## **Fixed-Income Toolbox™ 2** User's Guide

# **MATLAB®**

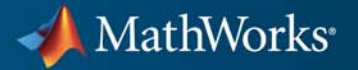

#### **How to Contact MathWorks**

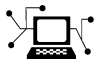

 $\omega$ 

www.mathworks.com Web comp.soft-sys.matlab Newsgroup www.mathworks.com/contact\_TS.html Technical Support

bugs@mathworks.com Bug reports

suggest@mathworks.com Product enhancement suggestions doc@mathworks.com Documentation error reports service@mathworks.com Order status, license renewals, passcodes info@mathworks.com Sales, pricing, and general information

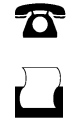

 $\mathbf{X}$ 

508-647-7000 (Phone) 508-647-7001 (Fax)

The MathWorks, Inc. 3 Apple Hill Drive Natick, MA 01760-2098

For contact information about worldwide offices, see the MathWorks Web site.

*Fixed-Income Toolbox™ User's Guide*

© COPYRIGHT 2003–2011 by The MathWorks, Inc.

The software described in this document is furnished under a license agreement. The software may be used or copied only under the terms of the license agreement. No part of this manual may be photocopied or reproduced in any form without prior written consent from The MathWorks, Inc.

FEDERAL ACQUISITION: This provision applies to all acquisitions of the Program and Documentation by, for, or through the federal government of the United States. By accepting delivery of the Program or Documentation, the government hereby agrees that this software or documentation qualifies as commercial computer software or commercial computer software documentation as such terms are used or defined in FAR 12.212, DFARS Part 227.72, and DFARS 252.227-7014. Accordingly, the terms and conditions of this Agreement and only those rights specified in this Agreement, shall pertain to and govern the use, modification, reproduction, release, performance, display, and disclosure of the Program and Documentation by the federal government (or other entity acquiring for or through the federal government) and shall supersede any conflicting contractual terms or conditions. If this License fails to meet the government's needs or is inconsistent in any respect with federal procurement law, the government agrees to return the Program and Documentation, unused, to The MathWorks, Inc.

#### **Trademarks**

MATLAB and Simulink are registered trademarks of The MathWorks, Inc. See [www.mathworks.com/trademarks](http://www.mathworks.com/trademarks) for a list of additional trademarks. Other product or brand names may be trademarks or registered trademarks of their respective holders.

#### **Patents**

MathWorks products are protected by one or more U.S. patents. Please see [www.mathworks.com/patents](http://www.mathworks.com/patents) for more information.

#### **Revision History**

November 2003 First printing Unchanged<br>June 2004 Online only Revised for

May 2003 Online only New for Version 1.0 (Release 13) June 2004 Online only Revised for Version 1.0.1 (Release 14) August 2004 Online only Revised for Version 1.1 (Release 14+)<br>September 2005 Online only Revised for Version 1.1.1 (Release 149 September 2005 Online only Revised for Version 1.1.1 (Release 14SP3)<br>March 2006 Online only Revised for Version 1.1.2 (Release 2006a) March 2006 Online only Revised for Version 1.1.2 (Release 2006a)<br>September 2006 Online only Revised for Version 1.2 (Release 2006b) Revised for Version 1.2 (Release 2006b) March 2007 Online only Revised for Version 1.3 (Release 2007a)<br>September 2007 Online only Revised for Version 1.4 (Release 2007b) September 2007 Online only Revised for Version 1.4 (Release 2007b)<br>March 2008 Online only Revised for Version 1.5 (Release 2008a) March 2008 Online only Revised for Version 1.5 (Release 2008a)<br>October 2008 Online only Revised for Version 1.6 (Release 2008b) October 2008 Online only Revised for Version 1.6 (Release 2008b)<br>March 2009 Online only Revised for Version 1.7 (Release 2009a) March 2009 Online only Revised for Version 1.7 (Release 2009a)<br>September 2009 Online only Revised for Version 1.8 (Release 2009b) Revised for Version 1.8 (Release 2009b) March 2010 Online only Revised for Version 1.9 (Release 2010a)<br>September 2010 Online only Revised for Version 2.0 (Release 2010b) September 2010 Online only Revised for Version 2.0 (Release 2010b)<br>April 2011 Online only Revised for Version 2.1 (Release 2011a) Revised for Version 2.1 (Release 2011a)

## **Contents**

#### **[Getting Started](#page-12-0)**

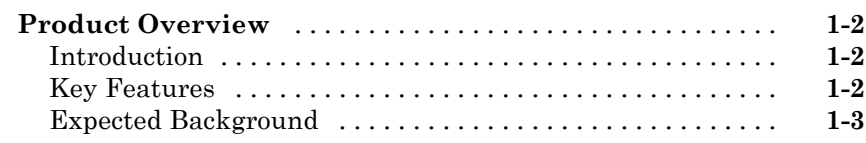

#### **[Mortgage-Backed Securities](#page-16-0)**

## *[2](#page-16-0)*

*[1](#page-12-0)*

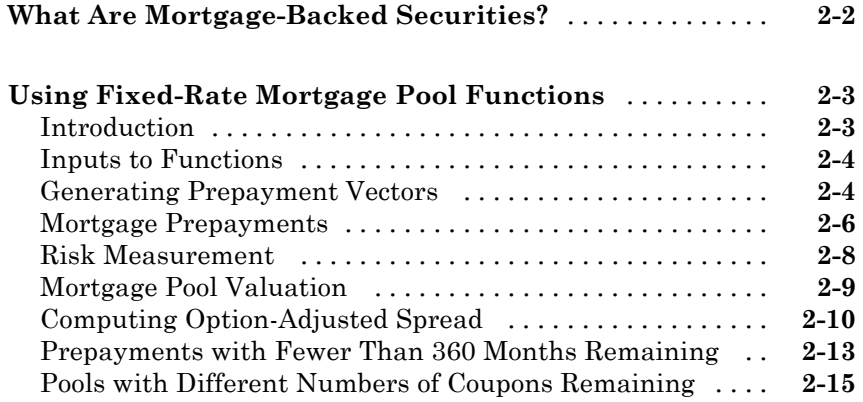

#### **[Debt Instruments](#page-32-0)**

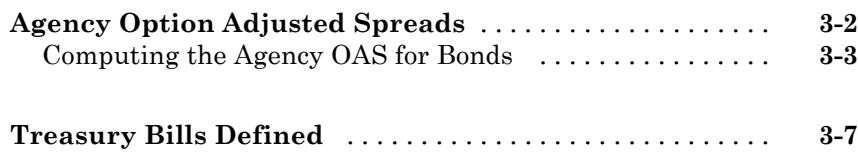

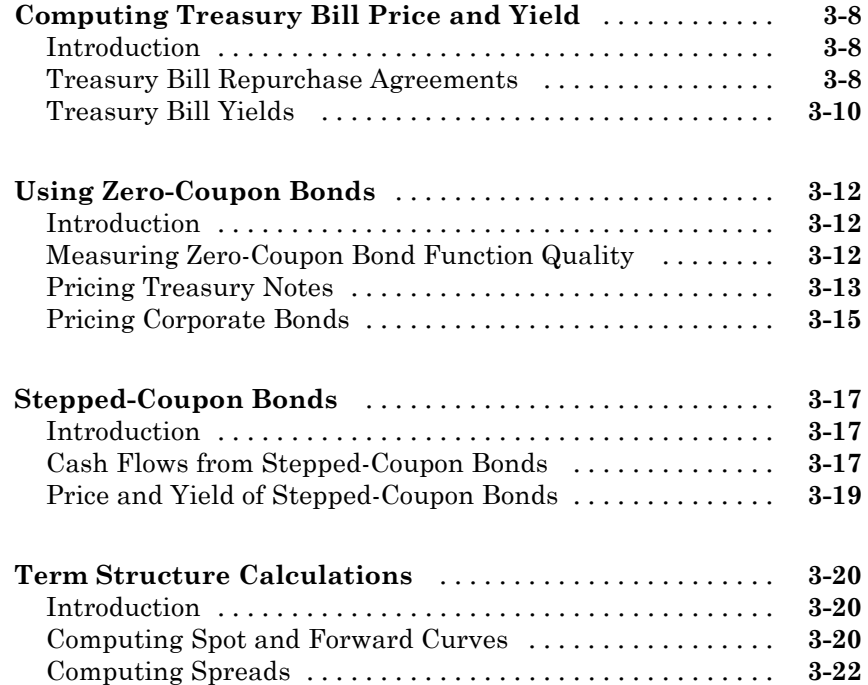

#### **[Derivative Securities](#page-56-0)**

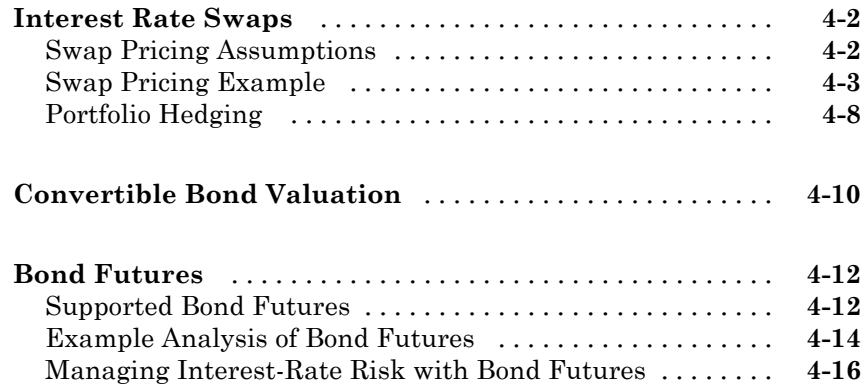

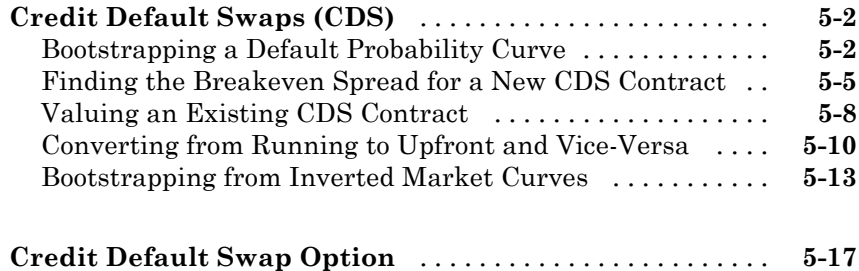

#### **[Interest-Rate Curve Objects](#page-92-0)**

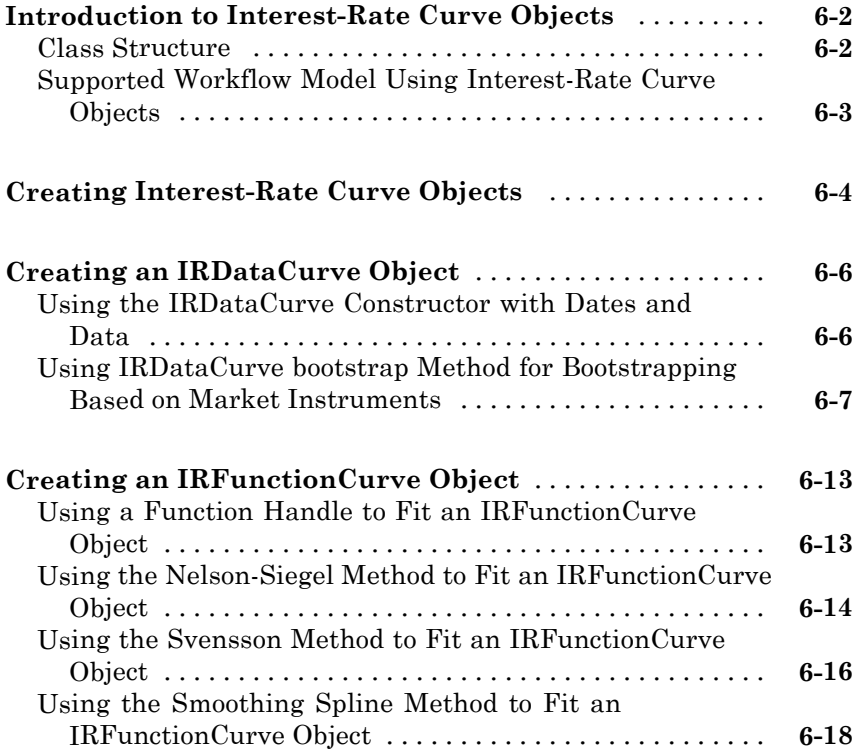

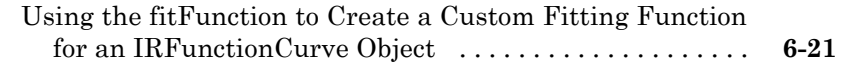

#### **[Converting an IRDataCurve or IRFunctionCurve](#page-116-0)**

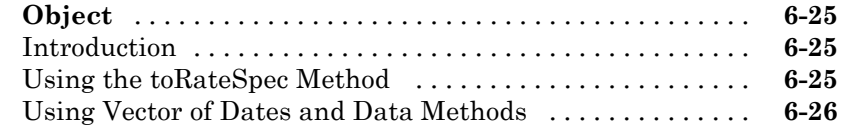

#### **[Function Reference](#page-118-0)**

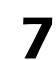

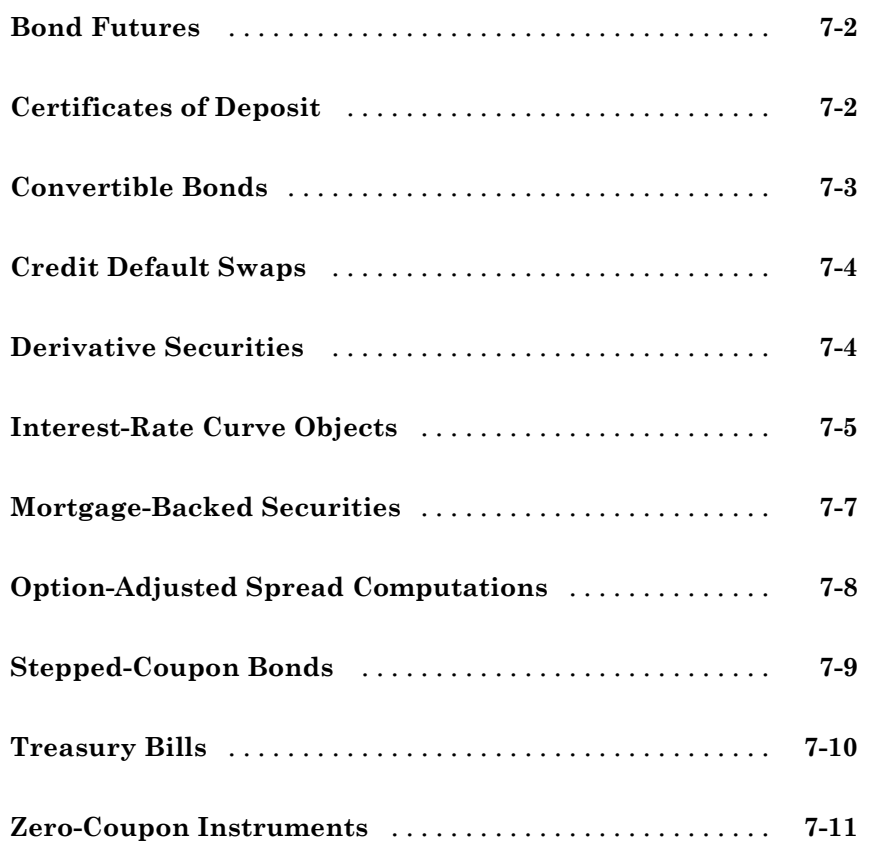

#### **[Class Reference](#page-402-0)**

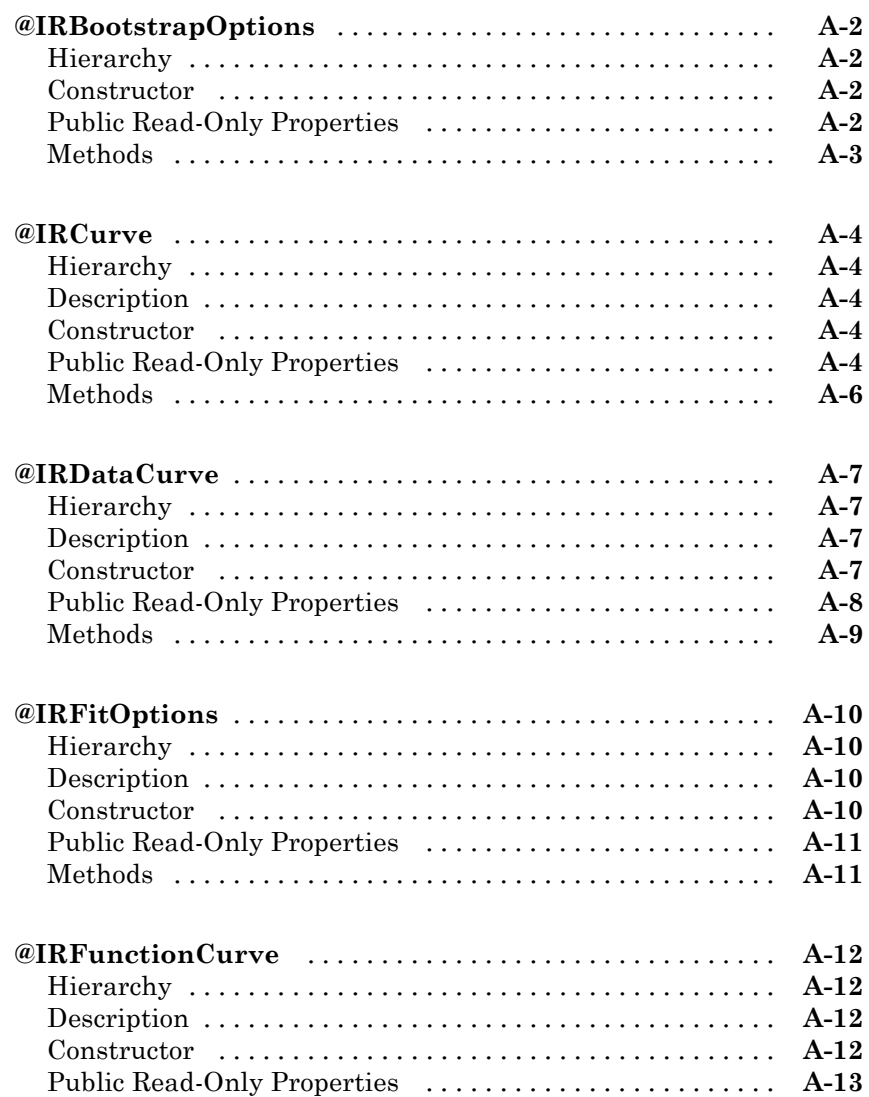

*[8](#page-130-0)*

*[A](#page-402-0)*

#### **ix**

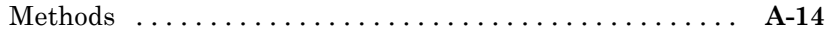

### **[Bibliography](#page-416-0)**

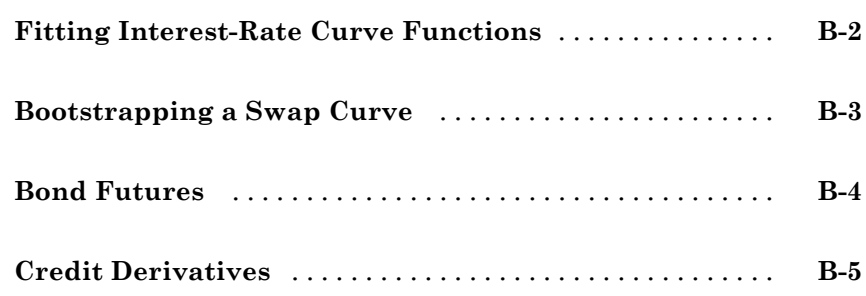

#### **[Examples](#page-422-0)**

## *[C](#page-422-0)*

*[B](#page-416-0)*

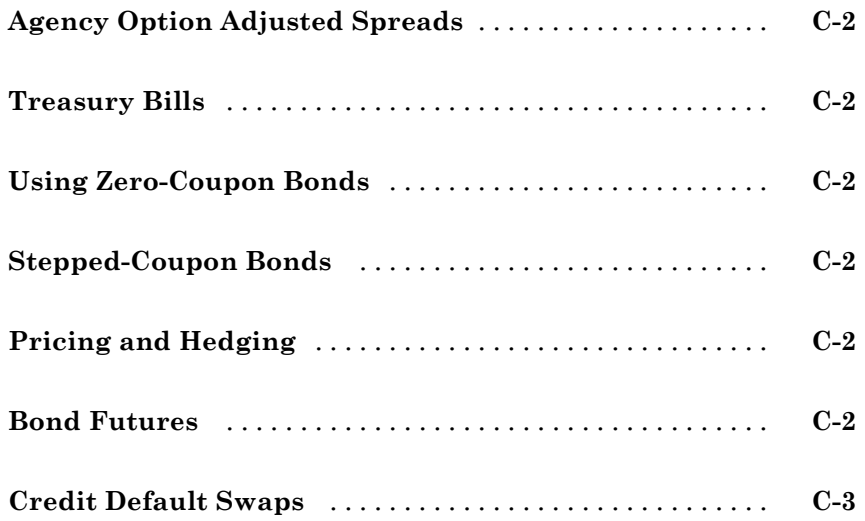

**[Index](#page-442-0)**

## <span id="page-12-0"></span>Getting Started

#### <span id="page-13-0"></span>**Product Overview**

#### **In this section...**

"Introduction" on page 1-2

"Key Features" on page 1-2

["Expected Background" on page 1-3](#page-14-0)

#### **Introduction**

Fixed-Income Toolbox™ software provides functions for fixed-income modeling and analysis. The toolbox includes tools for fitting yield curves to market data using parametric fitting models and bootstrapping. You can calculate the price, rates, and sensitivities for interest rate swaps. You can also price and value other derivatives, including credit default swaps, bond futures, and convertible bonds. Fixed-Income Toolbox software also includes tools for determining the price, yield, and cash flow for many types of fixed-income securities, including mortgage-backed securities, corporate bonds, treasury bonds, municipal bonds, certificates of deposit, and treasury bills.

#### **Key Features**

- **•** Yield curve fitting with bootstrapping and parametric fitting models
- Price, rate, and sensitivity calculation for interest rate swaps
- **•** Price and value calculation for credit default swaps
- **•** Price, yield, discount rate, and cash-flow schedule calculation for debt instruments, including treasury bills, zero-coupon bonds, and stepped-coupon bonds
- Price and option adjusted spread calculation for bonds
- **•** Price and rate calculation for convertible bonds, bond futures, and European call and put options
- **•** Price and yield calculation for generic fixed-rate mortgage pools and balloon mortgages

#### <span id="page-14-0"></span>**Expected Background**

In general, this guide assumes experience working with fixed-income instruments and some familiarity with the underlying models.

Your title is likely one of these:

- **•** Analyst, quantitative analyst
- **•** Risk manager
- **•** Portfolio manager
- **•** Fund manager, asset manager
- **•** Financial engineer
- **•** Trader
- **•** Student, professor, or other academic

Your background, education, training, and responsibilities likely match some aspects of this profile:

- **•** Finance, economics, perhaps accounting
- **•** Engineering, mathematics, physics, other quantitative sciences
- **•** Bachelor's degree minimum; MS or MBA likely; Ph.D. perhaps; CFA
- **•** Comfortable with probability theory, statistics, and algebra
- **•** Understand linear or matrix algebra and calculus
- **•** Perhaps new to MATLAB® software

## <span id="page-16-0"></span>Mortgage-Backed Securities

- **•** ["What Are Mortgage-Backed Securities?" on page 2-2](#page-17-0)
- **•** ["Using Fixed-Rate Mortgage Pool Functions" on page 2-3](#page-18-0)

#### <span id="page-17-0"></span>**What Are Mortgage-Backed Securities?**

Mortgage-backed securities (MBSs) are a type of investment that represents ownership in a group of mortgages. Principal and interest from the individual mortgages are used to pay principal and interest on the MBS.

Ownership in a group of mortgages is typically represented by a *pass-through certificate* (PC). Most pass-through certificates are issued by the Government National Mortgage Agency, a branch of the United States government, or by one of two private corporations: Fannie Mae or Freddie Mac. With these certificates, homeowners' payments pass from the originating bank through the issuing agency to holders of the certificates. These agencies also frequently guarantee that the certificate holder receives timely payment of principal and interest from the PCs.

#### <span id="page-18-0"></span>**Using Fixed-Rate Mortgage Pool Functions**

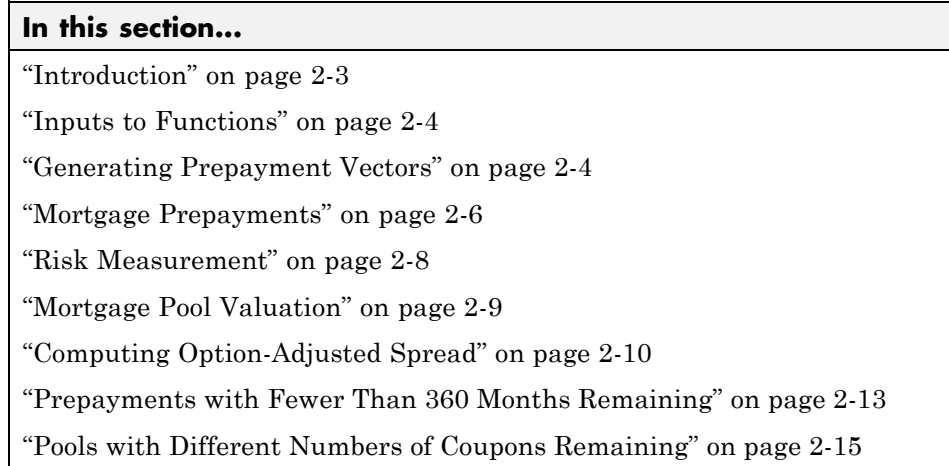

#### **Introduction**

Fixed-Income Toolbox software supports calculations involved with generic fixed-rate mortgage pools and balloon mortgages. Pass-through certificates typically have embedded call options in the form of prepayment. Prepayment is an excess payment applied to the principal of a PC. These accelerated payments reduce the effective life of a PC.

The toolbox comes with a standard Bond Market Association (PSA) prepayment model and can generate multiples of standard prepayment speeds. The Public Securities Association provides a set of uniform practices for calculating the characteristics of mortgage-backed securities when there is an assumed prepayment function.

You can obtain more information about these uniform practices on the PSA Web site (<http://www.bondmarkets.com>).

Alternatively, aside from the standard PSA implementation in this toolbox, you can supply your own projected prepayment vectors. At this time, however, custom prepayment functionality that incorporates pool-specific information and interest rate forecasts are not available in this toolbox. If you plan to use

<span id="page-19-0"></span>custom prepayment vectors in your calculations, you presumably already own such a suite in MATLAB.

#### **Inputs to Functions**

Because of the generic, all-purpose nature of the toolbox pass-through functions, you can fine-tune them to conform to a particular mortgage. Most functions require at least this set of inputs:

- **•** Gross coupon rate
- **•** Settlement date
- **•** Issue (effective) date
- **•** Maturity date

Typical optional inputs include standard prepayment speed (or customized vector), net coupon rate (if different from gross coupon rate), and payment delay in number of days.

All calculations are based on expected payment dates and actual cash flow to the investor. For example, when GrossRate and CouponRate differ as inputs to mbsdurp, the function returns a modified duration based on CouponRate. (A notable exception is mbspassthrough, which returns interest quantities based on the GrossRate.)

#### **Generating Prepayment Vectors**

You can generate PSA multiple prepayment vectors quickly. To generate prepayment vectors of 100 and 200 PSA, type

```
PSASpeed = [100, 200];
[CPR, SMM] = psaspeed2rate(PSASpeed);
```
This function computes two prepayment values: conditional prepayment rate (CPR) and single monthly mortality (SMM) rate. CPR is the percentage of outstanding principal prepaid in 1 year. SMM is the percentage of outstanding principal prepaid in 1 month. In other words, CPR is an annual version of SMM.

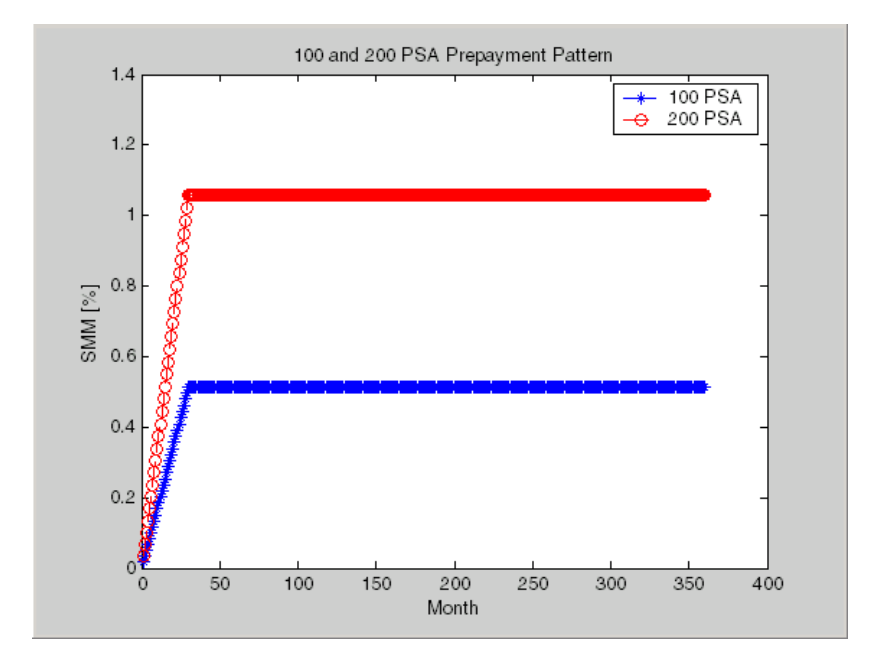

Since the entire 360-by-2 array is too long to show in this document, observe the SMM (100 and 200 PSA) plots, spaced one month apart, instead.

Prepayment assumptions form the basis upon which far more comprehensive MBS calculations are based. As an illustration observe the following example, which shows the use of the function mbscfamounts to generate cash flows and timings based on a set of standard prepayments.

Consider three mortgage pools that were sold on the issue date (which starts unamortized). The first two pools "balloon out" in 60 months, and the third is regularly amortized to the end. The prepayment speeds are assumed to be 100, 200, and 200 PSA, respectively.

```
Settle = \lceil datenum(\lceil 1 - Feb - 2000\lceil);
               datenum('1-Feb-2000');
               datenum('1-Feb-2000')];
Maturity = [datement('1-Feb-2030')];
IssueDate = datenum('1-Feb-2000');
```

```
GrossRate = 0.08125;
CouponRate = 0.075;
Delay = 14;
PSASpeed = [100, 200];
[CPR, SMM] = psaspeed2rate(PSASpeed);
PrepayMatrix = ones(360,3);PrepayMatrix(1:60,1:2) = SMM(1:60,1:2);
PrepayMatrix(:,3) = SIM(:,2);[CFlowAmounts, CFlowDates, TFactors, Factors] = ...
mbscfamounts(Settle, Maturity, IssueDate, GrossRate, ...
CouponRate, Delay, [], PrepayMatrix);
```
The fourth output argument, Factors, indicates the fraction of the balance still outstanding at the beginning of each month. A snapshot of this argument in the MATLAB Variable Editor illustrates the 60-month life of the first two of the mortgages with balloon payments and the continuation of the third mortgage until the end (360 months).

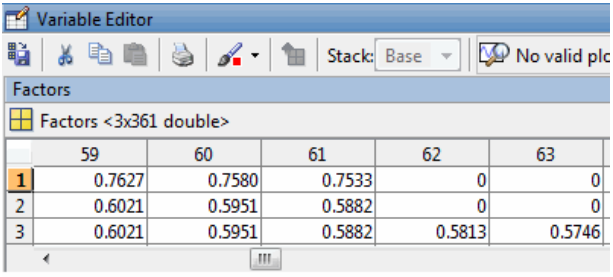

You can readily see that mbscfamounts is the building block of most fixed rate and balloon pool cash flows.

#### **Mortgage Prepayments**

Prepayment is beneficial to the pass-through owner when a mortgage pool has been purchased at discount. The next example compares mortgage yields (compounded monthly) versus the purchase clean price with constant prepayment speed. The example illustrates that when you have purchased

a pool at a discount, prepayment generates a higher yield with decreasing purchase price.

```
Price = [85; 90; 95];
Settle = datenum('15-Apr-2002');
Maturity = datenum('1 Jan 2030');
IssueDate = datenum('1-Jan-2000');GrossRate = 0.08125;
CouponRate = 0.075;
Delay = 14;
Speed = 100;
```
Compute the mortgage and bond-equivalent yields.

```
[MYield, BEMBSYield] = mbsyield(Price, Settle, Maturity, ...
IssueDate, GrossRate, CouponRate, Delay, Speed)
MYield =
    0.1018
    0.0918
    0.0828
BEMBSYield =
    0.1040
    0.0936
    0.0842
```
If for this same pool of mortgages, there was no prepayment (Speed = 0), the yields would decline to

MYield = 0.0926 0.0861 0.0802 BEMBSYield = 0.0944

0.0877 0.0815

<span id="page-23-0"></span>Likewise, if the rate of prepayment doubled (Speed = 200), the yields would increase to

```
MYield =
    0.1124
    0.0984
    0.0858
BEMBSYield =
    0.1151
    0.1004
    0.0873
```
For the same prepayment vector, deeper discount pools earn higher yields. For more information, see mbsprice and mbsyield.

#### **Risk Measurement**

Fixed-Income Toolbox software provides the most basic risk measures of a pool portfolio:

- **•** Modified duration
- **•** Convexity
- **•** Average life of pool

Consider the following example, which calculates the Macaulay and modified durations given the price of a mortgage pool.

```
Price = [95; 100; 105];
Settle = datenum('15-Apr-2002');
Maturity = datenum('1-Jan-2030');IssueDate = datenum('1-Jan-2000');GrossRate = 0.08125;
CouponRate = 0.075;
```

```
Delay = 14;
Speed = 100;
[YearDuration, ModDuration] = mbsdurp(Price, Settle, ...
Maturity, IssueDate, GrossRate, CouponRate, Delay, Speed)
YearDuration =
    6.1341
    6.3882
    6.6339
ModDuration =
    5.8863
    6.1552
    6.4159
```
Using Fixed-Income Toolbox functions, you can obtain modified duration and convexity from either price or yield, as long as you specify a prepayment vector or an assumed prepayment speed. The toolbox risk-measurement functions (mbsdurp, mbsdury, mbsconvp, mbsconvy, and mbswal) adhere to the guidelines listed in the *PSA Uniform Practices* manual.

#### **Mortgage Pool Valuation**

For accurate valuation of a mortgage pool, you must generate interest rate paths and use them with mortgage pool characteristics to properly value the pool. A widely used methodology is the option-adjusted spread (OAS). OAS measures the yield spread that is not directly attributable to the characteristics of a fixed-income investment.

#### **Calculating OAS**

Prepayment alters the cash flows of an otherwise regularly amortizing mortgage pool. A comprehensive option-adjusted spread calculation typically begins with the generation of a set of paths of spot rates to predict prepayment. A path is collection of *i* spot-rate paths, with corresponding *j* cash flows on each of those paths.

<span id="page-25-0"></span>The effect of the OAS on pool pricing is shown mathematically in the following equation, where *K* is the option-adjusted spread.

$$
PoolPrice = \frac{1}{Number of Paths} \times \sum_{i}^{Number of Paths} \sum_{j}^{CF_{ij}} \frac{CF_{ij}}{(1 + zero rates_{ij} + K)^{T_{ij}}}
$$

#### **Calculating Effective Duration**

Alternatively, if you are more interested in the sensitivity of a mortgage pool to interest rate changes, use effective duration, which is a more appropriate measure. Effective duration is defined mathematically with the following equation.

$$
Effective\;Duration = \frac{P(y + \Delta y) - P(y - \Delta y)}{2P(y)\Delta y}
$$

#### **Calculating Market Price**

The toolbox has all the components required to calculate OAS and effective duration if you supply prepayment vectors or assumptions. For OAS, given a prepayment vector, you can generate a set of cash flows with mbscfamounts. Discounting these cash flows with the reference curve and then adding OAS produces the market price. See "Computing Option-Adjusted Spread" on page 2-10 for a discussion on the computation of option-adjusted spread.

Effective duration is a more difficult issue. While modified duration changes the discounting process (by changing the yield used to discount cash flows), effective duration must account for the change in cash flow because of the change in yield. A possible solution is to recompute prices using mbsprice for a small change in yield, in both the upwards and downwards directions. In this case, you must recompute the prepayment input. Internally, this alters the cash flows of the mortgage pool. Assuming that the OAS stays constant in all yield environments, you can apply a set of discounting factors to the cash flows in up and down yield environments to find the effective duration.

#### **Computing Option-Adjusted Spread**

The option-adjusted spread (OAS) is an amount of extra interest added above (or below if negative) the reference zero curve. To compute the OAS, you must provide the zero curve as an extra input. You can specify the zero curve in any intervals and with any compounding method. (To minimize any error due to interpolation, keep the intervals as regular and frequent as possible.) You must supply a prepayment vector or specify a speed corresponding to a standard PSA prepayment vector.

One way to compute the appropriate zero curve for an agency is to look at its bond yields and bootstrap them from the shortest maturity onwards. You can do this with Financial Toolbox™ functions zbtprice and zbtyield.

The following example shows how to calculate an appropriate zero curve followed by computation of the pool's OAS. This example calculates the OAS of a 30-year fixed rate mortgage with about a 28-year weighted average maturity left, given an assumption of 0, 50, and 100 PSA prepayment speeds.

Create curve for zerorates.

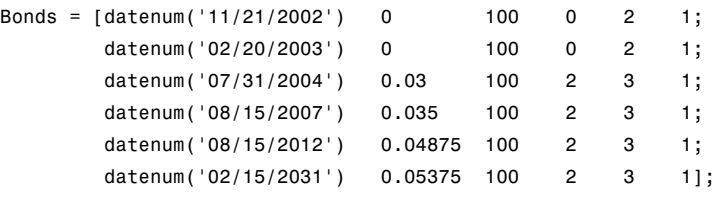

Yields = [0.0162; 0.0163; 0.0211; 0.0328; 0.0420; 0.0501];

Since the above is Treasury data and not selected agency data, a term structure of spread is assumed. In this example, the spread declines proportionally from a maximum of 250 basis points at the shortest maturity.

Yields = Yields + 0.025 \*  $(1./[1:6]')$ ;

Get parameters from Bonds matrix.

```
Settle = datenum('20-Aug-2002');
Maturity = Bonds(:, 1);
```

```
CouponRate = Bonds(:,2);Face = Bonds(:,3);Period = Bonds(:, 4);Basis = Bonds(:,5);
EndMonthRule = Bonds(:,6);[Prices, AccruedInterest] = bndprice(Yields, CouponRate, ...
Settle, Maturity, Period, Basis, EndMonthRule, [], [], [], [], ...
Face);
```
Use zbtprice to solve for zero rates.

```
[ZeroRatesP, CurveDatesP] = zbtprice(Bonds, Prices, Settle);
ZeroCompounding = 2*ones(size(ZeroRatesP));
ZeroMatrix = [CurveDatesP, ZeroRatesP, ZeroCompounding];
```
Use output from zbtprice to calculate the OAS.

```
Price = 95;
Settle = datenum('20-Aug-2002');
Maturity = datenum('2-Jan-2030');
IssueDate = datenum('2-Jan-2000');GrossRate = 0.08125;
CouponRate = 0.075;
Delay = 14;
Interpolation = 1;
PrepaySpeed = [0; 50; 100];
OAS = mbsprice2oas(ZeroMatrix, Price, Settle, Maturity, ...
IssueDate, GrossRate, CouponRate, Delay, Interpolation, ...
PrepaySpeed)
0AS =26.0502
    28.6348
    31.2222
```
This example shows that one cash flow set is being discounted and solved for its OAS, as contrasted with the NumberOfPaths set of cash flows as shown

<span id="page-28-0"></span>in ["Mortgage Pool Valuation" on page 2-9](#page-24-0). Averaging the sets of cash flows resulting from all simulations into one average cash flow vector and solving for the OAS, discounts the averaged cash flows to have a present value of today's (average) price.

While this example uses the mortgage pool price (mbsprice2oas) to determine the OAS, you can also use yield to resolve it (mbsyield2oas). Also, there are reverse OAS functions that return prices and yields given OAS (mbsoas2price and mbsoas2yield).

The example also restates earlier examples that show discount securities benefit from higher level of prepayment, keeping everything else unchanged. The relation is reversed for premium securities.

#### **Prepayments with Fewer Than 360 Months Remaining**

When fewer than 360 months remain in the pool, the applicable PSA prepayment vector is "seasoned" by the pool's age. (Elements in the 360-element prepayment vector that represent past payments are skipped. For example, on a 30-year mortgage that is 10 months old, only the final 350 prepayments are applied.)

Assume, for example, that you have two 30-year loans, one new and another 10 months old. Both have the same PSA speed of 100 and prepay using the vectors plotted below.

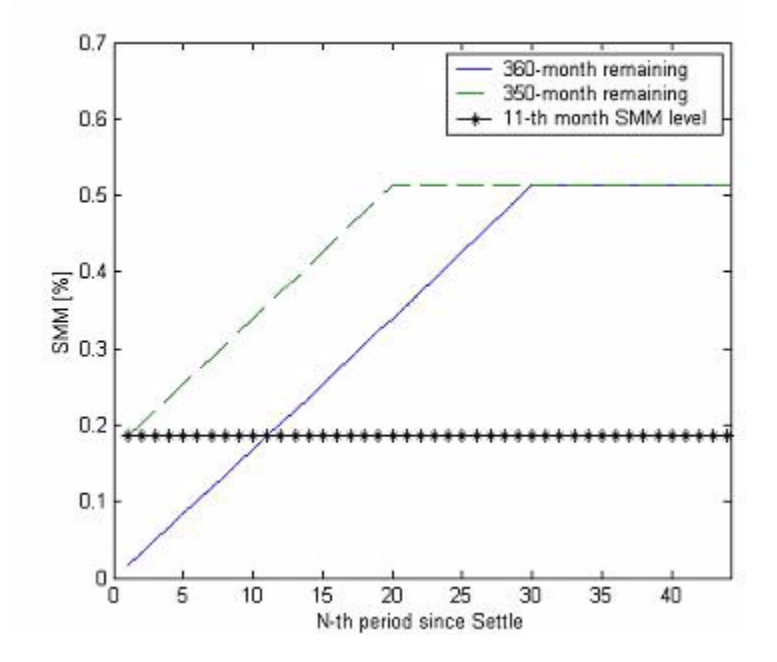

Still within the scope of relative valuation, you could also solve for the percentage of the standard PSA prepayment vector given the pool's arbitrary, user-supplied prepayment vector, such that the PSA speed gives the same Macaulay duration as the user-supplied prepayment vector.

If you supply a custom prepayment vector, you must account for the number of months remaining.

```
Price = 101;
Settle = datenum('1-Jan-2001');
Maturity = datenum('1-Jan-2030');IssueDate = datenum('1-Jan-2000');GrossRate = 0.08125;
PrepayMatrix = 0.005*ones(348,1);
CouponRate = 0.075;Delay = 14;
```

```
ImpliedSpeed = mbsprice2speed(Price, Settle, Maturity, ...
IssueDate, GrossRate, PrepayMatrix, CouponRate, Delay)
```
<span id="page-30-0"></span>ImpliedSpeed =

104.2543

Examine the prepayment input. The remaining 29 years require 348 monthly elements in the prepayment vector. Suppose then, keeping everything the same, you change Settle to February 14, 2003.

```
Settle = datenum('14-Feb-2003');
```
You can use cpncount to count all incoming coupons received after Settle by invoking

```
NumCouponsRemaining = cpncount(Settle, Maturity, 12, 1, [], ...
IssueDate)
```

```
NumCouponsRemaining =
323
```
The input 12 defines the monthly payment frequency, 1 defines the 30/360 basis, and IssueDate defines aging and determination-of-holder date. Thus, you must supply a 323-element vector to account for a prepayment corresponding to each monthly payment.

#### **Pools with Different Numbers of Coupons Remaining**

Suppose one pool has two remaining coupons, and the other has three. MATLAB software expects the prepayment matrix to be in the following format:

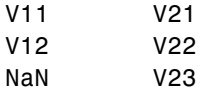

 $V_{ij}$  denotes the single monthly mortality (SMM) rate for pool i during the jth coupon period since Settle.

The use of NaN to pad the prepayment matrix is necessary because MATLAB cannot concatenate vectors of different lengths into a matrix. Also, it can

serve as an error check against any unintended operation (any MATLAB operation that would return NaN).

For example, assume that the 2 month pool has a constant SMM of 0.5% and the 3 month has a constant SMM of 1% in every period. The prepayment matrix you would create is depicted below.

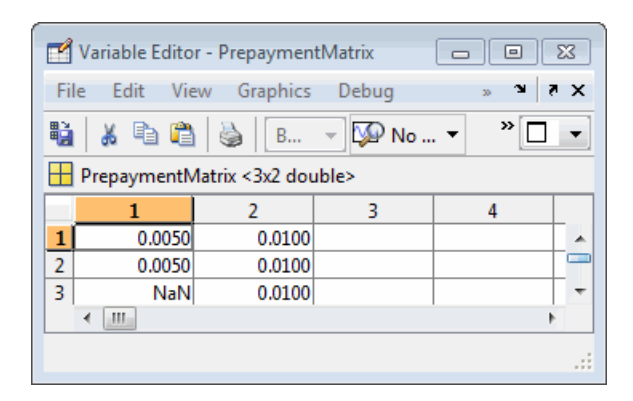

Create this input in whatever manner is best for you.

#### **Summary of Prepayment Data Vector Representation**

- When you specify a PSA prepayment speed, MATLAB "seasons" the pool according to its age.
- When you specify your own prepayment matrix, identify the maximum number of coupons remaining using cpncount. Then supply the matrix elements up to the point when cash flow ceases to exist.
- **•** When different length pools must exist in the same matrix, pad the shorter one(s) with NaN. Each column of the prepayment matrix corresponds to a specific pool.

## <span id="page-32-0"></span>Debt Instruments

- **•** ["Agency Option Adjusted Spreads" on page 3-2](#page-33-0)
- **•** ["Treasury Bills Defined" on page 3-7](#page-38-0)
- **•** ["Computing Treasury Bill Price and Yield" on page 3-8](#page-39-0)
- **•** ["Using Zero-Coupon Bonds" on page 3-12](#page-43-0)
- **•** ["Stepped-Coupon Bonds" on page 3-17](#page-48-0)
- **•** ["Term Structure Calculations" on page 3-20](#page-51-0)

### <span id="page-33-0"></span>**Agency Option Adjusted Spreads**

Often bonds are issued with embedded options, which then makes standard price/yield or spread measures irrelevant. For example, a municipality concerned about the chance that interest rates may fall in the future might issue bonds with a provision that allows the bond to be repaid before the bond's maturity. This is a call option on the bond and must be incorporated into the valuation of the bond. Option adjusted spread (OAS), which adjusts a bond spread for the value of the option, is the standard measure for valuing bonds with embedded options. Fixed-Income Toolbox software supports computing option adjusted spreads for bonds with single embedded options using the agency model.

The Securities Industry and Financial Markets Association (SIFMA) has a simplified approach to compute OAS for agency issues (Government Sponsored Entities like Fannie Mae and Freddie Mac) termed "Agency OAS". In this approach, the bond has only one call date (European call) and uses Black's model (a variation on Black Scholes, http://en.wikipedia.org/wiki/Black model) to value the bond option. The price of the bond is computed as follows:

 $Price_{\text{Calable}} = Price_{\text{NonCalable}} - Price_{\text{Option}}$ 

where

Price<sub>Callable</sub> is the price of the callable bond.

Price $_{NonCalable}$  is the price of the noncallable bond, i.e., price of the bond using bndspread.

Price<sub>Option</sub> is the price of the option, i.e., price of the option using Black's model.

The Agency OAS is the spread, when used in the previous formula, yields the market price. Fixed-Income Toolbox software supports these functions:

#### <span id="page-34-0"></span>**(Continued)**

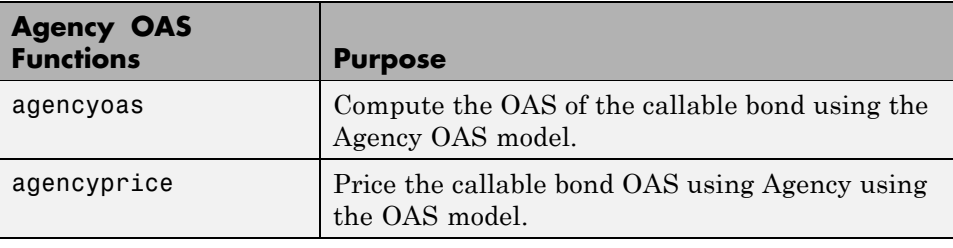

#### **Computing the Agency OAS for Bonds**

To compute the Agency OAS using agencyoas, you must provide the zero curve as the input ZeroData. You can specify the zero curve in any intervals and with any compounding method. You can do this using Financial Toolbox™ functions zbtprice and zbtyield. Or, you can use IRDataCurve to construct an IRDataCurve object, and then use the getZeroRates to convert to dates and data for use in the ZeroData input.

After creating the ZeroData input for agencyoas, you can then:

- **1** Assign parameters for CouponRate, Settle, Maturity, Vol, CallDate, and Price.
- **2** Compute the option adjusted spread using agencyoas to derive the OAS output.

If you have the Agency OAS for the callable bond, you can use the OAS value as an input to agencyprice to determine the price for a callable bond.

In the following example, the Agency OAS is computed using agencyoas for a range of bond prices and the spread of an identically priced noncallable bond is calculated using bndspread.

```
%% Data
% Bond data -- note that there is only 1 call date
Settle = datenum('20-Jan-2010');
Maturity = datenum('30-Dec-2013<sup>'</sup>);
Coupon = .022;
Vol = .5117;
```

```
CallDate = datenum('30-Dec-2010');
Period = 2;
Basis = 1;
Face = 100;% Zero Curve data
ZeroTime = [.25 .5 1 2 3 4 5 7 10 20 30]';
ZeroDates = daysadd(Settle,360*ZeroTime,1);
ZeroRates = [.0008 .0017 .0045 .0102 .0169 .0224 .0274 .0347 .0414 .0530 .0740]';
ZeroData = [ZeroDates ZeroRates];
CurveCompounding = 2;
CurveBasis = 1;
Price = 94:104;
OAS = agencyoas(ZeroData, Price', Coupon, Settle,Maturity, Vol, CallDate,'Basis',Basis)
Spread = bndspread(ZeroData, Price', Coupon, Settle, Maturity)
plot(OAS,Price)
hold on
plot(Spread,Price,'r')
xlabel('Spread (bp)')
ylabel('Price')
title('AOAS and Spread for an Agency and Equivalent Noncallable Bond')
legend({'Callable Issue','Noncallable Issue'})
0AS =
```

```
163.4942
133.7306
 103.8735
 73.7505
 43.1094
 11.5608
 -21.5412
 -57.3869
 -98.5675
-152.5226
-239.6462
```
Spread =
168.1412 139.7047 111.6123 83.8561 56.4286 29.3227 2.5314 -23.9523 -50.1348 -76.0226 -101.6218

The following plot demonstrates as the price increases, the value of the embedded option in the Agency issue increases, and the value of the issue itself does not increase as much as it would for a noncallable bond, illustrating the negative convexity of this issue:

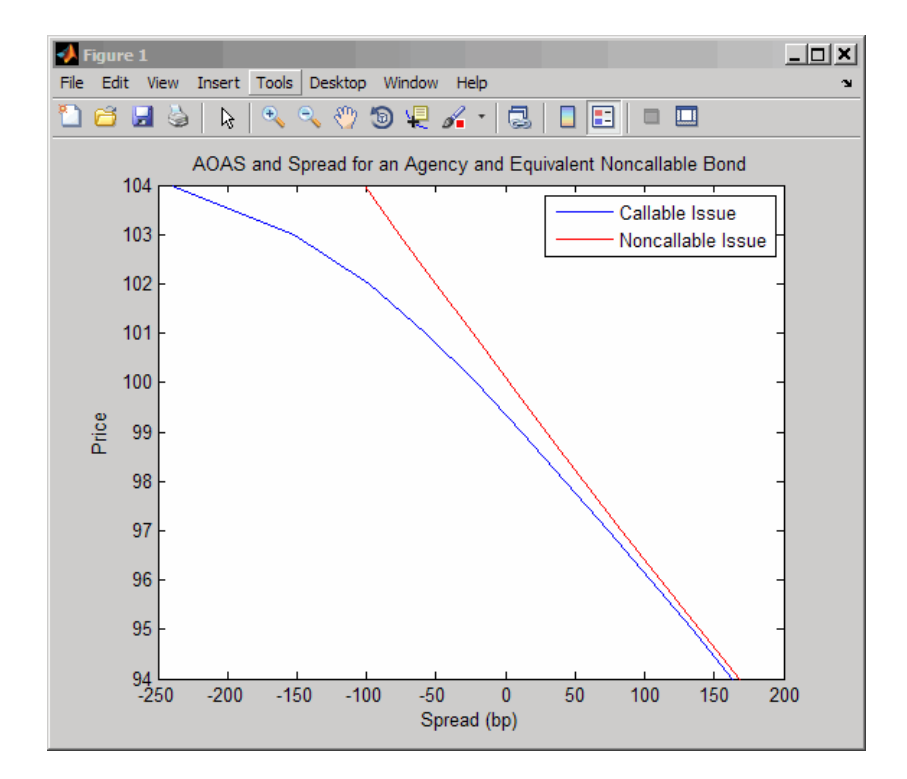

# **Treasury Bills Defined**

Treasury bills are short-term securities (issued with maturities of 1 year or less) sold by the United States Treasury. Sales of these securities are frequent, usually weekly. From time to time, the Treasury also offers longer duration securities called Treasury notes and Treasury bonds.

A Treasury bill is a discount security. The holder of the Treasury bill does not receive periodic interest payments. Instead, at the time of sale, a percentage discount is applied to the face value. At maturity, the holder redeems the bill for full face value.

The basis for Treasury bill interest calculation is actual/360. Under this system, interest accrues on the actual number of elapsed days between purchase and maturity, and each year contains 360 days.

# **Computing Treasury Bill Price and Yield**

#### **In this section...**

"Introduction" on page 3-8

"Treasury Bill Repurchase Agreements" on page 3-8

["Treasury Bill Yields" on page 3-10](#page-41-0)

## **Introduction**

Fixed-Income Toolbox software provides the following suite of functions for computing price and yield on Treasury bills.

#### **Treasury Bill Functions**

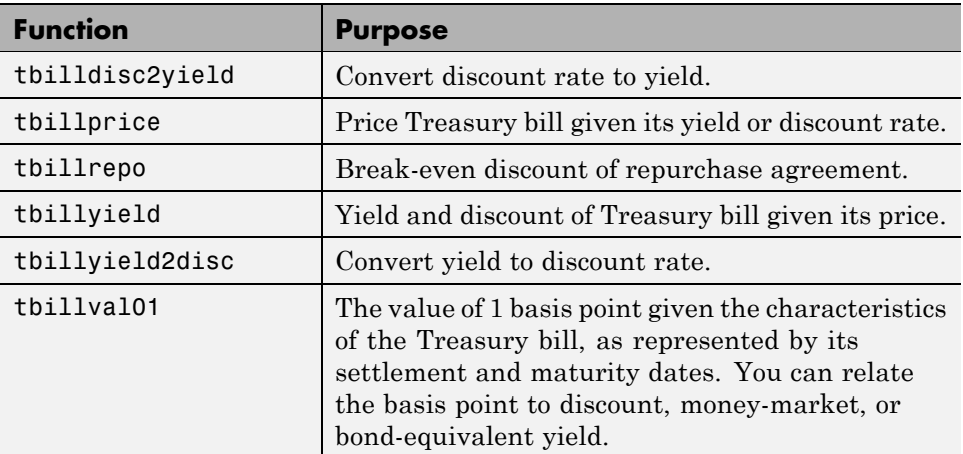

For all functions with yield in the computation, you can specify yield as money-market or bond-equivalent yield. The functions all assume a face value of \$100 for each Treasury bill.

## **Treasury Bill Repurchase Agreements**

The following example shows how to compute the break-even discount rate. This is the rate that correctly prices the Treasury bill such that the profit from selling the tail equals 0.

```
Maturity = '26-Dec-2002';
InitialDiscount = 0.0161;
PurchaseDate = '26-Sep-2002';
SaleDate = '26-Oct-2002';
RepoRate = 0.0149;BreakevenDiscount = tbillrepo(RepoRate, InitialDiscount, ...
PurchaseDate, SaleDate, Maturity)
BreakevenDiscount =
    0.0167
```
You can check the result of this computation by examining the cash flows in and out from the repurchase transaction. First compute the price of the Treasury bill on the purchase date (September 26).

```
PriceOnPurchaseDate = tbillprice(InitialDiscount, ...
PurchaseDate, Maturity, 3)
PriceOnPurchaseDate =
   99.5930
```
Next compute the interest due on the repurchase agreement.

```
Repolnterest = ...RepoRate*PriceOnPurchaseDate*days360(PurchaseDate,SaleDate)/360
```
RepoInterest =

0.1237

RepoInterest for a 1.49% 30-day term repurchase agreement (30/360 basis) is 0.1237.

Finally, compute the price of the Treasury bill on the sale date (October 26).

```
PriceOnSaleDate = tbillprice(BreakevenDiscount, SaleDate, ...
Maturity, 3)
```
<span id="page-41-0"></span>PriceOnSaleDate =

99.7167

Examining the cash flows, observe that the break-even discount causes the sum of the price on the purchase date plus the accrued 30-day interest to be equal to the price on sale date. The next table shows the cash flows.

#### **Cash Flows from Repurchase Agreement**

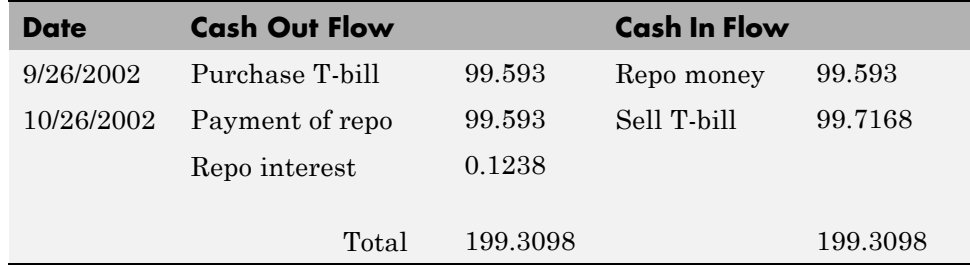

## **Treasury Bill Yields**

Using the same data as before, you can examine the money-market and bond-equivalent yields of the Treasury bill at the time of purchase and sale. The function tbilldisc2yield can perform both computations at one time.

```
Maturity = '26-Dec-2002';
InitialDiscount = 0.0161;
PurchaseDate = '26-Sep-2002';
SaleDate = '26-Oct-2002';
RepoRate = 0.0149;BreakevenDiscount = tbillrepo(RepoRate, InitialDiscount, ...
PurchaseDate, SaleDate, Maturity)
[BEYield, MMYield] = ...
tbilldisc2yield([InitialDiscount; BreakevenDiscount], ...
[PurchaseDate; SaleDate], Maturity)
```
BreakevenDiscount =

0.0167 BEYield = 0.0164 0.0170 MMYield = 0.0162 0.0168

For the short Treasury bill (fewer than 182 days to maturity), the money-market yield is 360/365 of the bond-equivalent yield, as this example shows.

# **Using Zero-Coupon Bonds**

#### **In this section...**

"Introduction" on page 3-12

"Measuring Zero-Coupon Bond Function Quality" on page 3-12

["Pricing Treasury Notes" on page 3-13](#page-44-0)

["Pricing Corporate Bonds" on page 3-15](#page-46-0)

# **Introduction**

A zero-coupon bond is a corporate, Treasury, or municipal debt instrument that pays no periodic interest. Typically, the bond is redeemed at maturity for its full face value. It will be a security issued at a discount from its face value, or it may be a coupon bond stripped of its coupons and repackaged as a zero-coupon bond.

Fixed-Income Toolbox software provides functions for valuing zero-coupon debt instruments. These functions supplement existing coupon bond functions such as bndprice and bndyield that are available in Financial Toolbox software.

# **Measuring Zero-Coupon Bond Function Quality**

Zero-coupon function quality is measured by how consistent the results are with coupon-bearing bonds. Because the zero coupon's yield is bond-equivalent, comparisons with coupon-bearing bonds are possible.

In the textbook case, where time (*t*) is measured continuously and the rate (*r*) is continuously compounded, the value of a zero bond is the principal

multiplied by  $e^{-rt}$ . In reality, the rate quoted is continuous and the basis can be variable, requiring a more consistent approach to meet the stricter demands of accurate pricing.

The following two examples

- <span id="page-44-0"></span>**•** "Pricing Treasury Notes" on page 3-13
- **•** ["Pricing Corporate Bonds" on page 3-15](#page-46-0)

show how the zero functions are consistent with supported coupon bond functions.

## **Pricing Treasury Notes**

A Treasury note can be considered to be a package of zeros. The toolbox functions that price zeros require a coupon bond equivalent yield. That yield can originate from any type of coupon paying bond, with any periodic payment, or any accrual basis. The next example shows the use of the toolbox to price a Treasury note and compares the calculated price with the actual price quotation for that day.

```
Settle = datenum('02-03-2003');
MaturityCpn = datenum('05-15-2009');
Period = 2;
Basis = 0;
% Quoted yield.
QYield = 0.03342;
% Quoted price.
QPriceACT = 112.127;
CouponRate = 0.055;
```
Extract the cash flow and compute price from the sum of zeros discounted.

```
[CFlows, CDates] = cfamounts(CouponRate, Settle, MaturityCpn, ...
Period, Basis);
MaturityofZeros = CDates;
```
Compute the price of the coupon bond identically as a collection of zeros by multiplying the discount factors to the corresponding cash flows.

```
PriceofZeros = CFlows * zeroprice(QYield, Settle, ...
MaturityofZeros, Period, Basis)/100;
```
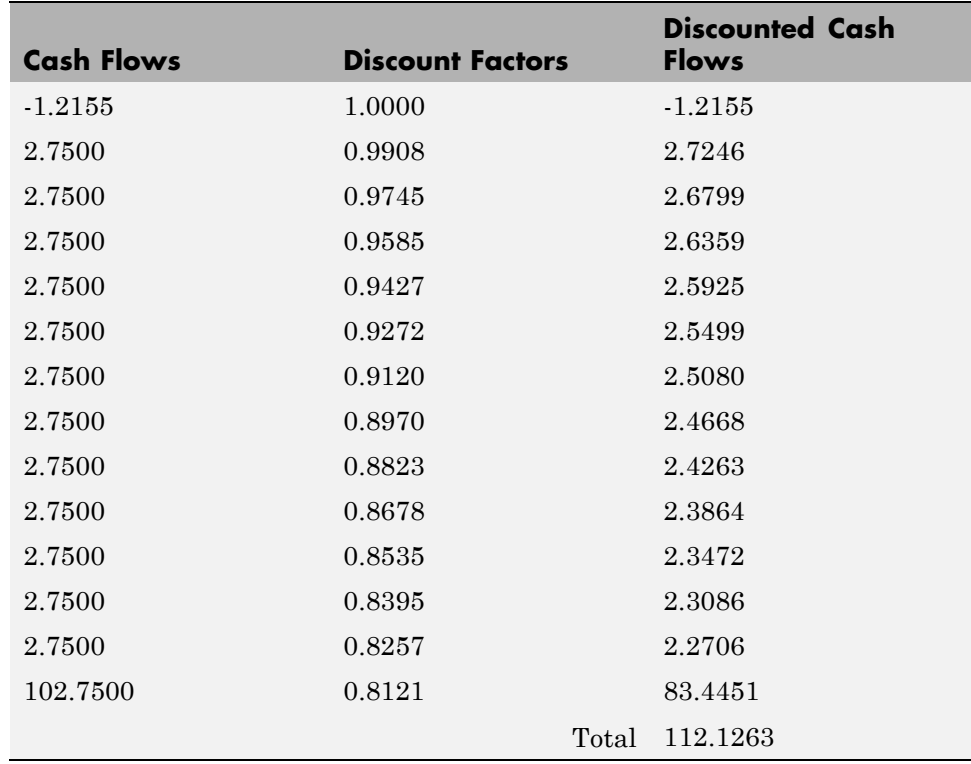

The following table shows the intermediate calculations.

Compare the quoted price and the calculated price based on zeros.

[QPriceACT PriceofZeros] ans  $=$ 

112.1270 112.1263

This example shows that zeroprice can satisfactorily price a Treasury note, a semiannual actual/actual basis bond, as if it were a composed of a series of zero-coupon bonds.

# <span id="page-46-0"></span>**Pricing Corporate Bonds**

You can similarly price a corporate bond, for which there is no corresponding zero-coupon bond, as opposed to a Treasury note, for which corresponding zeros exist. You can create a synthetic zero-coupon bond and arrive at the quoted coupon-bond price when you later sum the zeros.

```
Settle = datenum('02-05-2003');
MaturityCpn = datenum('01-14-2009');Period = 2;
Basis = 1;
% Quoted yield.
QYield = 0.05974;
% Quoted price.
QPrice30 = 99.382;
CouponRate = 0.05850;
```
Extract cash flow and compute price from the sum of zeros.

```
[CFlows, CDates] = cfamounts(CouponRate, Settle, MaturityCpn, ...
Period, Basis);
Maturity = CDates;
```
Compute the price of the coupon bond identically as a collection of zeros by multiplying the discount factors to the corresponding cash flows.

```
Price30 = CFlows * zeroprice(QYield, Settle, Maturity, Period, ...
Basis)/100;
```
Compare quoted price and calculated price based on zeros.

```
[QPrice30 Price30]
ans =99.3820 99.3828
```
As a test of fidelity, intentionally giving the wrong basis, say actual/actual (Basis = 0) instead of 30/360, gives a price of 99.3972. Such a systematic

error, if recurring in a more complex pricing routine, quickly adds up to large inaccuracies.

In summary, the zero functions in MATLAB software facilitate extraction of present value from virtually any fixed-coupon instrument, up to any period in time.

# **Stepped-Coupon Bonds**

#### **In this section...**

"Introduction" on page 3-17

"Cash Flows from Stepped-Coupon Bonds" on page 3-17

["Price and Yield of Stepped-Coupon Bonds" on page 3-19](#page-50-0)

## **Introduction**

A stepped-coupon bond has a fixed schedule of changing coupon amounts. Like fixed coupon bonds, stepped-coupon bonds could have different periodic payments and accrual bases.

The functions stepcpnprice and stepcpnyield compute prices and yields of such bonds. An accompanying function stepcpncfamounts produces the cash flow schedules pertaining to these bonds.

# **Cash Flows from Stepped-Coupon Bonds**

Consider a bond that has a schedule of two coupons. Suppose the bond starts out with a 2% coupon that steps up to 4% in 2 years and onward to maturity. Assume that the issue and settlement dates are both March 15, 2003. The bond has a 5 year maturity. Use stepcpncfamounts to generate the cash flow schedule and times.

```
Settle = datenum('15-Mar-2003');Maturity = datenum('15-Mar-2008');ConvDates = [datemum('15-Mar-2005')];
CouponRates = [0.02, 0.04];
[CFlows, CDates, CTimes] = stepcpncfamounts(Settle, Maturity, ...
ConvDates, CouponRates)
```
Notably, ConvDates has 1 less element than CouponRates because MATLAB software assumes that the first element of CouponRates indicates the coupon schedule between Settle (March 15, 2003) and the first element of ConvDates (March 15, 2005), shown diagrammatically below.

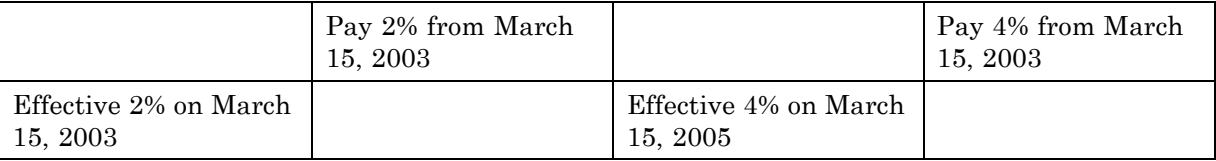

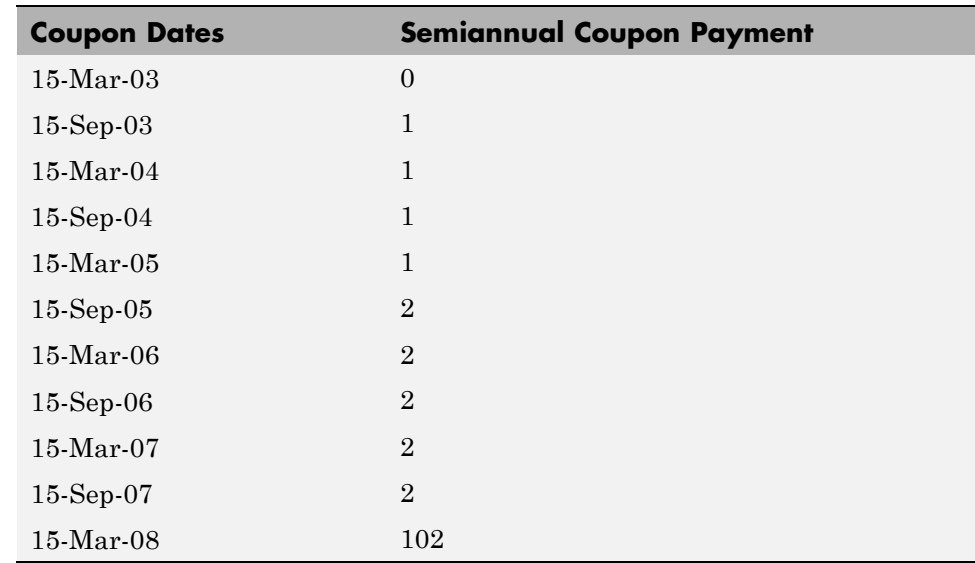

The payment on March 15, 2005 is still a 2% coupon. Payment of the 4% coupon starts with the next payment, September 15, 2005. March 15, 2005 is the end of first coupon schedule, not to be confused with the beginning of the second.

In summary, MATLAB takes user input as the end dates of coupon schedules and computes the next coupon dates automatically.

The payment due on settlement (zero in this case) represents the accrued interest due on that day. It is negative if such amount is nonzero. Comparison with cfamounts in [Financial Toolbox](../finance/finance_product_page.html) software shows that the two functions operate identically.

# <span id="page-50-0"></span>**Price and Yield of Stepped-Coupon Bonds**

The toolbox provides two basic analytical functions to compute price and yield for stepped-coupon bonds. Using the above bond as an example, you can compute the price when the yield is known.

You can estimate the yield to maturity as a number-of-year weighted average of coupon rates. For this bond, the estimated yield is:

$$
\frac{(2\times 2)+(4\times 3)}{5}
$$

.

or 3.33%. While definitely not exact (due to nonlinear relation of price and yield), this estimate suggests close to par valuation and serves as a quick first check on the function.

```
Yield = 0.0333;[Price, AccruedInterest] = stepcpnprice(Yield, Settle, ...
Maturity, ConvDates, CouponRates)
```
The price returned is 99.2237 (per \$100 notional), and the accrued interest is zero, consistent with our earlier assertions.

To validate that there is consistency among the stepped-coupon functions, you can use the above price and see if indeed it implies a 3.33% yield by using stepcpnyield.

```
YTM = stepcpnyield(Price, Settle, Maturity, ConvDates, ...
CouponRates)
```
 $YTM =$ 

0.0333

# **Term Structure Calculations**

#### **In this section...**

"Introduction" on page 3-20

"Computing Spot and Forward Curves" on page 3-20

["Computing Spreads" on page 3-22](#page-53-0)

## **Introduction**

So far, a more formal definition of "yield" and its application has not been developed. In many situations when cash flow is available, discounting factors to the cash flows may not be immediately apparent. In other cases, what is relevant is often a *spread*, the difference between curves (also known as the term structure of spread).

All these calculations require one main ingredient, the Treasury spot, par-yield, or forward curve. Typically, the generation of these curves starts with a series of on-the-run and selected off-the-run issues as inputs.

MATLAB software uses these bonds to find spot rates one at a time, from the shortest maturity onwards, using bootstrap techniques. All cash flows are used to construct the spot curve, and rates between maturities (for these coupons) are interpolated linearly.

# **Computing Spot and Forward Curves**

For an illustration of how this works, observe the use of zbtyield (or equivalently zbtprice) on a portfolio of six Treasury bills and bonds.

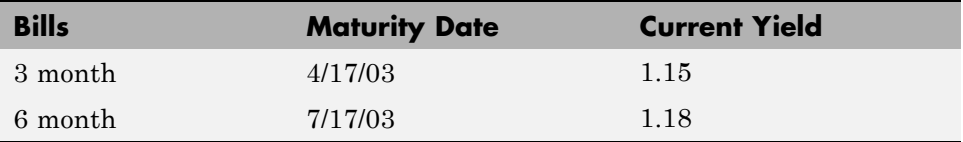

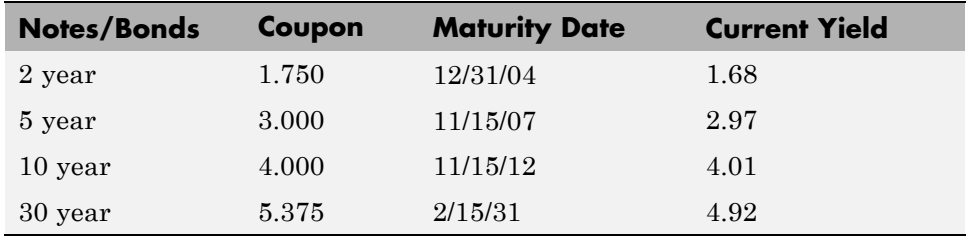

You can specify prices or yields to the bonds above to infer the spot curve. The function zbtyield accepts yields (bond-equivalent yield, to be exact).

To proceed, first assemble the above table into a variable called Bonds. The first column contains maturities, the second contains coupons, and the third contains notionals or face values of the bonds. (Note that bills have zero coupons.)

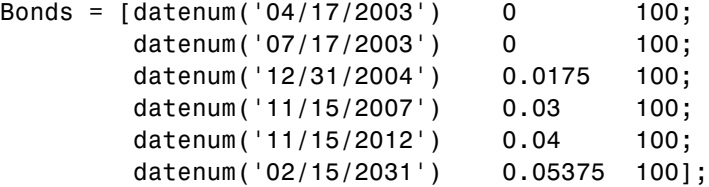

Then specify the corresponding yields.

Yields = [0.0115; 0.0118; 0.0168; 0.0297; 0.0401; 0.0492];

You are now ready to compute the spot curve for each of these six maturities. The spot curve is based upon a settlement date of January 17, 2003.

```
Settle = datenum('17-Jan-2003');
[ZeroRates, CurveDates] = zbtyield(Bonds, Yields, Settle)
```
This gets you the Treasury spot curve for the day.

<span id="page-53-0"></span>You can compute the forward curve from this spot curve with zero2fwd.

```
[ForwardRates, CurveDates] = zero2fwd(ZeroRates, CurveDates, ...
Settle)
```
Here the notion of forward rates refers to rates between the maturity dates shown above, not to a certain period (forward 3 month rates, for example).

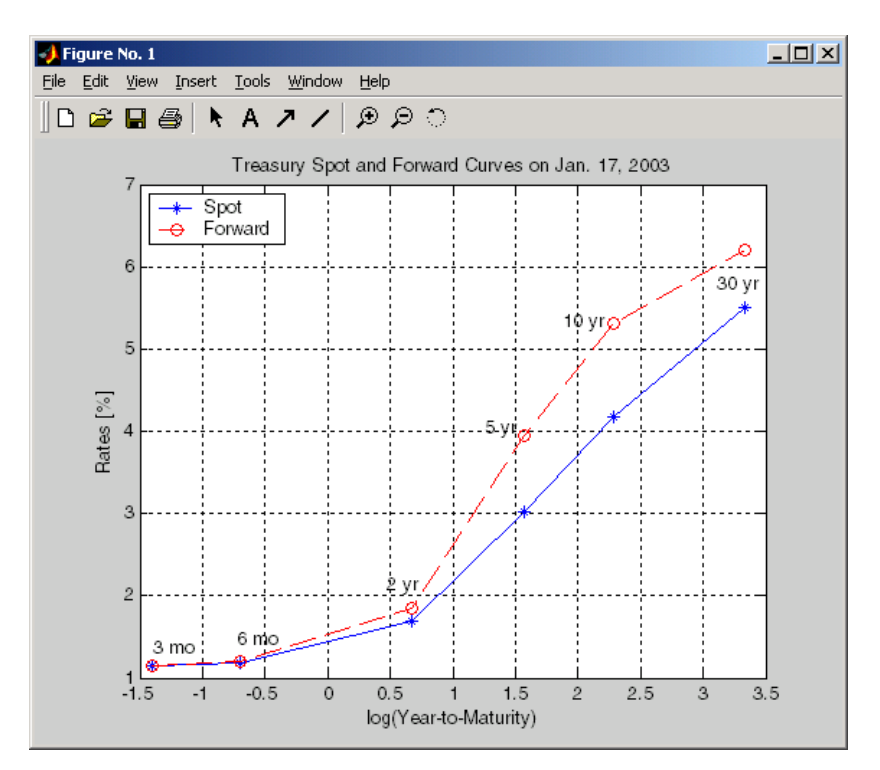

## **Computing Spreads**

Calculating the spread between specific, fixed forward periods (such as the Treasury-Eurodollar spread) requires an extra step. Interpolate the zero rates (or zero prices, instead) for the corresponding maturities on the interval dates. Then use the interpolated zero rates to deduce the forward rates, and thus the spread of Eurodollar forward curve segments versus the relevant forward segments from Treasury bills.

Additionally, the variety of curve functions (including zero2fwd) helps to standardize such calculations. For instance, by making both rates quoted with quarterly compounding and on an actual/360 basis, the resulting spread structure is fully comparable. This avoids the small inconsistency that occurs when directly comparing the bond-equivalent yield of a Treasury bill to the quarterly forward rates implied by Eurodollar futures.

#### **Noise in Curve Computations**

When introducing more bonds in constructing curves, noise may become a factor and may need some "smoothing" (with splines, for example); this helps obtain a smoother forward curve.

The following spot and forward curves are constructed from 67 Treasury bonds. The fitted and bootstrapped spot curve (bottom right figure) displays comparable stability. The forward curve (upper-left figure) contains significant noise and shows an improbable forward rate structure. The noise is not necessarily bad; it could uncover trading opportunities for a relative-value approach. Yet, a more balanced approach is desired when the bootstrapped forward curve oscillates this much and contains a negative rate as large as -10% (not shown in the plot because it is outside the limits).

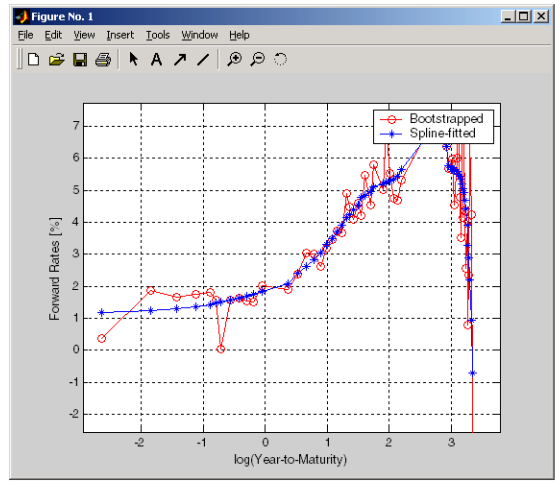

**Implied Forward Curves.** The jagged curve comes from direct bootstrapping. The smooth curve shows the effect of smoothing with splines.

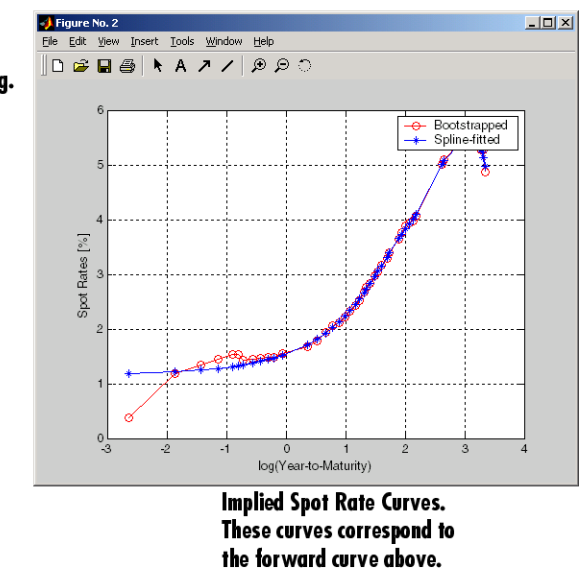

This example uses termfit, a demonstration function from [Financial Toolbox](../finance/finance_product_page.html) software that also requires the use of [Curve Fitting Toolbox™](../curvefit/curvefit_product_page.html) software.

# Derivative Securities

- **•** ["Interest Rate Swaps" on page 4-2](#page-57-0)
- **•** ["Convertible Bond Valuation" on page 4-10](#page-65-0)
- **•** ["Bond Futures" on page 4-12](#page-67-0)

# <span id="page-57-0"></span>**Interest Rate Swaps**

#### **In this section...**

"Swap Pricing Assumptions" on page 4-2

["Swap Pricing Example" on page 4-3](#page-58-0)

["Portfolio Hedging" on page 4-8](#page-63-0)

# **Swap Pricing Assumptions**

Fixed-Income Toolbox software contains the function liborfloat2fixed, which computes a fixed-rate par yield that equates the floating-rate side of a swap to the fixed-rate side. The solver sets the present value of the fixed side to the present value of the floating side without having to line up and compare fixed and floating periods.

## **Assumptions on Floating-Rate Input**

- **•** Rates are quarterly, for example, that of Eurodollar futures.
- **•** Effective date is the first third Wednesday after the settlement date.
- All delivery dates are spaced 3 months apart.
- **•** All periods start on the third Wednesday of delivery months.
- **•** All periods end on the same dates of delivery months, 3 months after the start dates.
- **•** Accrual basis of floating rates is actual/360.
- **•** Applicable forward rates are estimated by interpolation in months when forward-rate data is not available.

## **Assumptions on Fixed-Rate Output**

- Design allows you to create a bond of any coupon, basis, or frequency, based upon the floating-rate input.
- **•** The start date is a valuation date, that is, a date when an agreement to enter into a contract by the settlement date is made.
- <span id="page-58-0"></span>**•** Settlement can be on or after the start date. If it is after, a forward fixed-rate contract results.
- **•** Effective date is assumed to be the first third Wednesday after settlement, the same date as that of the floating rate.
- **•** The end date of the bond is a designated number of years away, on the same day and month as the effective date.
- **•** Coupon payments occur on anniversary dates. The frequency is determined by the period of the bond.
- **•** Fixed rates are not interpolated. A fixed-rate bond of the same present value as that of the floating-rate payments is created.

# **Swap Pricing Example**

This example shows the use of the functions in computing the fixed rate applicable to a series of 2-, 5-, and 10-year swaps based on Eurodollar market data. According to the Chicago Mercantile Exchange (<http://www.cme.com>), Eurodollar data on Friday, October 11, 2002, was as shown in the following table.

**Note** This example illustrates swap calculations in MATLAB software. Timing of the data set used was not rigorously examined and was assumed to be the proxy for the swap rate reported on October 11, 2002.

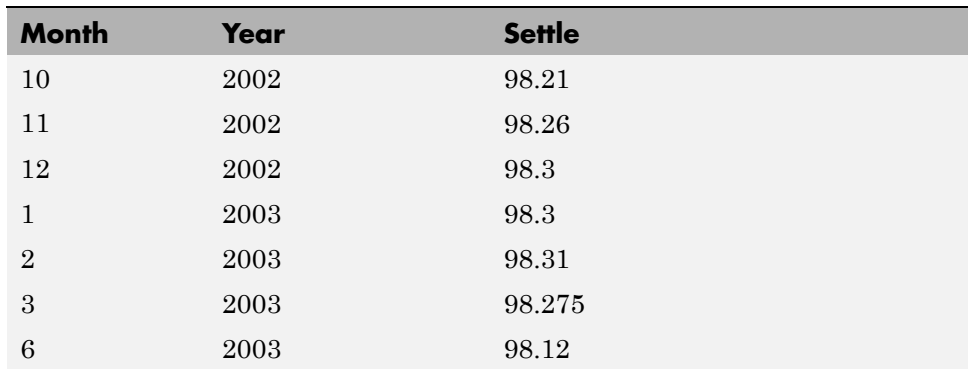

#### **Eurodollar Data on Friday, October 11, 2002**

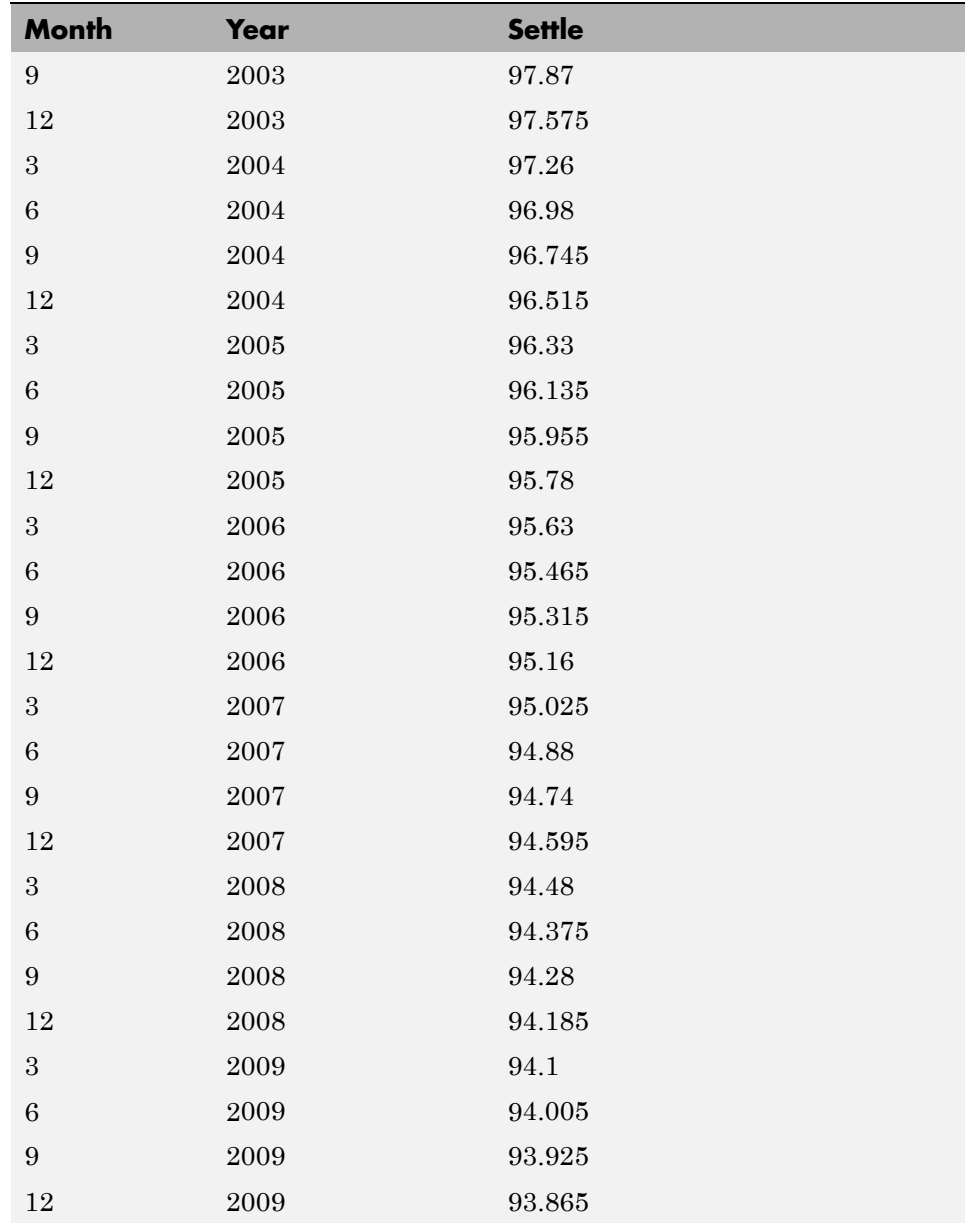

#### **Eurodollar Data on Friday, October 11, 2002 (Continued)**

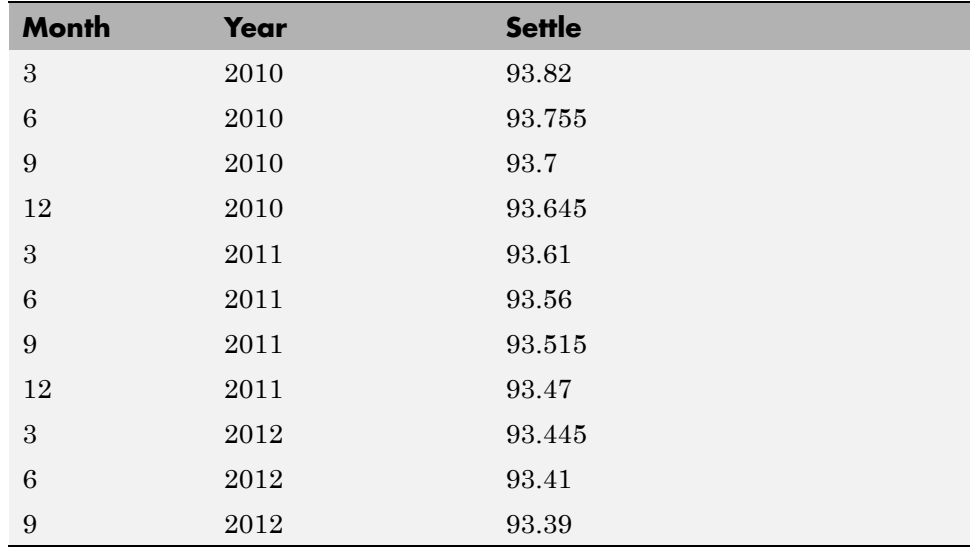

#### **Eurodollar Data on Friday, October 11, 2002 (Continued)**

Using this data, you can compute 1-, 2-, 3-, 4-, 5-, 7-, and 10-year swap rates with the toolbox function liborfloat2fixed. The function requires you to input only Eurodollar data, the settlement date, and tenor of the swap. MATLAB software then performs the required computations.

To illustrate how this function works, first load the data contained in the supplied Excel® worksheet EDdata.xls.

```
[EDRawData, textdata] = xlsread('EDdata.xls');
```
Extract the month from the first column and the year from the second column. The rate used as proxy is the arithmetic average of rates on opening and closing.

```
Month = EDRawData(:, 1);Year = EDRawData(:,2);IMMData = (EDRawData(:,4) + EDRawData(:,6))/2;EDFutData = [Month, Year, IMMData];
```
Next, input the current date.

```
Settle = datenum('11-Oct-2002');
```
To compute for the 2 year swap rate, set the tenor to 2.

Tenor =  $2$ ;

Finally, compute the swap rate with liborfloat2fixed.

```
[FixedSpec, ForwardDates, ForwardRates] = ...
liborfloat2fixed(EDFutData, Settle, Tenor)
```
MATLAB returns a par-swap rate of 2.23% using the default setting (quarterly compounding and 30/360 accrual), and forward dates and rates data (quarterly compounded), comparable to 2.17% of Friday's average broker data in Table H15 of *Federal Reserve Statistical Release* (<http://www.federalreserve.gov/releases/h15/update/>).

```
FixedSpec =
       Coupon: 0.0223
       Settle: '16-Oct-2002'
     Maturity: '16-Oct-2004'
       Period: 4
        Basis: 1
ForwardDates =
      731505
      731596
      731687
      731778
      731869
      731967
      732058
      732149
ForwardRates =
    0.0178
    0.0168
```
0.0171 0.0189 0.0216 0.0250 0.0280 0.0306

In the FixedSpec output, note that the swap rate actually goes forward from the third Wednesday of October 2002 (October 16, 2002), 5 days after the original Settle input (October 11, 2002). This, however, is still the best proxy for the swap rate on Settle, as the assumption merely starts the swap's effective period and does not affect its valuation method or its length.

The correction suggested by Hull and White improves the result by turning on convexity adjustment as part of the input to liborfloat2fixed. (See Hull, J., *Options, Futures, and Other Derivatives*, 4th Edition, Prentice-Hall, 2000.) For a long swap, for example, 5 years or more, this correction could prove to be large.

The adjustment requires additional parameters:

- **•** StartDate, which you make the same as Settle (the default) by providing an empty matrix [] as input.
- **•** ConvexAdj to tell liborfloat2fixed to perform the adjustment.
- **•** RateParam, which provides the parameters a and S as input to the Hull-White short rate process.
- **•** Optional parameters InArrears and Sigma, for which you can use empty matrices [] to accept the MATLAB defaults.
- **•** FixedCompound, with which you can facilitate comparison with values cited in Table H15 of *Federal Reserve Statistical Release* by turning the default quarterly compounding into semiannual compounding, with the (default) basis of 30/360.

```
StartDate = [];
Interpolation = [];
ConvexAdj = 1;
RateParam = [0.03; 0.017];
FixedCompound = 2;
```

```
[FixedSpec, ForwardDaates, ForwardRates] = ...
liborfloat2fixed(EDFutData, Settle, Tenor, StartDate, ...
Interpolation, ConvexAdj, RateParam, [], [], FixedCompound)
```
This returns 2.21% as the 2-year swap rate, quite close to the reported swap rate for that date.

Analogously, the following table summarizes the solutions for 1-, 3-, 5-, 7-, and 10-year swap rates (convexity-adjusted and unadjusted).

| Swap<br>Length<br>(Years) | <b>Unadjusted</b> | <b>Adjusted</b> | Table H15 | <b>Adjusted</b><br><b>Error</b><br>(Basis Points) |
|---------------------------|-------------------|-----------------|-----------|---------------------------------------------------|
| $\mathbf{1}$              | 1.80%             | 1.79%           | 1.80%     | $-1$                                              |
| $\overline{2}$            | 2.24%             | 2.21%           | 2.22%     | $-1$                                              |
| 3                         | 2.70%             | 2.66%           | 2.66%     | $\theta$                                          |
| $\overline{4}$            | 3.12%             | 3.03%           | 3.04%     | $-1$                                              |
| 5                         | 3.50%             | 3.37%           | 3.36%     | $+1$                                              |
| 7                         | 4.16%             | 3.92%           | 3.89%     | $+3$                                              |
| 10                        | 4.87%             | 4.42%           | 4.39%     | $+3$                                              |

**Calculated and Market Average Data of Swap Rates on Friday, October 11, 2002**

# **Portfolio Hedging**

You can use these results further, such as for hedging a portfolio. The liborduration function provides a duration-hedging capability. You can isolate assets (or liabilities) from interest-rate risk exposure with a swap arrangement.

Suppose you own a bond with these characteristics:

- **•** \$100 million face value
- **•** 7% coupon paid semiannually
- **•** 5% yield to maturity
- Settlement on October 11, 2002
- **•** Maturity on January 15, 2010
- Interest accruing on an actual/365 basis

Use of the bnddury function from Financial Toolbox software shows a modified duration of 5.6806 years.

To immunize this asset, you can enter into a pay-fixed swap, specifically a swap in the amount of notional principal (*Ns*) such that *Ns*\**SwapDuration* + \$100M\*5.6806 = 0 (or *Ns* = -100\*5.6806/*SwapDuration*).

Suppose again, you choose to use a 5-, 7-, or 10-year swap (3.37%, 3.92%, and 4.42% from the previous table) as your hedging tool.

```
SwapFixRate = [0.0337; 0.0392; 0.0442];
Tenor = [5; 7; 10];
Settle = '11-Oct-2002';
PayFixDuration = liborduration(SwapFixRate, Tenor, Settle)
```
This gives a duration of -3.6835, -4.7307, and -6.0661 years for 5-, 7-, and 10-year swaps. The corresponding notional amount is computed by

```
Ns = -100*5.6806./PayFixDuration
Ns =154.2163
  120.0786
   93.6443
```
The notional amount entered in pay-fixed side of the swap instantaneously immunizes the portfolio.

# <span id="page-65-0"></span>**Convertible Bond Valuation**

A convertible bond (CB) is a debt instrument that can be converted into a predetermined amount of a company's equity at certain times before the bond's maturity.

Fixed-Income Toolbox software uses a binomial and trinomial tree approach (cbprice) to value convertible bonds. The value of a convertible bond is determined by the uncertainty of the related stock. Once the stock evolution is modeled, backward discounting is computed.

The last column of such trees provides the data to decide which is more profitable: the debt notional (plus interest, if any) or the equivalent number of shares per the notional.

Where debt prevails, the toolbox discounts backward with the risk-free rate plus the spread reflecting the credit risk of the issuer. Where stock prevails, the toolbox discounts with the risk-free rate. The intrinsic value of a convertible bond is the sum of the (probability-adjusted) debt and stock portions from the last node. This is compared to current stock price, to see if voluntary or forced conversion may take place. Otherwise, its value is the intrinsic value. From here, the same discounting process is repeated after adjusting debt portion to be equal to 0 if any conversion takes place. Dividends and coupons are handled discretely, at the date they occur.

The approach is equivalent to solving a one-dimensional partial differential equation such as one described by Tsiveriotis and Fernandes. (See Tsiveriotis, K. and C. Fernandes (1998), "Valuing Convertible Bonds with Credit Risk," *The Journal of Fixed Income*, 8 (3), 95-102.) Using the same example of bond specifications that they use (4% annual coupon, payable twice a year, callable after 2 years at 110, and redeemable at par in 5 years), the toolbox gives results like theirs.

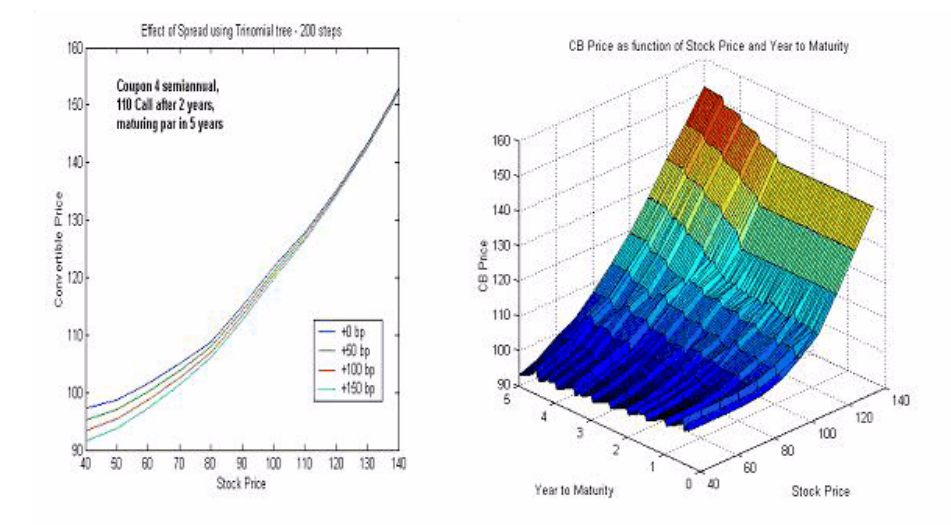

The figure on the left shows the bond "floor" of the convertible (a 5% yield, given a 4% coupon at about 97% par) when share prices are low.

The change of curvature located at the end of the second year is due to the activation of the embedded (soft) call feature (visible on the surface plot in the right figure).

Finally, there is the flat section when time is nearing expiration and share prices are high, indicating a delta of unity, a characteristic of in-the-money equity options embedded in a bond.

# <span id="page-67-0"></span>**Bond Futures**

#### **In this section...**

"Supported Bond Futures" on page 4-12

["Example Analysis of Bond Futures" on page 4-14](#page-69-0)

"Managing Interest-Rate Risk [with Bond Futures" on page 4-16](#page-71-0)

# **Supported Bond Futures**

Bond futures are futures contracts where the commodity for delivery is a government bond. There are established global markets for government bond futures. Bond futures provide a liquid alternative for managing interest-rate risk.

In the U.S. market, the Chicago Mercantile Exchange (CME) offers futures on Treasury bonds and notes with maturities of 2, 5, 10, and 30 years. Typically, the following bond future contracts from the CME have maturities of 3, 6, 9, and 12 months:

- **•** [30-year U.S. Treasury bond](http://www.cmegroup.com/trading/interest-rates/us-treasury/30-year-us-treasury-bond_quotes_globex.html)
- [10-year U.S. Treasury bond](http://www.cmegroup.com/trading/interest-rates/us-treasury/10-year-us-treasury-note.html)
- **•** [5-year U.S. Treasury bond](http://www.cmegroup.com/trading/interest-rates/us-treasury/5-year-us-treasury-note.html)
- **•** [2-year U.S. Treasury bond](http://www.cmegroup.com/trading/interest-rates/us-treasury/2-year-us-treasury-note.html)

The short position in a Treasury bond or note future contract must deliver to the long position in one of many possible existing Treasury bonds. For example, in a 30-year Treasury bond future, the short position must deliver a Treasury bond with at least 15 years to maturity. Because these bonds have different values, the bond future contract is standardized by computing a conversion factor. The conversion factor normalizes the price of a bond to a theoretical bond with a coupon of 6%. The price of a bond future contract is represented as:

 $InvoicePrice = FutPrice \times CF + AI$ 

where:

*FutPrice* is the price of the bond future.

*CF* is the conversion factor for a bond to deliver in a futures contract.

*AI* is the accrued interest.

You can reference these conversion factors at [U.S. Treasury Bond Futures](http://www.cmegroup.com/trading/interest-rates/files/TCF012909.xls) [Contract](http://www.cmegroup.com/trading/interest-rates/files/TCF012909.xls). The short position in a futures contract has the option of which bond to deliver and, in the U.S. bond market, when in the delivery month to deliver the bond. The short position typically chooses to deliver the bond known as the Cheapest to Deliver (CTD). The CTD bond most often delivers on the last delivery day of the month.

Fixed-Income Toolbox software supports the following bond futures:

- **•** U.S. Treasury bonds and notes
- **•** German Bobl, Bund, Buxl, and Schatz
- **•** UK Gilts
- **•** Japanese government bonds (JGBs)

The functions supporting all bond futures are:

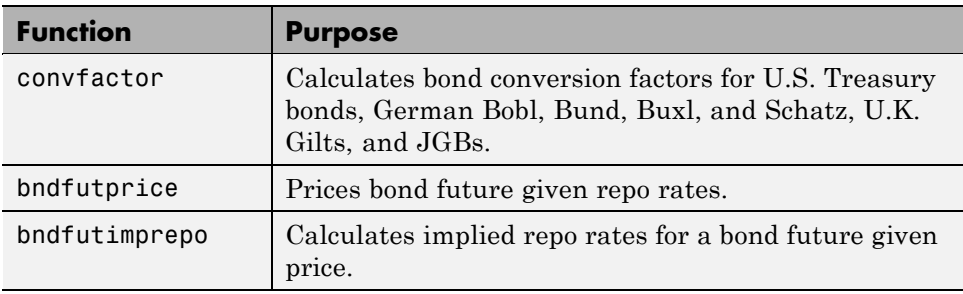

The functions supporting U.S. Treasury bond futures are:

<span id="page-69-0"></span>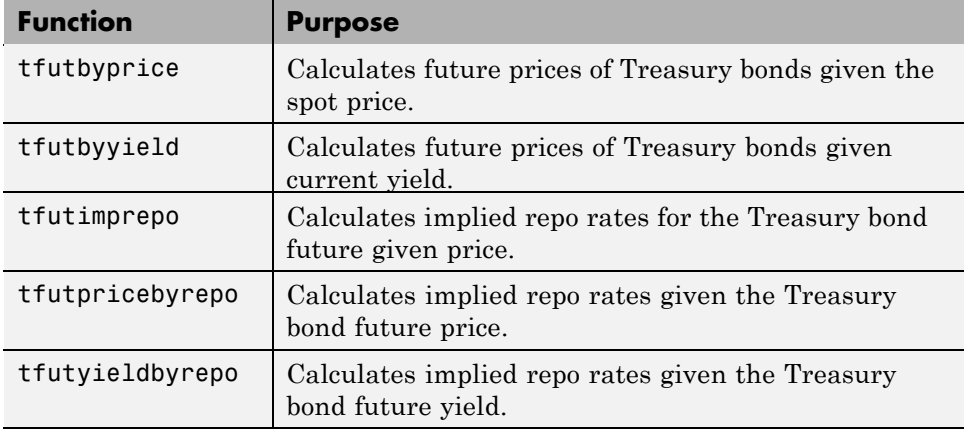

# **Example Analysis of Bond Futures**

The following example demonstrates analyzing German Euro-Bund futures traded on Eurex. However, convfactor, bndfutprice, and bndfutimprepo apply to bond futures in the U.S., U.K., Germany, and Japan. The workflow for this analysis is:

- **1** Calculate bond conversion factors.
- **2** Calculate implied repo rates to find the CTD bond.
- **3** Price the bond future using the term implied repo rate.

### **Calculating Bond Conversion Factors**

Use conversion factors to normalize the price of a particular bond for delivery in a futures contract. When using conversion factors, the assumption is that a bond for delivery has a 6% coupon. Use convfactor to calculate conversion factors for all bond futures from the U.S., Germany, Japan, and U.K.

For example, conversion factors for Euro-Bund futures on Eurex are listed at [www.eurexchange.com](http://www.eurexchange.com/trading/products/INT/FIX/FGBL.html?mode=deliverable_bonds). The delivery date for Euro-Bund futures is the 10th day of the month, as opposed to bond futures in the U.S., where the short position has the option of choosing when to deliver the bond.

For the 4% bond, compute the conversion factor with:

```
CF1 = convfactor('10-Sep-2009','04-Jul-2018', .04,.06,3)
CF1 =
```
0.8659

This syntax for convfactor works fine for bonds with standard coupon periods. However, some deliverable bonds have long or short first coupon periods. Compute the conversion factors for such bonds using the optional input parameters StartDate and FirstCouponDate. Specify all optional input arguments for convfactor as parameter/value pairs:

```
CF2 = convfactor('10-Sep-2009','04-Jan-2019', .0375,'Convention',3,'startdate',...
datenum('14-Nov-2008'))
CF2 =0.8426
```
#### **Calculating Implied Repo Rates to Find the CTD Bond**

To determine the availability of the cheapest bond for deliverable bonds against a futures contract, compute the implied repo rate for each bond. The bond with the highest repo rate is the cheapest because it has the lowest initial value, thus yielding a higher return, provided you deliver it with the stated futures price. Use bndfutimprepo to calculate repo rates:

```
% Bond Properties
CouponRate = [.0425;.0375;.035];
Maturity = [datenum('04-Jul-2018');datenum('04-Jan-2019');datenum('04-Jul-2019')];
CF = [0.882668;0.842556;0.818193];
Price = [105.00;100.89;98.69];
% Futures Properties
FutSettle = '09-Jun-2009';
FutPrice = 118.54;
Delivery = '10-Sep-2009';
% Note that the default for BNDFUTIMPREPO is for the bonds to be
% semi-annual with a day count basis of 0. Since these are German
% bonds, we need to have a Basis of 8 and a Period of 1
ImpRepo = bndfutimprepo(Price, FutPrice, FutSettle, Delivery, CF, ...
CouponRate, Maturity,'Basis',8,'Period',1)
```
<span id="page-71-0"></span>ImpRepo = 0.0261 -0.0022 -0.0315

#### **Pricing Bond Futures Using the Term Implied Repo Rate**

Use bndfutprice to perform price calculations for all bond futures from the U.S., Germany, Japan, and U.K. To price the bond, given a term repo rate:

```
% Assume a term repo rate of .0091;
RepoRate = .0091;[FutPrice,AccrInt] = bndfutprice(RepoRate, Price(1), FutSettle,...
Delivery, CF(1), CouponRate(1), Maturity(1),...
'Basis',8,'Period',1)
FutPrice =
  118.0126
AccrInt =
    0.7918
```
## **Managing Interest-Rate Risk with Bond Futures**

The Present Value of a Basis Point (PVBP) is used to manage interest-rate risk. PVBP is a measure that quantifies the change in price of a bond given a one-basis point shift in interest rates. The PVBP of a bond is computed with the following:

 $\small PVBP_{\tiny Bond} = \frac{Duration \times MarketValue}{100}$ 

The PVBP of a bond futures contract can be computed with the following:
$\begin{aligned} PVBP_{\textit{Futures}} = \frac{PVBP_{\textit{CTD}}}{CTDC on versionFactor} \end{aligned}$ 

Use bnddurp and bnddury from Financial Toolbox software to compute the modified durations of CTD bonds. For more information, see the Fixed-Income Toolbox demo "Managing Interest Rate Risk with Bond Futures" at:

demo toolbox 'fixed-income'

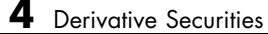

# Credit Derivatives

- **•** ["Credit Default Swaps \(CDS\)" on page 5-2](#page-75-0)
- **•** ["Credit Default Swap Option" on page 5-17](#page-90-0)

# <span id="page-75-0"></span>**Credit Default Swaps (CDS)**

A credit default swap (CDS) is a contract that protects against losses resulting from credit defaults. The transaction involves two parties, the protection buyer and the protection seller, and also a reference entity, usually a bond. The protection buyer pays a stream of premiums to the protection seller, who in exchange offers to compensate the buyer for the loss in the bond's value if a credit event occurs. The stream of premiums is called the premium leg, and the compensation when a credit event occurs is called the protection leg. Credit events usually include situations in which the bond issuer goes bankrupt, misses coupon payments, or enters a restructuring process. Fixed-Income Toolbox software supports:

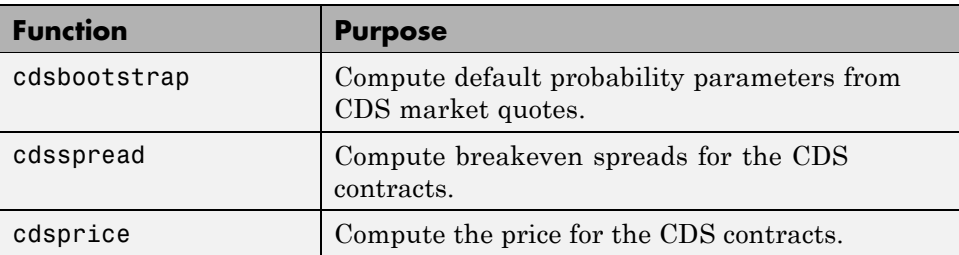

#### **CDS Functions**

# **Bootstrapping a Default Probability Curve**

In a typical workflow, pricing a new CDS contract involves first estimating a default probability term structure using cdsbootstrap. This requires market quotes of existing CDS contracts, or quotes of CDS indices (e.g., iTraxx). The estimated default probability curve is then used as input to cdsspread or cdsprice. If the default probability information is already known, cdsbootstrap can be bypassed and cdsspread or cdsprice can be called directly.

The market information in this example is provided in the form of running spreads of CDS contracts maturing on the CDS standard payment dates closest to 1, 2, 3, 5, and 7 years from the valuation date.

```
Settle = '17-Jul-2009';
MarketDates = datenum({'20-Sep-10','20-Sep-11','20-Sep-12','20-Sep-14',...
```

```
'20-Sep-16'});
MarketSpreads = [140 175 210 265 310]';
MarketData = [MarketDates MarketSpreads];
ZeroDates = datenum({'17-Jan-10','17-Jul-10','17-Jul-11','17-Jul-12',...
'17-Jul-13','17-Jul-14'});
ZeroRates = [1.35 1.43 1.9 2.47 2.936 3.311]'/100;
ZeroData = [ZeroDates ZeroRates];
```
[ProbData,HazData] = cdsbootstrap(ZeroData,MarketData,Settle);

The bootstrapped default probability curve is plotted against time, in years, from the valuation date.

```
ProbTimes = yearfrac(Settle,ProbData(:,1));
figure
plot([0; ProbTimes],[0; ProbData(:,2)])
grid on
axis([0 ProbTimes(end,1) 0 ProbData(end,2)])
xlabel('Time (years)')
ylabel('Cumulative Default Probability')
title('Bootstrapped Default Probability Curve')
```
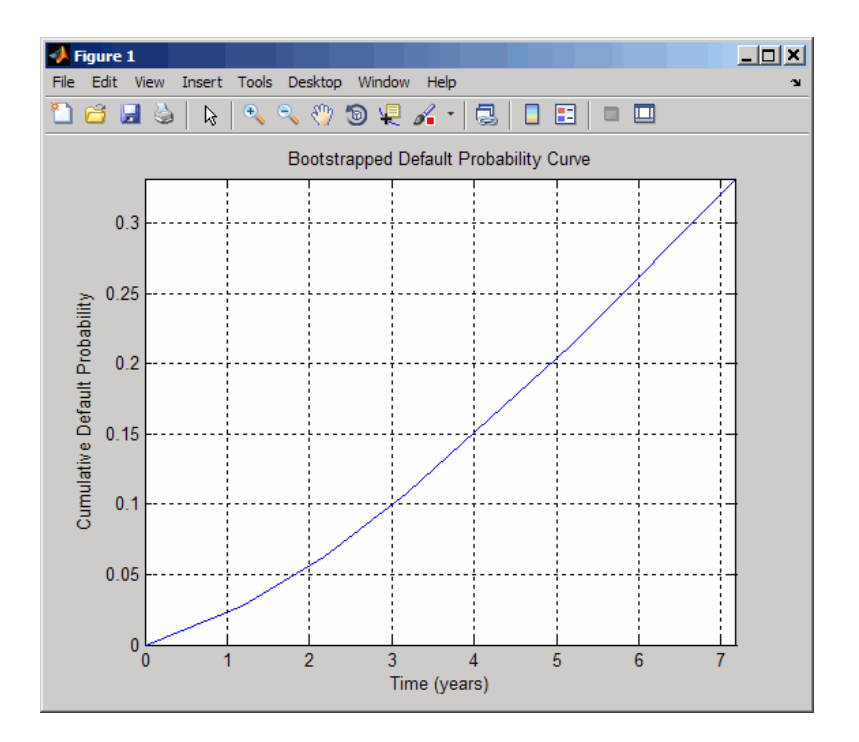

The associated hazard rates are returned as an optional output. The convention is that the first hazard rate applies from the settlement date to the first market date, the second hazard rate from the first to the second market date, etc., and the last hazard rate applies from the second-to-last market date onwards. The following plot displays the bootstrapped hazard rates, plotted against time, in years, from the valuation date:

```
HazTimes = yearfrac(Settle,HazData(:,1));
figure
stairs([0; HazTimes(1:end-1,1); HazTimes(end,1)+1],...
[HazData(:,2);HazData(end,2)])
grid on
axis([0 HazTimes(end,1)+1 0.9*HazData(1,2) 1.1*HazData(end,2)])
xlabel('Time (years)')
ylabel('Hazard Rate')
title('Bootstrapped Hazard Rates')
```
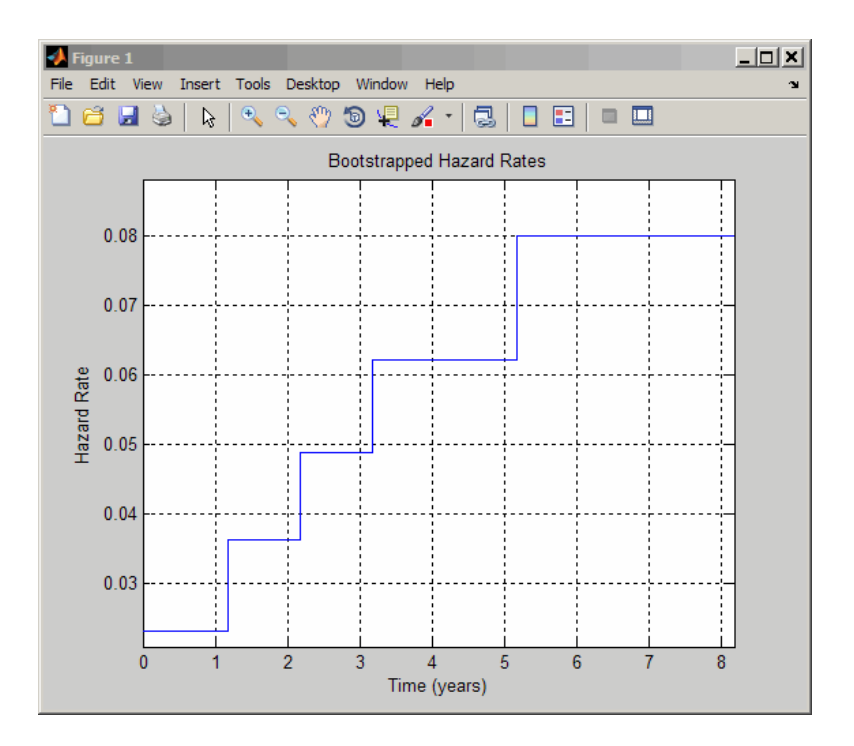

# **Finding the Breakeven Spread for a New CDS Contract**

The breakeven, or running, spread is the premium a protection buyer must pay, with no upfront payments involved, to receive protection for credit events associated to a given reference entity. Spreads are expressed in basis points (bp). There is a notional amount associated to the CDS contract to determine the monetary amounts of the premium payments.

New quotes for CDS contracts can be obtained with cdsspread. After obtaining a default probability curve using cdsbootstrap, you get quotes that are consistent with current market conditions.

In this example, instead of standard CDS payment dates, define new maturity dates. Using the period from 3 and 5 years (CDS standard dates), maturities are defined within this range spaced at quarterly intervals (measuring time from the valuation date):

```
Settle = '17-Jul-2009';
MarketDates = datenum({'20-Sep-10','20-Sep-11','20-Sep-12','20-Sep-14',...
'20-Sep-16'});
MarketSpreads = [140 175 210 265 310]';
MarketData = [MarketDates MarketSpreads];
ZeroDates = datenum({'17-Jan-10','17-Jul-10','17-Jul-11','17-Jul-12',...
'17-Jul-13','17-Jul-14'});
ZeroRates = [1.35 1.43 1.9 2.47 2.936 3.311]'/100;
ZeroData = [ZeroDates ZeroRates];
[ProbData,HazData] = cdsbootstrap(ZeroData,MarketData,Settle);
Maturity1 = datestr(daysadd('17-Jul-09',360*(3.25:0.25:5),1));
Spread1 = cdsspread(ZeroData,ProbData,Settle,Maturity1);
figure
scatter(yearfrac(Settle,Maturity1),Spread1,'*')
hold on
scatter(yearfrac(Settle,MarketData(3:4,1)),MarketData(3:4,2))
hold off
grid on
xlabel('Time (years)')
ylabel('Spread (bp)')
title('CDS Spreads')
legend('New Quotes','Market','location','SouthEast')
```
This plot displays the resulting spreads:

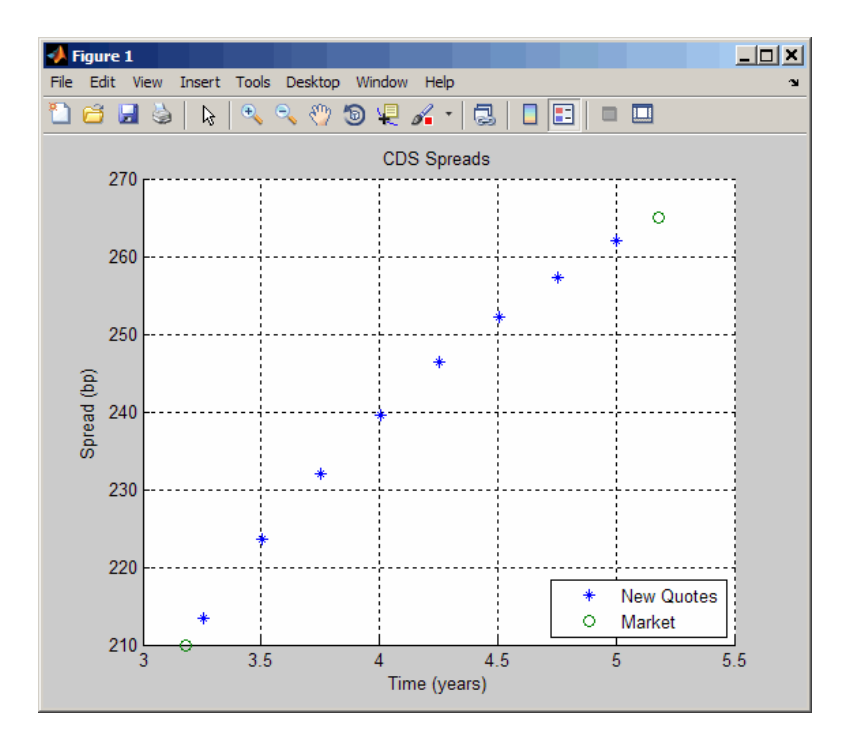

To evaluate the effect of the recovery rate parameter, instead of 40% (default value), use a recovery rate of 35%:

```
Spread1Rec35 = cdsspread(ZeroData,ProbData,Settle,Maturity1,...
'RecoveryRate',0.35);
figure
plot(yearfrac(Settle,Maturity1),Spread1,...
yearfrac(Settle,Maturity1),Spread1Rec35,'--')
grid on
xlabel('Time (years)')
ylabel('Spread (bp)')
title('CDS Spreads with Different Recovery Rates')
```
legend('40%','35%','location','SouthEast')

The resulting plot shows that smaller recovery rates produce higher premia, as expected, since in the event of default, the protection payments will be higher:

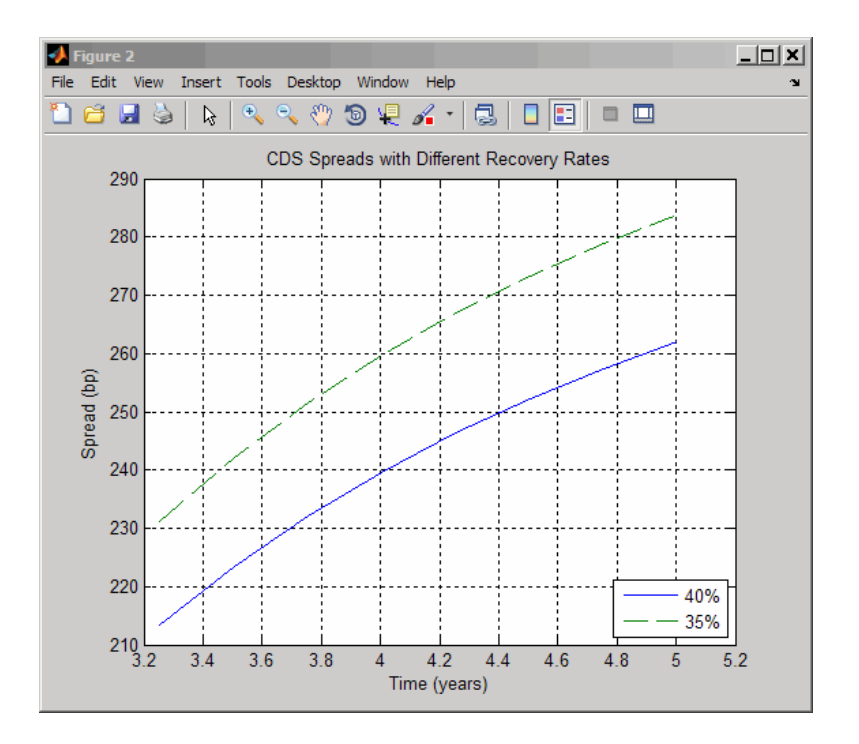

# **Valuing an Existing CDS Contract**

The current value, or mark-to-market, of an existing CDS contract is the amount of money the contract holder would receive (if positive) or pay (if negative) to unwind this contract. The upfront of the contract is the current value expressed as a fraction of the notional amount of the contract, and it is commonly used to quote market values.

The value of existing CDS contracts is obtained with cdsprice. By default, cdsprice treats contracts as long positions. Whether a contract position is long or short is determined from a protection standpoint, that is, long means protection was bought, and short means protection was sold. In the following example, an existing CDS contract pays a premium that is lower than current market conditions. The price is positive, as expected, since it would be more costly to buy the same type of protection today.

```
Settle = '17-Jul-2009';
MarketDates = datenum({'20-Sep-10', '20-Sep-11', '20-Sep-12', '20-Sep-14', ...}
```

```
'20-Sep-16'});
MarketSpreads = [140 175 210 265 310]';
MarketData = [MarketDates MarketSpreads];
ZeroDates = datenum({'17-Jan-10','17-Jul-10','17-Jul-11','17-Jul-12',...
'17-Jul-13','17-Jul-14'});
ZeroRates = [1.35 1.43 1.9 2.47 2.936 3.311]'/100;
ZeroData = [ZeroDates ZeroRates];
[ProbData,HazData] = cdsbootstrap(ZeroData,MarketData,Settle);
Maturity2 = '20-Sep-2012';
Spread2 = 196;
[Price,AccPrem,PaymentDates,PaymentTimes,PaymentCF] = cdsprice(ZeroData,...
ProbData,Settle,Maturity2,Spread2);
fprintf('Dirty Price: %8.2f\n',Price);
fprintf('Accrued Premium: %8.2f\n',AccPrem);
fprintf('Clean Price: %8.2f\n',Price-AccPrem);
fprintf('\nPayment Schedule:\n\n');
fprintf('Date \t\t Time Frac \t Amount\n');
for k = 1:length(PaymentDates)
   fprintf('%s \t %5.4f \t %8.2f\n',datestr(PaymentDates(k)),...
      PaymentTimes(k),PaymentCF(k));
end
```
This resulting payment schedule is:

```
Dirty Price: 41630.75
Accrued Premium: 15244.44
Clean Price: 26386.30
```

```
Payment Schedule:
```
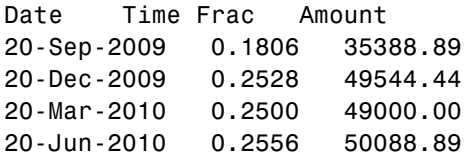

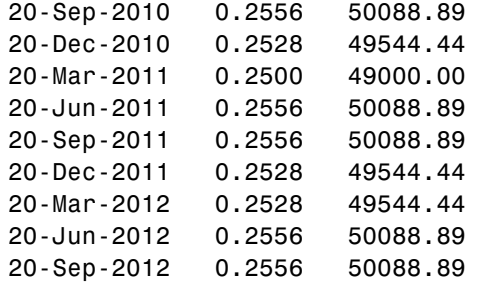

Additionally, you can use cdsprice to value a portfolio of CDS contracts. In the following example, a simple hedged position with two vanilla CDS contracts, one long, one short, with slightly different spreads is priced in a single call and the value of the portfolio is the sum of the returned prices:

```
[Price2,AccPrem2] = cdsprice(ZeroData,ProbData,Settle,...
repmat(datenum(Maturity2),2,1),[Spread2;Spread2+3],...
'Notional',[1e7; -1e7]);
fprintf('Contract \t Dirty Price \t Acc Premium \t Clean Price\n');
fprintf(' Long \t $ %9.2f \t $ %9.2f \t $ %9.2f \t\n',...
   Price2(1), AccPrem2(1), Price2(1) - AccPrem2(1));
fprintf(' Short \t $ %8.2f \t $ %8.2f \t $ %8.2f \t\n',...
   Price2(2), AccPrem2(2), Price2(2) - AccPrem2(2));fprintf('Mark-to-market of hedged position: $ %8.2f\n',sum(Price2));
```
This resulting value of the portfolio is:

Contract Dirty Price Acc Premium Clean Price Long \$ 41630.75 \$ 15244.44 \$ 26386.30 Short \$ -32709.87 \$ -15477.78 \$ -17232.10 Mark-to-market of hedged position: \$ 8920.87

# **Converting from Running to Upfront and Vice-Versa**

A CDS market quote is given in terms of a standard spread (usually 100 bp or 500 bp) and an upfront payment, or in terms of an equivalent running or breakeven spread, with no upfront payment. The functions cdsbootstrap, cdsspread, and cdsprice perform upfront to running or running to upfront conversions.

For example, to convert the market quotes to upfront quotes for a standard spread of 100 bp:

```
Settle = '17-Jul-2009';
MarketDates = datenum({'20-Sep-10','20-Sep-11','20-Sep-12','20-Sep-14',...
'20-Sep-16'});
MarketSpreads = [140 175 210 265 310]';
MarketData = [MarketDates MarketSpreads];
ZeroDates = datenum({'17-Jan-10','17-Jul-10','17-Jul-11','17-Jul-12',...
'17-Jul-13','17-Jul-14'});
ZeroRates = [1.35 1.43 1.9 2.47 2.936 3.311]'/100;
ZeroData = [ZeroDates ZeroRates];
[ProbData,HazData] = cdsbootstrap(ZeroData,MarketData,Settle);
Matrix3 = MarketData(:,1);Spread3Run = MarketData(:,2);Spread3Std = 100*ones(size(Maturity3));
Price3 = cdsprice(ZeroData,ProbData,Settle,Maturity3,Spread3Std);
Upfront3 = Price3/10000000; % Standard notional of 10MM
display(Upfront3);
```
This resulting value is:

Upfront $3 =$ 0.0047 0.0158 0.0327 0.0737 0.1182

The conversion can be reversed to convert upfront quotes to market quotes:

```
ProbData3Upf = cdsbootstrap(ZeroData,[Maturity3 Upfront3 Spread3Std],Settle);
Spread3RunFromUpf = cdsspread(ZeroData,ProbData3Upf,Settle,Maturity3);
display([Spread3Run Spread3RunFromUpf]);
```
Comparing the results of this conversion to the original market spread demonstrates the reversal:

ans  $=$ 

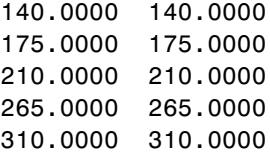

Under the flat-hazard rate (FHR) quoting convention, a single market quote is used to calibrate a probability curve. This convention yields a single point in the probability curve, and a single hazard rate value. For example, assume a 4-year (standard dates) CDS contract with a current FHR-based running spread of 550 bp needs conversion to a CDS contract with a standard spread of 500 bp:

```
Maturity4 = datenum('20-Sep-13');
Spread4Run = 550;
ProbData4Run = cdsbootstrap(ZeroData,[Maturity4 Spread4Run], Settle);
Spread4Std = 500;
Price4 = cdsprice(ZeroData,ProbData4Run,Settle,Maturity4,Spread4Std);
Upfront4 = Price4/10000000;
fprintf('A running spread of %5.2f is equivalent to\n',Spread4Run);
fprintf(' a standard spread of %5.2f with an upfront of %8.7f\n',...
   Spread4Std,Upfront4);
```

```
A running spread of 550.00 is equivalent to
   a standard spread of 500.00 with an upfront of 0.0167583
```
To reverse the conversion:

```
ProbData4Upf = cdsbootstrap(ZeroData,[Maturity4 Upfront4 Spread4Std],Settle);
Spread4RunFromUpf = cdsspread(ZeroData,ProbData4Upf,Settle,Maturity4);
fprintf('A standard spread of \S 5.2f with an upfront of \S 8.7f\n\cdot\ldotsSpread4Std,Upfront4);
fprintf(' is equivalent to a running spread of %5.2f\n',Spread4RunFromUpf);
A standard spread of 500.00 with an upfront of 0.0167583
    is equivalent to a running spread of 550.00
```
As discussed in Beumee et. al., 2009 (see ["Credit Derivatives" on page](#page-419-0) [B-](#page-419-0)[5\)](#page-420-0), the FHR approach is a quoting convention only, and leads to quotes inconsistent with market data. For example, calculating the upfront for the 3-year (standard dates) CDS contract with a standard spread of 100 bp using the FHR approach and comparing the results to the upfront amounts previously calculated, demonstrates that the FHR-based approach yields a different upfront amount:

```
Matrix5 = MarketData(3,1);Spread5Run = MarketData(3,2);
ProbData5Run = cdsbootstrap(ZeroData,[Maturity5 Spread5Run],Settle);
Spread5Std = 100;
Price5 = cdsprice(ZeroData,ProbData5Run,Settle,Maturity5,Spread5Std);
Upfront5 = Price5/10000000;
fprintf('Relative error of FHR-based upfront amount: %3.1f%%\n',...
   ((Upfront5-Upfront3(3))/Upfront3(3))*100);
```

```
Relative error of FHR-based upfront amount: -0.8%
```
# **Bootstrapping from Inverted Market Curves**

The following two examples demonstrate the behavior of bootstrapping with inverted CDS market curves, that is, market quotes with higher spreads for short-term CDS contracts. The first example is handled normally by cdsbootstrap:

```
Settle = '17-Jul-2009';
MarketDates = datenum({'20-Sep-10','20-Sep-11','20-Sep-12','20-Sep-14',...
'20-Sep-16'});
ZeroDates = datenum({'17-Jan-10','17-Jul-10','17-Jul-11','17-Jul-12',...
'17-Jul-13','17-Jul-14'});
ZeroRates = [1.35 1.43 1.9 2.47 2.936 3.311]'/100;
ZeroData = [ZeroDates ZeroRates];
MarketSpreadsInv1 = [750 650 550 500 450]';
MarketDataInv1 = [MarketDates MarketSpreadsInv1];
[ProbDataInv1,HazDataInv1] = cdsbootstrap(ZeroData,MarketDataInv1,Settle);
```
In the second example, cdsbootstrap generates a warning:

```
MarketSpreadsInv2 = [800 550 400 250 100]';
MarketDataInv2 = [MarketDates MarketSpreadsInv2];
```

```
[ProbDataInv2,HazDataInv2] = cdsbootstrap(ZeroData,MarketDataInv2,Settle);
```
Warning: Found non-monotone default probabilities (negative hazard rates)

A non-monotone bootstrapped probability curve implies negative default probabilities and negative hazard rates for certain time intervals. Extreme market conditions can lead to these types of situations. In these cases, you must assess the reliability and usefulness of the bootstrapped results.

The following plot illustrates these bootstrapped probability curves. The curves are concave, meaning that the marginal default probability decreases with time. This result is consistent with the market information that indicates a higher default risk in the short term. The second bootstrapped curve is non-monotone, as indicated by the warning.

```
ProbTimes = yearfrac(Settle, MarketDates);
figure
plot([0; ProbTimes],[0; ProbDataInv1(:,2)])
hold on
plot([0; ProbTimes],[0; ProbDataInv2(:,2)],'--')
hold off
grid on
axis([0 ProbTimes(end,1) 0 ProbDataInv1(end,2)])
xlabel('Time (years)')
ylabel('Cumulative Default Probability')
title('Probability Curves for Inverted Spread Curves')
legend('1st instance','2nd instance','location','SouthEast')
```
The resulting plot

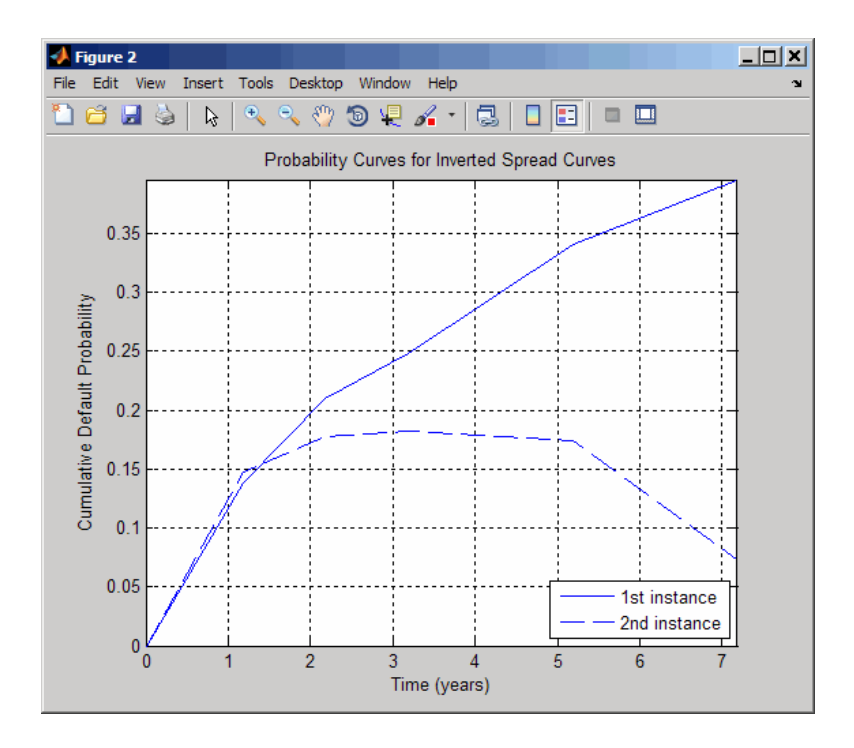

Also in line with the previous plot, the hazard rates for these bootstrapped curves are decreasing because the short-term risk is higher. Some bootstrapped parameters in the second curve are negative, as indicated by the warning.

```
HazTimes = yearfrac(Settle, MarketDates);
figure
stairs([0; HazTimes(1:end-1,1); HazTimes(end,1)+1],...
   [HazDataInv1(:,2);HazDataInv1(end,2)])
hold on
stairs([0; HazTimes(1:end-1,1); HazTimes(end,1)+1],...
   [HazDataInv2(:,2);HazDataInv2(end,2)],'--')
hold off
grid on
xlabel('Time (years)')
ylabel('Hazard Rate')
title('Hazard Rates for Inverted Spread Curves')
legend('1st instance','2nd instance','location','NorthEast')
```
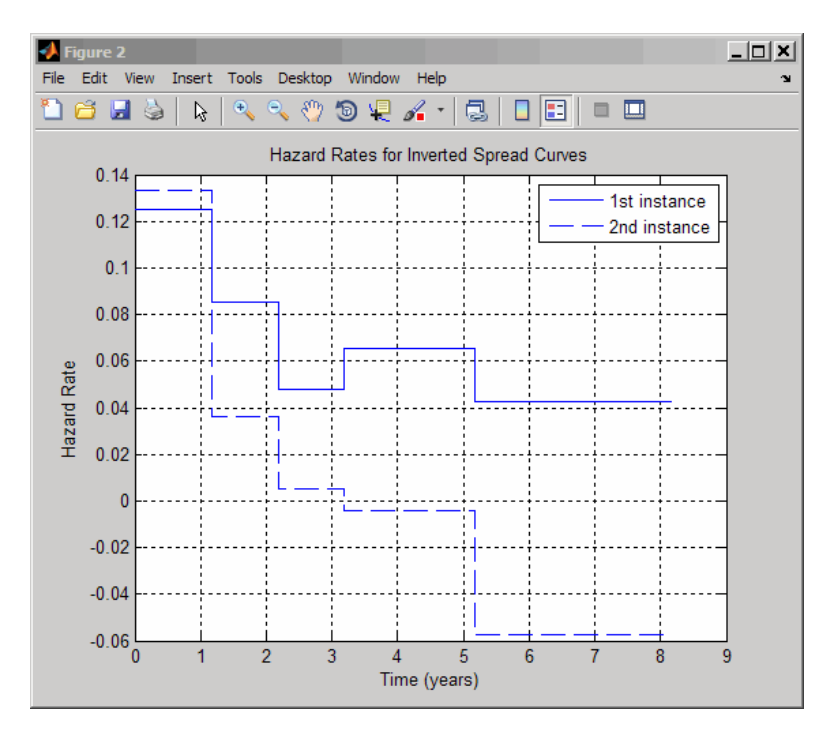

The resulting plot shows the hazard rates for both bootstrapped curves:

For further discussion on inverted curves, and their relationship to arbitrage, see O'Kane and Turnbull, 2003 (["Credit Derivatives" on page B-](#page-419-0)[5\)](#page-420-0).

# <span id="page-90-0"></span>**Credit Default Swap Option**

A credit default swap (CDS) option, or credit default swaption, is a contract that provides the holder with the right, but not the obligation, to enter into a credit default swap in the future. CDS options can either be payer swaptions or receiver swaptions. If a payer swaption, the option holder has the right to enter into a CDS where they pay premiums; and, if a receiver swaption, the option holder receives premiums. Fixed-Income Toolbox software provides cdsoptprice for pricing payer and receiver credit default swaptions.

In addition, the optional knockout argument for cdsoptprice supports two variations of the mechanics of a CDS option. CDS options can be knockout or non-knockout options.

- **•** A knockout option cancels with no payments if there is a credit event before the option expiry date.
- **•** A non-knockout option does not cancel if there is a credit event before the option expiry date. In this case, the option holder of a non-knockout payer swaption can take delivery of the underlying long protection CDS on the option expiry date and exercise the protection, delivering a defaulted obligation in return for par.

# Interest-Rate Curve Objects

- **•** ["Introduction to Interest-Rate Curve Objects" on page 6-2](#page-93-0)
- **•** ["Creating Interest-Rate Curve Objects" on page 6-4](#page-95-0)
- **•** ["Creating an IRDataCurve Object" on page 6-6](#page-97-0)
- **•** ["Creating an IRFunctionCurve Object" on page 6-13](#page-104-0)
- **•** ["Converting an IRDataCurve or IRFunctionCurve Object" on page 6-25](#page-116-0)

# <span id="page-93-0"></span>**Introduction to Interest-Rate Curve Objects**

#### **In this section...**

"Class Structure" on page 6-2

["Supported Workflow Model Using Interest-Rate Curve Objects" on page 6-3](#page-94-0)

## **Class Structure**

Fixed-Income Toolbox class structure supports interest-rate curve objects. The class structure supports five classes.

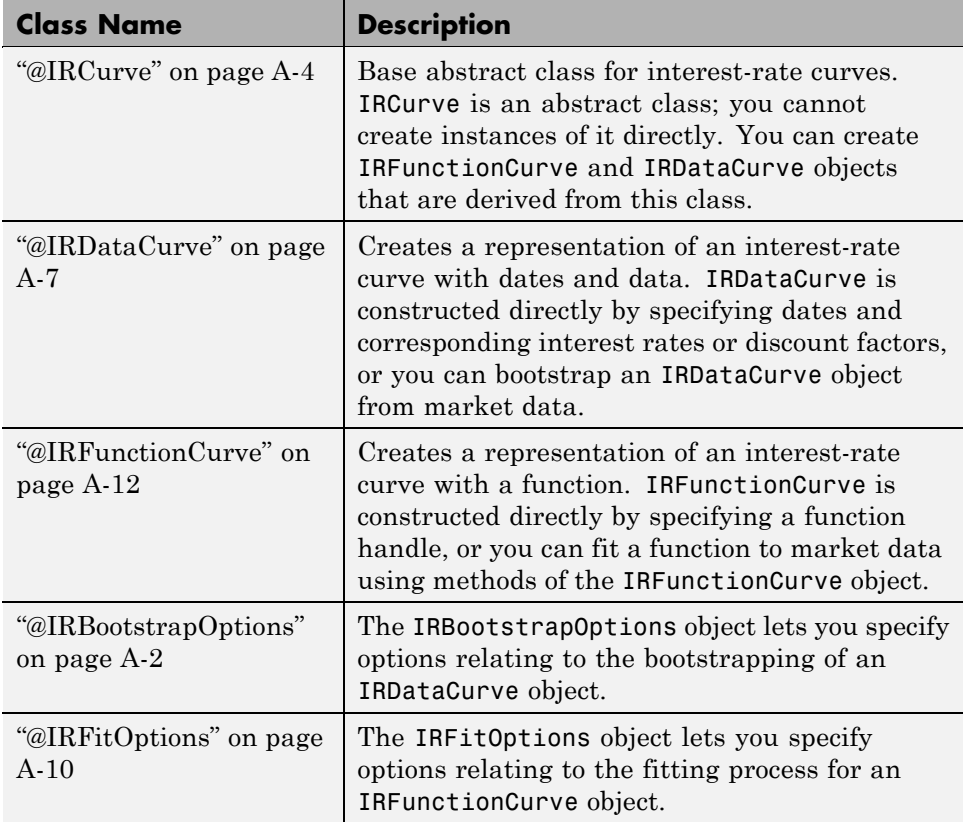

## <span id="page-94-0"></span>**Supported Workflow Model Using Interest-Rate Curve Objects**

The supported workflow model for using interest-rate curve objects is:

- **1** Create an interest-rate curve based on an IRDataCurve object or an IRFunctionCurve object.
	- **•** To create an IRDataCurve object:
		- **–** Use vectors of dates and data with interpolation methods.
		- **–** Use bootstrapping based on market instruments.
	- **•** To create an IRFunctionCurve object:
		- **–** Specify a function handle.
		- **–** Fit a function using the Nelson-Siegel model, Svensson model, or smoothing spline model.
		- **–** Fit a custom function.
- **2** Use methods of the IRDataCurve or IRFunctionCurve objects to extract forward, zero, discount factor, or par yield curves for the interest-rate curve object.
- **3** Convert an interest-rate curve from an IRDataCurve or IRFunctionCurve object to a RateSpec structure. This RateSpec structure is identical to the RateSpec produced by the Financial Derivatives Toolbox™ function intenvset. Using the RateSpec for an interest-rate curve object, you can then use Financial Derivatives Toolbox functions to model an interest-rate structure and price. For more information, see "Interest-Rate Derivatives".

# <span id="page-95-0"></span>**Creating Interest-Rate Curve Objects**

Depending on your data and purpose for analysis, you can create an interest-rate curve object by using an IRDataCurve or IRFunctionCurve object.

To create an IRDataCurve object, you can:

- **•** Use the IRDataCurve constructor.
- **•** Use the IRDataCurve method bootstrap.

Using an IRDataCurve object, you can use the following methods to determine:

- **•** Forward rate curve getForwardRates
- **•** Zero rate curve getZeroRates
- **•** Discount rate curve getDiscountFactors
- **•** Par yield curve getParYields

Alternatively, to create an IRFunctionCurve object, you can:

- **•** Use the IRFunctionCurve constructor and directly specify a function handle.
- **•** Use IRFunctionCurve methods:
	- **-** fitNelsonSiegel fits a **[Nelson-Siegel model](#page-433-0)** on page Glossary[-8](#page-433-0) to market data for bonds.
	- **-** fitSvensson fits a **[Svensson model](#page-437-0)** on page Glossary[-12](#page-437-0) to market data for bonds.
	- **-** fitSmoothingSpline fits a **[smoothing spline](#page-437-0)** on page Glossary-[12](#page-437-0) function to market data for bonds.
	- **-** fitFunction custom fits an interest-rate curve object to market data for bonds.

Using an IRFunctionCurve object, you can use the following method to determine:

- **•** Forward rate curve getForwardRates
- **•** Zero rate curve getZeroRates
- **•** Discount rate curve getDiscountFactors
- **•** Par yield curve getParYields

In addition, you can convert an IRDataCurve or IRFunctionCurve to a RateSpec structure. For more information, see ["Converting an IRDataCurve](#page-116-0) [or IRFunctionCurve Object" on page 6-25.](#page-116-0)

# <span id="page-97-0"></span>**Creating an IRDataCurve Object**

#### **In this section...**

"Using the IRDataCurve Constructor with Dates and Data" on page 6-6

["Using IRDataCurve bootstrap Method](#page-98-0) for Bootstrapping Based on Market [Instruments" on page 6-7](#page-98-0)

## **Using the IRDataCurve Constructor with Dates and Data**

Use the IRDataCurve constructor with vectors of dates and data to create an interest-rate curve object. When constructing the IRDataCurve object, you can also use optional inputs to define how the interest-rate curve is constructed from the dates and data.

#### **Example**

In this example, you create the vectors for Dates and Data for an interest-rate curve:

```
Data = [2.09 2.47 2.71 3.12 3.43 3.85 4.57 4.58]/100;
Dates = daysadd(today, [360 2*360 3*360 5*360 7*360 10*360 20*360 30*360], 1);
```
Use the IRDataCurve constructor to build interest-rate objects based on the constant and pchip interpolation methods:

```
irdc_const = IRDataCurve('Forward',today,Dates,Data,'InterpMethod','constant');
irdc_pchip = IRDataCurve('Forward',today,Dates,Data,'InterpMethod','pchip');
```
Plot the forward and zero rate curves for the two IRDataCurve objects based on constant and pchip interpolation methods:

```
PlottingDates = daysadd(today, 180:10:360*30,1);
plot(PlottingDates,irdc_const.getForwardRates(PlottingDates),'b')
hold on
plot(PlottingDates,irdc_pchip.getForwardRates(PlottingDates),'r')
plot(PlottingDates,irdc_const.getZeroRates(PlottingDates),'g')
plot(PlottingDates,irdc_pchip.getZeroRates(PlottingDates),'yellow')
legend({'Constant Forward Rates','PCHIP Forward Rates','Constant Zero Rates',...
```

```
'PCHIP Zero Rates'},'location','SouthEast')
title('Interpolation methods for IRDataCurve objects')
datetick
```
The plot demonstrates the relationship of the forward and zero rate curves.

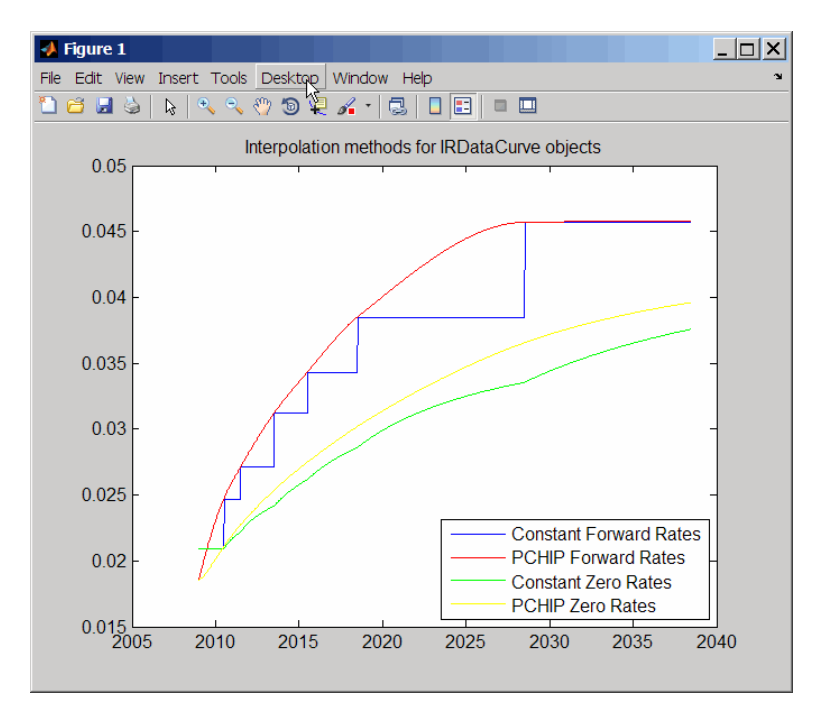

# **Using IRDataCurve bootstrap Method for Bootstrapping Based on Market Instruments**

Use the bootstrapping method, based on market instruments, to create an interest-rate curve object. When bootstrapping, you also have the option to define a range of interpolation methods (linear, spline, contsant, and pchip).

#### **Example 1**

In this example, you bootstrap a swap curve from deposits, Eurodollar Futures and swaps. The input market data for this example is hard-coded and specified as two cell arrays of data; one cell array indicates the type of instrument and the other contains the Settle, Maturity values and a market quote for the instrument. For deposits and swaps, the quote is a rate; for the EuroDollar futures, the quote is a price. Although bonds are not used in this example, a bond would also be quoted with a price.

```
InstrumentTypes = {'Deposit';'Deposit';'Deposit';'Deposit';'Deposit'; ...
    'Futures';'Futures'; ...
    'Futures';'Futures';'Futures'; ...
    'Futures';'Futures';'Futures'; ...
    'Futures';'Futures';'Futures'; ...
    'Futures';'Futures';'Futures'; ...
    'Futures';'Futures';'Futures'; ...
    'Swap';'Swap';'Swap';'Swap';'Swap';'Swap';'Swap'};
Instruments = \left[ \frac{\text{datenum}}{\text{98/10}} \right] (08/10/2007'),datenum('08/17/2007'),.0532063; ...
    datenum('08/10/2007'),datenum('08/24/2007'),.0532000; ...
    datenum('08/10/2007'),datenum('09/17/2007'),.0532000; ...
    datenum('08/10/2007'),datenum('10/17/2007'),.0534000; ...
    datenum('08/10/2007'),datenum('11/17/2007'),.0535866; ...
    datenum('08/08/2007'),datenum('19-Dec-2007'),9485; ...
    datenum('08/08/2007'),datenum('19-Mar-2008'),9502; ...
    datenum('08/08/2007'),datenum('18-Jun-2008'),9509.5; ...
    datenum('08/08/2007'),datenum('17-Sep-2008'),9509; ...
    datenum('08/08/2007'),datenum('17-Dec-2008'),9505.5; ...
    datenum('08/08/2007'),datenum('18-Mar-2009'),9501; ...
    datenum('08/08/2007'),datenum('17-Jun-2009'),9494.5; ...
    datenum('08/08/2007'),datenum('16-Sep-2009'),9489; ...
    datenum('08/08/2007'),datenum('16-Dec-2009'),9481.5; ...
    datenum('08/08/2007'),datenum('17-Mar-2010'),9478; ...
    datenum('08/08/2007'),datenum('16-Jun-2010'),9474; ...
    datenum('08/08/2007'),datenum('15-Sep-2010'),9469.5; ...
    datenum('08/08/2007'),datenum('15-Dec-2010'),9464.5; ...
    datenum('08/08/2007'),datenum('16-Mar-2011'),9462.5; ...
    datenum('08/08/2007'),datenum('15-Jun-2011'),9456.5; ...
    datenum('08/08/2007'),datenum('21-Sep-2011'),9454; ...
    datenum('08/08/2007'),datenum('21-Dec-2011'),9449.5; ...
    datenum('08/08/2007'),datenum('08/08/2014'),.0530; ...
    datenum('08/08/2007'),datenum('08/08/2017'),.0545; ...
    datenum('08/08/2007'),datenum('08/08/2019'),.0551; ...
```

```
datenum('08/08/2007'),datenum('08/08/2022'),.0559; ...
datenum('08/08/2007'),datenum('08/08/2027'),.0565; ...
datenum('08/08/2007'),datenum('08/08/2032'),.0566; ...
datenum('08/08/2007'),datenum('08/08/2037'),.0566];
```
The bootstrap method is called as a static method of the ["@IRDataCurve"](#page-408-0) [on page A-7](#page-408-0) class. Inputs to this method include the curve Type (zero or forward), Settle date, InstrumentTypes, and Instrument data. The bootstrap method also supports optional arguments, including an interpolation method, compounding, basis, and an options structure for bootstrapping. For example, you are passing in an ["@IRBootstrapOptions"](#page-403-0) [on page A-2](#page-403-0) object which includes information for the ConvexityAdjustment to forward rates.

```
IRsigma = .01;
CurveSettle = datenum('08/10/2007');
bootModel = IRDataCurve.bootstrap('Forward', CurveSettle, ...
InstrumentTypes, Instruments,'InterpMethod','pchip',...
'Compounding',-1,'IRBootstrapOptions',...
IRBootstrapOptions('ConvexityAdjustment',@(t) .5*IRsigma^2.*t.^2))
bootModel =
IRDataCurve
    Type: Forward
     Settle: 733264 (10-Aug-2007)
   Compounding: -1
   Basis: 0 (actual/actual)
  InterpMethod: pchip
  Dates: [29x1 double]
    Data: [29x1 double]
```
The bootstrap method uses an Optimization Toolbox™ function to solve for any bootstrapped rates.

Plot the forward and zero curves:

```
PlottingDates = (CurveSettle+20:30:CurveSettle+365*25)';
TimeToMaturity = yearfrac(CurveSettle,PlottingDates);
```

```
BootstrappedForwardRates = bootModel.getForwardRates(PlottingDates);
BootstrappedZeroRates = bootModel.getZeroRates(PlottingDates);
figure
hold on
plot(TimeToMaturity,BootstrappedForwardRates,'r')
plot(TimeToMaturity,BootstrappedZeroRates,'g')
title('Bootstrapped Curve')
xlabel('Time')
legend({'Forward','Zero'})
```
The plot demonstrates the forward and zero rate curves for the market data.

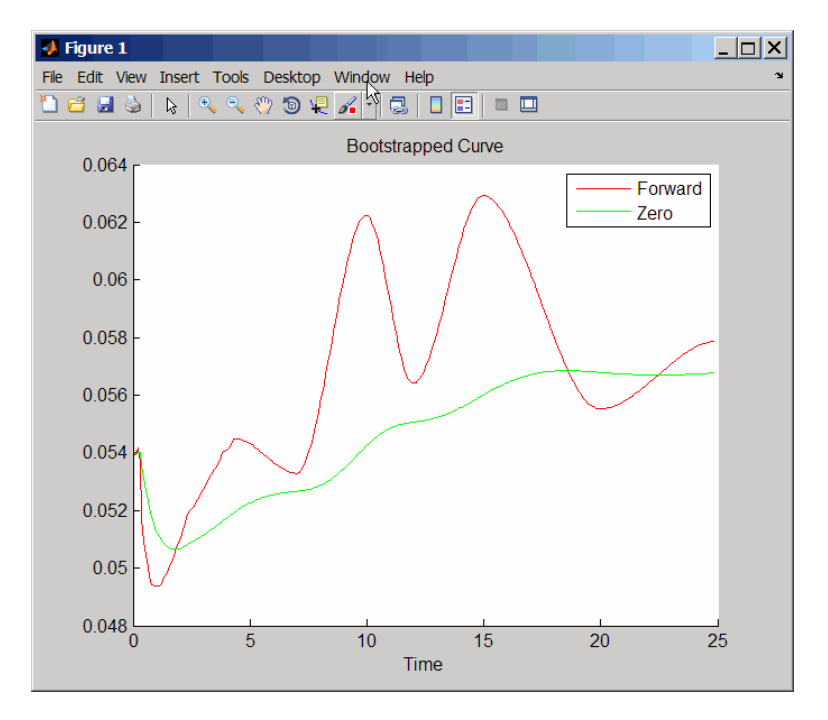

#### **Example 2**

In this example, you bootstrap a swap curve from deposits, Eurodollar futures and swaps. The input market data for this example is hard-coded and specified as two cell arrays of data; one cell array indicates the type of instrument and the other cell array contains the Settle, Maturity values and a market quote for the instrument. This example of bootstrapping also demonstrates the use of an InstrumentBasis for each Instrument type:

```
InstrumentTypes = {'Deposit';'Deposit';...
'Futures';'Futures';'Futures';'Futures';'Futures';'Futures';...
'Swap';'Swap';'Swap';'Swap';};
Instruments = \left[ \frac{\text{datenum}}{\text{08}} \right]^{0.07}, datenum\left( \frac{0.07}{0.07} \right), .0532000; ...
datenum('08/10/2007'),datenum('11/17/2007'),.0535866; ...
datenum('08/08/2007'),datenum('19-Dec-2007'),9485; ...
datenum('08/08/2007'),datenum('19-Mar-2008'),9502; ...
datenum('08/08/2007'),datenum('18-Jun-2008'),9509.5; ...
datenum('08/08/2007'),datenum('17-Sep-2008'),9509; ...
datenum('08/08/2007'),datenum('17-Dec-2008'),9505.5; ...
datenum('08/08/2007'),datenum('18-Mar-2009'),9501; ...
datenum('08/08/2007'),datenum('08/08/2014'),.0530; ...
datenum('08/08/2007'),datenum('08/08/2019'),.0551; ...
datenum('08/08/2007'),datenum('08/08/2027'),.0565; ...
datenum('08/08/2007'),datenum('08/08/2037'),.0566];
```

```
CurveSettle = datenum('08/10/2007');
```
The bootstrap method is called as a static method of the ["@IRDataCurve"](#page-408-0) [on page A-7](#page-408-0) class. Inputs to this method include the curve Type (zero or forward), Settle date, InstrumentTypes, and Instrument data. The bootstrap method also supports optional arguments, including an interpolation method, compounding, basis, and an options structure for bootstrapping. In this example, you are passing an additional Basis value for each instrument type:

```
bootModel=IRDataCurve.bootstrap('Forward',CurveSettle,InstrumentTypes, ...
Instruments,'InterpMethod','pchip','InstrumentBasis',[repmat(2,8,1);repmat(0,4,1)])
bootModel =
 IRDataCurve
    Type: Forward
     Settle: 733264 (10-Aug-2007)
```

```
Compounding: 2
Basis: 0 (actual/actual)
InterpMethod: pchip
Dates: [12x1 double]
 Data: [12x1 double]
```
The bootstrap method uses an Optimization Toolbox function to solve for any bootstrapped rates.

Plot the par yields curve using the getParYields method:

```
PlottingDates = (datenum('08/11/2007'):30:CurveSettle+365*25)';
plot(PlottingDates,bootModel.getParYields(PlottingDates),'r')
datetick
```
The plot demonstrates the par yields curve for the market data.

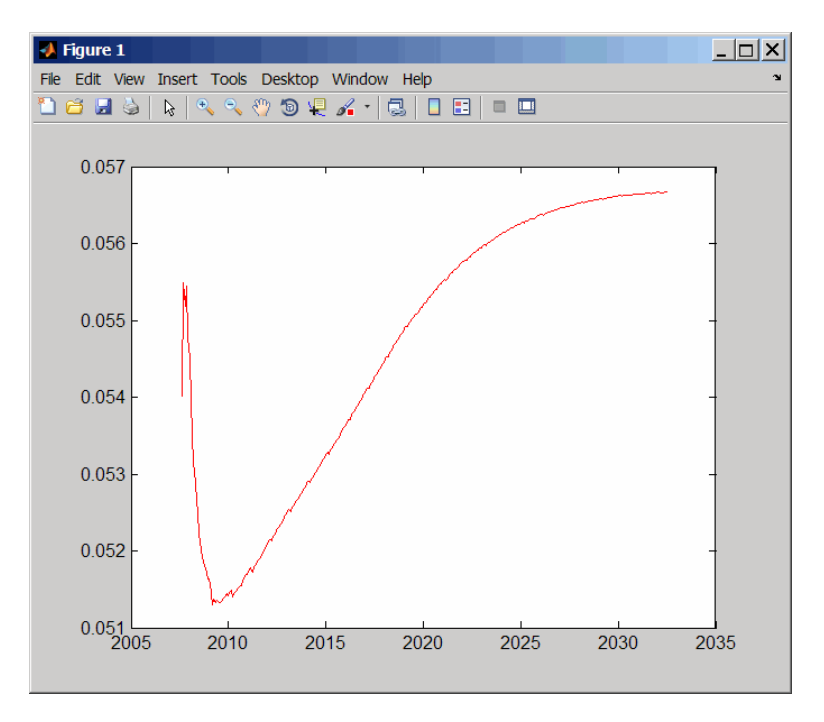

# <span id="page-104-0"></span>**Creating an IRFunctionCurve Object**

#### **In this section...**

"Using a Function Handle to Fit an IRFunctionCurve Object" on page 6-13

["Using the Nelson-Siegel Method to](#page-105-0) Fit an IRFunctionCurve Object" on [page 6-14](#page-105-0)

["Using the Svensson Method to Fit an IRFunctionCurve Object" on page](#page-107-0) [6-16](#page-107-0)

["Using the Smoothing Spline Method to Fit an IRFunctionCurve Object"](#page-109-0) [on page 6-18](#page-109-0)

"Using the fitFunction to Create [a Custom Fitting Function for an](#page-112-0) [IRFunctionCurve Object" on page 6-21](#page-112-0)

# **Using a Function Handle to Fit an IRFunctionCurve Object**

You can use the constructor IRFunctionCurve with a MATLAB function handle to define an interest-rate curve. For more information on defining a function handle, see the MATLAB Programming Fundamentals documentation.

### **Example**

This example uses a FunctionHandle argument with a value  $\mathcal{C}(t)$  t.  $\hat{c}$ to construct an interest-rate curve:

```
rr = IRFunctionCurve('Zero',today,@(t) t.^2);
rr =
  Properties:
    FunctionHandle: @(t)t.^2
              Type: 'Zero'
            Settle: 733600
       Compounding: 2
             Basis: 0
```
## <span id="page-105-0"></span>**Using the Nelson-Siegel Method to Fit an IRFunctionCurve Object**

Use the method, fitNelsonSiegel, for the Nelson-Siegel model that fits the empirical form of the yield curve with a prespecified functional form of the spot rates which is a function of the time to maturity of the bonds.

The Nelson-Siegel model represents a dynamic three-factor model: level, slope, and curvature. However, the Nelson-Siegel factors are unobserved, or latent, which allows for measurement error, and the associated loadings have economic restrictions (forward rates are always positive, and the discount factor approaches zero as maturity increases). For more information, see "Zero-coupon yield curves: technical documentation," *BIS Papers*, Bank for International Settlements, Number 25, October, 2005.

#### **Example**

This example uses IRFunctionCurve to model the default-free term structure of interest rates in the United Kingdom.

Load the data:

load ukdata20080430

Convert repo rates to be equivalent zero coupon bonds:

```
RepoCouponRate = repmat(0,size(RepoRates));
RepoPrice = bndprice(RepoRates, RepoCouponRate, RepoSettle, RepoMaturity);
```
Aggregate the data:

```
Settle = [RepoSettle;BondSettle];
Maturity = [RepoMaturity;BondMaturity];
CleanPrice = [RepoPrice;BondCleanPrice];
CouponRate = [RepoCouponRate;BondCouponRate];
Instruments = [Settle Maturity CleanPrice CouponRate];
InstrumentPeriod = [report(0,6,1);report(2,31,1)];CurveSettle = datenum('30-Apr-2008');
```
The IRFunctionCurve object provides the capability to fit a Nelson-Siegel curve to observed market data with the fitNelsonSiegel method. The fitting is done by calling the Optimization Toolbox function lsqnonlin. This method has required inputs of Type, Settle, and a matrix of instrument data.

```
NSModel = IRFunctionCurve.fitNelsonSiegel('Zero',CurveSettle,...
Instruments,'Compounding',-1,'InstrumentPeriod',InstrumentPeriod);
Settle = [RepoSettle;BondSettle];
Maturity = [RepoMaturity;BondMaturity];
CleanPrice = [RepoPrice;BondCleanPrice];
CouponRate = [RepoCouponRate;BondCouponRate];
Instruments = [Settle Maturity CleanPrice CouponRate];
InstrumentPeriod = [report(0,6,1); report(2,31,1)];CurveSettle = datenum('30-Apr-2008');
```
Plot the Nelson-Siegel interest-rate curve for forward rates:

```
PlottingDates = CurveSettle+20:30:CurveSettle+365*25;
TimeToMaturity = yearfrac(CurveSettle,PlottingDates);
NSForwardRates = NSModel.getForwardRates(PlottingDates);
plot(TimeToMaturity,NSForwardRates)
title('Nelson Siegel model of UK instantaneous nominal forward curve')
```
<span id="page-107-0"></span>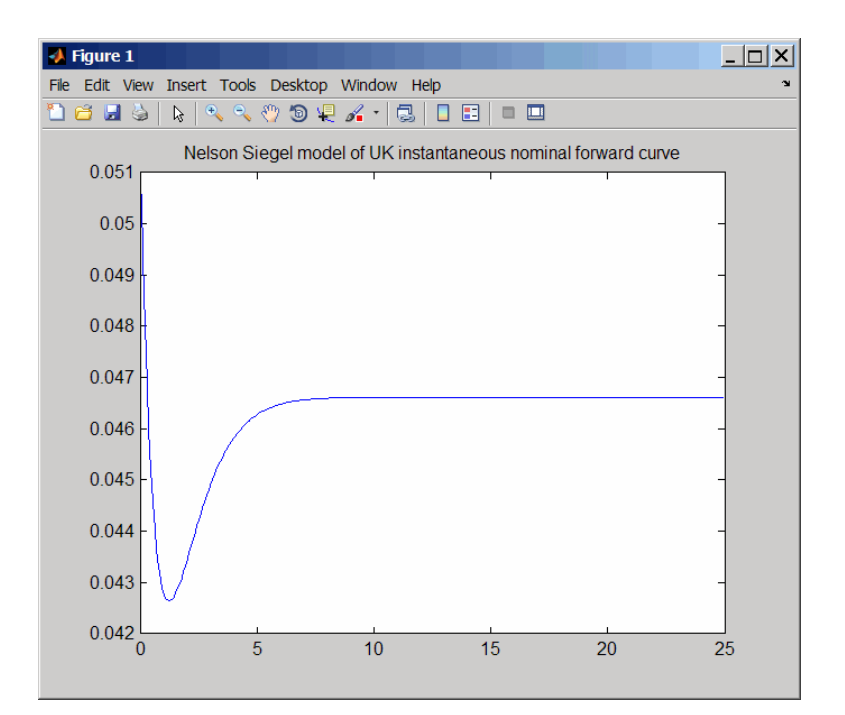

### **Using the Svensson Method to Fit an IRFunctionCurve Object**

Use the method, fitSvensson, for the Svensson model to improve the flexibility of the curves and the fit for a Nelson-Siegel model. In 1994, Svensson extended Nelson and Siegel's function by adding a further term that allows for a second "hump." The extra precision is achieved at the cost of adding two more parameters, *β3* and *τ2*, which have to be estimated.

#### **Example**

In this example of using the fitSvensson method, an IRFitOptions structure, previously defined using the IRFitOptions constructor, is used. Thus, you must specify FitType, InitialGuess, UpperBound, LowerBound, and the OptOptions optimization parameters for lsqnonlin.

Load the data:
load ukdata20080430

Convert repo rates to be equivalent zero coupon bonds:

```
RepoCouponRate = repmat(0,size(RepoRates));
RepoPrice = bndprice(RepoRates, RepoCouponRate, RepoSettle, RepoMaturity);
```
Aggregate the data:

```
Settle = [RepoSettle;BondSettle];
Maturity = [RepoMaturity;BondMaturity];
CleanPrice = [RepoPrice;BondCleanPrice];
CouponRate = [RepoCouponRate;BondCouponRate];
Instruments = [Settle Maturity CleanPrice CouponRate];
InstrumentPeriod = [report(0,6,1);report(2,31,1)];Curvesettle = datenum('30-Apr-2008');
```
Define OptOptions for the IRFitOptions constructor:

```
OptOptions = optimset('lsqnonlin');
OptOptions = optimset(OptOptions,'MaxFunEvals',1000);
fIRFitOptions = IRFitOptions([5.82 -2.55 -.87 0.45 3.9 0.44],...
'FitType','durationweightedprice','OptOptions',OptOptions,...
'LowerBound',[0 -Inf -Inf -Inf 0 0],'UpperBound',[Inf Inf Inf Inf Inf Inf]);
```
Fit the interest-rate curve using a Svensson model:

```
SvenssonModel = IRFunctionCurve.fitSvensson('Zero',CurveSettle,...
Instruments,'IRFitOptions',fIRFitOptions, 'Compounding',-1,...
'InstrumentPeriod',InstrumentPeriod);
```
Local minimum possible.

lsqnonlin stopped because the final change in the sum of squares relative to its initial value is less than the selected value of the function tolerance.

The status message, output from lsqnonlin, indicates that the optimization to find parameters for the Svensson equation terminated successfully.

Plot the Svensson interest-rate curve for forward rates:

```
PlottingDates = CurveSettle+20:30:CurveSettle+365*25;
```

```
TimeToMaturity = yearfrac(CurveSettle,PlottingDates);
SvenssonForwardRates = SvenssonModel.getForwardRates(PlottingDates);
plot(TimeToMaturity,SvenssonForwardRates)
```
title('Svensson model of UK instantaneous nominal forward curve')

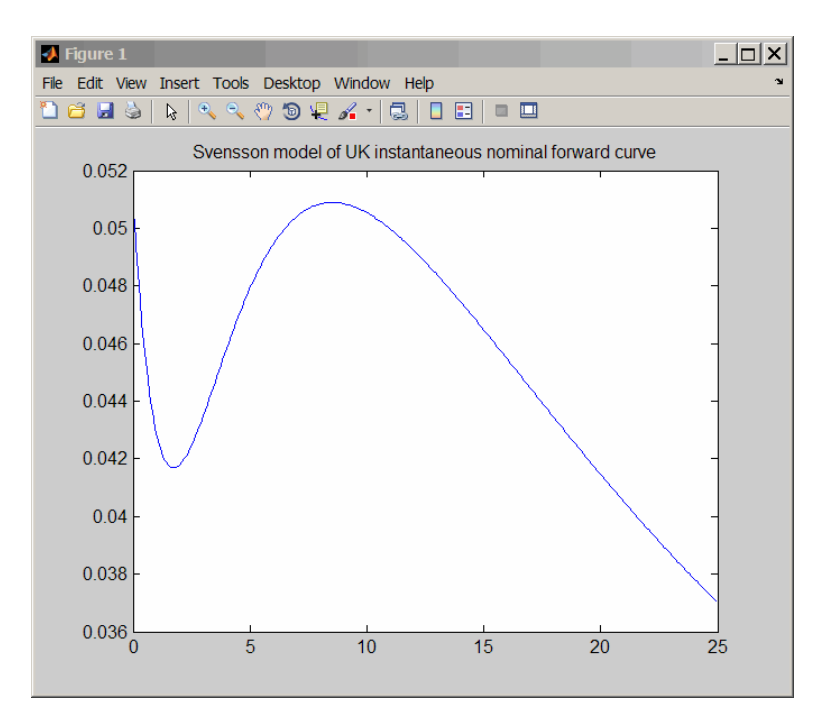

### **Using the Smoothing Spline Method to Fit an IRFunctionCurve Object**

Use the method, fitSmoothingSpline, to model the term structure with a spline, specifically, the term structure represents the forward curve with a cubic spline.

**Note** You must have a license for Curve Fitting Toolbox software to use the fitSmoothingSpline method.

#### **Example**

The IRFunctionCurve object is used to fit a smoothing spline representation of the forward curve with a penalty function. Required inputs are Type, Settle, the matrix of Instruments, and Lambdafun, a function handle containing the penalty function

Load the data:

load ukdata20080430

Convert repo rates to be equivalent zero coupon bonds:

```
RepoCouponRate = repmat(0,size(RepoRates));
RepoPrice = bndprice(RepoRates, RepoCouponRate, RepoSettle, RepoMaturity);
```
Aggregate the data:

```
Settle = [RepoSettle;BondSettle];
Maturity = [RepoMaturity;BondMaturity];
CleanPrice = [RepoPrice;BondCleanPrice];
CouponRate = [RepoCouponRate;BondCouponRate];
Instruments = [Settle Maturity CleanPrice CouponRate];
InstrumentPeriod = [report(0,6,1);report(2,31,1)];Curvesettle = datenum('30-Apr-2008');
```
Choose parameters for Lambdafun:

```
L = 9.2;
S = -1;mu = 1;
```
Define the Lambdafun penalty function:

```
lambdafun = \varrho(t) exp(L - (L-S)*exp(-t/mu));t = 0: .1:25;
y =lambdafun(t);
figure
semilogy(t,y);
title('Penalty Function for VRP Approach')
ylabel('Penalty')
xlabel('Time')
```
Use the fitSmoothinSpline method to fit the interest-rate curve and model the Lambdafun penalty function:

```
VRPModel = IRFunctionCurve.fitSmoothingSpline('Forward',CurveSettle,...
Instruments,lambdafun,'Compounding',-1, 'InstrumentPeriod',InstrumentPeriod);
```
The plot demonstrates the interest-rate curve with the penalty function.

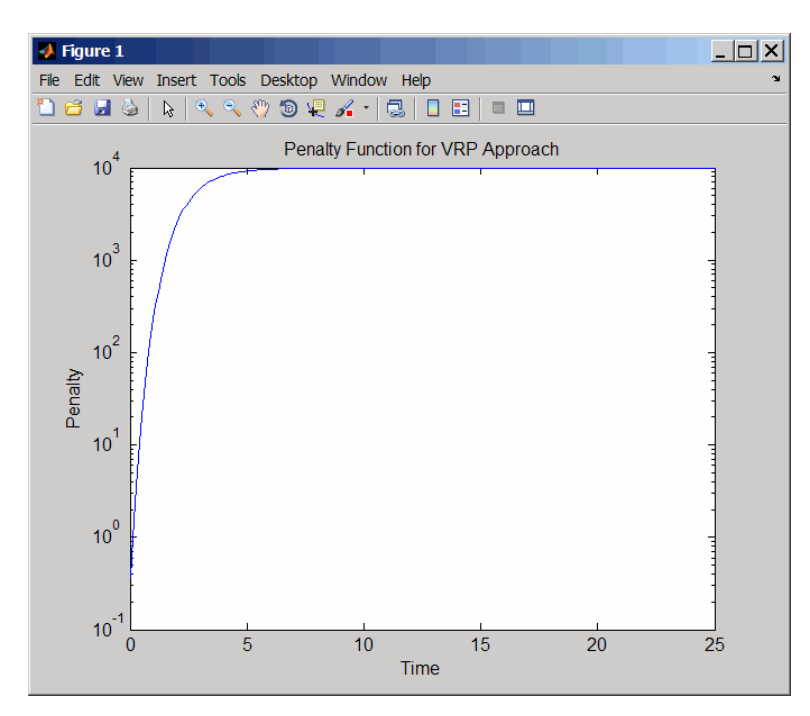

Plot the smoothing spline interest-rate curve for forward rates:

```
PlottingDates = CurveSettle+20:30:CurveSettle+365*25;
TimeToMaturity = yearfrac(CurveSettle,PlottingDates);
VRPForwardRates = VRPModel.getForwardRates(PlottingDates);
plot(TimeToMaturity,VRPForwardRates)
title('Smoothing Spline model of UK instantaneous nominal forward curve')
```
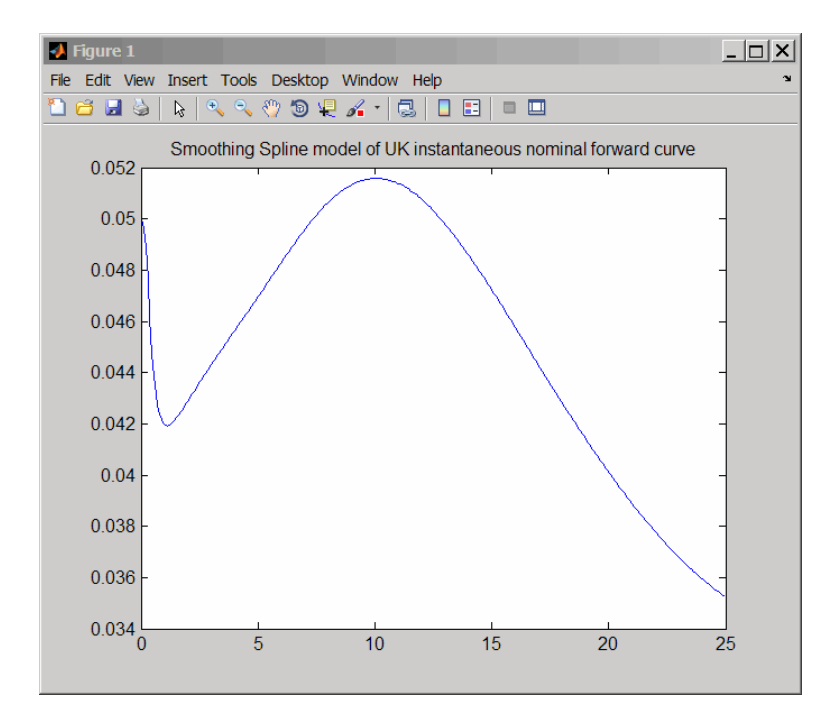

### **Using the fitFunction to Create a Custom Fitting Function for an IRFunctionCurve Object**

When using an IRFunctionCurve object, you can create a custom fitting function with the fitFunction method. To use fitFunction, you must define a FunctionHandle. In addition, you must also use the constructor IRFitOptions to define IRFitOptionsObj to support an InitialGuess for the parameters of the curve function.

#### **Example**

The following example demonstrates the use of fitFunction with a FunctionHandle and an IRFitOptionsObj:

```
Settle = repmat(datenum('30-Apr-2008'),[6 1]);
Maturity = [datenum('07-Mar-2009');datenum('07-Mar-2011');...
datenum('07-Mar-2013');datenum('07-Sep-2016');...
datenum('07-Mar-2025');datenum('07-Mar-2036')];
```

```
CleanPrice = [100.1;100.1;100.8;96.6;103.3;96.3];
CouponRate = [0.0400;0.0425;0.0450;0.0400;0.0500;0.0425];
Instruments = [Settle Maturity CleanPrice CouponRate];
CurveSettle = datenum('30-Apr-2008');
```
Define the FunctionHandle:

functionHandle =  $\mathcal{Q}(t, t)$ heta) polyval(theta,t);

Define the OptOptions for IRFitOptions:

OptOptions = optimset('lsqnonlin'); OptOptions = optimset(OptOptions,'display','iter');

Define fitFunction:

```
CustomModel = IRFunctionCurve.fitFunction('Zero', CurveSettle, ...
functionHandle,Instruments, IRFitOptions([.05 .05 .05],'FitType','price',...
'OptOptions',OptOptions));
```
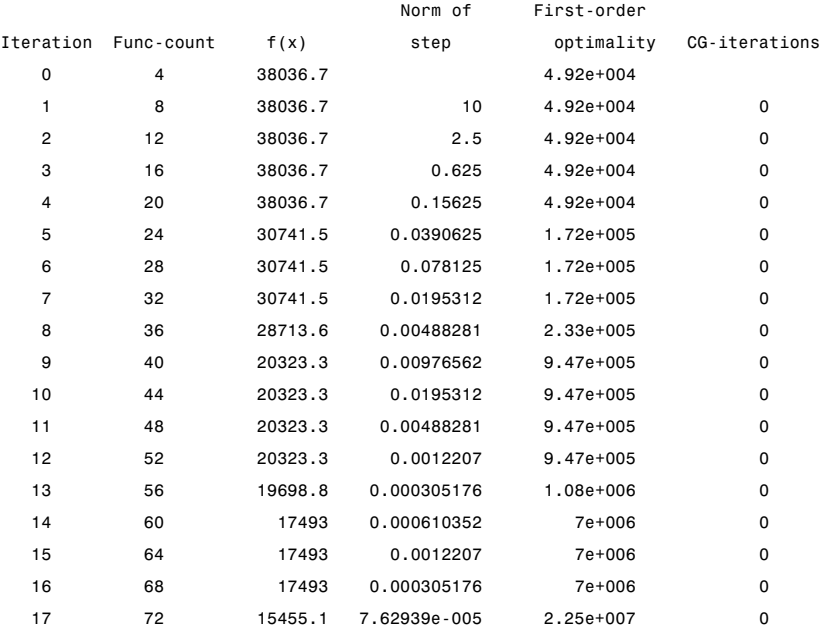

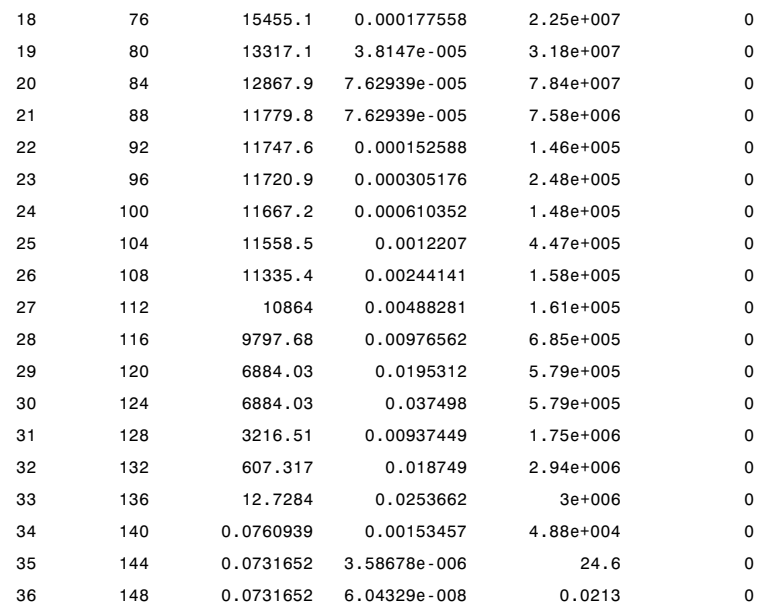

Local minimum possible.

lsqnonlin stopped because the final change in the sum of squares relative to its initial value is less than the selected value of the function tolerance.

Plot the custom function that is defined using fitFunction:

```
Yields = bndyield(CleanPrice,CouponRate,Settle(1),Maturity);
scatter(Maturity,Yields);
PlottingPoints = min(Maturity):30:max(Maturity);
hold on;
plot(PlottingPoints,CustomModel.getParYields(PlottingPoints),'r');
datetick
legend('Market Yields','Fitted Yield Curve')
title('Custom Function fit to Market Data')
```
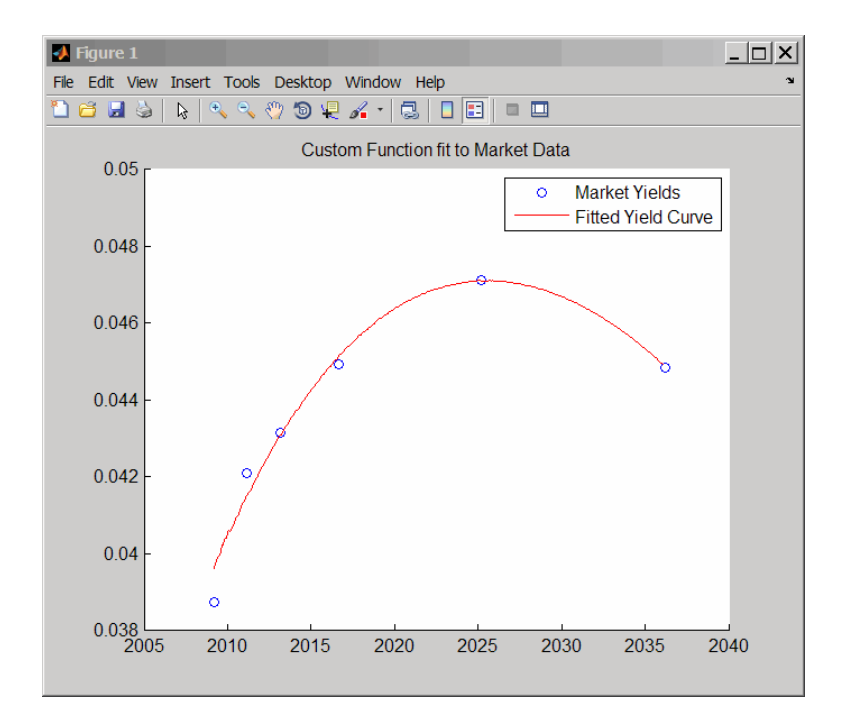

### **Converting an IRDataCurve or IRFunctionCurve Object**

#### **In this section...**

"Introduction" on page 6-25

"Using the toRateSpec Method" on page 6-25

["Using Vector of Dates and Data Methods" on page 6-26](#page-117-0)

### **Introduction**

The IRDataCurve and IRFunctionCurve objects for interest-rate curves support conversion to:

- **•** A RateSpec structure. The RateSpec generated from an IRDataCurve or IRFunctionCurve object, using the toRateSpec method, is identical to the RateSpec structure created with intenvset using Financial Derivatives Toolbox software.
- **•** A vector of dates and data from an IRDataCurve object acceptable to prbyzero, bkcall, bkput, tfutbyprice, and tfutbyyield or any function that requires a term structure of interest rates.

### **Using the toRateSpec Method**

To convert an IRDataCurve or IRFunctionCurve object to a RateSpec structure, you must first create an interest-rate curve object. Then, use the toRateSpec method for an IRDataCurve object or thetoRateSpec method for an IRFunctionCurve object.

#### **Example**

Create a data vector from the following data: [http://www.ustreas.gov/offices/domestic-finance/debt-management/](http://www.ustreas.gov/offices/domestic-finance/debt-management/interest-rate/yield.shtml) [interest-rate/yield.shtml](http://www.ustreas.gov/offices/domestic-finance/debt-management/interest-rate/yield.shtml):

```
Data = [1.85 1.84 1.91 2.09 2.47 2.71 3.12 3.43 3.85 4.57 4.58]/100;
Dates = daysadd(today,[30 90 180 360 2*360 3*360 5*360 7*360 10*360 20*360 30*360],2);
scatter(Dates,Data)
datetick
```
<span id="page-117-0"></span>Create an IRDataCurve interest-rate curve object:

```
rr = IRDataCurve('Zero',today,Dates,Data);
```
Convert to a RateSpec:

```
rr.toRateSpec(today+30:30:today+365)
ans =FinObj: 'RateSpec'
      Compounding: 2
             Disc: [12x1 double]
            Rates: [12x1 double]
         EndTimes: [12x1 double]
       StartTimes: [12x1 double]
         EndDates: [12x1 double]
       StartDates: 733569
    ValuationDate: 733569
            Basis: 0
     EndMonthRule: 1
```
#### **Using Vector of Dates and Data Methods**

You can use the getZeroRates method for an IRDataCurve object with a Dates property to create a vector of dates and data acceptable for prbyzero in Financial Toolbox software and bkcall, bkput, tfutbyprice, and tfutbyyield in Fixed-Income Toolbox software.

#### **Example**

This is an example of using the IRDataCurve method getZeroRates with prbyzero:

```
Data = [2.09 2.47 2.71 3.12 3.43 3.85 4.57 4.58]/100;
Dates = daysadd(today, [360 2*360 3*360 5*360 7*360 10*360 20*360 30*360], 1);
irdc = IRDataCurve('Zero',today,Dates,Data,'InterpMethod','pchip');
Maturity = daysadd(today,8*360,1);
CouponRate = .055;
ZeroDates = daysadd(today,180:180:8*360,1);
ZeroRates = irdc.getZeroRates(ZeroDates);
BondPrice = prbyzero([Maturity CouponRate], today, ZeroRates, ZeroDates)
BondPrice =
  113.9221
```
# Function Reference

[Bond Futures](#page-119-0) (p. [7-2](#page-119-0)) Work with bond futures [Certificates of Deposit](#page-119-0) (p. [7-2\)](#page-119-0) Work with certificates of deposit [Convertible Bonds](#page-120-0) (p. [7-3\)](#page-120-0) Work with convertible bonds [Credit Default Swaps](#page-121-0) (p. [7-4\)](#page-121-0) Work with credit default swaps [Derivative Securities](#page-121-0) (p. [7-4\)](#page-121-0) Work with derivative securities [Interest-Rate Curve Objects](#page-122-0) (p. [7-5\)](#page-122-0) Work with interest-rate curve objects [Mortgage-Backed Securities](#page-124-0) (p. [7-7\)](#page-124-0) Work with mortgage-backed [Option-Adjusted Spread](#page-125-0) [Computations](#page-125-0) (p. [7-8](#page-125-0)) [Stepped-Coupon Bonds](#page-126-0) (p. [7-9](#page-126-0)) Work with stepped-coupon bonds [Treasury Bills](#page-127-0) (p. [7-10](#page-127-0)) Work with Treasury bills

securities Work with option-adjusted spread computations [Zero-Coupon Instruments](#page-128-0) (p. [7-11\)](#page-128-0) Work with zero-coupon instruments

### <span id="page-119-0"></span>**Bond Futures**

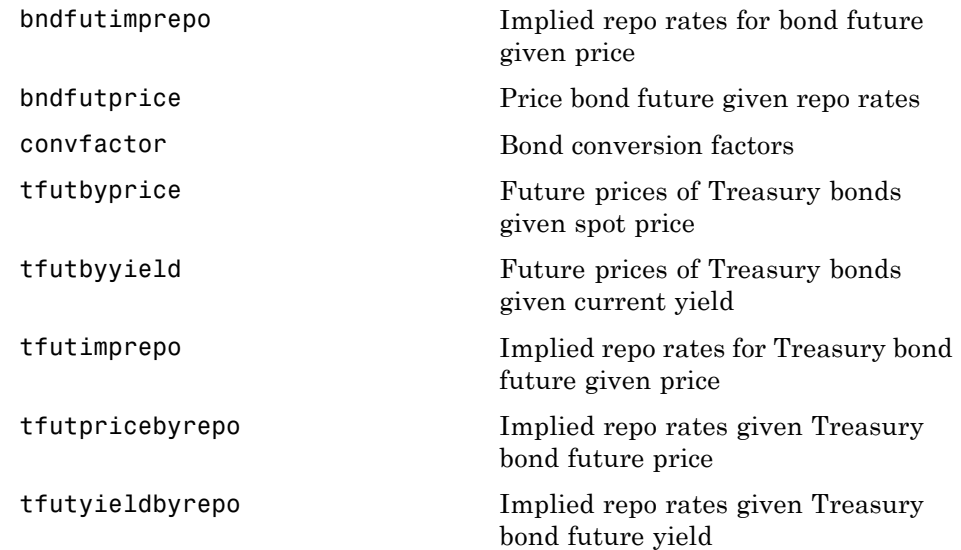

# **Certificates of Deposit**

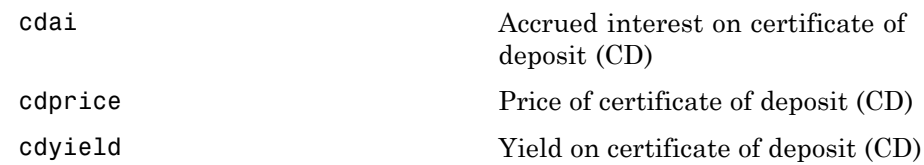

# <span id="page-120-0"></span>**Convertible Bonds**

[cbprice](#page-181-0) Price convertible bond

## <span id="page-121-0"></span>**Credit Default Swaps**

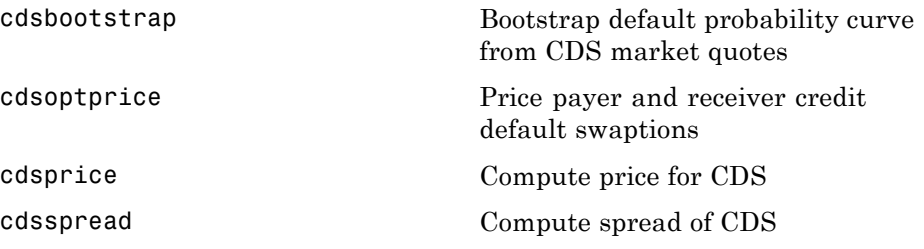

### **Derivative Securities**

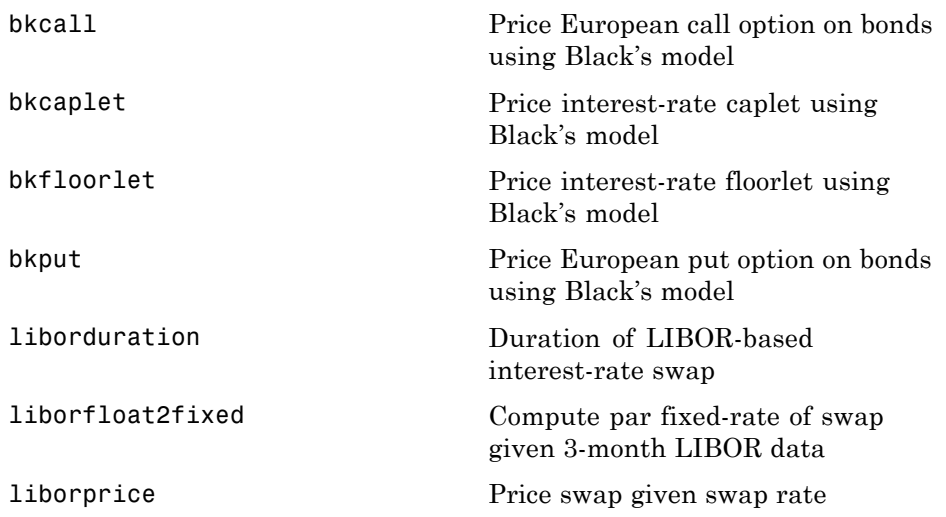

## <span id="page-122-0"></span>**Interest-Rate Curve Objects**

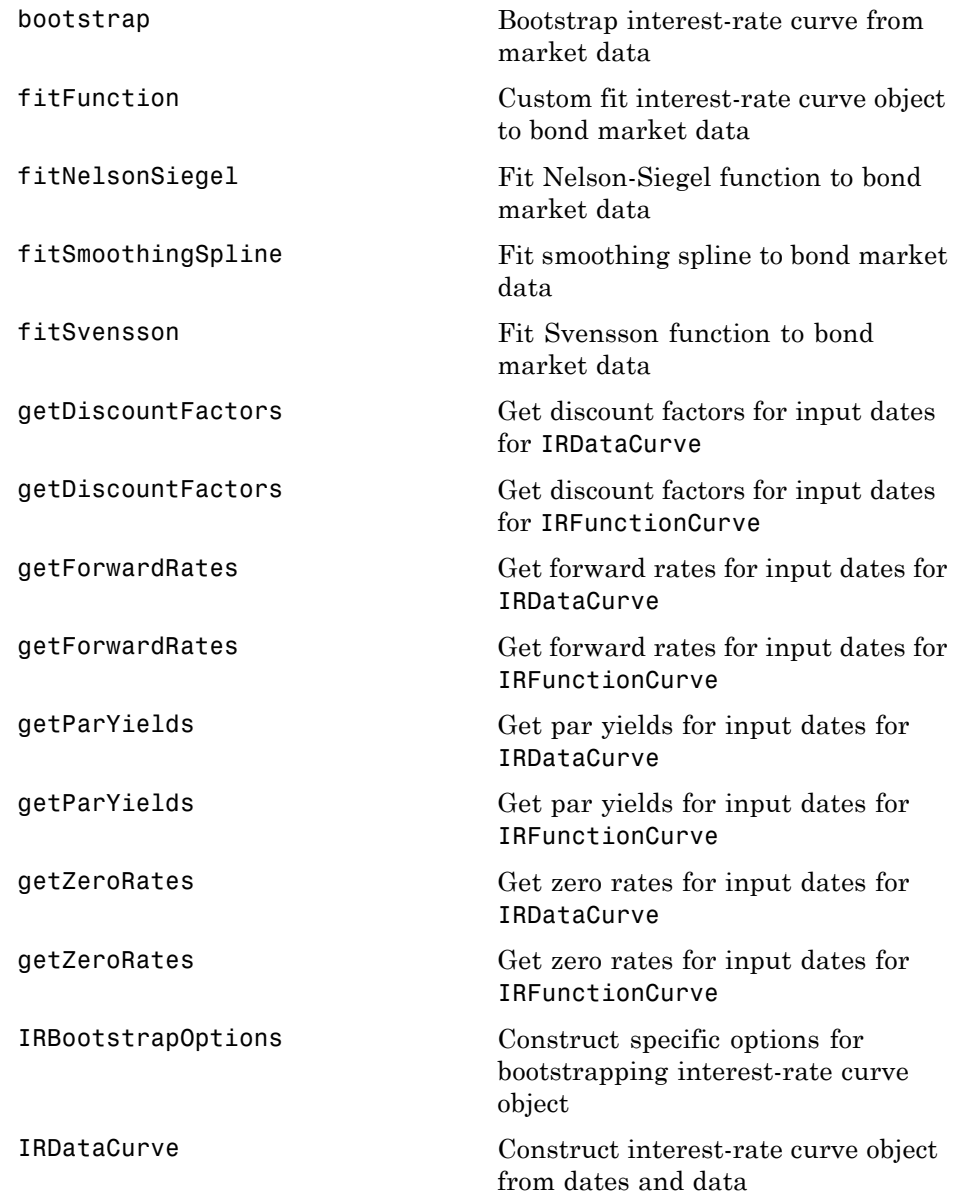

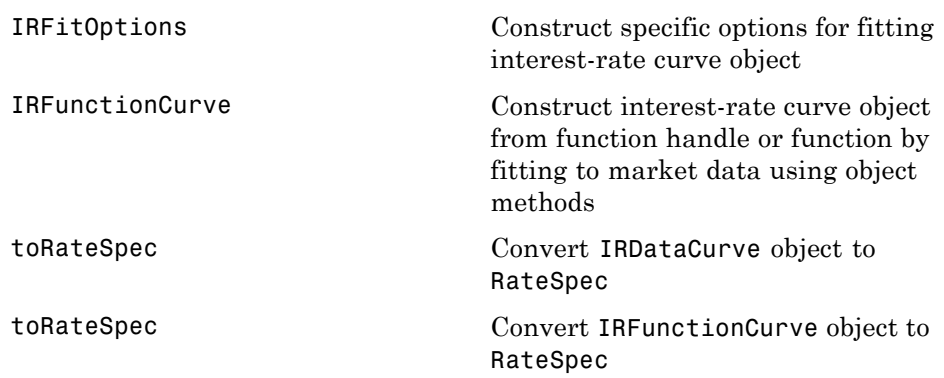

# <span id="page-124-0"></span>**Mortgage-Backed Securities**

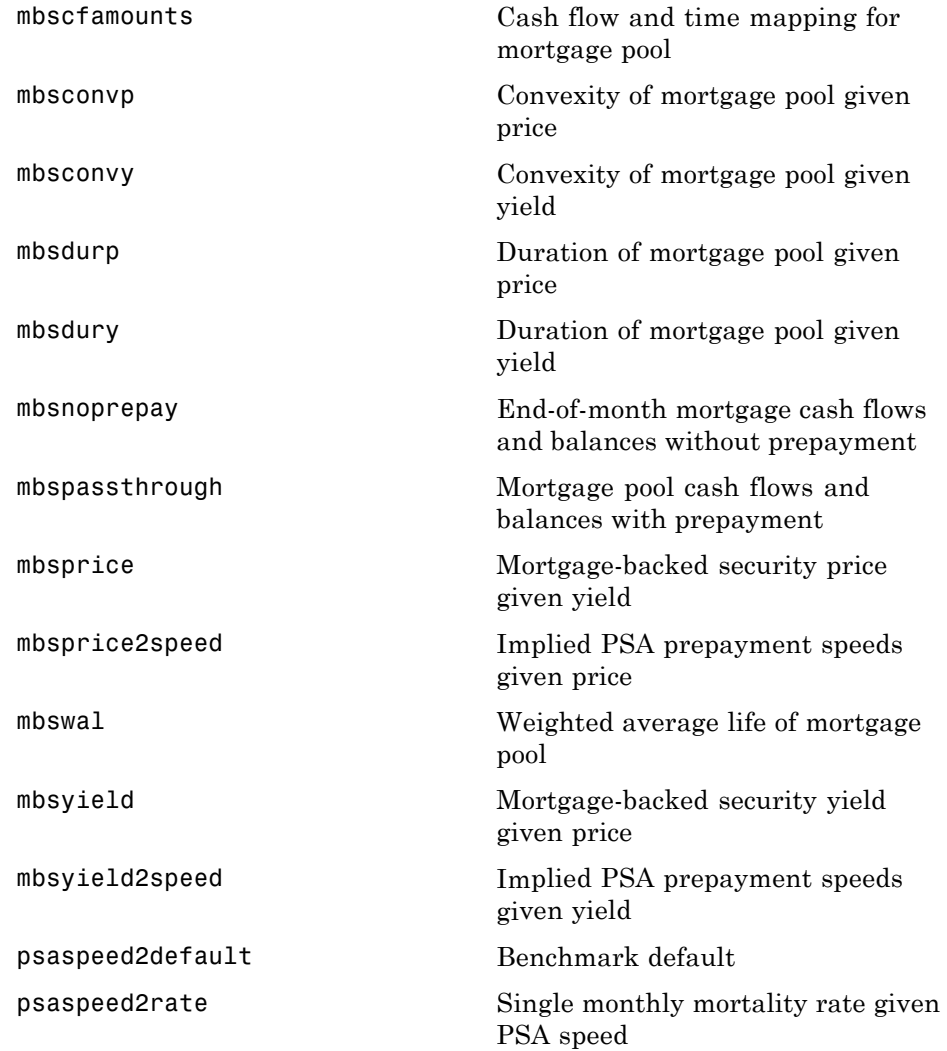

# <span id="page-125-0"></span>**Option-Adjusted Spread Computations**

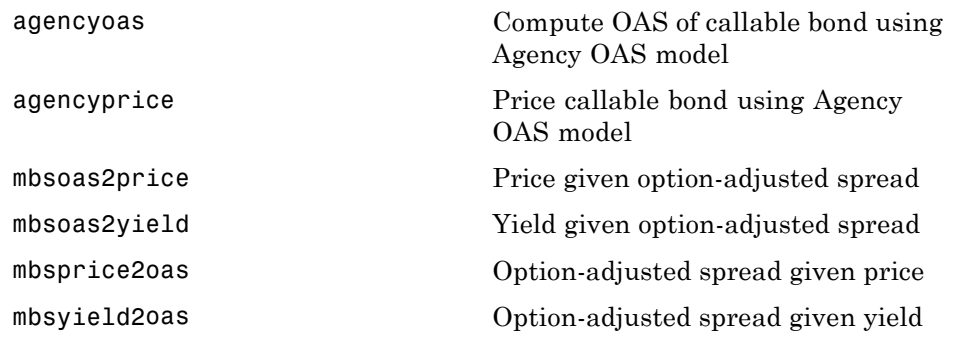

### <span id="page-126-0"></span>**Stepped-Coupon Bonds**

[stepcpncfamounts](#page-348-0) Cash flow amounts and times for bonds and stepped coupons

[stepcpnprice](#page-354-0) Price bond with stepped coupons

[stepcpnyield](#page-360-0) **Yield** to maturity of bond with stepped coupons

# <span id="page-127-0"></span>**Treasury Bills**

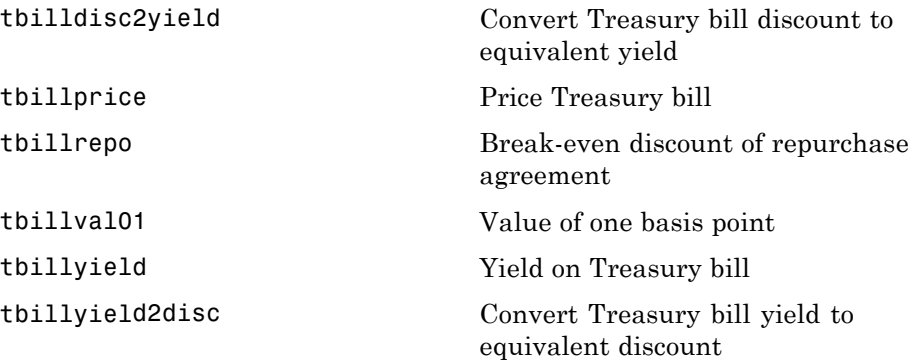

### <span id="page-128-0"></span>**Zero-Coupon Instruments**

[zeroprice](#page-393-0) Price zero-coupon instruments given yield

[zeroyield](#page-397-0) Yield of zero-coupon instruments given price

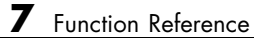

# Functions — Alphabetical List

### <span id="page-131-0"></span>**agencyoas**

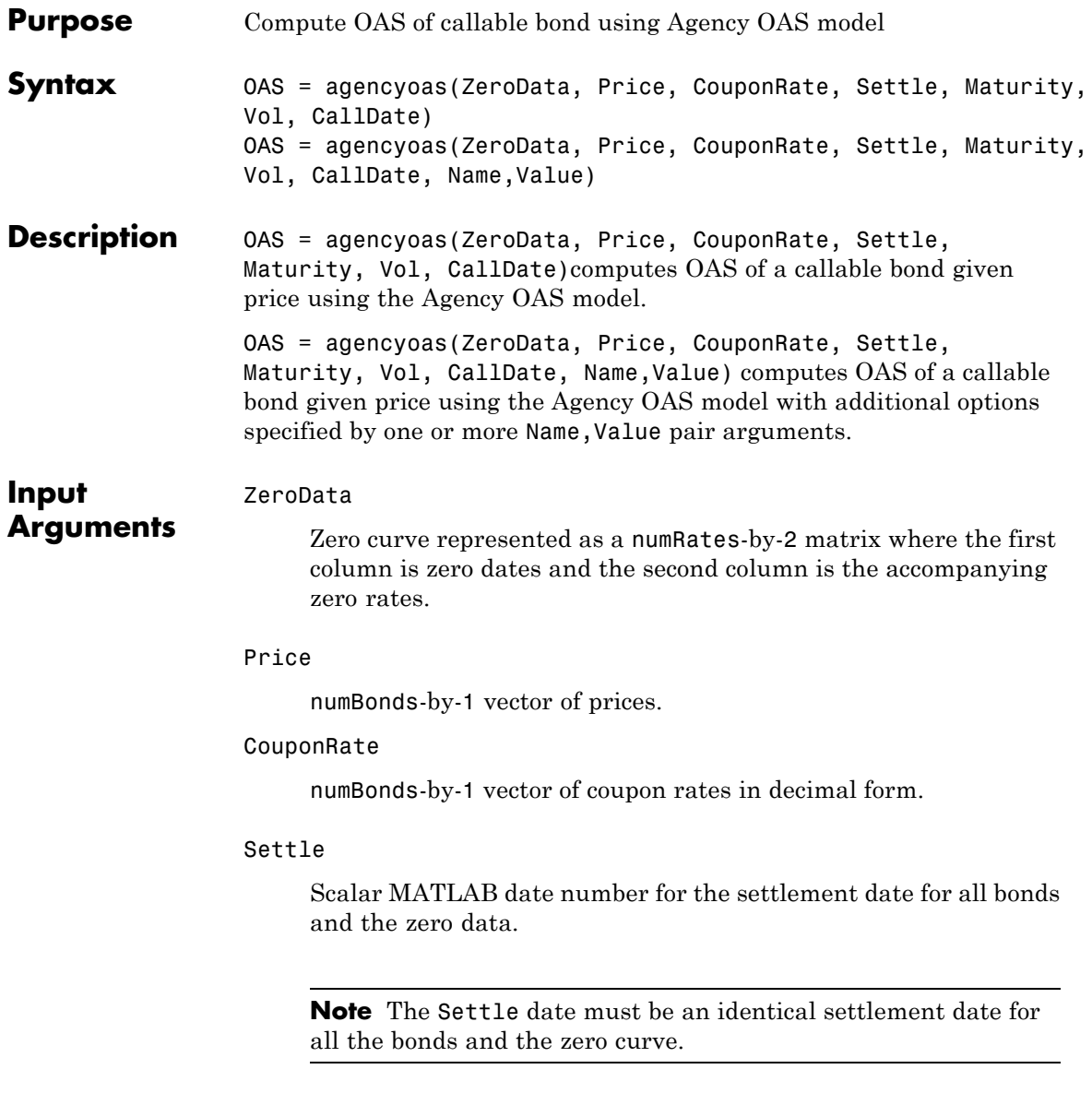

```
Maturity
```
numBonds-by-1 vector of maturity dates.

Vol

numBonds-by-1 vector of volatilities in decimal form. This is the volatility of interest rates corresponding to the time of the CallDate.

CallDate

numBonds-by-1 vector of call dates.

#### **Name-Value Pair Arguments**

Optional comma-separated pairs of Name, Value arguments, where Name is the argument name and Value is the corresponding value. Name must appear inside single quotes (''). You can specify several name-value pair arguments in any order as Name1, Value1, , NameN, ValueN.

Basis

N-by-1 vector of day-count basis:

- **•** 0 = actual/actual
- **•** 1 = 30/360 (SIA)
- $\bullet$  2 = actual/360
- **•** 3 = actual/365
- **•** 4 = 30/360 (BMA)
- **•** 5 = 30/360 (ISDA)
- **•** 6 = 30/360 (European)
- **•** 7 = actual/365 (Japanese)
- **•** 8 = actual/actual (ICMA)
- 9 = actual/360 (ICMA)
- **•** 10 = actual/365 (ICMA)
- 11 = 30/360E (ICMA)
- **•** 12 = actual/actual (ISDA)
- $13 = \text{BUS}/252$

For more information, see basis.

**Default:** 0 (actual/actual)

#### CurveBasis

Basis of the zero curve, where the choices are identical to Basis.

**Default:** 0 (actual/actual)

#### CurveCompounding

Compounding frequency of the zero curve. Possible values include: –1, 0, 1, 2 , 3, 4, 6, 12.

**Default:** 2 (Semi-annual)

#### EndMonthRule

End-of-month rule; 1, indicating in effect, and 0, indicating rule not in effect for the bond(s). When 1, the rule is in effect for the bond(s), this means that a security that pays coupon interest on the last day of the month will always make payment on the last day of the month.

#### **Default:** 1 — Indicates in effect

#### Face

Face value of the bond.

#### **Default:** 100

#### FirstCouponDate

Irregular or normal first coupon date.

**Default:** If you do not specify a FirstCouponDate, the effective start is the Settle date.

#### InterpMethod

Interpolation method used to obtain points from the zero curve. Values are:

- **•** linear linear interpolation
- cubic piecewise cubic spline interpolation
- **•** pchip piecewise cubic Hermite interpolation

#### **Default:** linear

#### IssueDate

Bond issue date.

**Default:** If you do not specify an IssueDate, the cash flow payment dates are determined from other inputs.

#### LastCouponDate

Irregular or normal last coupon date.

**Default:** If you do not specify a LastCouponDate, the effective date is the Settle date.

#### Period

Number of coupon payments per year. Possible values include: 0, 1, 2 , 3, 4, 6, 12.

#### **Default:** 2

#### StartDate

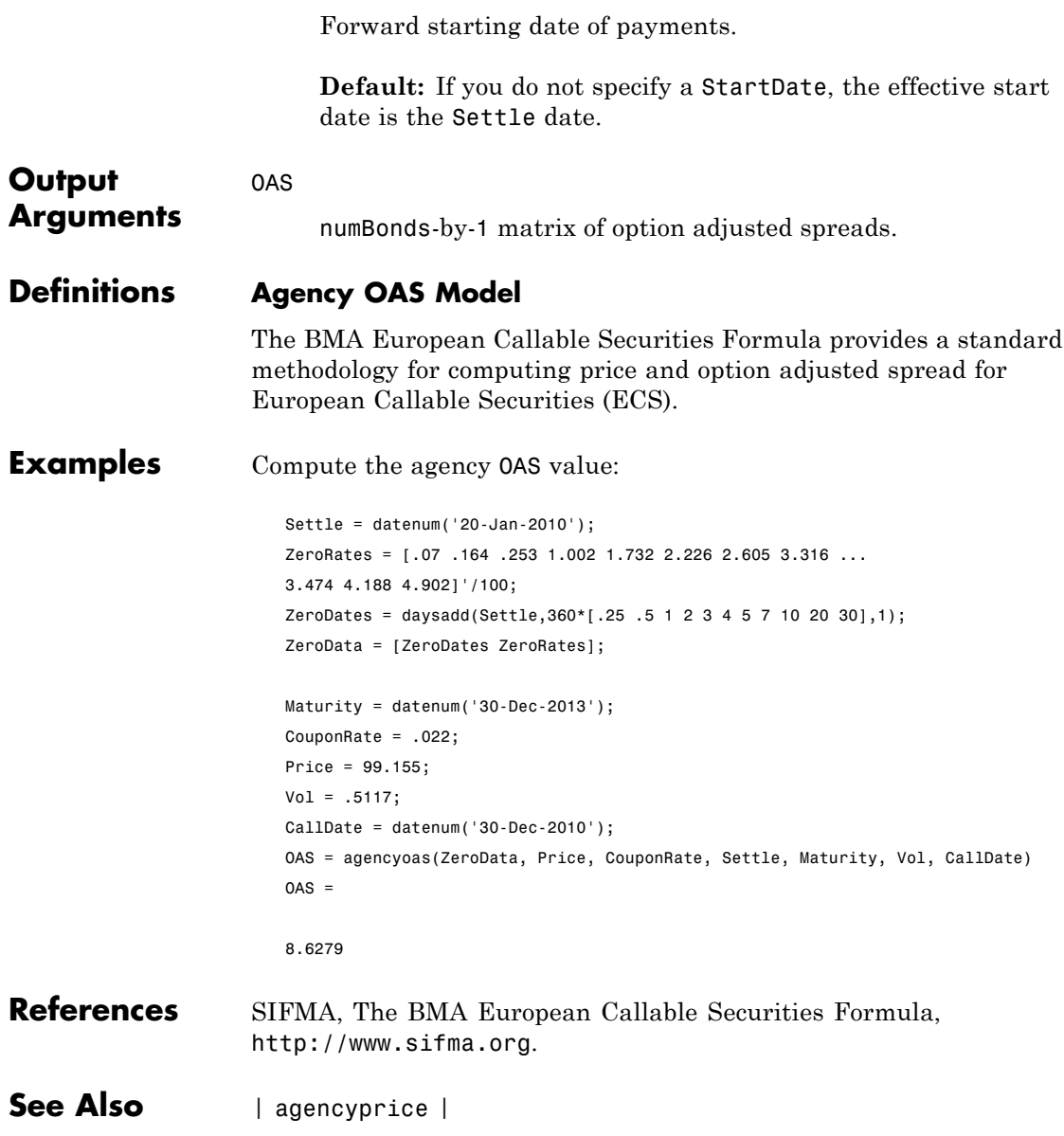

**Tutorials** • ["Agency Option Adjusted Spreads" on page 3-2](#page-33-0)

# <span id="page-137-0"></span>**agencyprice**

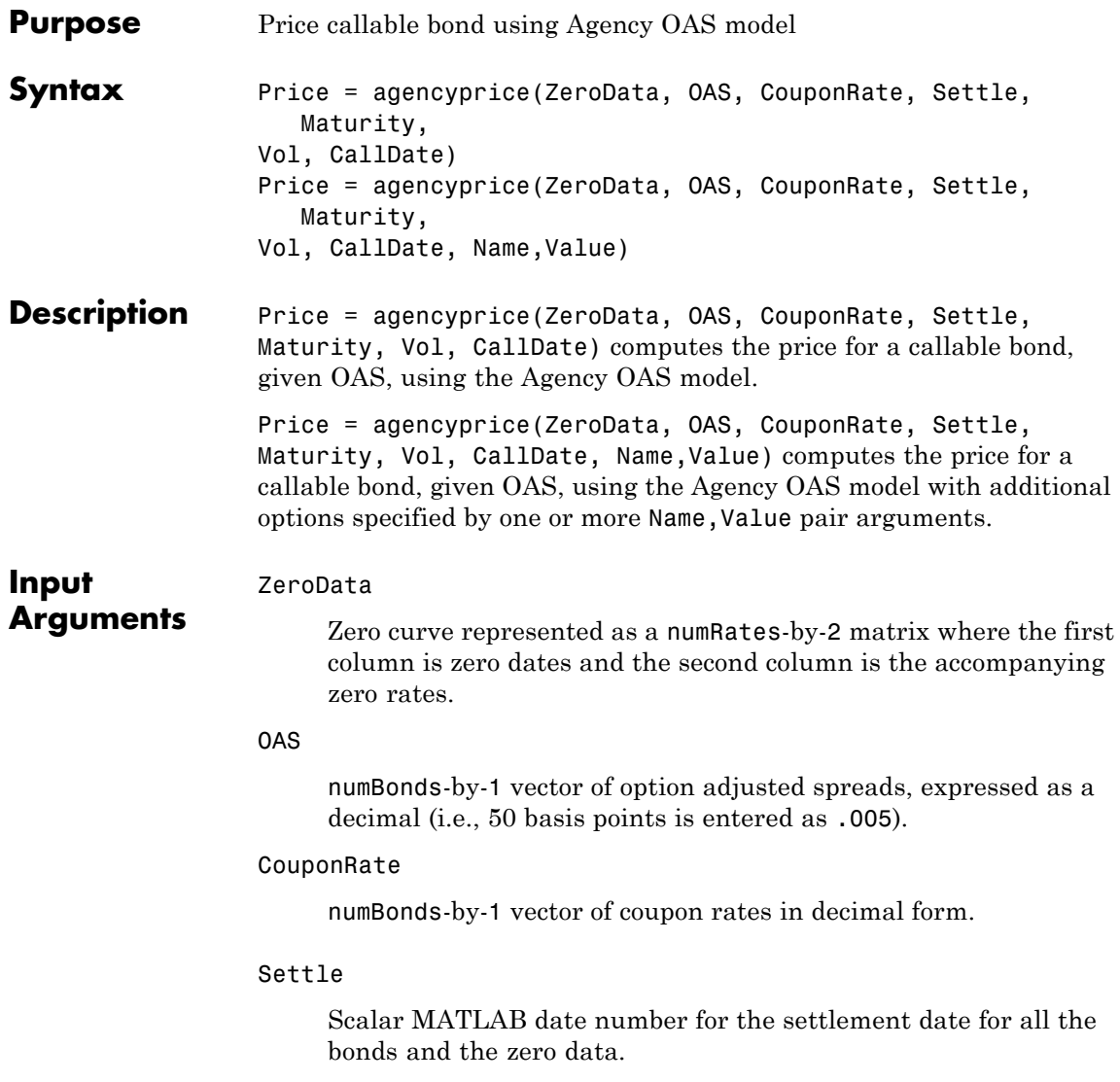

**Note** The Settle date must be an identical settlement date for all bonds and the zero curve.

```
Maturity
```
numBonds-by-1 vector of maturity dates.

Vol

numBonds-by-1 vector of volatilities in decimal form. This is the volatility of interest rates corresponding to the time of the CallDate.

CallDate

numBonds-by-1 vector of call dates.

#### **Name-Value Pair Arguments**

Optional comma-separated pairs of Name,Value arguments, where Name is the argument name and Value is the corresponding value. Name must appear inside single quotes (''). You can specify several name-value pair arguments in any order as Name1, Value1, , NameN, ValueN.

Basis

N-by-1 vector of day-count basis:

- **•** 0 = actual/actual
- $1 = 30/360$  (SIA)
- **•** 2 = actual/360
- **•** 3 = actual/365
- **•** 4 = 30/360 (BMA)
- **•** 5 = 30/360 (ISDA)
- **•** 6 = 30/360 (European)
- **•** 7 = actual/365 (Japanese)
- **•** 8 = actual/actual (ICMA)
- 9 = actual/360 (ICMA)
- 10 = actual/365 (ICMA)
- 11 = 30/360E (ICMA)
- **•** 12 = actual/actual (ISDA)
- $13 = \text{BUS}/252$

For more information, see basis.

**Default:** 0 (actual/actual)

#### CurveBasis

Basis of the zero curve, where the choices are identical to Basis.

**Default:** 0 (actual/actual)

#### CurveCompounding

Compounding frequency of the curve. Possible values include: –1, 0, 1, 2 , 3, 4, 6, 12.

**Default:** 2 (Semi-annual)

#### EndMonthRule

End-of-month rule; 1, indicating in effect, and 0, indicating rule not in effect for the bond(s). When 1, the rule is in effect for the bond(s). This means that a security that pays coupon interest on the last day of the month will always make payment on the last day of the month.

**Default:** 1 — Indicates in effect

Face

Face value of the bond.

#### **Default:** 100

#### FirstCouponDate

Irregular or normal first coupon date.

**Default:** If you do not specify a FirstCouponDate, the effective start is the Settle date.

#### InterpMethod

Interpolation method used to obtain points from the zero curve. Values are:

- linear linear interpolation
- **•** cubic piecewise cubic spline interpolation
- **•** pchip piecewise cubic Hermite interpolation

#### **Default:** linear

#### IssueDate

Bond issue date.

**Default:** If you do not specify an IssueDate, the cash flow payment dates are determined from other inputs.

#### LastCouponDate

Irregular or normal last coupon date.

**Default:** If you do not specify a LastCouponDate, the effective date is the Settle date.

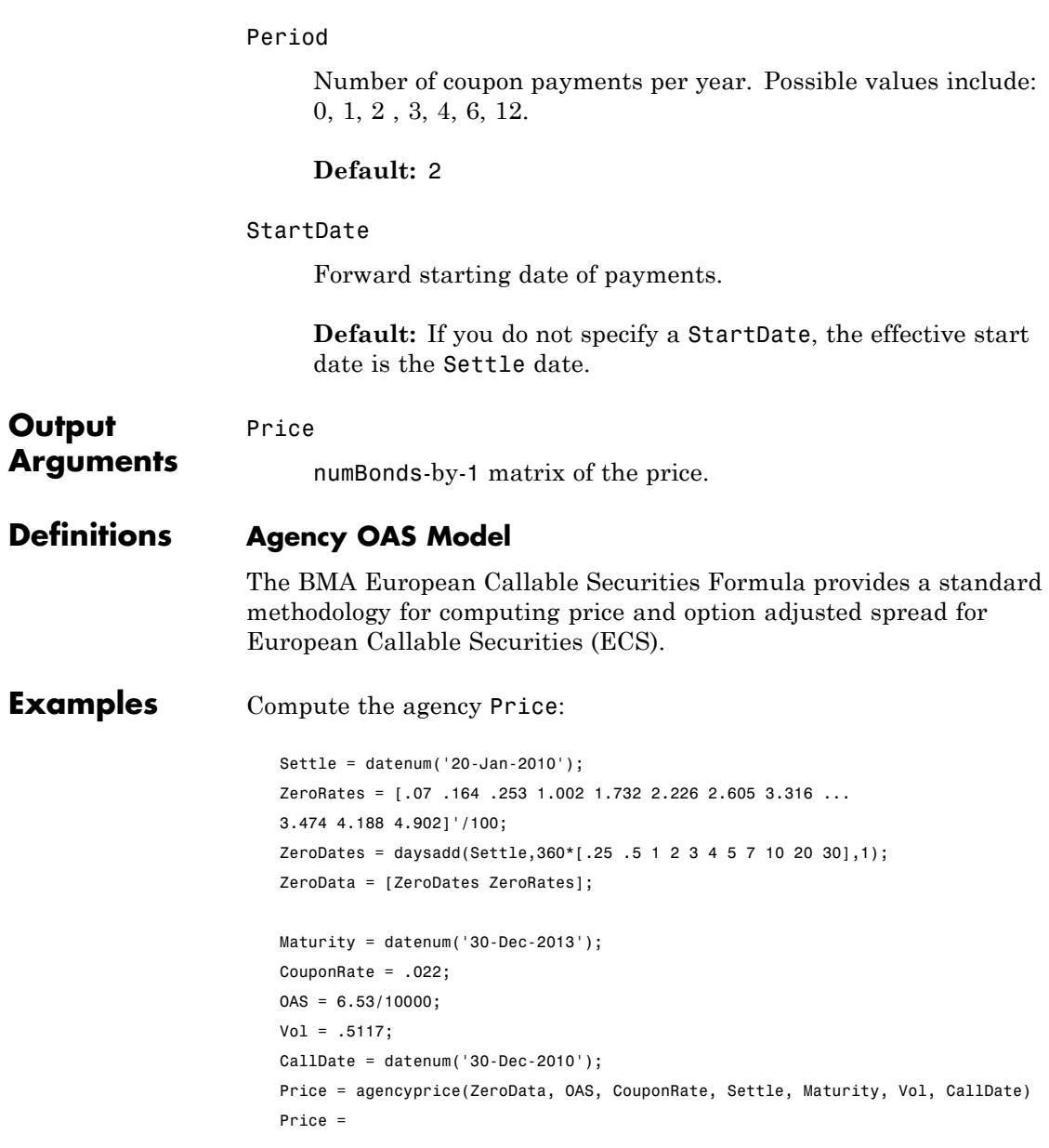

# **agencyprice**

99.4226

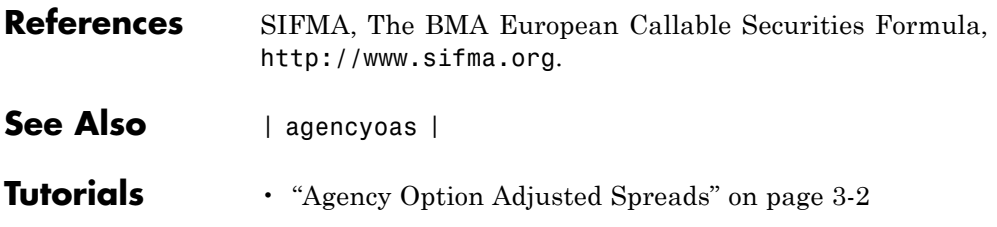

# <span id="page-143-0"></span>**bkcall**

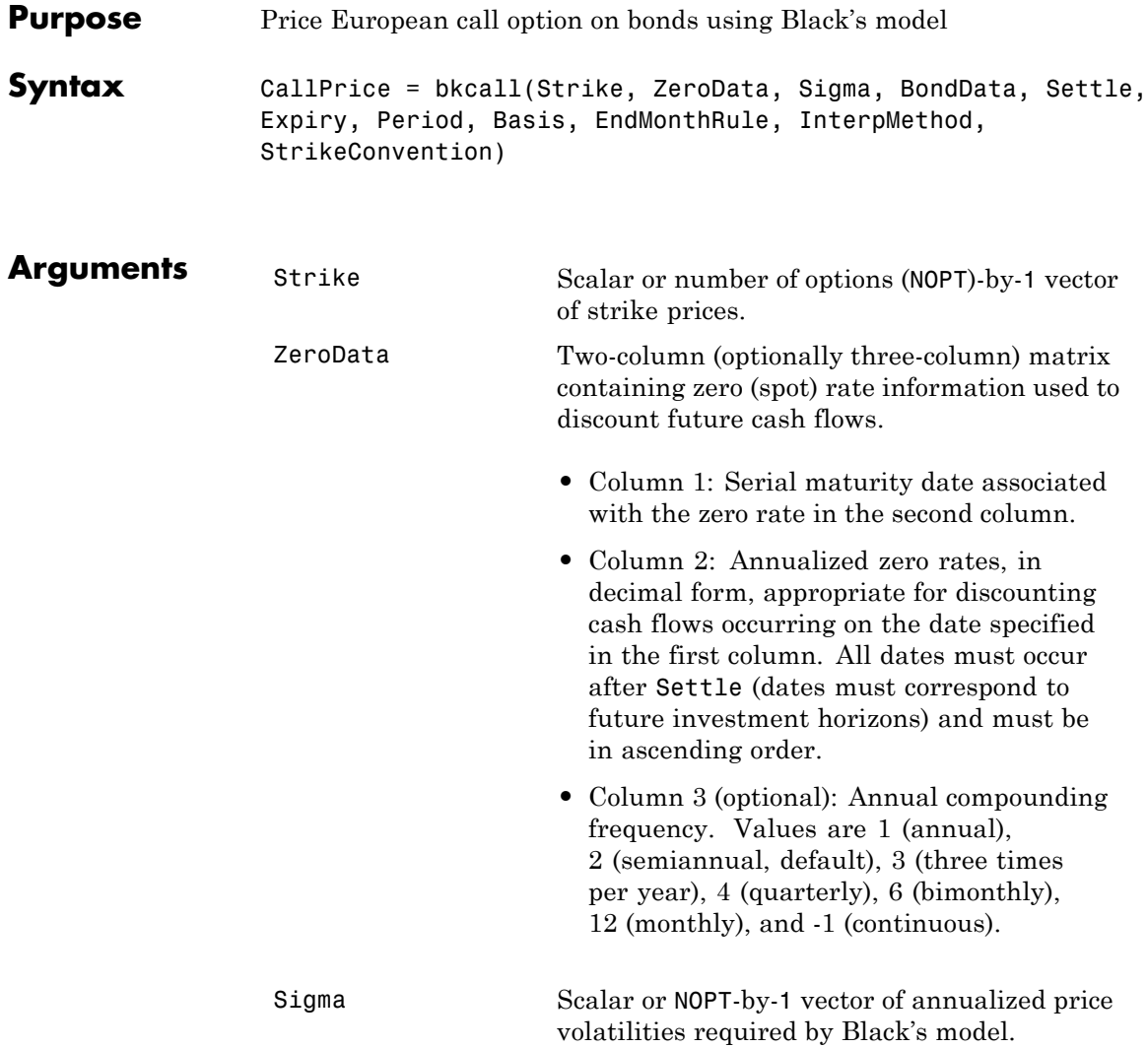
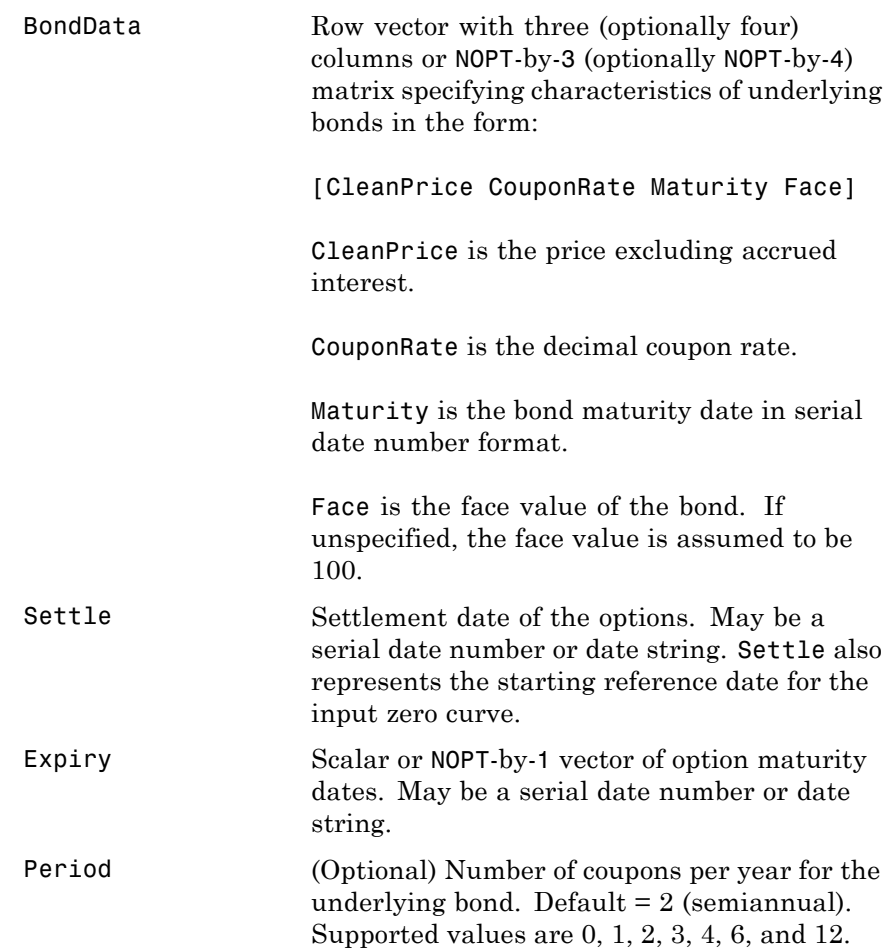

Basis (Optional) Day-count basis of the bond. A vector of integers.

- 0 = actual/actual (default)
- 1 = 30/360 (SIA)
- **•** 2 = actual/360
- **•** 3 = actual/365
- **•** 4 = 30/360 (BMA)
- **•** 5 = 30/360 (ISDA)
- **•** 6 = 30/360 (European)
- **•** 7 = actual/365 (Japanese)
- **•** 8 = actual/actual (ICMA)
- **•** 9 = actual/360 (ICMA)
- 10 = actual/365 (ICMA)
- 11 = 30/360E (ICMA)
- **•** 12 = actual/actual (ISDA)
- $13 = \text{BUS}/252$

For more information, see basis.

EndMonthRule (Optional) End-of-month rule. This rule applies only when Maturity is an end-of-month date for a month having 30 or fewer days.  $0 =$  ignore rule, meaning that a bond's coupon payment date is always the same numerical day of the month.  $1 = set$  rule on (default), meaning that a bond's coupon payment date is always the last actual day of the month.

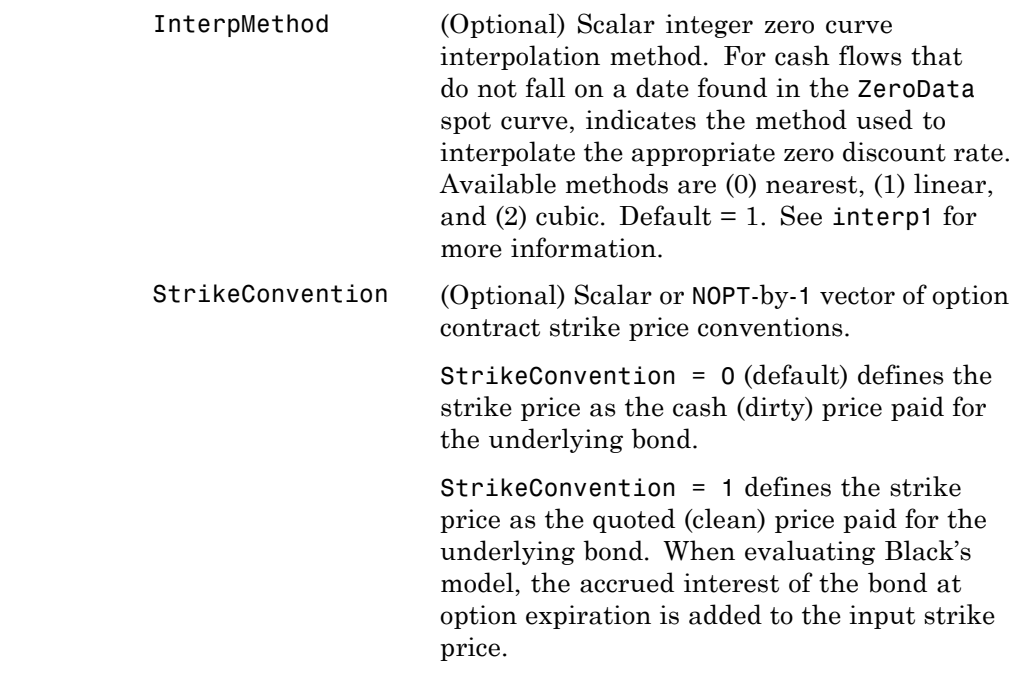

**Description** CallPrice = bkcall(Strike, ZeroData, Sigma, BondData, Settle, Expiry, Period, Basis, EndMonthRule, InterpMethod, StrikeConvention) using Black's model, derives an NOPT-by-1 vector of prices of European call options on bonds.

> If cash flows occur beyond the dates spanned by ZeroData, the input zero curve, the appropriate zero rate for discounting such cash flows is obtained by extrapolating the nearest rate on the curve (that is, if a cash flow occurs before the first or after the last date on the input zero curve, a flat curve is assumed).

In addition, you can use the Fixed-Income Toolbox method getZeroRates for an IRDataCurve object with a Dates property to create a vector of dates and data acceptable for bkcall. For more information, see ["Converting an IRDataCurve or IRFunctionCurve](#page-116-0) [Object" on page 6-25.](#page-116-0)

**Examples** This example is based on Example 22.1, page 512, of Hull. (See References below.)

> Consider a European call option on a bond maturing in 9.75 years. The underlying bond has a clean price of \$935, a face value of \$1000, and pays 10% semiannual coupons. Since the bond matures in 9.75 years, a \$50 coupon will be paid in 3 months and again in 9 months. Also, assume that the annualized volatility of the forward bond price is 9%. Furthermore, suppose the option expires in 10 months and has a strike price of \$1000, and that the annualized continuously compounded risk-free discount rates for maturities of 3, 9, and 10 months are 9%, 9.5%, and 10%, respectively.

```
% Specify the option information.
Settle = '15-Mar-2004';
Expiry = '15-Jan-2005'; % 10 months from settlement
Strike = 1000;
Sigma = 0.09;Convention = [0 1]';
% Specify the interest-rate environment.
ZeroData = [datenum('15-Jun-2004') 0.09 -1; % 3 months
              datenum('15-Dec-2004') 0.095 -1; % 9 months
              datenum(Expiry) 0.10 -1]; % 10 months
% Specify the bond information.
CleanPrice = 935;
CouponRate = 0.1;
Maturity = '15-Dec-2013'; % 9.75 years from settlement
Face = 1000;BondData = [CleanPrice CouponRate datenum(Maturity) Face];
Period = 2;Basis = 1;
% Call Black's model.
CallPrices = bkcall(Strike, ZeroData, Sigma, BondData, Settle,...
Expiry, Period, Basis, [], [], Convention)
```
CallPrices = 9.4873 7.9686

When the strike price is the dirty price (Convention = 0), the call option value is \$9.49. When the strike price is the clean price (Convention = 1), the call option value is \$7.97.

### **References** [1] Hull, John C., *Options, Futures, and Other Derivatives*, Prentice Hall, 5th edition, 2003, pp. 287-288, 508-515.

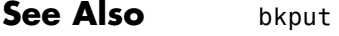

## **bkcaplet**

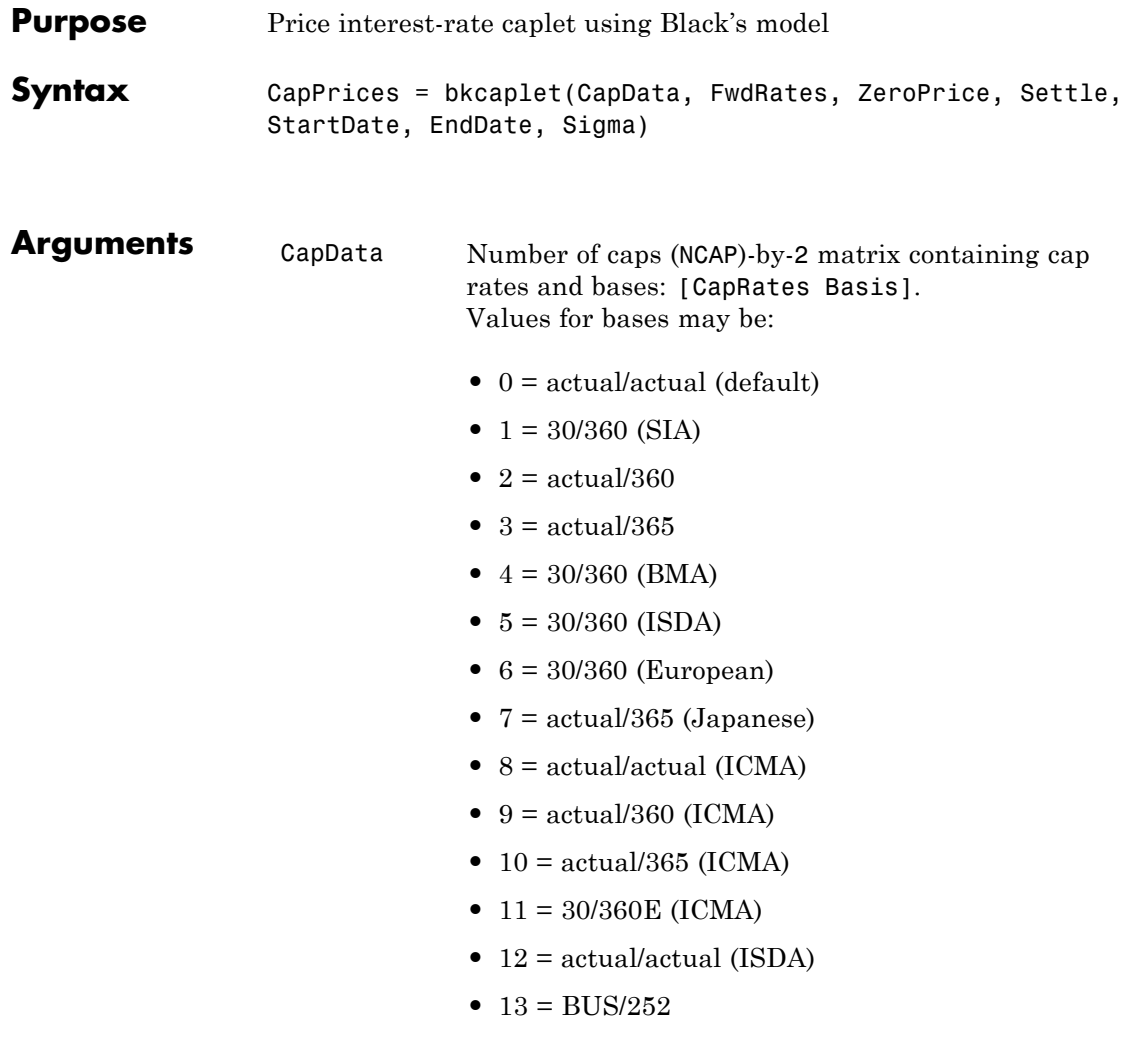

For more information, see basis.

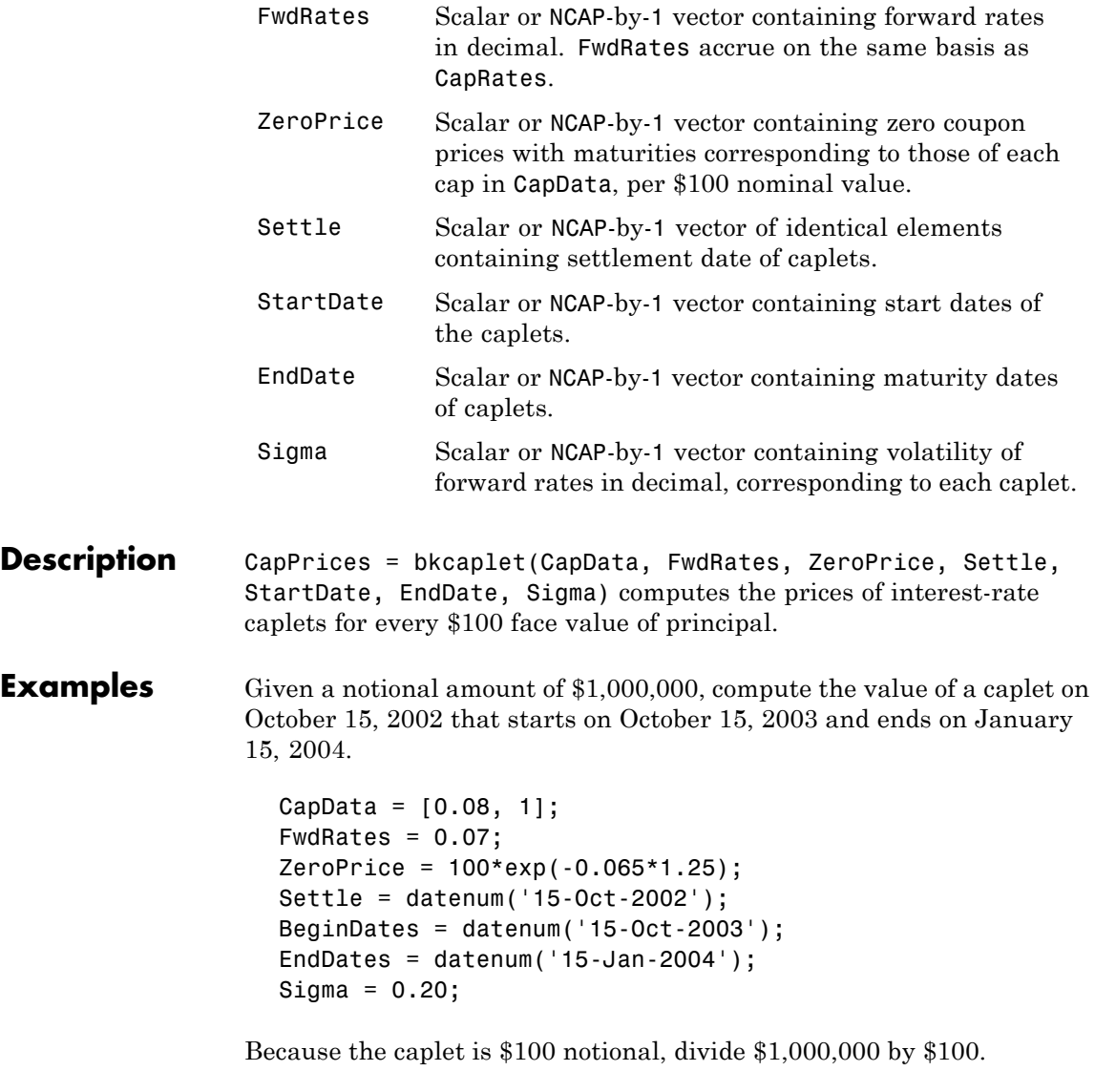

Notional = 1000000/100;

### **bkcaplet**

CapPrice = Notional\*bkcaplet(CapData, FwdRates, ZeroPrice, ... Settle, BeginDates, EndDates, Sigma) CapPrice = 519.0046

See Also **bkfloorlet** 

## **bkfloorlet**

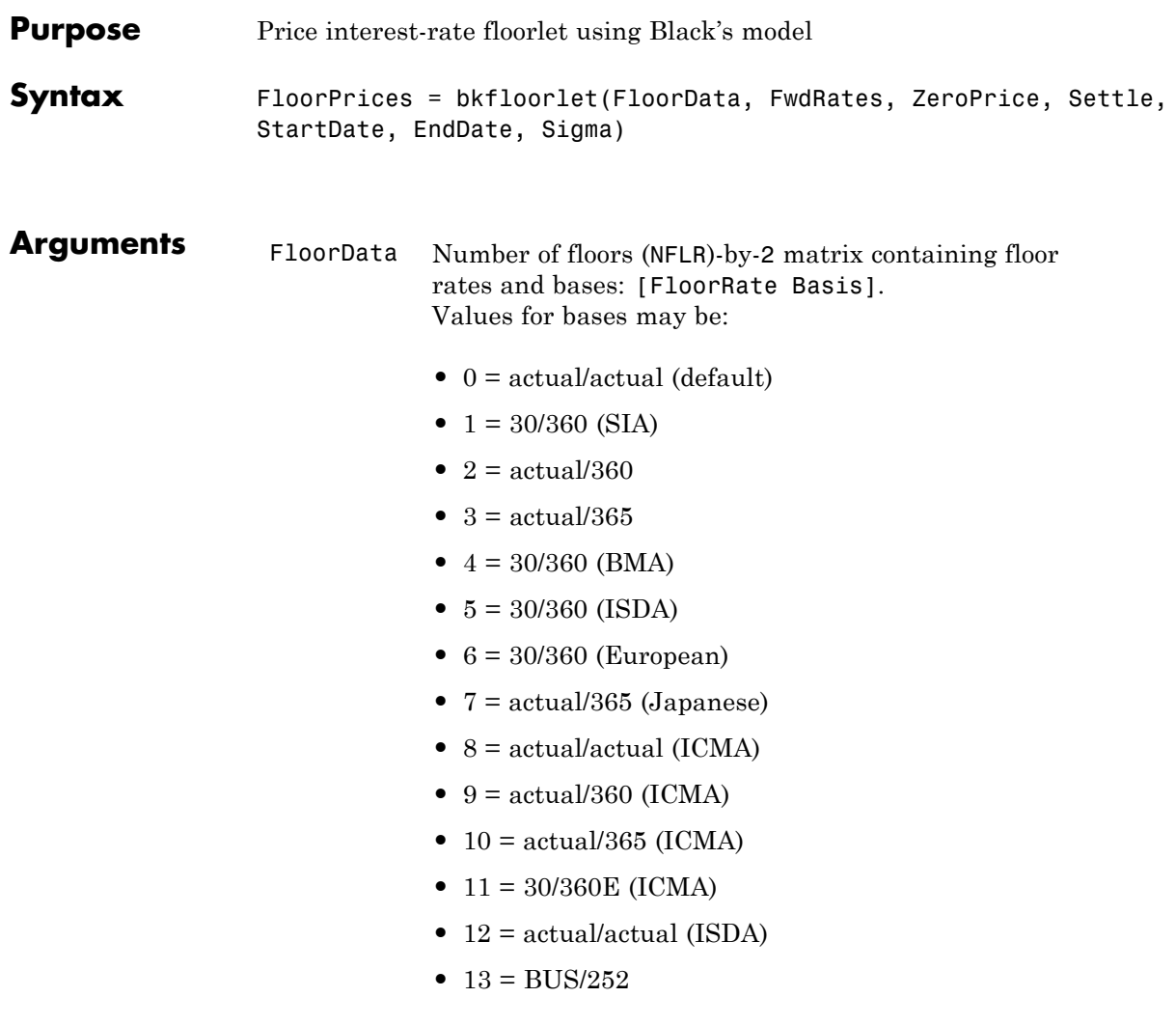

For more information, see basis.

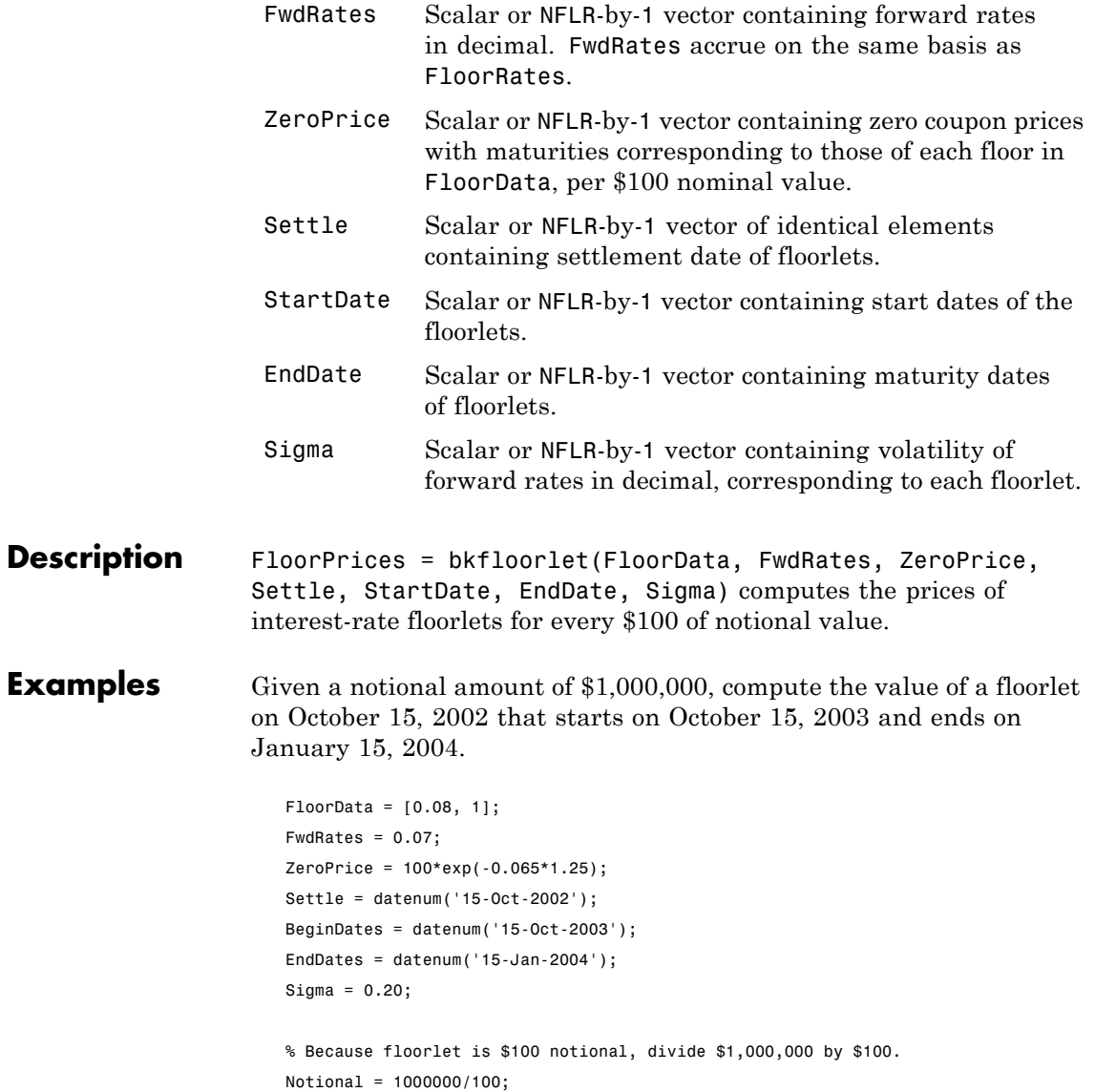

FloorPrice = Notional\*bkfloorlet(FloorData, FwdRates, ... ZeroPrice, Settle, BeginDates, EndDates, Sigma) FloorPrice = 2823.91

See Also **bkcaplet** 

### **bkput**

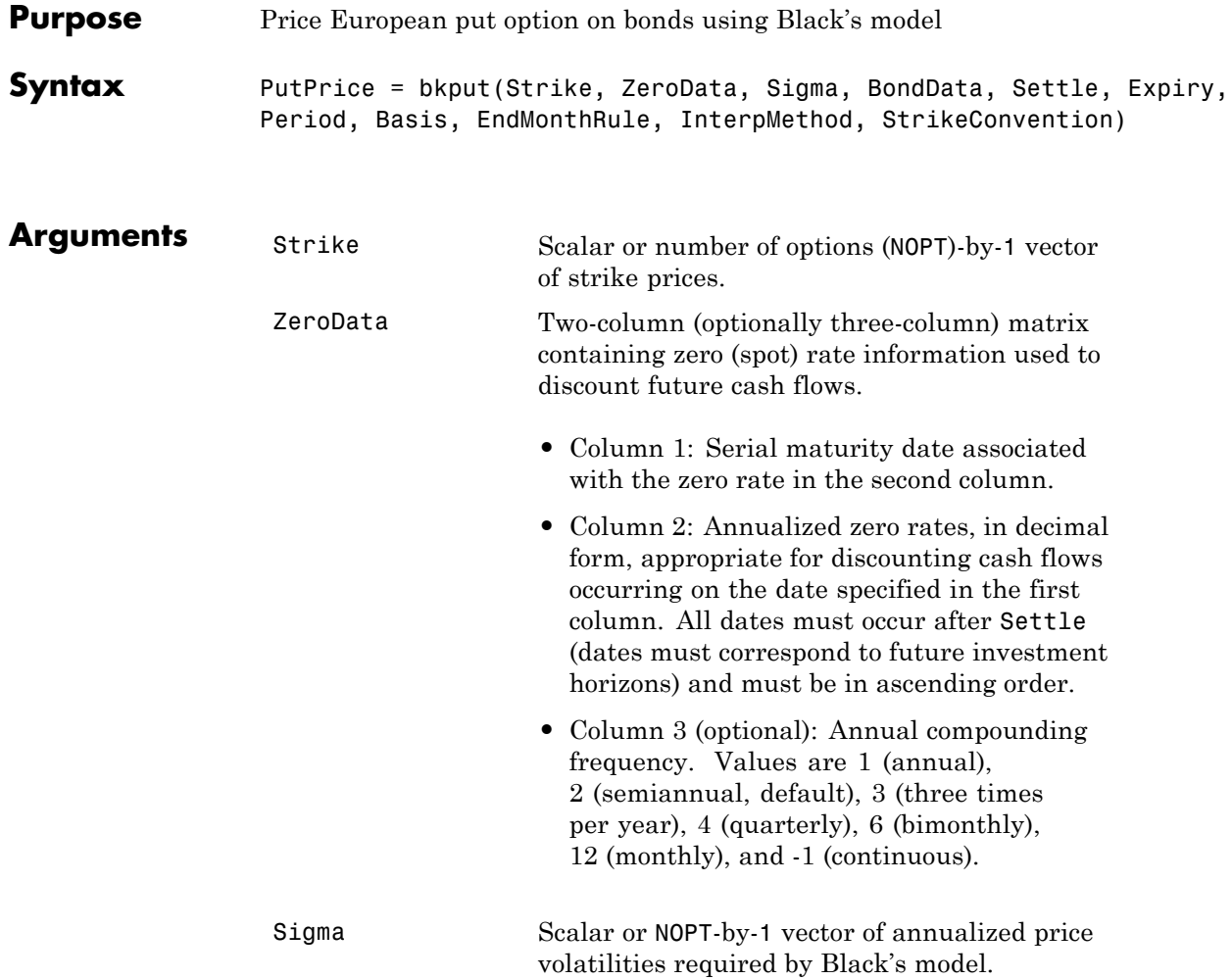

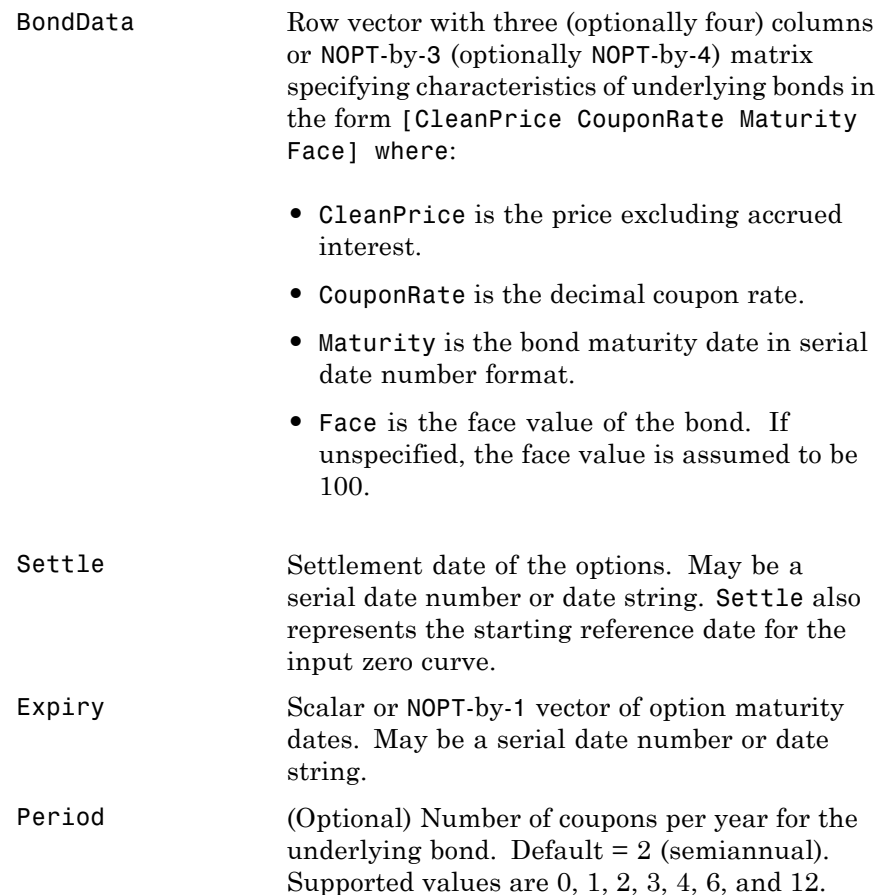

Basis (Optional) Day-count basis of the bond. A vector of integers.

- 0 = actual/actual (default)
- **•** 1 = 30/360 (SIA)
- $2 = \text{actual}/360$
- **•** 3 = actual/365
- **•** 4 = 30/360 (BMA)
- **•** 5 = 30/360 (ISDA)
- **•** 6 = 30/360 (European)
- **•** 7 = actual/365 (Japanese)
- **•** 8 = actual/actual (ICMA)
- 9 = actual/360 (ICMA)
- 10 = actual/365 (ICMA)
- 11 = 30/360E (ICMA)
- **•** 12 = actual/actual (ISDA)
- $13 = \text{BUS}/252$

For more information, see basis.

EndMonthRule (Optional) End-of-month rule. This rule applies only when Maturity is an end-of-month date for a month having 30 or fewer days.  $0 =$  ignore rule, meaning that a bond's coupon payment date is always the same numerical day of the month.  $1 = set$  rule on (default), meaning that a bond's coupon payment date is always the last actual day of the month.

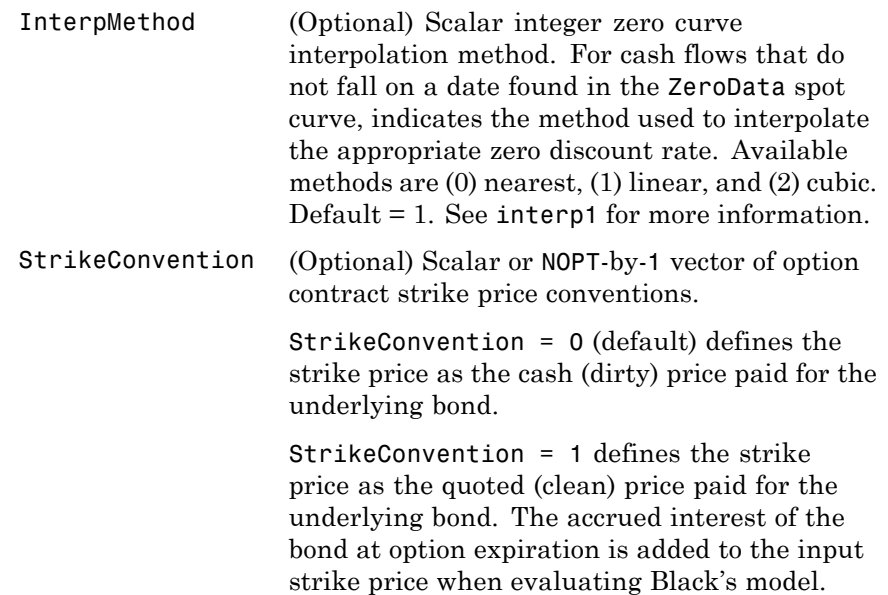

**Description** PutPrice = bkput(Strike, ZeroData, Sigma, BondData, Settle, Expiry, Period, Basis, EndMonthRule, InterpMethod, StrikeConvention) using Black's model, derives an NOPT-by-1 vector of prices of European put options on bonds.

> If cash flows occur beyond the dates spanned by ZeroData, the input zero curve, the appropriate zero rate for discounting such cash flows is obtained by extrapolating the nearest rate on the curve (that is, if a cash flow occurs before the first or after the last date on the input zero curve, a flat curve is assumed).

In addition, you can use the Fixed-Income Toolbox method getZeroRates for an IRDataCurve object with a Dates property to create a vector of dates and data acceptable for bkput. For more information, see ["Converting an IRDataCurve or IRFunctionCurve](#page-116-0) [Object" on page 6-25.](#page-116-0)

**Examples** This example is based on example 22.2, page 514, of Hull. (See References below.)

> Consider a European put option on a bond maturing in 10 years. The underlying bond has a clean price of \$122.82, a face value of \$100, and pays 8% semiannual coupons. Also, assume that the annualized volatility of the forward bond yield is 20%. Furthermore, suppose the option expires in 2.25 years and has a strike price of \$115, and that the annualized continuously compounded risk free zero (spot) curve is flat at 5%. For a hypothetical settlement date of March 15, 2004, the following code illustrates the use of Black's model to duplicate the put prices in Example 22.2 of the Hull reference. In particular, it illustrates how to convert a broker's yield volatility to a price volatility suitable for Black's model.

```
% Specify the option information.
Settle = '15-Mar-2004';
Expiry = '15-Jun-2006'; % 2.25 years from settlement
Strike = 115;
YieldSigma = 0.2;
Convention = [0; 1];% Specify the interest-rate environment. Since the
% zero curve is flat, interpolation into the curve always returns
% 0.05. Thus, the following curve is not unique to the solution.
ZeroData = [datenum('15-Jun-2004') 0.05 -1;
              datenum('15-Dec-2004') 0.05 -1;
              datenum(Expiry) 0.05 -1];
% Specify the bond information.
CleanPrice = 122.82;
CouponRate = 0.08;
Maturity = '15-Mar-2014'; % 10 years from settlement
Face = 100;BondData = [CleanPrice CouponRate datenum(Maturity) Face];
Period = 2; % semiannual coupons
```
Basis  $= 1$ ; % 30/360 day-count basis

```
% Convert a broker's yield volatility quote to a price volatility
% required by Black's model. To duplicate Example 22.2 in Hull,
% first compute the periodic (semiannual) yield to maturity from
% the clean bond price.
Yield = bndyield(CleanPrice, CouponRate, Settle, Maturity,...
Period, Basis);
% Compute the duration of the bond at option expiration. Most
% fixed-income sensitivity analyses use the modified duration
% statistic to examine the impact of small changes in periodic
% yields on bond prices. However, Hull's example operates in
% continuous time (annualized instantaneous volatilities and
% continuously compounded zero yields for discounting coupons).
% To duplicate Hull's results, use the second output of BNDDURY,
% the Macaulay duration.
[Modified, Macaulay] = bnddury(Yield, CouponRate, Expiry,...
Maturity, Period, Basis);
% Convert the yield-to-maturity from a periodic to a
% continuous yield.
Yield = Period .* log(1 + Yield./Period);
% Finally, convert the yield volatility to a price volatility via
% Hull's Equation 22.6 (page 514).
PriceSigma = Macaulay .* Yield .* YieldSigma;
% Finally, call Black's model.
PutPrices = bkput(Strike, ZeroData, PriceSigma, BondData,...
Settle, Expiry, Period, Basis, [], [], Convention)
PutPrices =
    1.7838
    2.4071
```
When the strike price is the dirty price (Convention  $= 0$ ), the call option value is \$1.78. When the strike price is the clean price (Convention = 1), the call option value is  $$2.41$ .

### **bkput**

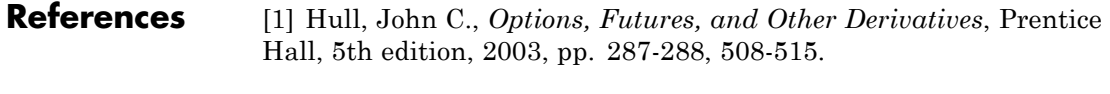

See Also **bkcall** 

# **bndfutimprepo**

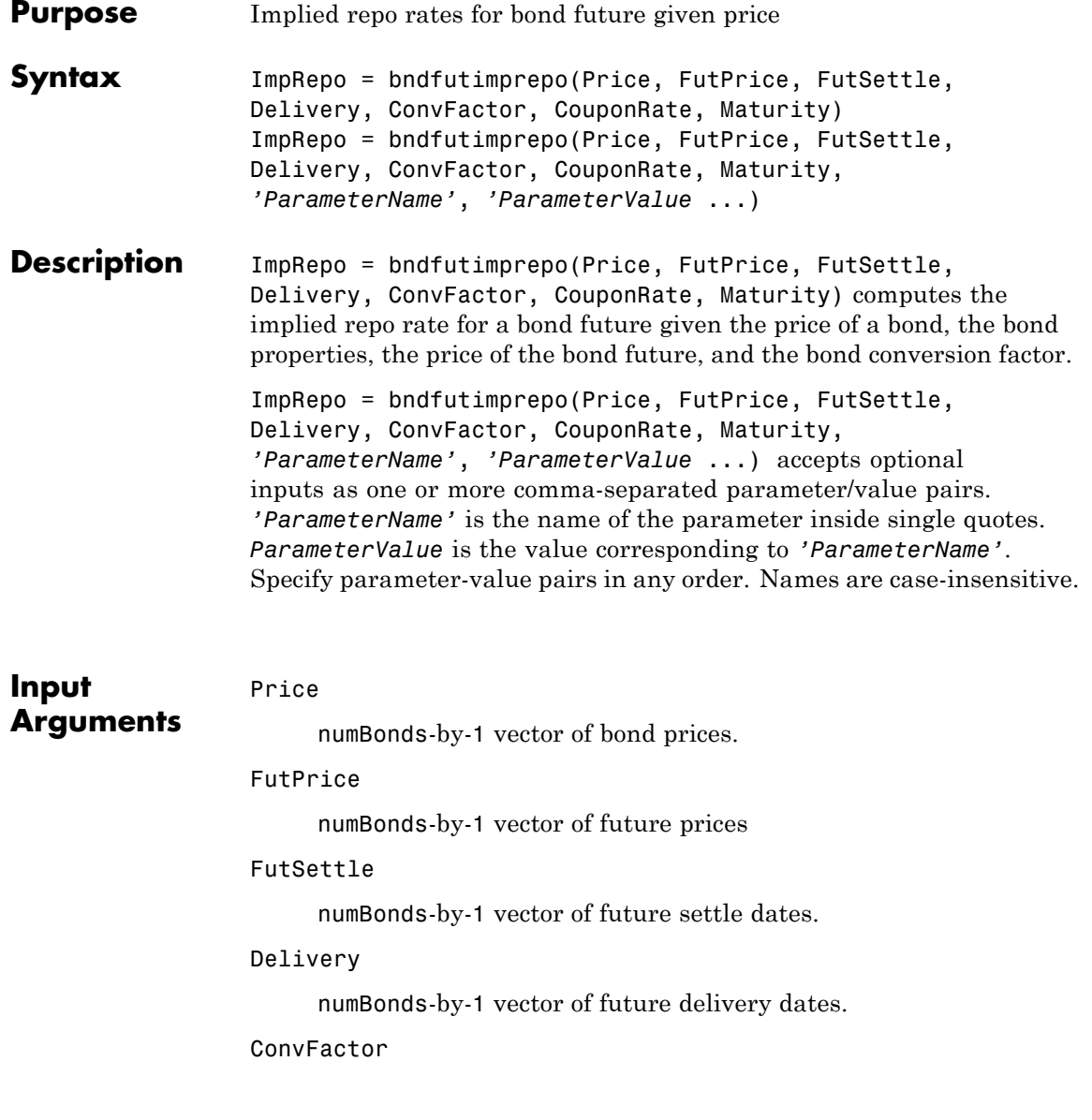

numBonds-by-1 vector of bond conversion factors. For more information, see convfactor.

#### CouponRate

numBonds-by-1 vector of coupon rates in decimal form.

#### Maturity

numBonds-by-1 vector of coupon rates in decimal form.

#### **Parameter–Value Pairs**

#### Basis

Day-count basis. Possible values include

- 0 = actual/actual (default)
- $1 = 30/360$  (SIA)
- $2 = \text{actual}/360$
- **•** 3 = actual/365
- **•** 4 = 30/360 (BMA)
- **•** 5 = 30/360 (ISDA)
- **•** 6 = 30/360 (European)
- **•** 7 = actual/365 (Japanese)
- **•** 8 = actual/actual (ICMA)
- 9 = actual/360 (ICMA)
- 10 = actual/365 (ICMA)
- 11 = 30/360E (ICMA)
- **•** 12 = actual/actual (ISDA)
- **•** 13 = BUS/252

For more information, see basis.

#### **Default:** 0

#### EndMonthRule

End-of-month rule. Values are:

- **•** 0 Rule is not in effect for the bond.
- 1 Rule is in effect for the bond. This means that a security that pays coupon interest on the last day of the month always makes payment on the last day of the month.

#### **Default:** 1

#### Face

Face value of the bond. Face has no impact on key rate duration. This calling sequence is preserved for consistency.

#### **Default:** 100

#### FirstCouponDate

Irregular or normal first coupon date.

#### IssueDate

Issue date for a bond.

#### LastCouponDate

Irregular or normal last coupon date.

#### Period

Number of coupons payments per year. Possible values include:

- **•** 0
- **•** 1
- **•** 2

### **bndfutimprepo**

- **•** 3
- **•** 4
- **•** 6
- **•** 12

#### **Default:** 2

#### ReinvestBasis

Day count basis for resinvestment rate.

**Default:** Identical to RepoBasis.

#### ReinvestRate

Rate for reinvesting intermediate coupons from the bond.

**Default:** Identical to ImpRepo.

#### RepoBasis

Day count basis for ImpRepo.

#### **Default:** 2

#### StartDate

Date when a bond actually starts (the date from which a bond cash flow is considered). To make an instrument forward-starting, specify this date as a future date. If you do not specify StartDate, the effective start date is the Settle date.

### **Output Arguments**

#### ImpRepo

Implied repo rate, or the repo rate that would produce the price input.

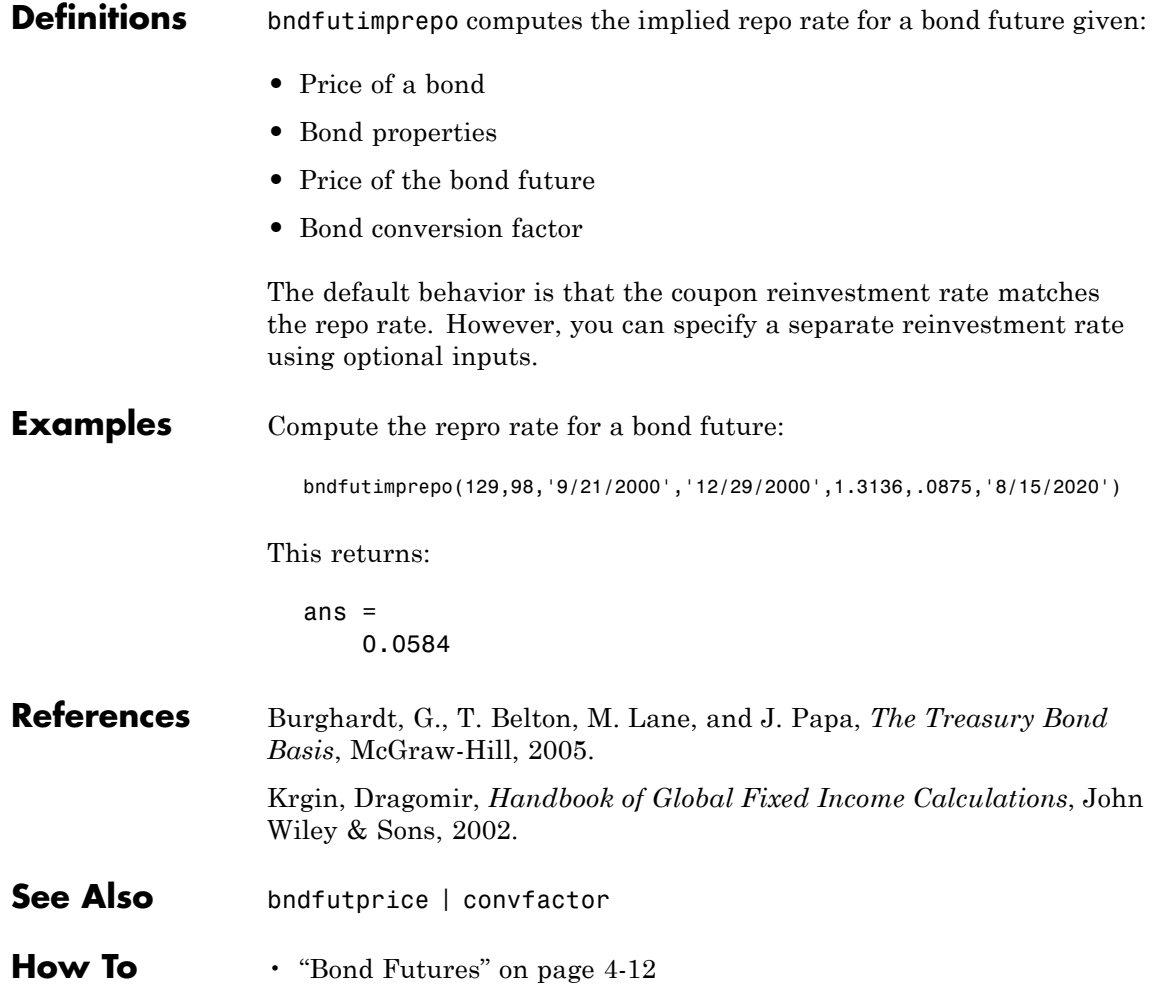

# **bndfutprice**

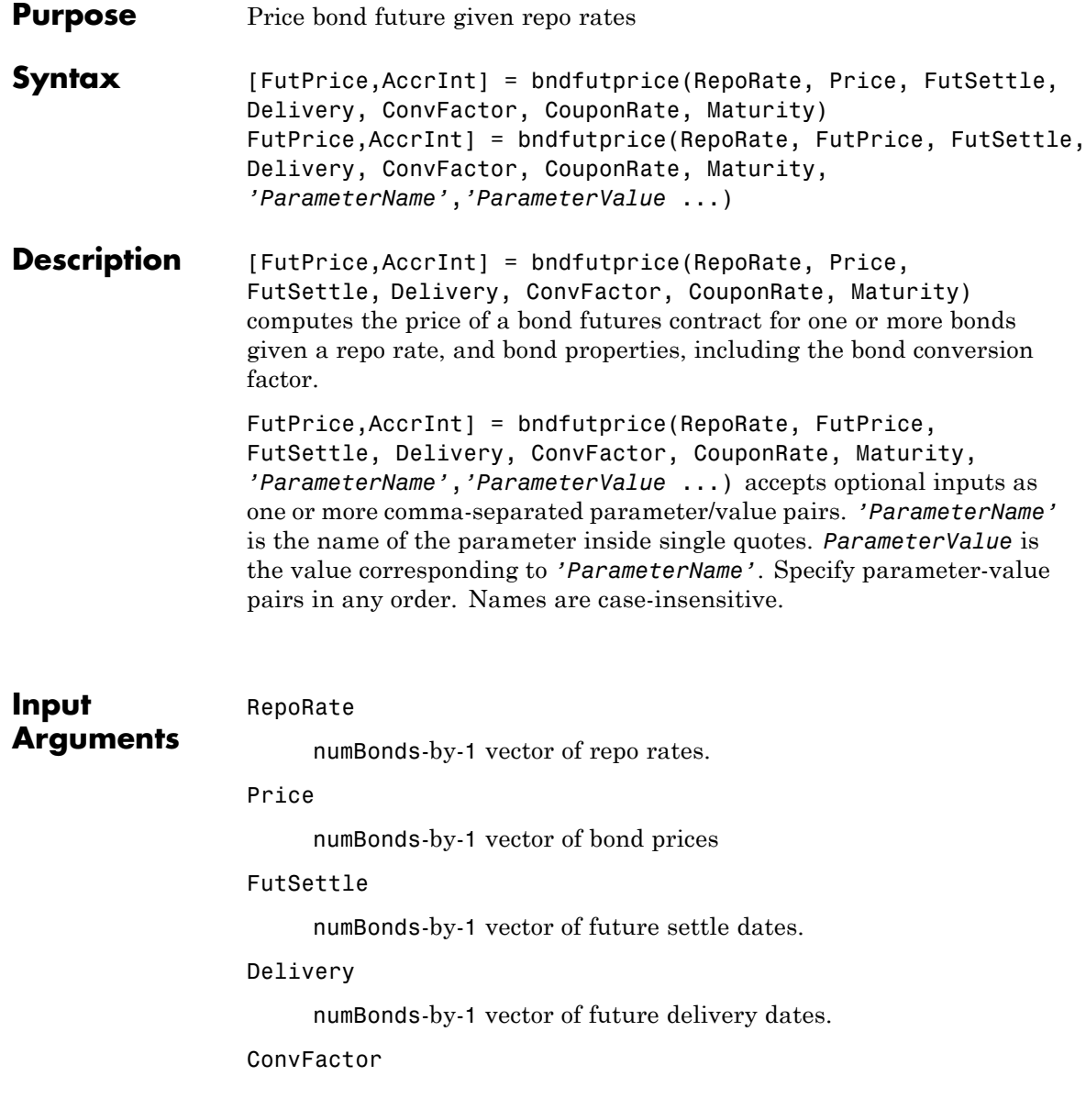

numBonds-by-1 vector of bond conversion factors. For more information, see convfactor.

#### CouponRate

numBonds-by-1 vector of coupon rates in decimal form.

#### Maturity

numBonds-by-1 vector of coupon rates in decimal form.

#### **Parameter–Value Pairs**

#### Basis

Day-count basis. Possible values include

- 0 = actual/actual (default)
- $1 = 30/360$  (SIA)
- **•** 2 = actual/360
- **•** 3 = actual/365
- **•** 4 = 30/360 (BMA)
- **•** 5 = 30/360 (ISDA)
- **•** 6 = 30/360 (European)
- **•** 7 = actual/365 (Japanese)
- **•** 8 = actual/actual (ICMA)
- 9 = actual/360 (ICMA)
- 10 = actual/365 (ICMA)
- 11 = 30/360E (ICMA)
- **•** 12 = actual/actual (ISDA)
- **•** 13 = BUS/252

For more information, see basis.

#### **Default:** 0

#### EndMonthRule

End-of-month rule. Values are:

- **•** 0 Rule is not in effect for the bond.
- 1 Rule is in effect for the bond. This means that a security that pays coupon interest on the last day of the month always makes payment on the last day of the month.

#### **Default:** 1

#### IssueDate

Issue date for a bond.

#### Face

Face value of the bond. Face has no impact on key rate duration. This calling sequence is preserved for consistency.

#### **Default:** 100

#### FirstCouponDate

Irregular or normal first coupon date.

#### LastCouponDate

Irregular or normal last coupon date.

#### Period

Number of coupons payments per year. Possible values include:

- **•** 0
- **•** 1
- **•** 2
- **•** 3
- **•** 4
- **•** 6
- **•** 12

#### **Default:** 2

#### ReinvestBasis

Day count basis for reinvestment rate.

**Default:** Identical to RepoBasis.

#### ReinvestRate

Compounding convention for reinvestment rate.

**Default:** Identical to RepoRate.

#### RepoBasis

Day count basis for RepoRate.

#### **Default:** 2

#### StartDate

Date when a bond actually starts (the date from which a bond cash flow is considered). To make an instrument forward-starting, specify this date as a future date. If you do not specify StartDate, the effective start date is the Settle date.

### **Output Arguments**

FutPrice

Quoted futures price, per \$100 notional.

# **bndfutprice**

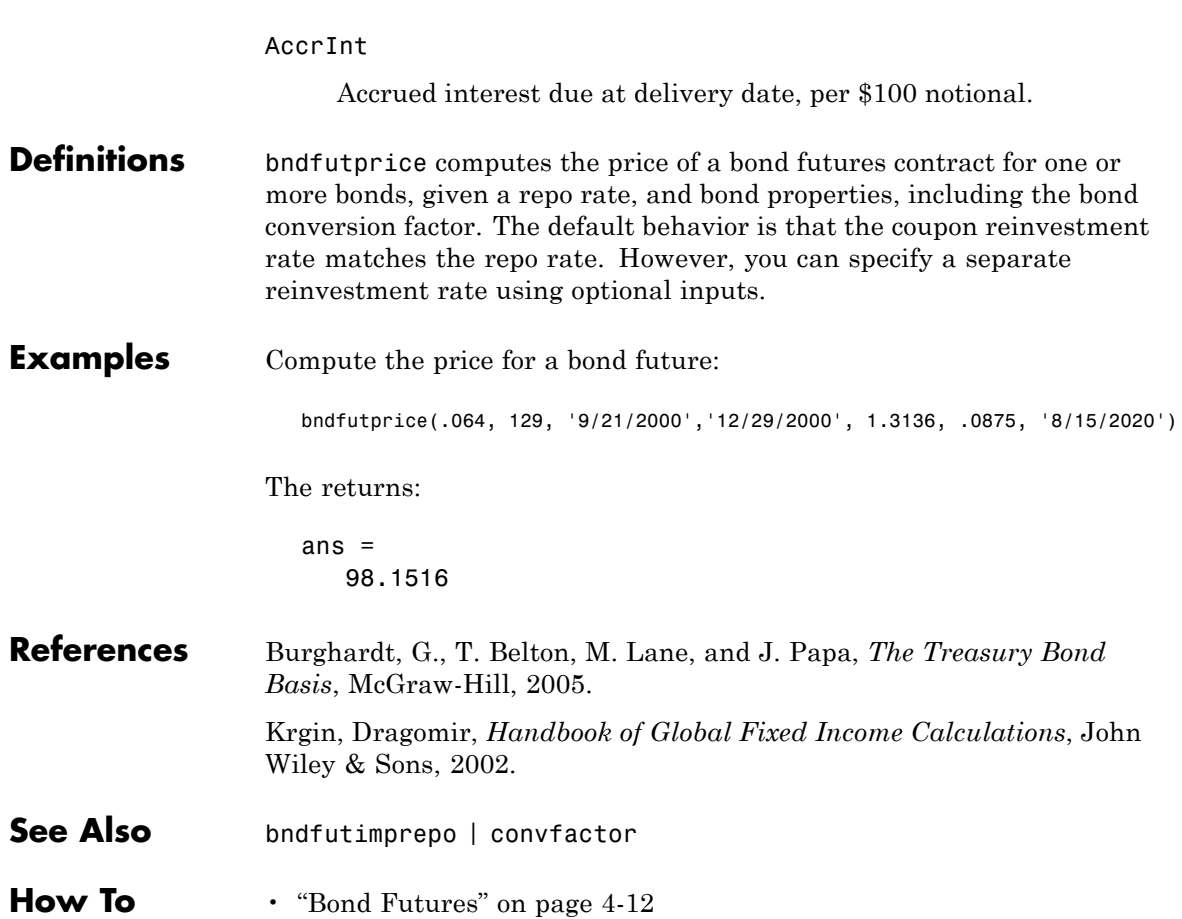

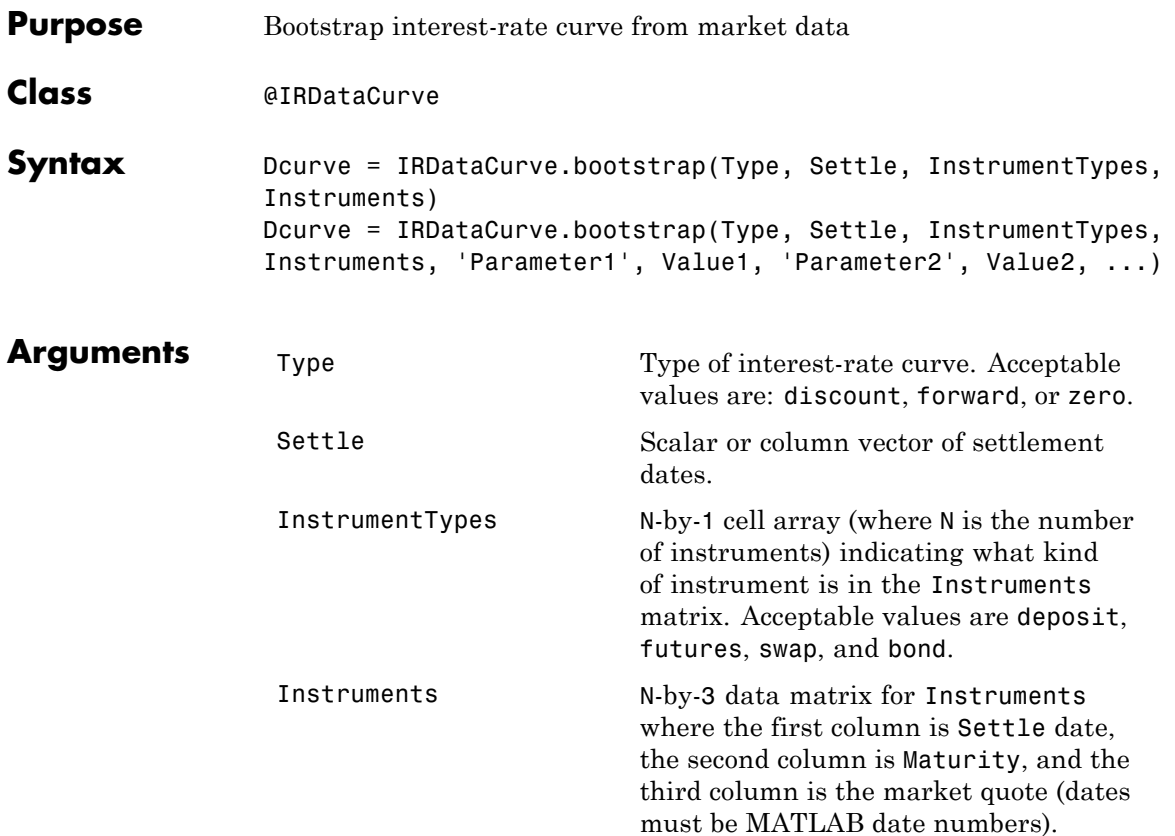

### **bootstrap**

**Note** The market quote represents the following for each instrument:

- **•** deposit: rate
- **•** futures: price (e.g., 9628.54)
- **•** swap: rate
- **•** bond: clean price

Compounding (Optional) Scalar that sets the compounding frequency per year for an IRDataCurve object:

- $-1 =$  Continuous compounding
- **•** 1 = Annual compounding
- **•** 2 = Semiannual compounding (default)
- **•** 3 = Compounding three times per year
- **•** 4 = Quarterly compounding
- **•** 6 = Bimonthly compounding
- **•** 12 = Monthly compounding

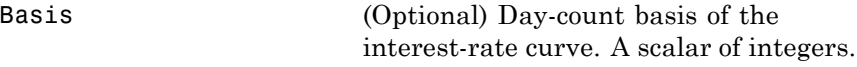

- **•** 0 = actual/actual (default)
- **•** 1 = 30/360 (SIA)
- **•** 2 = actual/360
- **•** 3 = actual/365
- **•** 4 = 30/360 (BMA)
- **•** 5 = 30/360 (ISDA)
- **•** 6 = 30/360 (European)
- **•** 7 = actual/365 (Japanese)
- **•** 8 = actual/actual (ICMA)
- 9 = actual/360 (ICMA)
- **•** 10 = actual/365 (ICMA)
- **•** 11 = 30/360E (ICMA)
- **•** 12 = actual/actual (ISDA)
- **•** 13 = BUS/252

For more information, see basis.

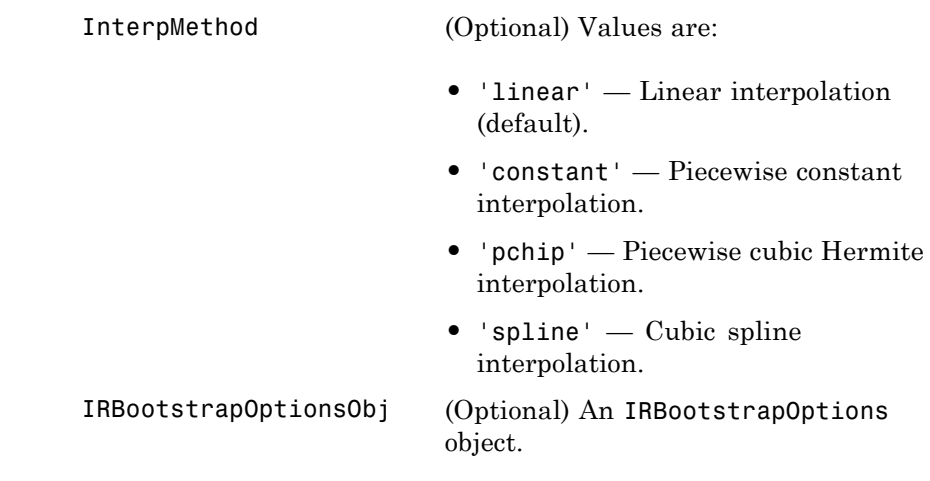

#### **Instrument Parameters** For each of the supported InstrumentTypes, you can specify the following additional instrument parameters as parameter/value pairs by prepending the word Instrument to the parameter field. For example, prepending InstrumentBasis distinguishes an instrument's Basis value from the curve's Basis value.

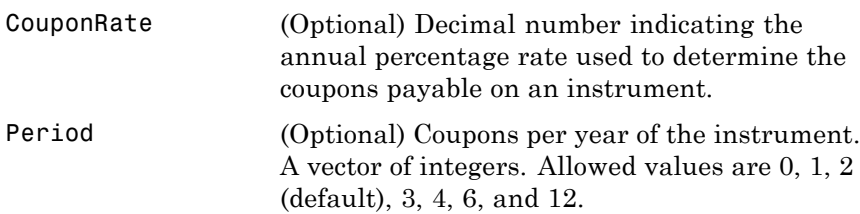

Basis (Optional) Day-count basis of the instrument. A vector of integers.

- 0 = actual/actual (default)
- **•** 1 = 30/360 (SIA)
- **•** 2 = actual/360
- **•** 3 = actual/365
- **•** 4 = 30/360 (BMA)
- **•** 5 = 30/360 (ISDA)
- **•** 6 = 30/360 (European)
- **•** 7 = actual/365 (Japanese)
- **•** 8 = actual/actual (ICMA)
- 9 = actual/360 (ICMA)
- 10 = actual/365 (ICMA)
- 11 = 30/360E (ICMA)
- **•** 12 = actual/actual (ISDA)
- $13 = \text{BUS}/252$

For more information, see basis.

EndMonthRule (Optional) End-of-month rule. A vector. This rule applies only when Maturity is an end-of-month date for a month having 30 or fewer days.  $0 =$  ignore rule, meaning that an instrument's coupon payment date is always the same numerical day of the month.  $1 = set$ rule on (default), meaning that an instrument's coupon payment date is always the last actual day of the month.

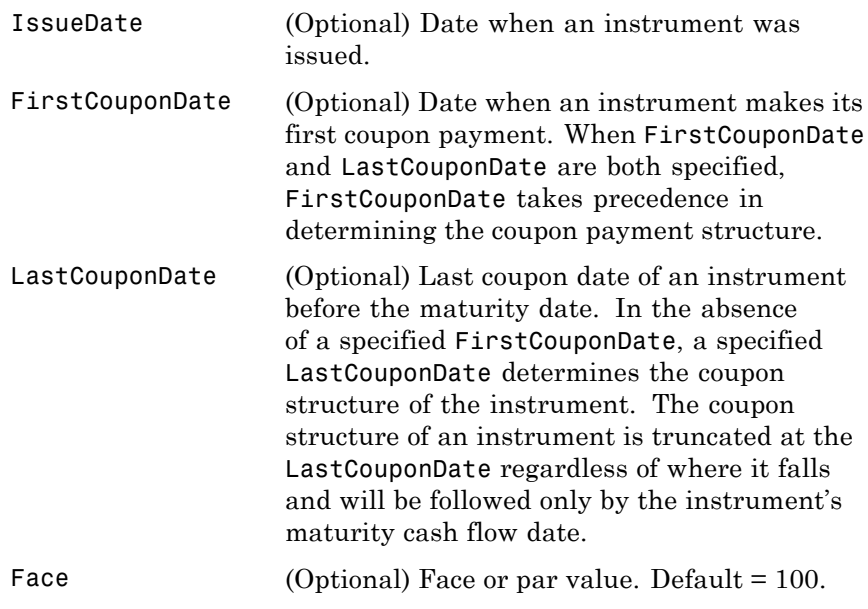

**Note** When using Instrument parameter/value pairs, you can specify simple interest for an Instrument by specifying the InstrumentPeriod value as 0. If InstrumentBasis and InstrumentPeriod are not specified for an Instrument, the following default values are used:

- **•** deposit instrument uses Basis as 2 (act/360) and Period is 0 (simple interest).
- **•** futures instrument uses Basis as 2 (act/360) and Period is 4 (quarterly).
- **•** swap instrument uses Basis as 2 (act/360) and Period is 2.
- **•** bond instrument uses Basis as 0 (act/act) and Period is 2.
- **Description** Dcurve = IRDataCurve.bootstrap(Type, Settle, InstrumentTypes, Instruments, 'Parameter1', Value1, 'Parameter2', Value2, ...) bootstraps an interest-rate curve from market data. The dates of the bootstrapped curve correspond to the maturity dates of the input instruments. You must enter the optional arguments for Basis, Compounding, Interpmethod, and IRBootstrapOptionsObj as parameter/value pairs.
- **Examples** In this bootstrapping example, InstrumentTypes, Instruments, and a Settle date are defined:

```
InstrumentTypes = {'Deposit';'Deposit';...
'Futures';'Futures';'Futures';'Futures';'Futures';'Futures';...
'Swap';'Swap';'Swap';'Swap';};
```

```
Instruments = [datenum('08/10/2007'),datenum('09/17/2007'),.0532000; ...
datenum('08/10/2007'),datenum('11/17/2007'),.0535866; ...
datenum('08/08/2007'),datenum('19-Dec-2007'),9485; ...
datenum('08/08/2007'),datenum('19-Mar-2008'),9502; ...
datenum('08/08/2007'),datenum('18-Jun-2008'),9509.5; ...
datenum('08/08/2007'),datenum('17-Sep-2008'),9509; ...
datenum('08/08/2007'),datenum('17-Dec-2008'),9505.5; ...
datenum('08/08/2007'),datenum('18-Mar-2009'),9501; ...
datenum('08/08/2007'),datenum('08/08/2014'),.0530; ...
datenum('08/08/2007'),datenum('08/08/2019'),.0551; ...
datenum('08/08/2007'),datenum('08/08/2027'),.0565; ...
datenum('08/08/2007'),datenum('08/08/2037'),.0566];
```

```
CurveSettle = datenum('08/10/2007');
```
Use the bootstrap method to create an IRDataCurve object.

```
bootModel = IRDataCurve.bootstrap('Forward', CurveSettle, ...
InstrumentTypes, Instruments,'InterpMethod','pchip')
bootModel =
```
IRDataCurve

```
Type: Forward
  Settle: 733264 (10-Aug-2007)
Compounding: 2
Basis: 0 (actual/actual)
InterpMethod: pchip
Dates: [12x1 double]
 Data: [12x1 double]
```
To create the plot for the bootstrapped market data:

```
PlottingDates = (datenum('08/11/2007'):30:CurveSettle+365*25)';
plot(PlottingDates,bootModel.getParYields(PlottingDates),'r')
set(gca,'ylim',[0 .06])
datetick
```
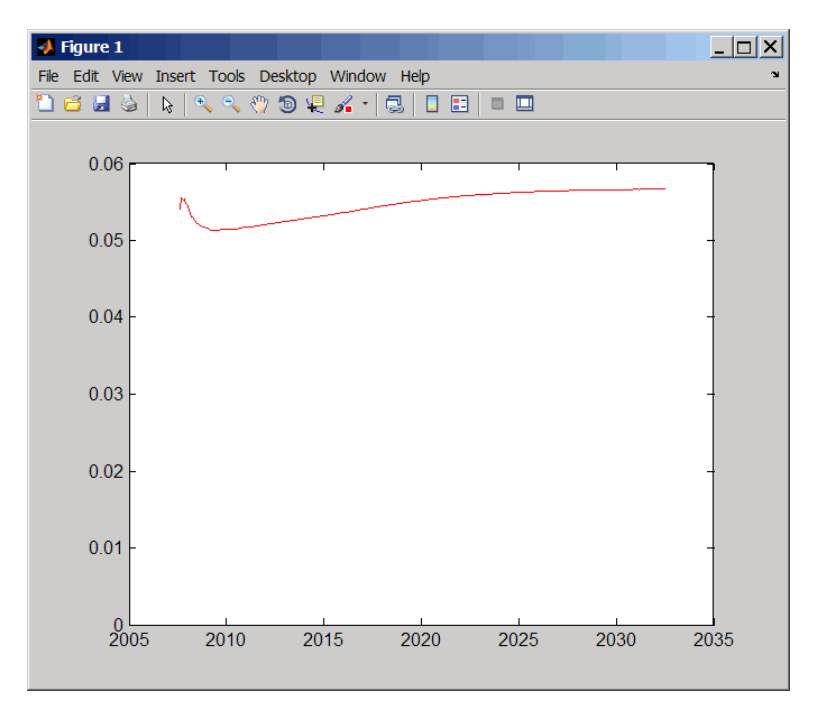
For an example of bootstrapping using instrument parameters support for prepending the word Instrument to the parameter field, see ["Using](#page-98-0) [IRDataCurve bootstrap Method for Bootstrapping Based on Market](#page-98-0) [Instruments" on page 6-7](#page-98-0).

- **How To** • ["@IRDataCurve" on page A-7](#page-408-0)
	- • ["@IRBootstrapOptions" on page A-2](#page-403-0)

# **cbprice**

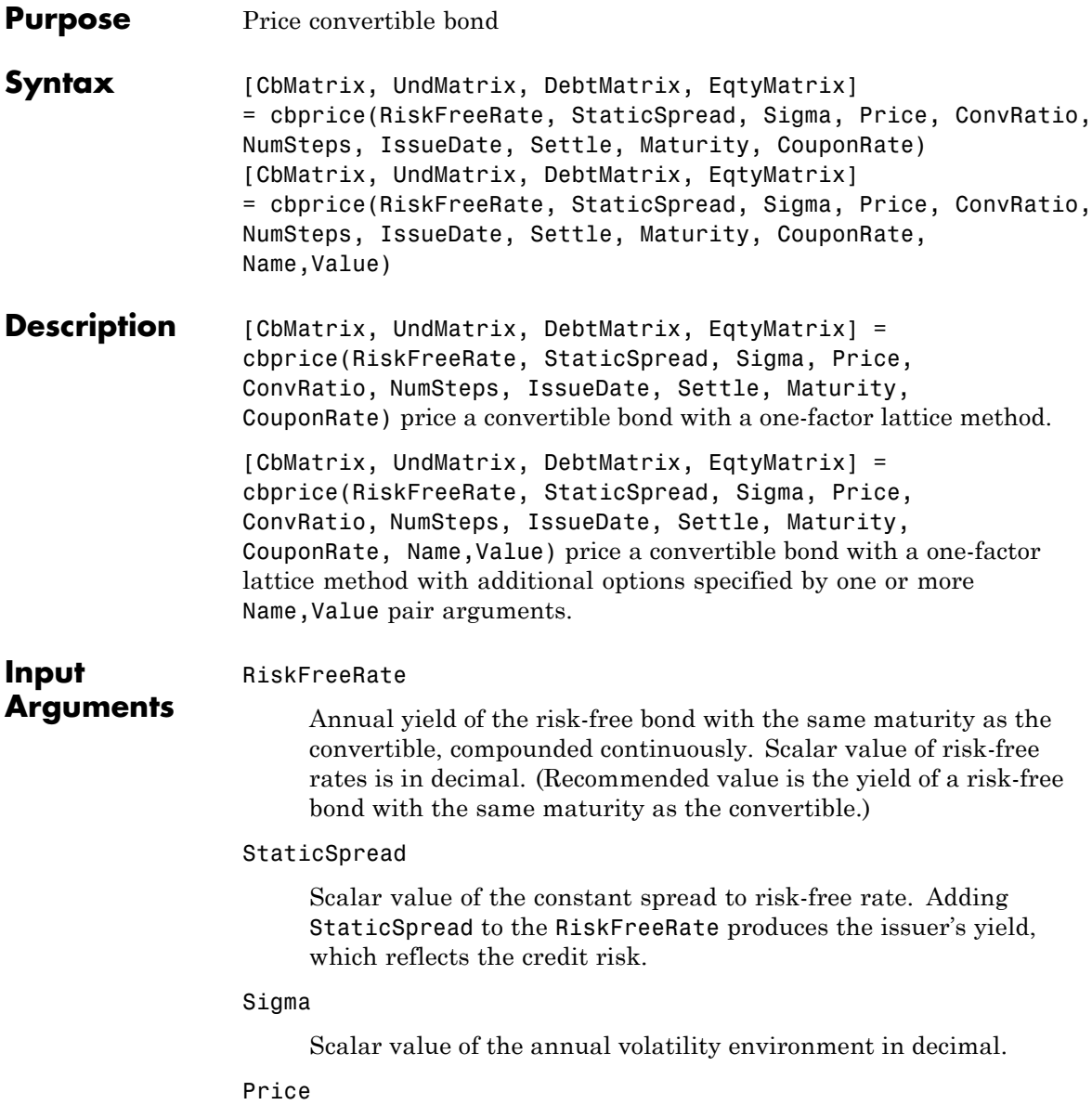

Scalar value of the price of the asset at the settlement or valuation date.

#### ConvRatio

Scalar value of the number of assets convertible to one bond.

#### NumSteps

Scalar value of the number of steps within the binomial tree.

#### IssueDate

Scalar value of the issue date of the convertible bond.

#### Settle

Scalar value of the settlement date of the convertible bond.

#### Maturity

Scalar value of the maturity date of the convertible bond.

#### CouponRate

Scalar value of the coupon rate in decimal form or a C-by-2 vector of dates and associated coupon rates.

# **Name-Value Pair Arguments**

Optional comma-separated pairs of Name,Value arguments, where Name is the argument name and Value is the corresponding value. Name must appear inside single quotes (''). You can specify several name-value pair arguments in any order as Name1, Value1, , NameN, ValueN.

#### Basis

Day-count basis of the bond. A vector of integers.

- **•** 0 = actual/actual
- $1 = 30/360$  (SIA)
- **•** 2 = actual/360
- **•** 3 = actual/365

# **cbprice**

- **•** 4 = 30/360 (BMA)
- **•** 5 = 30/360 (ISDA)
- **•** 6 = 30/360 (European)
- **•** 7 = actual/365 (Japanese)
- **•** 8 = actual/actual (ICMA)
- 9 = actual/360 (ICMA)
- 10 = actual/365 (ICMA)
- 11 = 30/360E (ICMA)
- **•** 12 = actual/actual (ISDA)
- $13 = \text{BUS}/252$

For more information, see basis.

**Default:** 0 (actual/actual)

#### CallType

Scalar value for the call type. Values are 0 for a call on cash price, or 1 for a call on clean price.

**Default:** 0 (cash price)

#### CallInfo

Two-column matrix containing the call information. The first column is the call dates and the second column is the call prices for every \$100 face of the bond. The call, in the amount of call prices, is activated *after* the corresponding call date.

**Default:** No call feature

ConvInfo

Two-column matrix containing convertible information. The first column is the convertible dates and the second column is whether the issue is convertible or not.

**Default:** Bond is always convertible

#### DividendInfo

Two-column matrix of dividend information. The first column is the ex-dividend date and the second column is the corresponding amount. Enter any amount known at any time; only the amounts that are within the lifespan of the option are used. If the DividendType is 2, DividendInfo is a 1-by-2 matrix where the first entry is the Settle date and the second entry is the continuous dividend yield.

#### **Default:** No dividend

#### DividendType

Scalar value for dividend type. Values are:

- **•** 0 Dollar dividend
- **•** 1 Dividend yield
- **•** 2 Continuous dividend yield

**Default:** 0 (Dollar dividend)

#### EndMonthRule

NINST-by-1 vector for end-of-month rule. Values are 1 (on, in effect) and 0 (off, not in effect).

**Default:** 1 (on, in effect)

#### Period

Scalar value for number of coupon payments. Values are:

# **cbprice**

- **•** 1 One coupon per year
- **•** 2 Semiannual
- **•** 3 Three times a year
- **•** 4 Quarterly
- **•** 6 Bimonthly compounding
- **•** 12 Monthly

**Default:** 2 (Semiannual)

#### IssueDate

NINST-by-1 vector of bond issue date.

**Default:** If you do not specify an IssueDate, the cash flow payment date is determined from other inputs.

#### FirstCouponDate

NINST-by-1 vector for irregular first coupon date.

**Default:** If you do not specify a FirstCouponDate, the effective start is the Settle date.

#### LastCouponDate

NINST-by-1 vector for irregular last coupon date.

**Default:** If you do not specify a LastCouponDate, the effective date is the Settle date.

#### Period

NINST-by-1 vector for coupons per year.

**Default:** 2 per year

# PutInfo

Two-column matrix containing put information. The first column is the put dates and the second column is the put prices for every \$100 face of the bond. The put, in the amount of put prices, is activated *after* the corresponding put date.

**Default:** No put feature

#### PutType

Scalar value for put type. Value are 0 for a put on cash price or 1 for a put on clean price.

**Default:** 0 (put on cash price)

#### TreeType

Scalar value for tree type. Values are 0 for binomial lattice or 1 for trinomial lattice.

**Default:** 0 (binomial lattice)

# **Output Arguments**

CbMatrix

Matrix of CB prices in binomial format. Price of convertible is CbMatrix(1,1).

#### UndMatrix

Matrix of stock prices in binomial format.

#### DebtMatrix

Matrix of CB debt component in binomial format.

#### EqtyMatrix

Matrix of CB equity component in binomial format.

# **Definitions Convertible Bond**

A convertible bond (CB) is a debt instrument that you can convert into a predetermined amount of the issuing company's equity at certain times before the bond's maturity. In addition to standard bond features (for example, maturity date, face value, coupon), a convertible bond often has callable and puttable features.

**Examples** Perform a spread effect analysis of a 4% coupon convertible bond callable at 110 at the end of the second year, maturing at par in 5 years, with yield to maturity of 5%, and spread (of yield to maturity versus 5-year treasury) of 0, 50, 100, and 150 basis points. The underlying stock pays no dividend.

```
RiskFreeRate = 0.05;
Sigma = 0.3;ConvRatio = 1;
NumSteps = 200;
IssueDate = '2-Jan-2002';Settle = '2-Jan-2002';Maturity = '2-Jan-2007';CouponRate = 0.04;
Period = 2;Basis = 1;EndMonthRule = 1;
DividendType = 0;
DividendInfo = [];
CallInfo = [datenum('2-Jan-2004') , 110];
CallType = 1;
TreeType = 1;Spreads = 0:0.005:0.015;
Prices = 40:10:140;
stock = repmat(Prices',1,length(Spreads));
convprice = zeros(length(Prices),length(Spreads));
 for spreadidx = 1:length(Spreads)
```

```
for priceidx = 1:length(Prices)
       [CbMatrix, UndMatrix, DebtMatrix, EqtyMatrix] = ...
          cbprice(RiskFreeRate, Spreads(spreadidx), Sigma, Prices(priceidx), ...
          ConvRatio, NumSteps, IssueDate, Settle, ...
          Maturity, CouponRate, Period, Basis, EndMonthRule, ...
          DividendType, DividendInfo, CallType, CallInfo, TreeType);
       convprice(priceidx,spreadidx) = CbMatrix(1,1);
     end
end
plot(stock,convprice);
legend({'+0 bp'; '+50 bp'; '+100 bp'; '+150 bp'});
title ('Effect of Spread using Trinomial tree - 200 steps')
xlabel('Stock Price');
ylabel('Convertible Price');
text(50, 150, ['Coupon 4 semiannual,', sprintf('\n'), ...
'110 Call-on-clean after 2 years,' sprintf('\n'), ...
'maturing par in 5 years'],'fontweight','Bold')
```
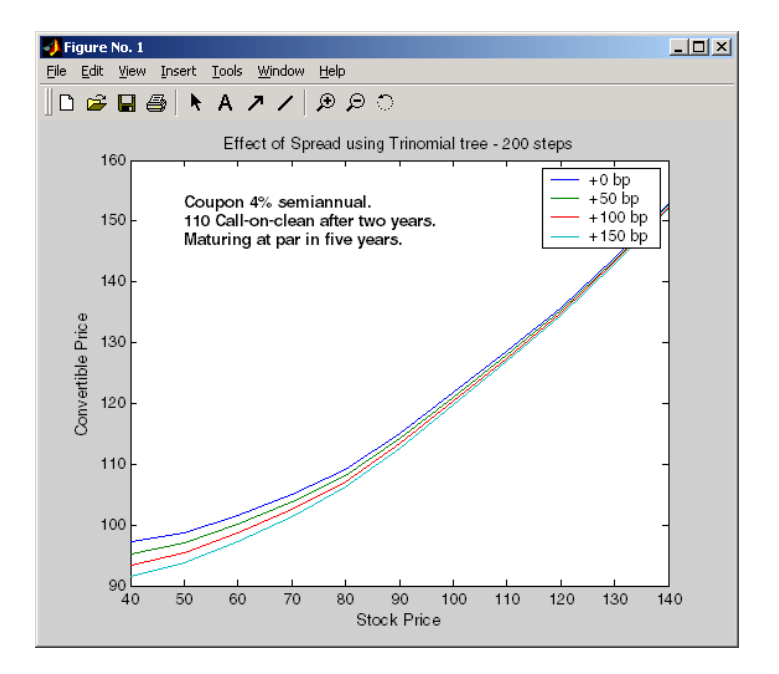

# **References** Andersen, L. and D. Buffum, "Calibration and implementation of convertible bonds models," Working paper, Banc of America Securities, 2003.

Ayache, E., P.A. Forsyth, and K.R. Vetzal, "Valuation of Convertible Bonds with Credit Risk," *Journal of Derivatives*, 11 (Fall 2003), 9-29.

Tsiveriotis, K. and C. Fernandes, "Valuing Convertible Bonds with Credit Risk," *Journal of Fixed Income* 8, 95-102, 1998

Zabolotnyuk, Yuriy, Jones, Robert A. and Veld, Chris H., "An Empirical Comparison of Convertible Bond Valuation Models," (October 15, 2009). Available at SSRN: http://ssrn.com/abstract=994805.

**Tutorials** • ["Convertible Bond Valuation" on page 4-10](#page-65-0)

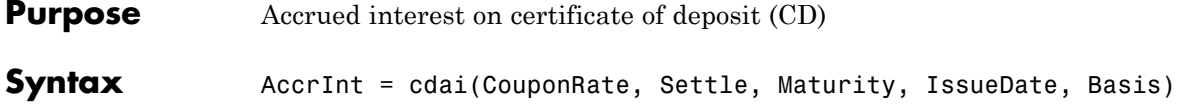

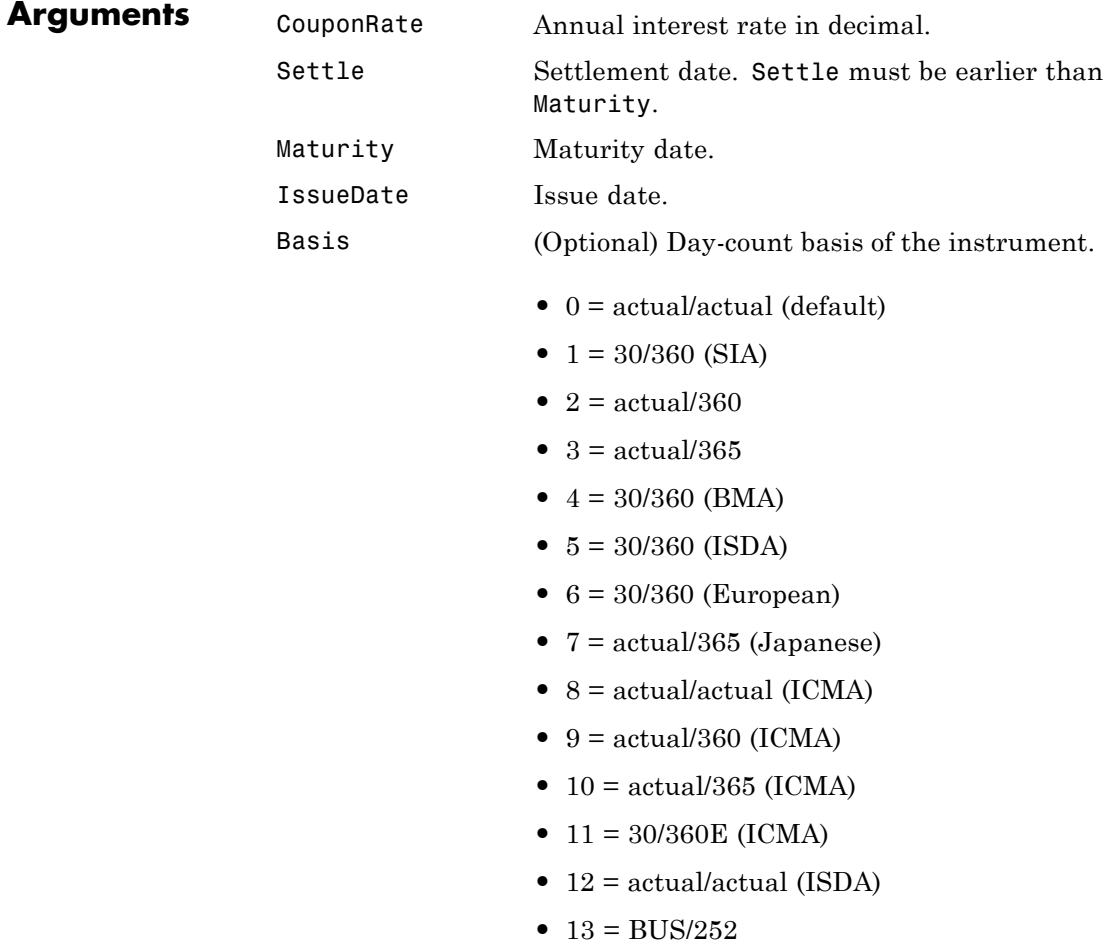

For more information, see basis.

Each required input must be some certificates of deposit (NCDS)-by-1 or 1-by-NCDS conforming vector or scalar. The optional Basis argument may be either a NCDS-by-1 or a 1-by-NCDS vector, a scalar, or the empty matrix  $([$  ]).

**Description** AccrInt = cdai(CouponRate, Settle, Maturity, IssueDate, Basis) computes the accrued interest on a certificate of deposit.

AccrInt represents the accrued interest per \$100 of face value.

This function assumes that the certificates of deposit pay interest at maturity. Because of the simple interest treatment of these securities, the function is best used for short-term maturities (less than 1 year). The default simple interest calculation is the actual/360 convention (SIA).

**Examples** Given a certificate of deposit (CD) with these characteristics, compute the accrued interest due on the CD.

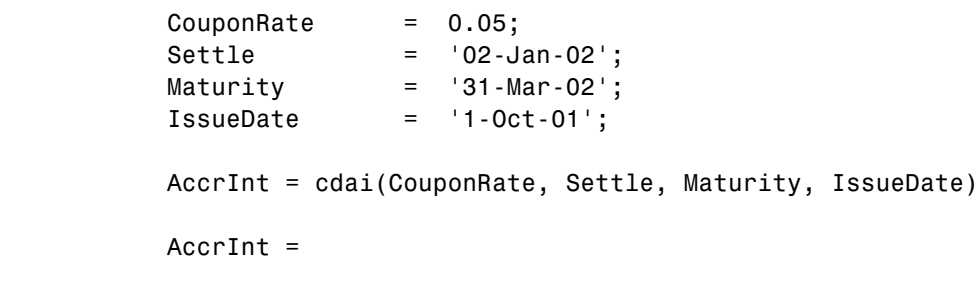

1.2917

**See Also** accrfrac | bndyield | stepcpnyield | tbillyield | zeroyield

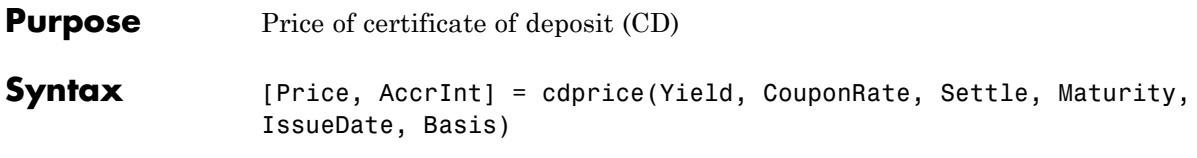

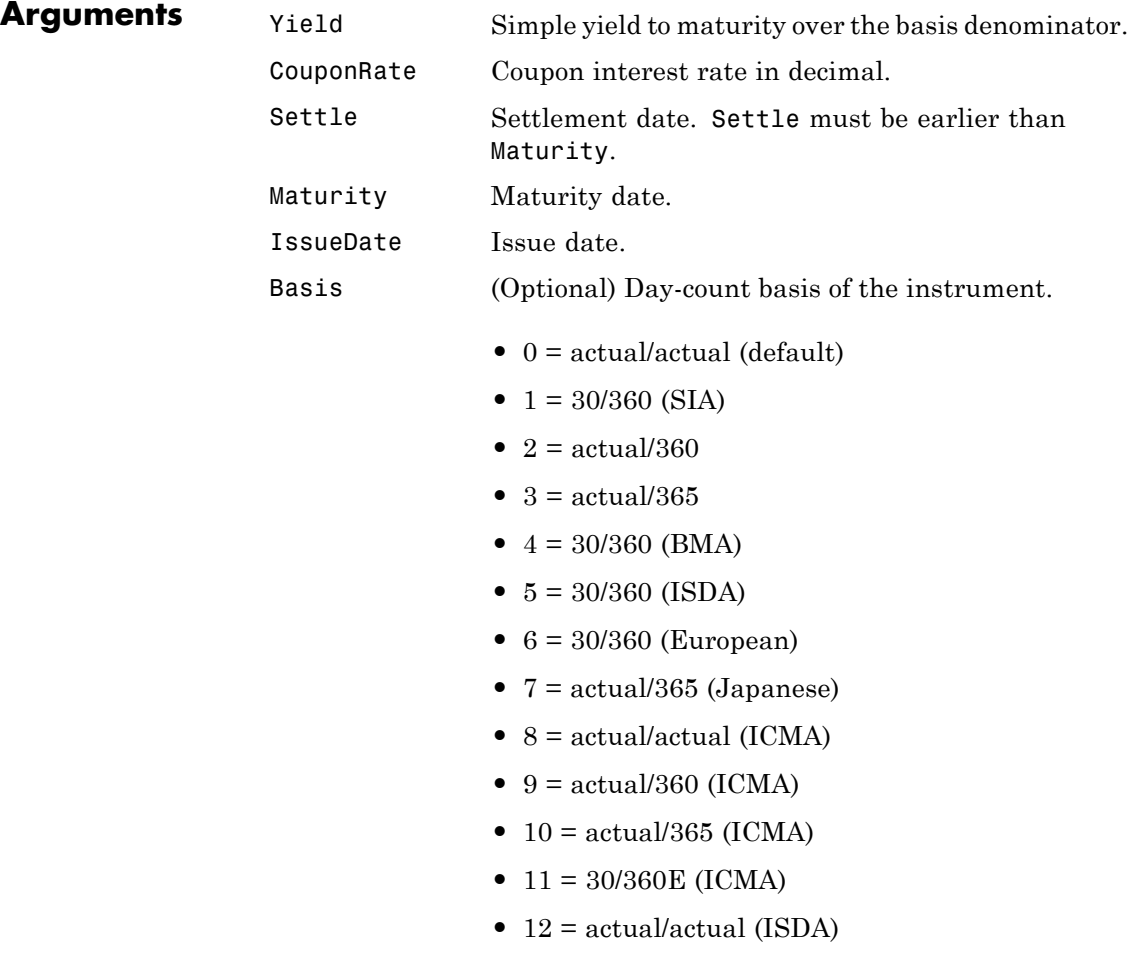

•  $13 = \text{BUS}/252$ 

For more information, see basis.

Each required input must be some certificates of deposit (NCDS)-by-1 or 1-by-NCDS conforming vector or scalar. The optional Basis argument may be either a NCDS-by-1 or a 1-by-NCDS vector, a scalar, or the empty matrix  $(1)$ .

# **Description** [Price, AccrInt] = cdprice(Yield, CouponRate, Settle, Maturity, IssueDate, Basis) computes the price of a certificate of deposit given its yield.

Price is the clean price of the CD per \$100 of face value.

AccruedInt is the accrued interest payable at settlement per unit of face value.

This function assumes that the certificates of deposit pay interest at maturity. Because of the simple interest treatment of these securities, the function is best used for short-term maturities (less than 1 year). The default simple interest calculation is the actual/360 convention.

**Examples** Given a certificate of deposit (CD) with these characteristics, compute the price of the CD and the accrued interest due on the settlement date.

```
Yield = 0.0525;
CouponRate = 0.05;
Settle = '02-Jan-02';
Maturity = '31-Mar-02';
IssueDate = '1-Oct-01';
[Price, AccruedInt] = cdprice(Yield, CouponRate, Settle, ...
Maturity, IssueDate)
Price =
   99.9233
```
AccruedInt =

1.2917

**See Also** bndprice | cdai | cdyield | stepcpnprice | tbillprice

# **cdsbootstrap**

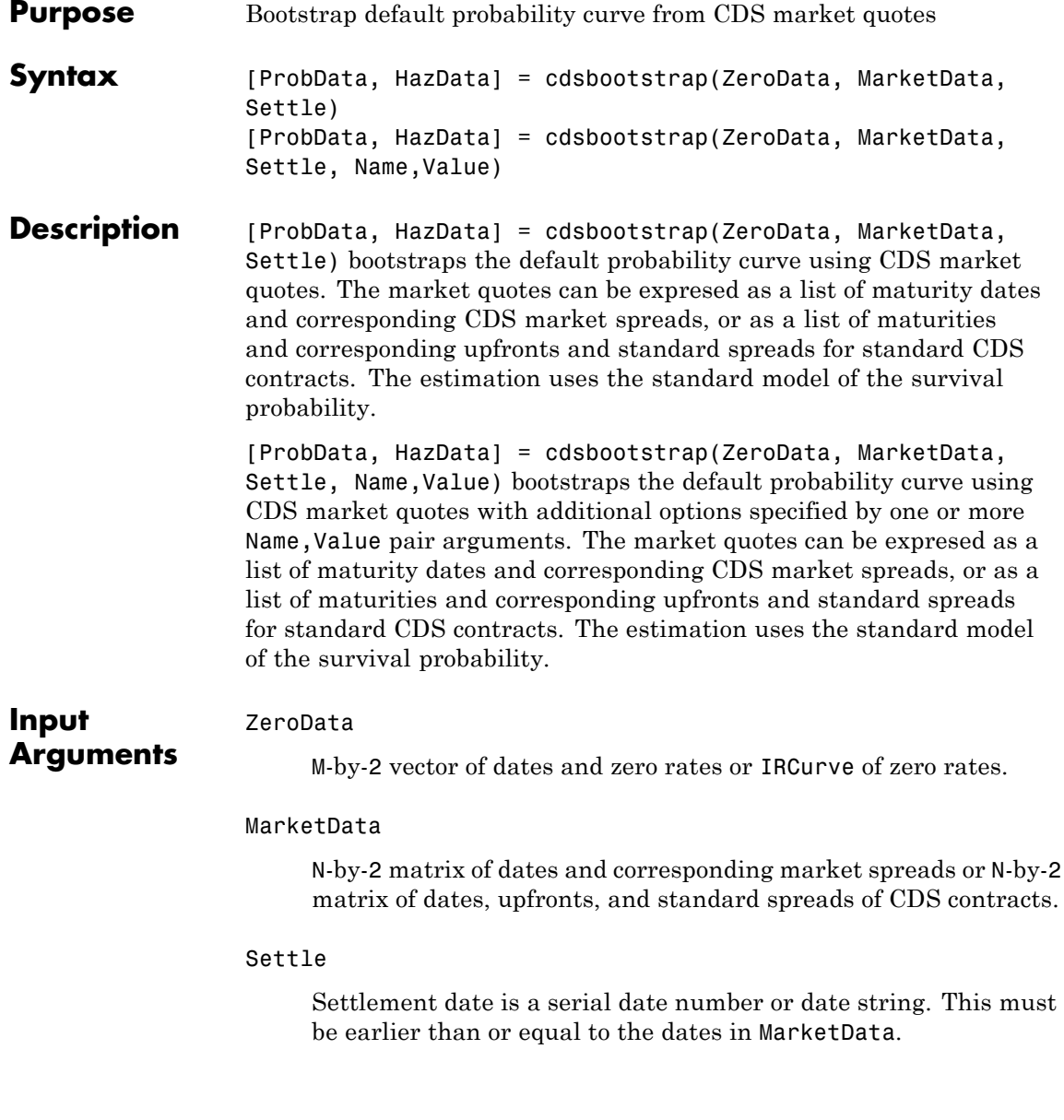

## **Name-Value Pair Arguments**

Optional comma-separated pairs of Name,Value arguments, where Name is the argument name and Value is the corresponding value. Name must appear inside single quotes (''). You can specify several name-value pair arguments in any order as Name1, Value1, , NameN, ValueN.

**Note** Any optional input of size N-by-1 is also acceptable as an array of size 1-by-N, or as a single value applicable to all contracts. Single values are internally expanded to an array of size N-by-1.

#### Basis

N-by-1 vector of day-count basis of the CDS:

- **•** 0 = actual/actual
- 1 = 30/360 (SIA)
- **•** 2 = actual/360
- **•** 3 = actual/365
- **•** 4 = 30/360 (BMA)
- **•** 5 = 30/360 (ISDA)
- **•** 6 = 30/360 (European)
- **•** 7 = actual/365 (Japanese)
- **•** 8 = actual/actual (ICMA)
- 9 = actual/360 (ICMA)
- 10 = actual/365 (ICMA)
- 11 = 30/360E (ICMA)
- **•** 12 = actual/actual (ISDA)
- $13 = \text{BUS}/252$

For more information, see basis.

#### **Default:** 2 (actual/360)

#### BusDayConvention

String or N-by-1 cell array of strings of business day conventions. Values are:

- **•** actual
- **•** follow
- **•** modifiedfollow
- **•** previous
- **•** modifiedprevious

### **Default:** actual

#### PayAccruedPremium

N-by-1 vector of Boolean flags, True (default), if accrued premiums are paid upon default, False otherwise.

# **Default:** True

### Period

N-by-1 vector of the number of premiums per year of the CDS. Allowed values are 1, 2, 3, 4, 6, and 12.

### **Default:** 4

#### ProbDates

P-by-1 vector of dates for ProbData.

# **Default:** Column of dates in MarketData

#### RecoveryRate

N-by-1 vector of recovery rates, expressed as a decimal from 0 to 1.

#### **Default:** 0.4

#### TimeStep

Positive integer indicating the number of days to take as time step for the numerical integration.

**Default:** 10 (days)

#### ZeroBasis

Basis of the zero curve. Choices are identical to Basis.

**Default:** 0 (actual/actual)

#### ZeroCompounding

Compounding frequency of the zero curve. Allowed values are:

- 1 Annual compounding
- **•** 2 Semiannual compounding
- **•** 3 Compounding three times per year
- **•** 4 Quarterly compounding
- **•** 6 Bimonthly compounding
- 12 Monthly compounding
- $-1$  Continuous compounding

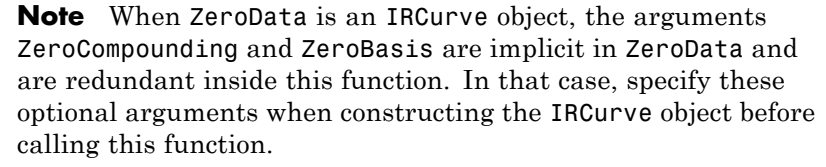

**Default:** 2 (Semiannual compounding)

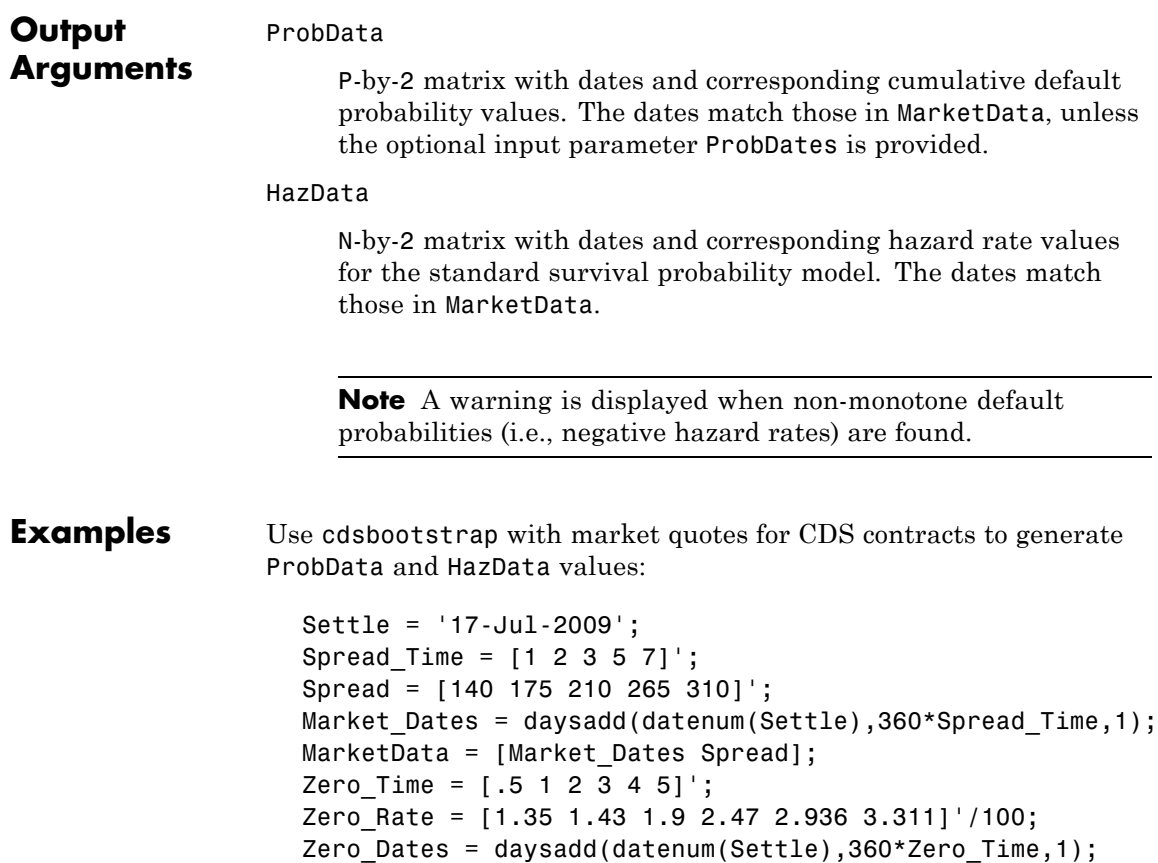

```
ZeroData = [Zero_Dates Zero_Rate];
                     [ProbData,HazData] = cdsbootstrap(ZeroData,MarketData,Settle)
                     ProbData =
                       1.0e+005 *
                         7.3434 0.0000
                         7.3470 0.0000
                         7.3507 0.0000
                         7.3580 0.0000
                         7.3653 0.0000
                     HazData =
                       1.0e+005 *
                         7.3434 0.0000
                         7.3470 0.0000
                         7.3507 0.0000
                         7.3580 0.0000
                         7.3653 0.0000
Algorithms If the time to default is denoted by τ, the default probability curve, or
                  function, PD(t), and its complement, the survival function Q(t), are
                  given by:
                     PD(t) = P[\tau \le t] = 1 - P[\tau > t] = 1 - Q(t)In the standard model, the survival probability is defined in terms of a
```
piecewise constant hazard rate  $h(t)$ . For example, if  $h(t)$  =

*λ*<sub>*1*</sub>, for **0** ≤*t* ≤ *t*<sub>*1*</sub>  $\lambda_2$ , for  $t_1 \leq t \leq t_2$  $\lambda_3$ , for  $t_2 < t$ 

then the survival function is given by  $Q(t)$  =

 $e^{-\lambda_1 t}$ , for  $0 \le t \le t_1$  $e^{-\lambda_1 t - \lambda_2 (t - t_1)}$ , for  $t_1 < t \le t_2$  $e^{-\lambda_1 t_1 - \lambda_2 (t_2 - t_1) - \lambda_3 (t - t_2)}$ , for  $t_2 < t_1$ 

> Given *n* market dates  $t_1, \ldots, t_n$  and corresponding market CDS spreads  $S_1, \ldots, S_n$ , cdsbootstrap calibrates the parameters  $\lambda_1, \ldots, \lambda_n$  and evaluates *PD(t)* on the market dates, or an optional user-defined set of dates.

# **References** Beumee, J., D. Brigo, D. Schiemert, and G. Stoyle. "Charting a Course Through the CDS Big Bang," *Fitch Solutions, Quantitative Research*, Global Special Report. April 7, 2009.

Hull, J., and A. White, "Valuing Credit Default Swaps I: No Counterparty Default Risk," *Journal of Derivatives* 8, 29-40.

O'Kane, D. and S. Turnbull, "Valuation of Credit Default Swaps." *Lehman Brothers, Fixed Income Quantitative Credit Research*, April, 2003.

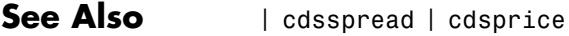

**Tutorials** • ["Credit Default Swaps \(CDS\)" on page 5-2](#page-75-0)

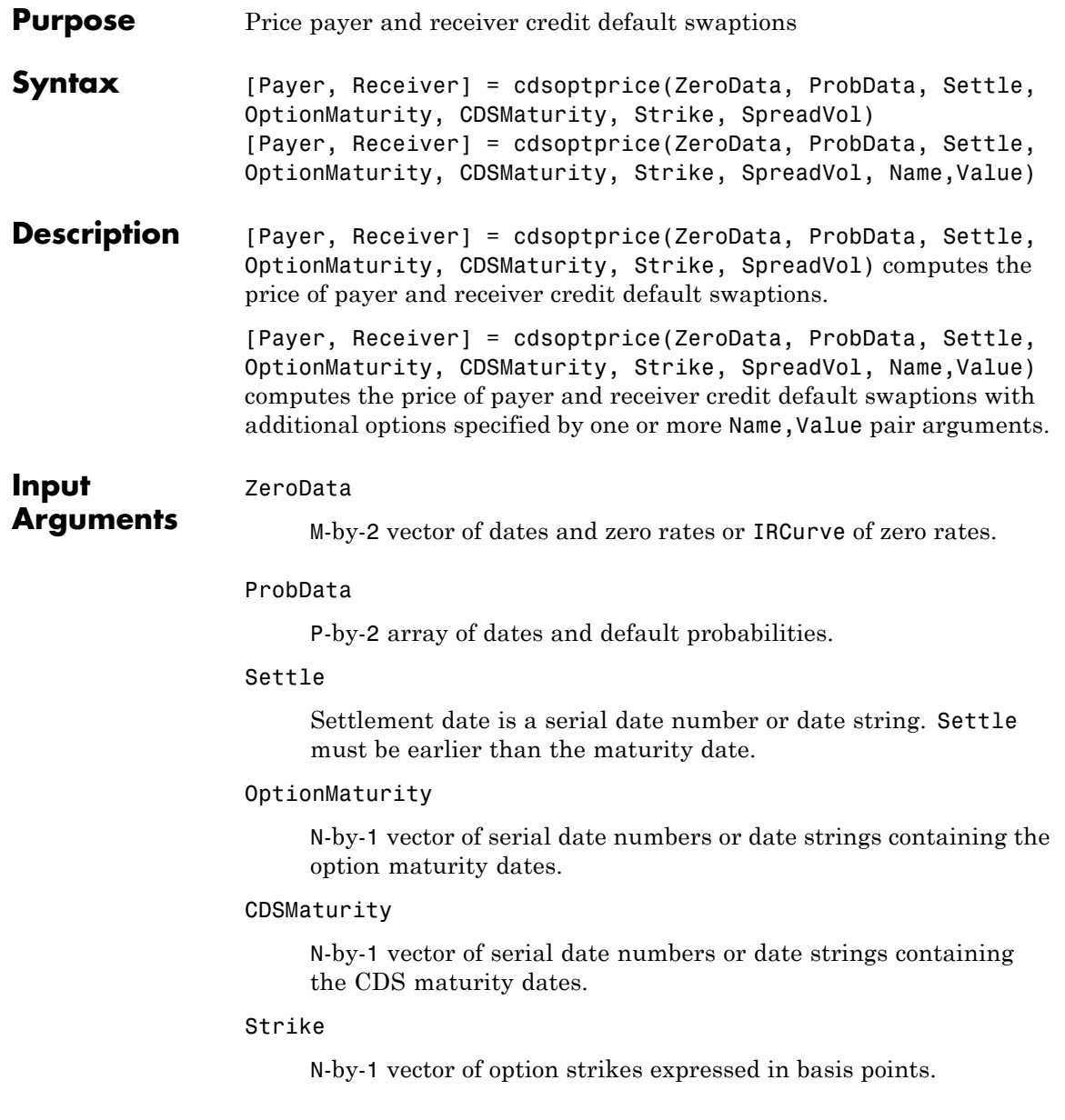

SpreadVol

N-by-1 vector of annualized credit spread volatilities expressed as a positive decimal number.

# **Name-Value Pair Arguments**

Optional comma-separated pairs of Name,Value arguments, where Name is the argument name and Value is the corresponding value. Name must appear inside single quotes (''). You can specify several name-value pair arguments in any order as Name1, Value1, , NameN, ValueN.

**Note** Any optional input of size N-by-1 is also acceptable as an array of size 1-by-N, or as a single value applicable to all contracts. Single values are internally expanded to an array of size N-by-1.

#### Basis

N-by-1 vector of contract day-count basis:

- **•** 0 = actual/actual
- 1 = 30/360 (SIA)
- $2 = \text{actual}/360$
- **•** 3 = actual/365
- **•** 4 = 30/360 (BMA)
- **•** 5 = 30/360 (ISDA)
- **•** 6 = 30/360 (European)
- **•** 7 = actual/365 (Japanese)
- **•** 8 = actual/actual (ICMA)
- 9 = actual/360 (ICMA)
- 10 = actual/365 (ICMA)
- 11 = 30/360E (ICMA)
- **•** 12 = actual/actual (ISDA)
- $13 = \text{BUS}/252$

For more information, see basis.

#### **Default:** 2 (actual/360)

#### BusDayConvention

String or N-by-1 cell array of strings of business day conventions. Values are:

- **•** actual
- **•** follow
- **•** modifiedfollow
- **•** previous
- **•** modifiedprevious

#### **Default:** actual

#### Knockout

N-by-1 vector of Boolean flags. If the credit default swaptions is a knockout, the flag is True, otherwise it is False.

#### **Default:** True

#### PayAccruedPremium

N-by-1 vector of Boolean flags. If accrued premiums are paid upon default, the flag is True, otherwise it is False.

#### **Default:** True

#### Period

N-by-1 vector of the number of premiums per year of the CDS. Allowed values are 1, 2, 3, 4, 6, and 12.

### **Default:** 4

#### RecoveryRate

N-by-1 vector of recovery rates, expressed as a decimal from 0 to 1.

## **Default:** 0.4

#### ZeroBasis

Basis of the zero curve. Choices are identical to Basis.

**Default:** 0 (actual/actual)

#### ZeroCompounding

Compounding frequency of the zero curve. Allowed values are:

- 1 Annual compounding
- **•** 2 Semiannual compounding
- **•** 3 Compounding three times per year
- **•** 4 Quarterly compounding
- **•** 6 Bimonthly compounding
- 12 Monthly compounding
- **•** −1 Continuous compounding

**Note** When ZeroData is an IRCurve object, the arguments ZeroCompounding and ZeroBasis are implicit in ZeroData and are redundant inside this function. In that case, specify these optional arguments when constructing the IRCurve object before calling this function.

**Default:** 2 (Semiannual compounding)

# **Output Arguments** Payer N-by-1 vector of prices for payer swaptions in Basis points. Receiver N-by-1 vector of prices for receiver swaptions in Basis points. **Definitions Credit Default Swap Option** A credit default swap (CDS) option, or credit default swaption, is a contract that provides the option holder with the right, but not the obligation, to enter into a credit default swap in the future. CDS options can either be payer swaptions or receiver swaptions. In a payer swaption, the option holder has the right to enter into a CDS in which they are paying premiums and in a receiver swaptions, the option holder is receiving premiums. **Examples** Use cdsoptprice to generate Payer and Receiver values: Settle = datenum('08-Sep-2010'); OptionMaturity = datenum('08-Sep-2011');  $CDSMaturity = datum('08-Sep-2015');$ OptionStrike = 200; SpreadVolatility = .4; Zero\_Time =  $[ .5 1 2 3 4 5]$ ; Zero\_Rate = [4.65 5.02 5.019 5.008 5.002 5.03]'/100;

```
ZeroData = [Zero_Dates Zero_Rate];
                       Market<sup>Time</sup> = [1 2 3 5 7 10]';
                       Market_Rate = [100 120 145 220 245 270]';
                       Market_Dates = daysadd(Settle,360*Market_Time,1);
                       MarketData = [Market_Dates Market_Rate];
                       ProbData = cdsbootstrap(ZeroData, MarketData, Settle);
                       [Payer,Receiver] = cdsoptprice(ZeroData, ProbData, Settle,...
                       OptionMaturity, CDSMaturity, OptionStrike, SpreadVolatility)
                       Payer =
                         323.4717
                       Receiver =
                          47.2247
References O'Kane, D., Modelling Single-name and Multi-name Credit Derivatives,
                     Wiley, 2008.
See Also | cdsbootstrap | cdsspread | cdsprice
Tutorials • "Credit Default Swap Option" on page 5-17
```
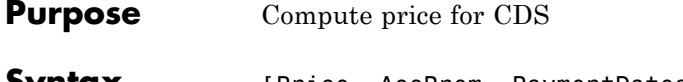

**Syntax** [Price, AccPrem, PaymentDates, PaymentTimes, PaymentCF] = cdsprice(ZeroData, ProbData, Settle, Maturity, ContractSpread) [Price, AccPrem, PaymentDates, PaymentTimes, PaymentCF] = cdsprice(ZeroData, ProbData, Settle, Maturity, ContractSpread, Name,Value)

# **Description** [Price, AccPrem, PaymentDates, PaymentTimes, PaymentCF] = cdsprice(ZeroData, ProbData, Settle, Maturity, ContractSpread) computes the price, or the mark-to-market value for CDS instruments.

[Price, AccPrem, PaymentDates, PaymentTimes, PaymentCF] = cdsprice(ZeroData, ProbData, Settle, Maturity, ContractSpread, Name,Value) computes the price, or the mark-to-market value for CDS instruments with additional options specified by one or more Name, Value pair arguments.

# **Input Arguments**

ZeroData

M-by-2 vector of dates and zero rates or IRCurve of zero rates.

# ProbData

P-by-2 array of dates and default probabilities.

# Settle

Settlement date is a serial date number or date string. This must be earlier than or equal to the dates in MarketData.

# Maturity

N-by-1 vector of serial date numbers or date strings containing the maturity dates.

# ContractSpread

N-by-1 vector of contract spreads, expressed in basis points.

# **Name-Value Pair Arguments**

Optional comma-separated pairs of Name,Value arguments, where Name is the argument name and Value is the corresponding value. Name must appear inside single quotes (''). You can specify several name-value pair arguments in any order as Name1, Value1, , NameN, ValueN.

**Note** Any optional input of size N-by-1 is also acceptable as an array of size 1-by-N, or as a single value applicable to all contracts. Single values are internally expanded to an array of size N-by-1.

#### Basis

N-by-1 vector of day-count basis of the CDS:

- **•** 0 = actual/actual
- 1 = 30/360 (SIA)
- $2 = \text{actual}/360$
- **•** 3 = actual/365
- **•** 4 = 30/360 (BMA)
- **•** 5 = 30/360 (ISDA)
- **•** 6 = 30/360 (European)
- **•** 7 = actual/365 (Japanese)
- **•** 8 = actual/actual (ICMA)
- 9 = actual/360 (ICMA)
- 10 = actual/365 (ICMA)
- 11 = 30/360E (ICMA)
- **•** 12 = actual/actual (ISDA)
- $13 = \text{BUS}/252$

For more information, see basis.

**Default:** 2 (actual/360)

#### BusDayConvention

String or N-by-1 cell array of strings of business day conventions. Values are:

- **•** actual
- **•** follow
- **•** modifiedfollow
- **•** previous
- **•** modifiedprevious

### **Default:** actual

#### Notional

N-by-1 vector of contract notional values. Use positive values for long positions and negative values for short positions.

#### **Default:** 10MM

#### PayAccruedPremium

N-by-1 vector of Boolean flags. True, if accrued premiums are paid upon default, False otherwise.

# **Default:** True

#### Period

N-by-1 vector of number of premiums per year of the CDS. Allowed values are 1, 2, 3, 4, 6, and 12.

# **Default:** 4

#### RecoveryRate

N-by-1 vector of recovery rates, expressed as a decimal from 0 to 1.

#### **Default:** 0.4

#### TimeStep

Positive integer indicating the number of days to take as time step for the numerical integration.

**Default:** 10 (days)

#### ZeroBasis

Basis of the zero curve, where the choices are identical to Basis.

**Default:** 0 (actual/actual)

#### ZeroCompounding

Compounding frequency of the zero curve. Allowed values are:

- 1 Annual compounding
- **•** 2 Semiannual compounding
- **•** 3 Compounding three times per year
- **•** 4 Quarterly compounding
- **•** 6 Bimonthly compounding
- 12 Monthly compounding
- $-1$  Continuous compounding

**Note** When ZeroData is an IRCurve object, the arguments ZeroCompounding and ZeroBasis are implicit in ZeroData and are redundant inside this function. In that case, specify these optional arguments when constructing the IRCurve object before calling this function.

**Default:** 2 (Semiannual compounding)

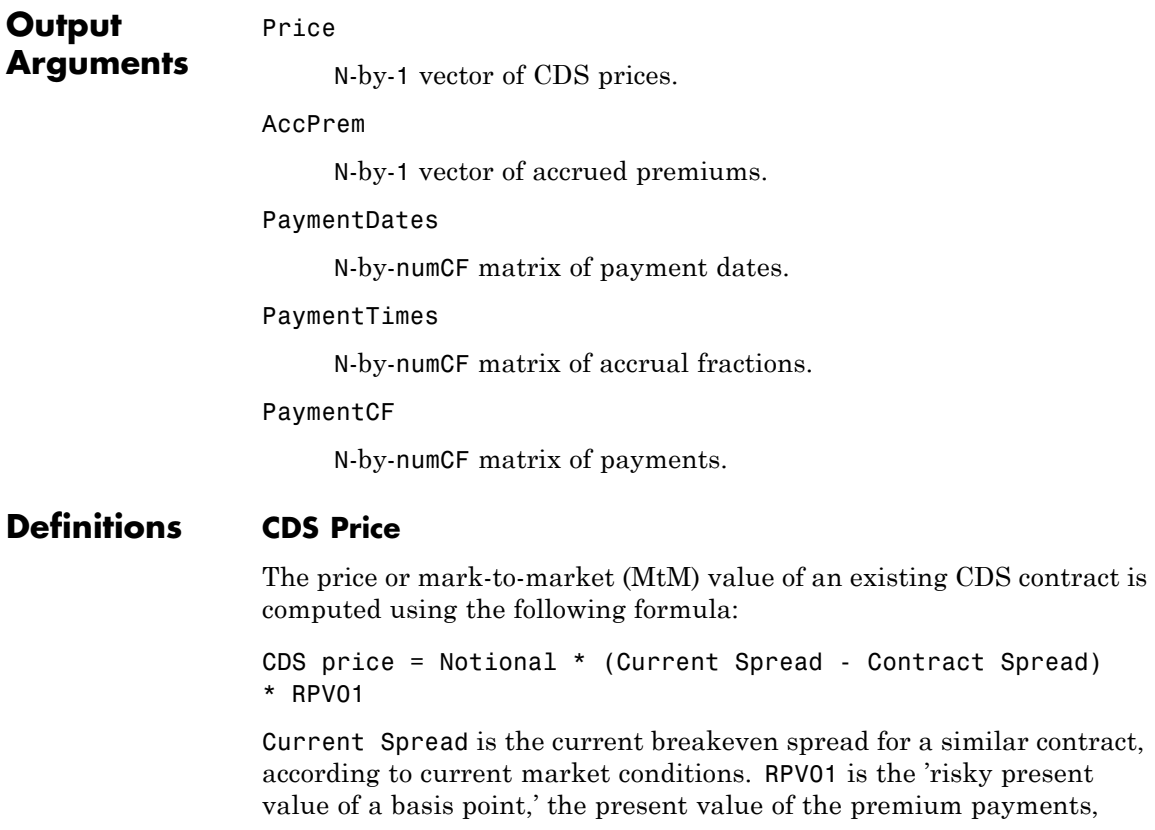

# **cdsprice**

taking into consideration the default probability. This formula assumes a long position, and the right side is multiplied by -1 for short positions.

**Examples** Use cdsprice to compute the clean price for a CDS contract:

```
Settle = '17-Jul-2009';
Zero_Time = [ .5 1 2 3 4 5];
Zero Rate = [1.35 1.43 1.9 2.47 2.936 3.311]'/100;
Zero_Dates = daysadd(Settle,360*Zero_Time,1);
ZeroData = [Zero_Dates Zero_Rate];
Probability(0.10) ProbData = [daysadd(dataenum(Settle),360,1), 0.0247];
Maturity = '20-Sep-2010';ContractSpread = 135;
[Price,AccPrem] = cdsprice(ZeroData,ProbData,Settle,Maturity,ContractSpread);
CleanPrice = Price - AccPrem
CleanPrice =
```
4.9381e+003

**Algorithms** The premium leg is computed as the product of a spread *S* and the risky present value of a basis point (RPV01). The RPV01 is given by:

$$
RPV01 = \sum_{j=1}^N Z(t_i) \Delta(t_{j-1}, t_j, B) Q(t_j)
$$

when no accrued premiums are paid upon default, and it can be approximated by

$$
RPV01 \approx \frac{1}{2}\sum_{j=1}^{N} Z(t_j) \Delta(t_{j-1}, t_j, B)(Q(t_{j-1}) + Q(t_j))
$$

when accrued premiums are paid upon default. Here,  $t_0 = 0$  is the valuation date, and  $t_1,...,t_n = T$  are the premium payment dates over the life of the contract,*T* is the maturity of the contract, *Z(t)* is the discount

factor for a payment received at time *t*, and  $\varDelta(t_{j\text{-}1},\,t_{j},\,B)$  is a day count between dates  $t_{i-1}$  and  $t_i$  corresponding to a basis *B*.

The protection leg of a CDS contract is given by the following formula:

$$
ProtectionLeg = \int_0^T Z(\tau)(1 - R)dPD(\tau)
$$

$$
\approx (1 - R)\sum_{i=1}^M Z(\tau_i)(PD(\tau_i) - PD(\tau_{i-1}))
$$

$$
= (1 - R)\sum_{i=1}^M Z(\tau_i)(Q(\tau_{i-1}) - Q(\tau_i))
$$

where the integral is approximated with a finite sum over the discretization  $\tau_{0} = 0, \tau_{1}, \ldots, \tau_{M} = T$ .

If the spread of an existing CDS contract is  $S_C$ , and the current breakeven spread for a comparable contract is  $S_{\rho}$ , the current price, or mark-to-market value of the contract is given by:

 $M$ t $M$  = Notional ( $S<sub>0</sub> - S<sub>C</sub>$ )RPV01

*i*

This assumes a long position from the protection standpoint (protection was bought). For short positions, the sign is reversed.

**References** Beumee, J., D. Brigo, D. Schiemert, and G. Stoyle. "Charting a Course" Through the CDS Big Bang," *Fitch Solutions, Quantitative Research*, Global Special Report. April 7, 2009.

> Hull, J., and A. White, "Valuing Credit Default Swaps I: No Counterparty Default Risk," *Journal of Derivatives* 8, 29-40.

O'Kane, D. and S. Turnbull, "Valuation of Credit Default Swaps." *Lehman Brothers, Fixed Income Quantitative Credit Research*, April, 2003.

**See Also** | cdsspread | cdsbootstrap

 $\mathsf{l}$ 

**Tutorials** • ["Credit Default Swaps \(CDS\)" on page 5-2](#page-75-0)
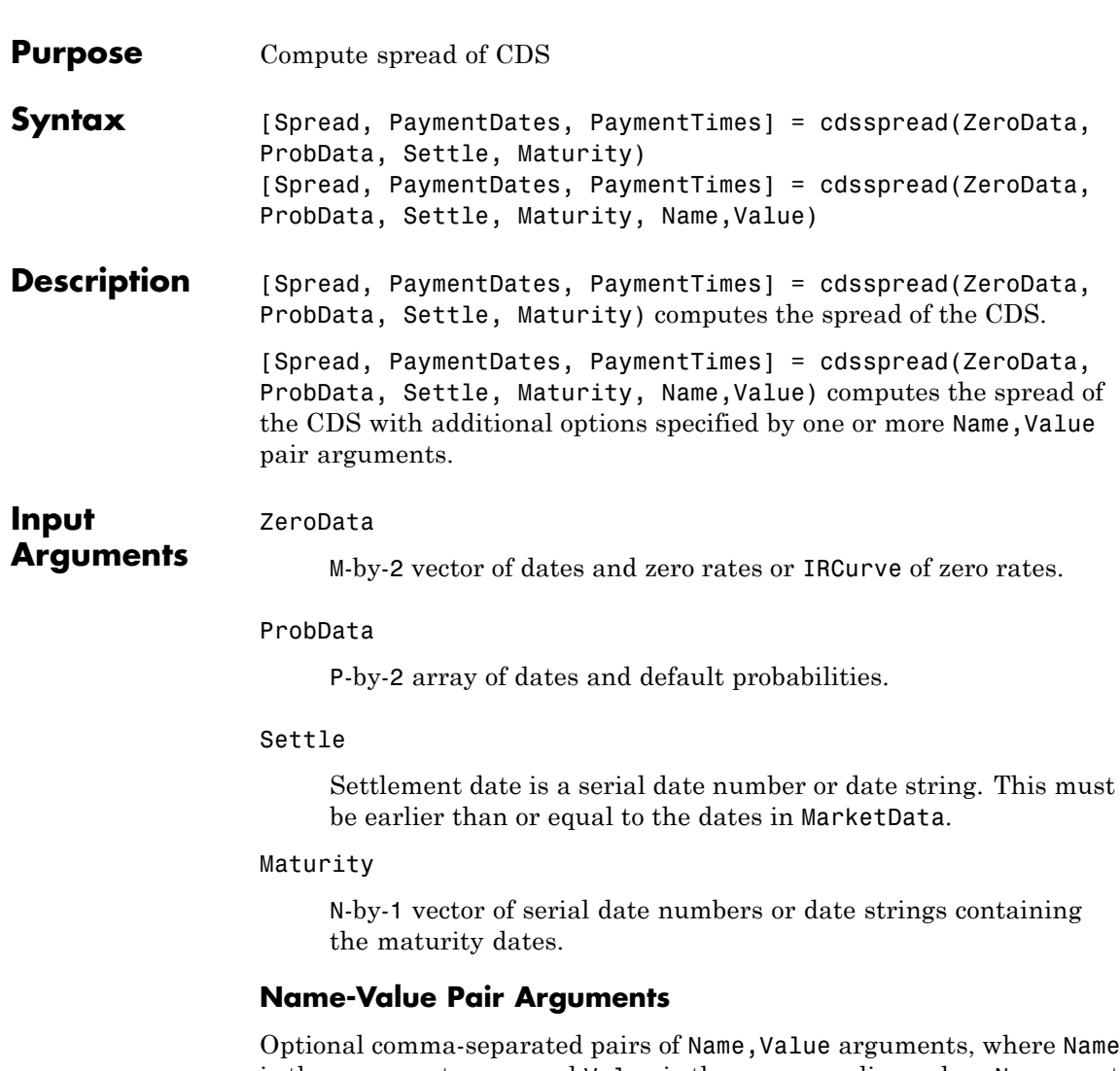

is the argument name and Value is the corresponding value. Name must appear inside single quotes (''). You can specify several name-value pair arguments in any order as Name1, Value1, , NameN, ValueN.

**Note** Any optional input of size N-by-1 is also acceptable as an array of size 1-by-N, or as a single value applicable to all contracts. Single values are internally expanded to an array of size N-by-1.

#### Basis

N-by-1 vector of day-count basis of the CDS:

- **•** 0 = actual/actual
- $1 = 30/360$  (SIA)
- **•** 2 = actual/360
- **•** 3 = actual/365
- **•** 4 = 30/360 (BMA)
- **•** 5 = 30/360 (ISDA)
- **•** 6 = 30/360 (European)
- **•** 7 = actual/365 (Japanese)
- **•** 8 = actual/actual (ICMA)
- 9 = actual/360 (ICMA)
- 10 = actual/365 (ICMA)
- 11 = 30/360E (ICMA)
- **•** 12 = actual/actual (ISDA)
- $13 = \text{BUS}/252$

For more information, see basis.

**Default:** 2 (actual/360)

BusDayConvention

String or N-by-1 cell array of strings of business day conventions. Values are:

- **•** actual
- **•** follow
- **•** modifiedfollow
- **•** previous
- **•** modifiedprevious

**Default:** actual

### PayAccruedPremium

N-by-1 vector of Boolean flags, True, if accrued premiums are paid upon default, False otherwise.

### **Default:** True

### Period

N-by-1 vector of number of premiums per year of the CDS. Allowed values are 1, 2, 3, 4, 6, and 12.

### **Default:** 4

### RecoveryRate

N-by-1 vector of recovery rates, expressed as a decimal from 0 to 1.

### **Default:** 0.4

### TimeStep

Positive integer indicating the number of days to take as time step for the numerical integration.

**Default:** 10 (days)

### ZeroBasis

Basis of the zero curve, where the choices are identical to Basis.

**Default:** 0 (actual/actual)

### ZeroCompounding

Compounding frequency of the zero curve. Allowed values are:

- 1 Annual compounding
- 2 Semiannual compounding
- **•** 3 Compounding three times per year
- **•** 4 Quarterly compounding
- **•** 6 Bimonthly compounding
- 12 Monthly compounding
- $-1$  Continuous compounding

**Note** When ZeroData is an IRCurve object, the arguments ZeroCompounding and ZeroBasis are implicit in ZeroData and are redundant inside this function. In that case, specify these optional arguments when constructing the IRCurve object before calling this function.

**Default:** 2 (semiannual compounding )

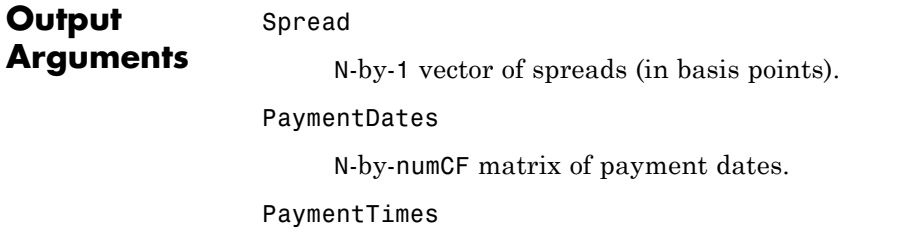

N-by-numCF matrix of accrual fractions.

### **Definitions CDS Spread**

The market, or breakeven, spread value of a CDS can be computed by equating the value of the protection leg with the value of the premium leg:

```
Market Spread * RPV01 = Value of Protection Leg
```
The left side corresponds to the value of the premium leg, and this has been decomposed as the product of the market or breakeven spread times the RPV01 or 'risky present value of a basis point' of the contract. The latter is the present value of the premium payments, taking into consideration the default probability. The Market Spread can be computed as the ratio of the value of the protection leg, to the RPV01 of the contract. cdsspread returns the resulting spread in basis points.

**Examples** Use cdsspread to compute the clean price for a CDS contract:

```
Settle = '17-Jul-2009';
Zero Time = [.5 1 2 3 4 5]';
Zero Rate = [1.35 1.43 1.9 2.47 2.936 3.311]'/100;
Zero Dates = daysadd(Settle,360*Zero Time,1);
ZeroData = [Zero_Dates Zero_Rate];
Probability(0.10) ProbData = [daysadd(datanum(Settle),360,1), 0.0247];
Maturity = '20-Sep-2010';Spread = cdsspread(ZeroData,ProbData,Settle,Maturity)
Spread =148.2485
```
### **Algorithms** The premium leg is computed as the product of a spread *S* and the risky present value of a basis point (RPV01). The RPV01 is given by:

### **cdsspread**

$$
RPV01 = \sum_{j=1}^N Z(t_j) \Delta(t_{j-1}, t_j, B) Q(t_j)
$$

when no accrued premium are paid upon default, and it can be approximated by

$$
RPV01 \approx \frac{1}{2}\sum_{j=1}^N Z(t_j) \Delta(t_{j-1}, t_j, B) (Q(t_{j-1}) + Q(t_j))
$$

when accrued premiums are paid upon default. Here,  $t_0 = 0$  is the valuation date, and  $t_1, \ldots, t_n = T$  are the premium payment dates over the life of the contract,  $T$  is the maturity of the contract,  $Z(t)$  is the discount factor for a payment received at time *t*, and  $\varDelta(t_{j\text{-}1},\,t_{j},\,B)$  is a day count between dates  $t_{i-1}$  and  $t_i$  corresponding to a basis  $\vec{B}$ .

The protection leg of a CDS contract is given by the following formula:

$$
Protection Leg = \int_0^T Z(\tau) (1-R) dPD(\tau)
$$

$$
\approx (1-R)\sum_{i=1}^{M} Z(\tau_i)(PD(\tau_i)-PD(\tau_{i-1}))
$$

$$
= (1 - R) \sum_{i=1}^{M} Z(\tau_i) (Q(\tau_{i-1}) - Q(\tau_i))
$$

where the integral is approximated with a finite sum over the discretization  $\tau_0 = 0, \tau_1, \ldots, \tau_M = T$ .

A breakeven spread  $S_0$  makes the value of the premium and protection legs equal. It follows that:

$$
S_0 = \frac{Protection Leg}{RPV01}
$$

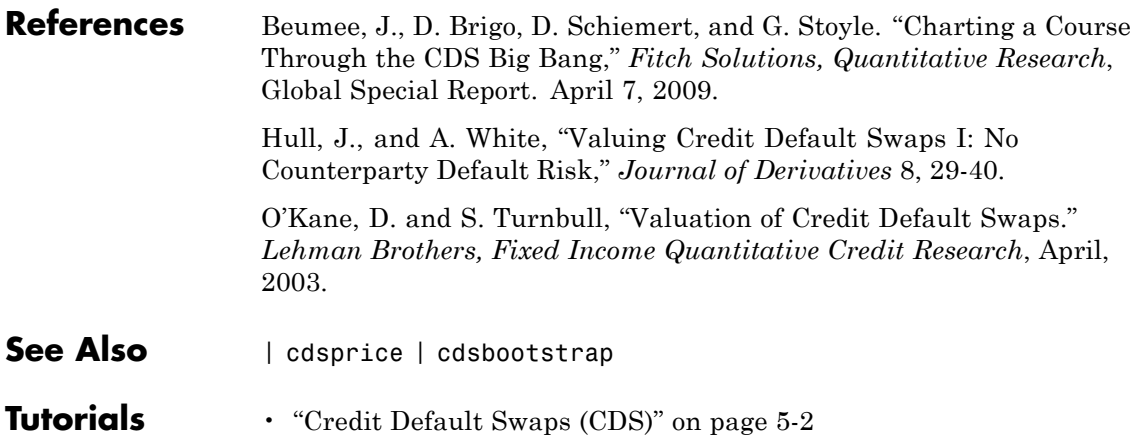

# **cdyield**

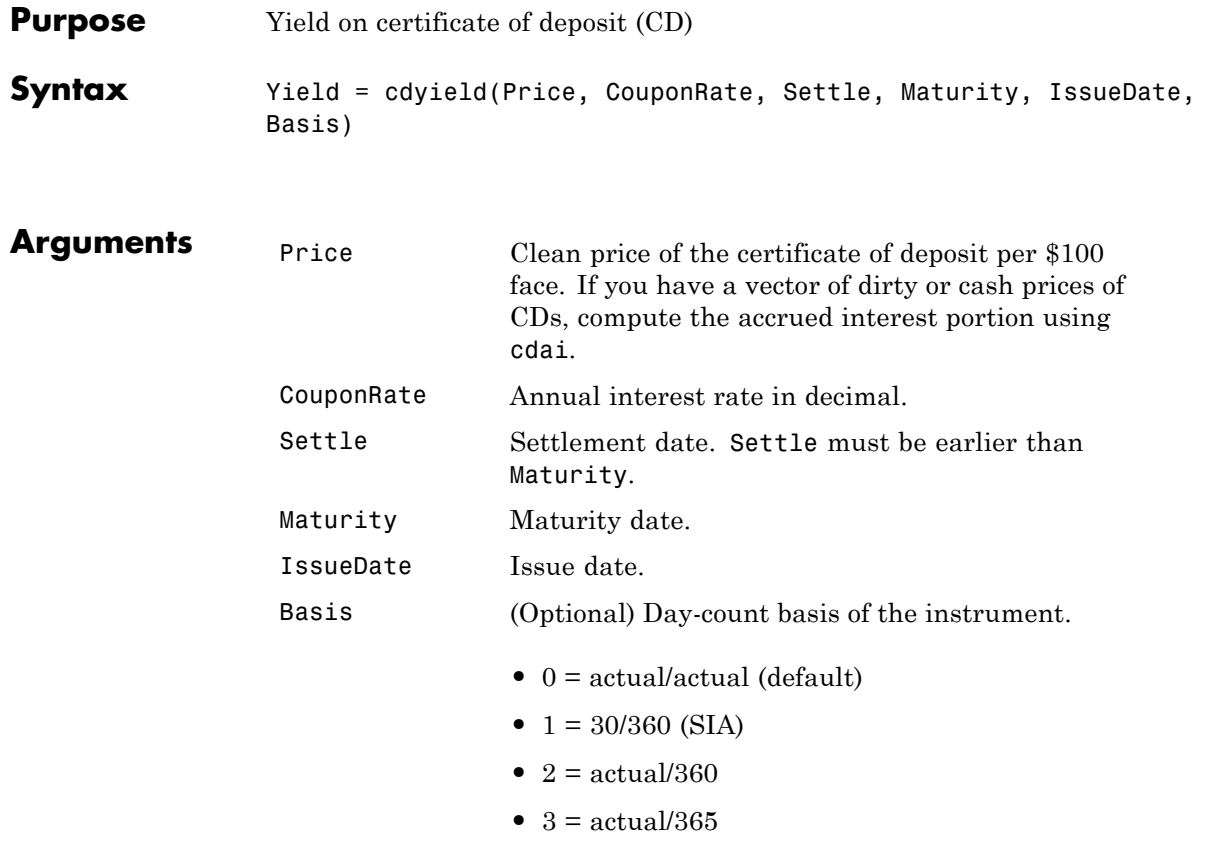

- **•** 4 = 30/360 (BMA)
- **•** 5 = 30/360 (ISDA)
- **•** 6 = 30/360 (European)
- **•** 7 = actual/365 (Japanese)
- **•** 8 = actual/actual (ICMA)
- **•** 9 = actual/360 (ICMA)
- **•** 10 = actual/365 (ICMA)

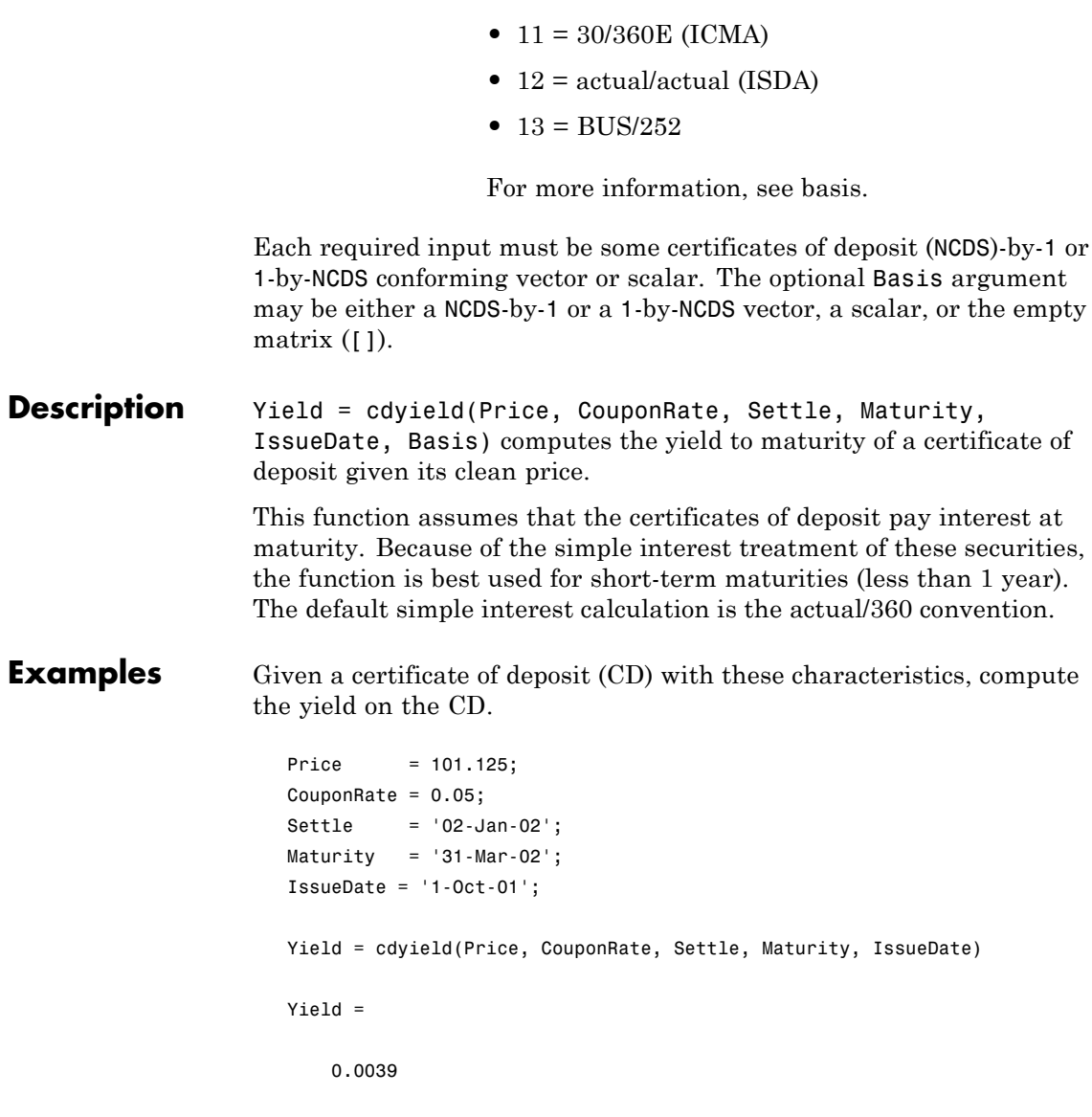

**See Also** bndprice | cdai | cdprice | stepcpnprice | tbillprice

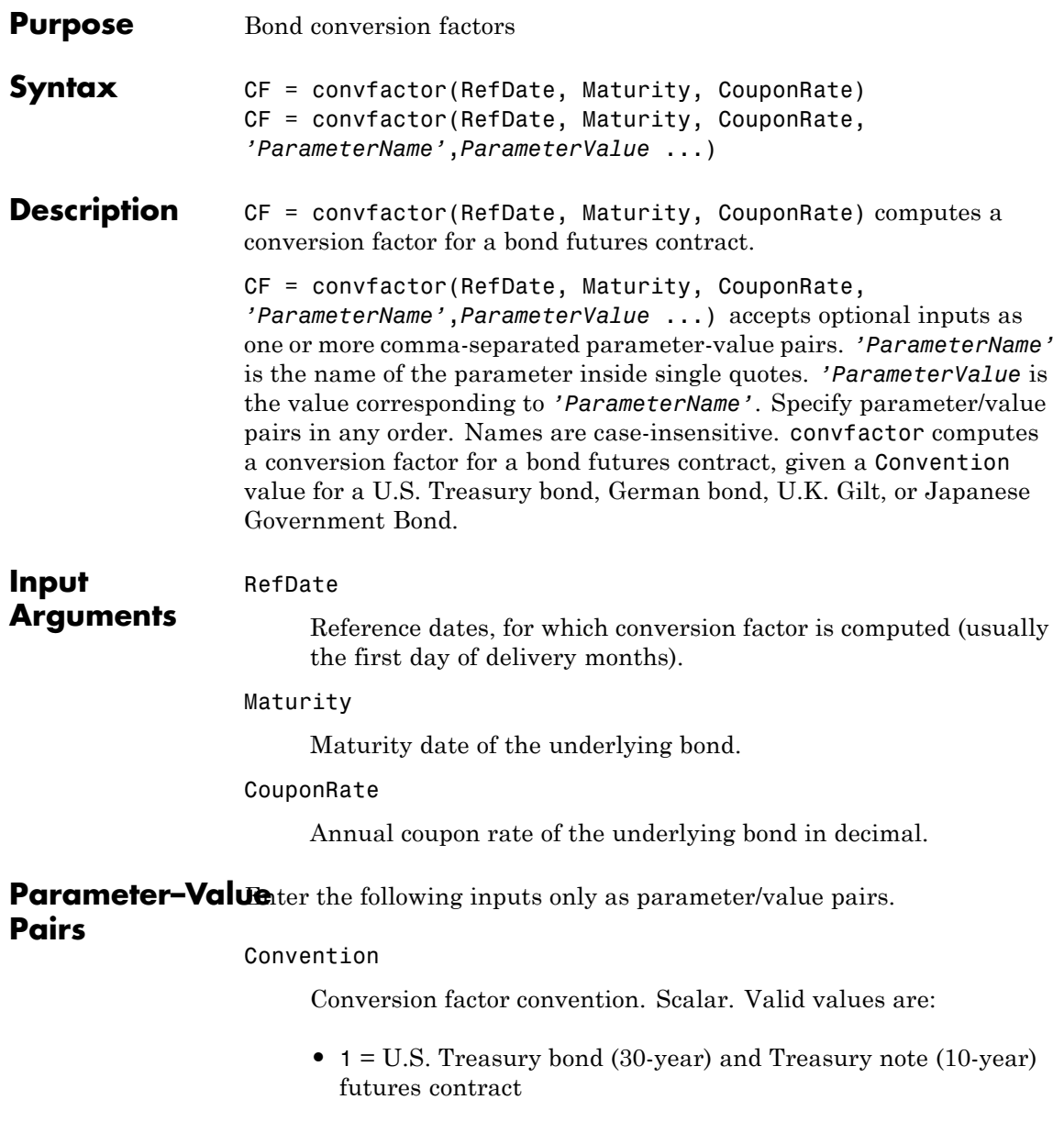

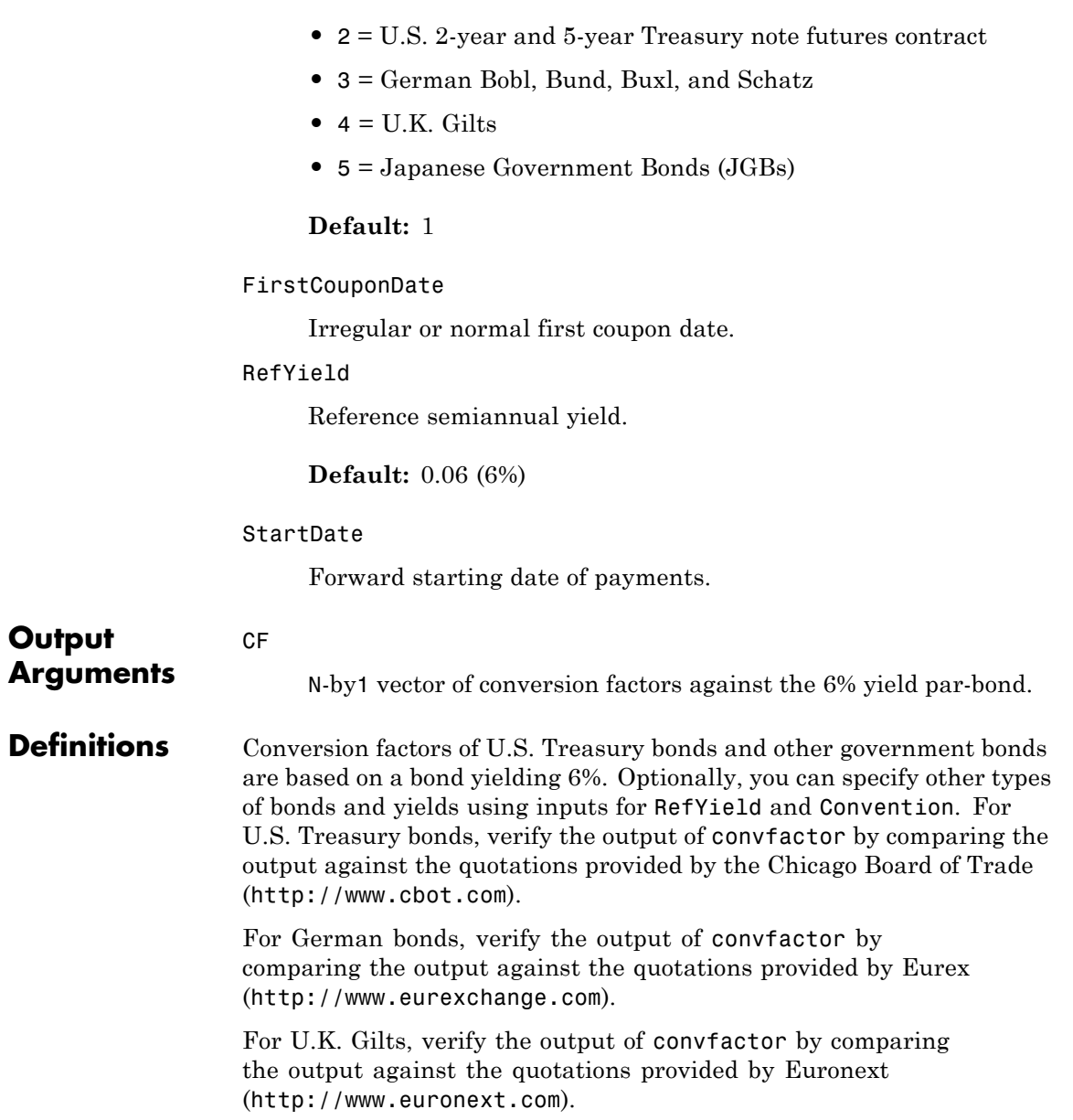

For Japanese Government Bonds, verify the output of convfactor by comparing the output against the quotations provided by the Tokyo Stock Exchange (<http://www.tse.or.jp/english/>).

**Examples** Calculate CF, given the following RefDate, Maturity, and CouponRate:

```
RefDate = {'1-Dec-2002';
                '1-Mar-2003';
                '1-Jun-2003';
                '1-Sep-2003';
                '1-Dec-2003';
                '1-Sep-2003';
                '1-Dec-2002';
                '1-Jun-2003'};
Maturity = {'15-Nov-2012';
                '15-Aug-2012';
                '15-Feb-2012';
                '15-Feb-2011';
                '15-Aug-2011';
                '15-Aug-2010';
                '15-Aug-2009';
                '15-Feb-2010'};
```
CouponRate = [0.04; 0.04375; 0.04875; 0.05; 0.05; 0.0575; 0.06; 0.065];

```
CF = convfactor(RefDate, Maturity, CouponRate)
```
This returns:

```
CF =0.8539
        0.8858
        0.9259
        0.9418
        0.9403
        0.9862
```

```
1.0000
                            1.0266
                 Calculate cf, given the following RefDate, Maturity, and CouponRate
                 for a German Bond:
                    cf = convfactor('3/10/2009','1/04/2018', .04,.06,3)
                 This returns:
                    cf =0.8659
References Burghardt, G., T. Belton, M. Lane, and J. Papa, The Treasury Bond
                 Basis, McGraw-Hill, 2005.
                 Krgin, Dragomir, Handbook of Global Fixed Income Calculations, John
                 Wiley & Sons, 2002.
See Also tfutbyprice | tfutbyyield | tfutimprepo | bndfutimprepo |
                  bndfutprice
How To "Bond Futures" on page 4-12
```
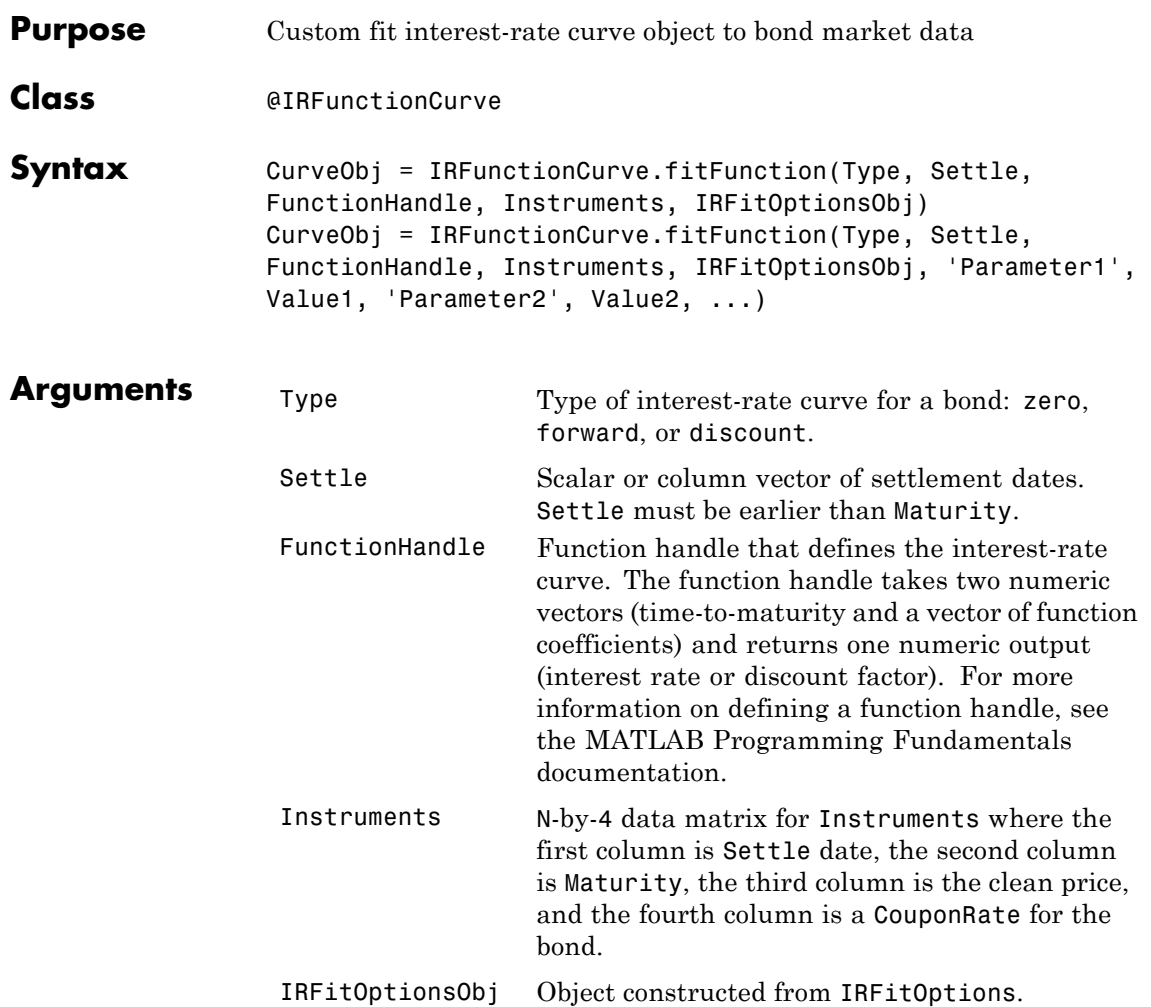

Π

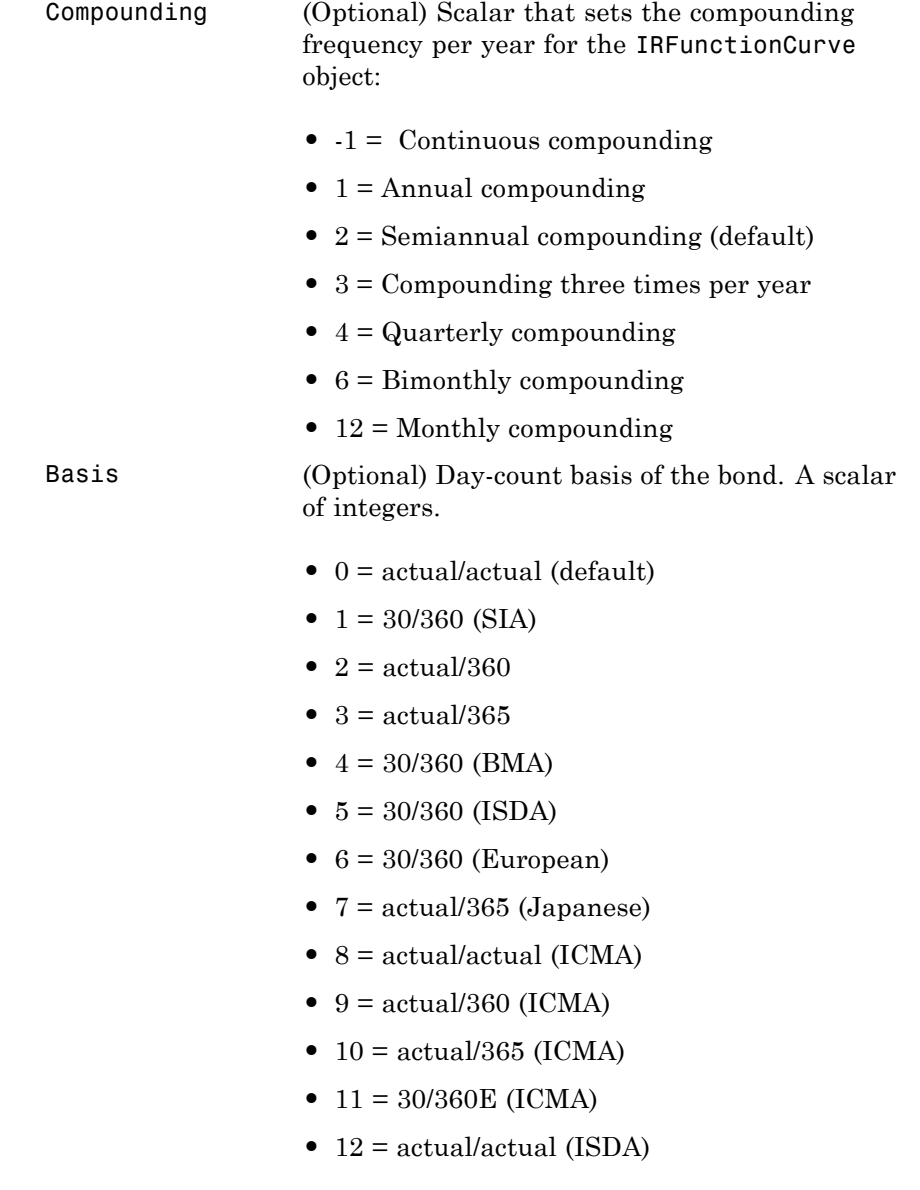

**•** 13 = BUS/252

For more information, see basis.

#### **Instrument Parameters** For each bond Instrument, you can specify the following additional instrument parameters as parameter/value pairs by prepending the word Instrument to the parameter field. For example, prepending InstrumentBasis distinguishes a bond instrument's Basis value from the curve's Basis value.

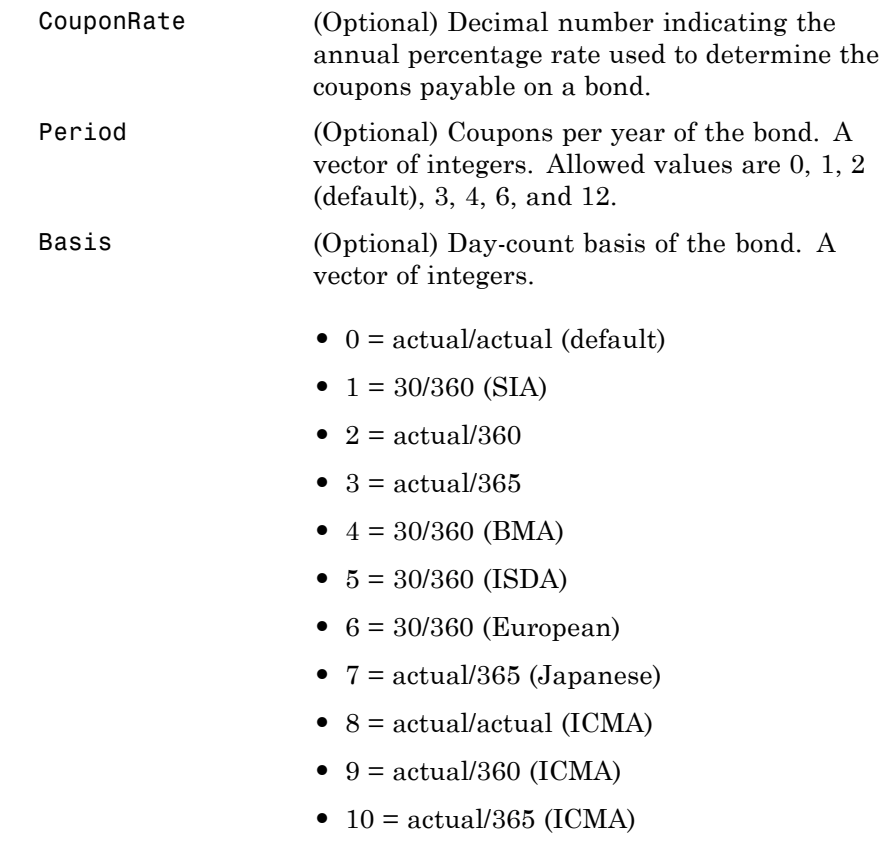

 $\mathbf l$ 

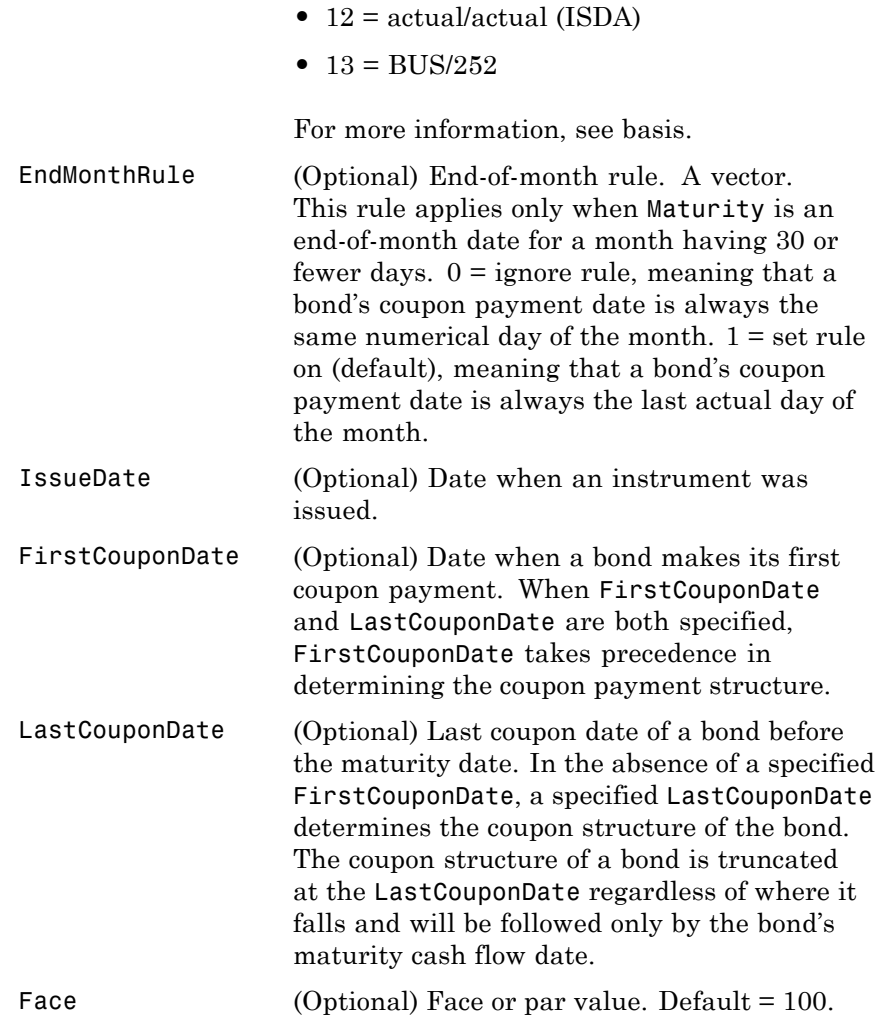

**•** 11 = 30/360E (ICMA)

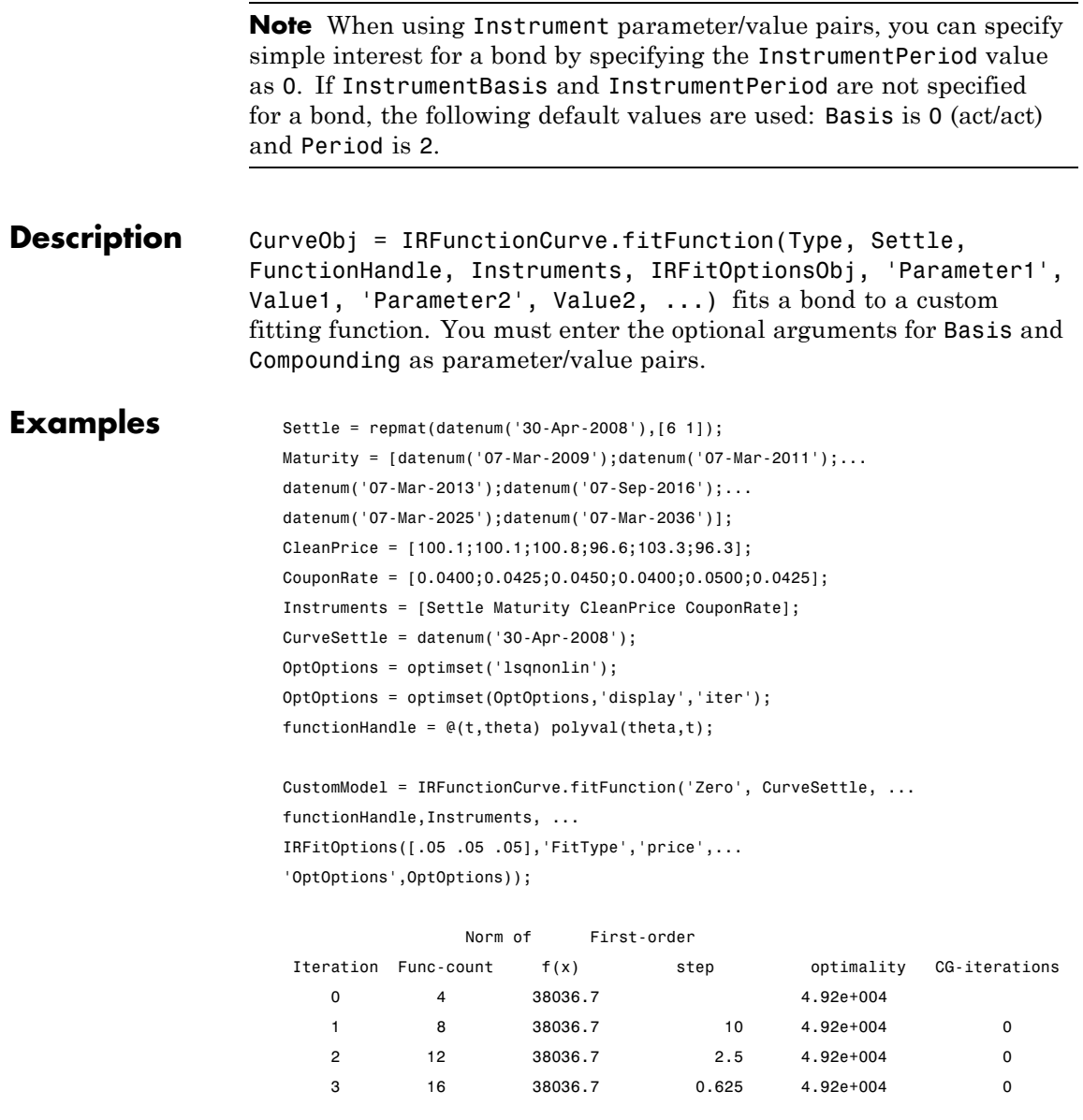

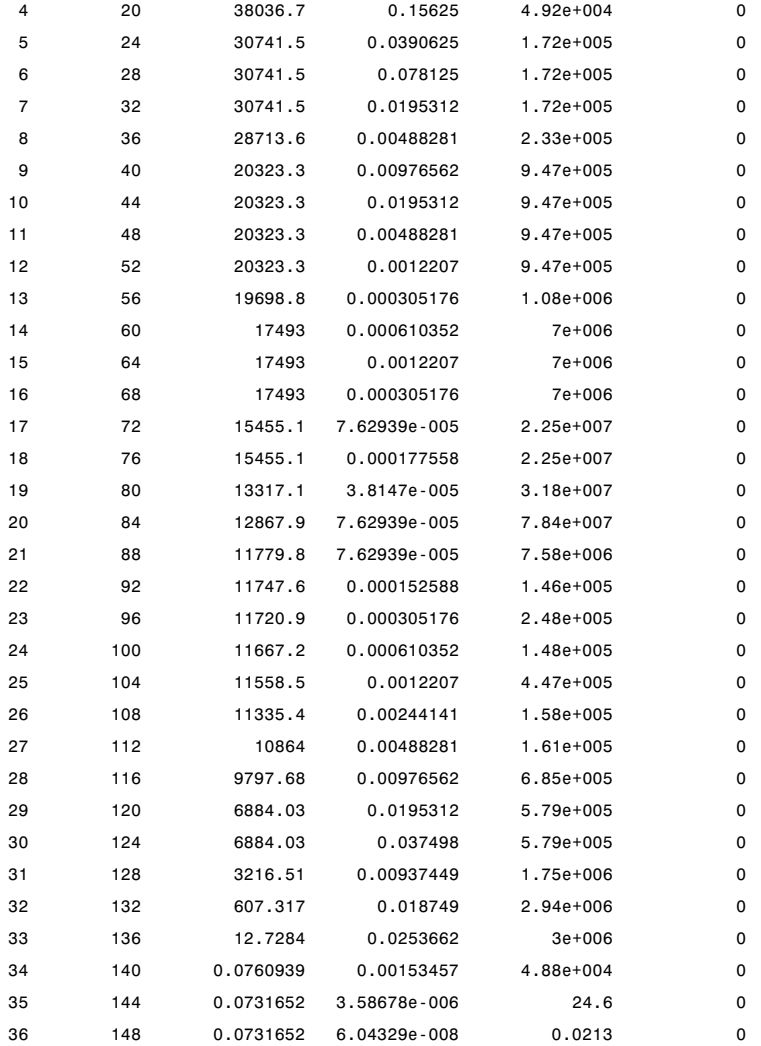

Local minimum possible.

lsqnonlin stopped because the final change in the sum of squares relative to

its initial value is less than the selected value of the function tolerance.

- **How To** • ["@IRFitOptions" on page A-10](#page-411-0)
	- • ["@IRFunctionCurve" on page A-12](#page-413-0)

# **fitNelsonSiegel**

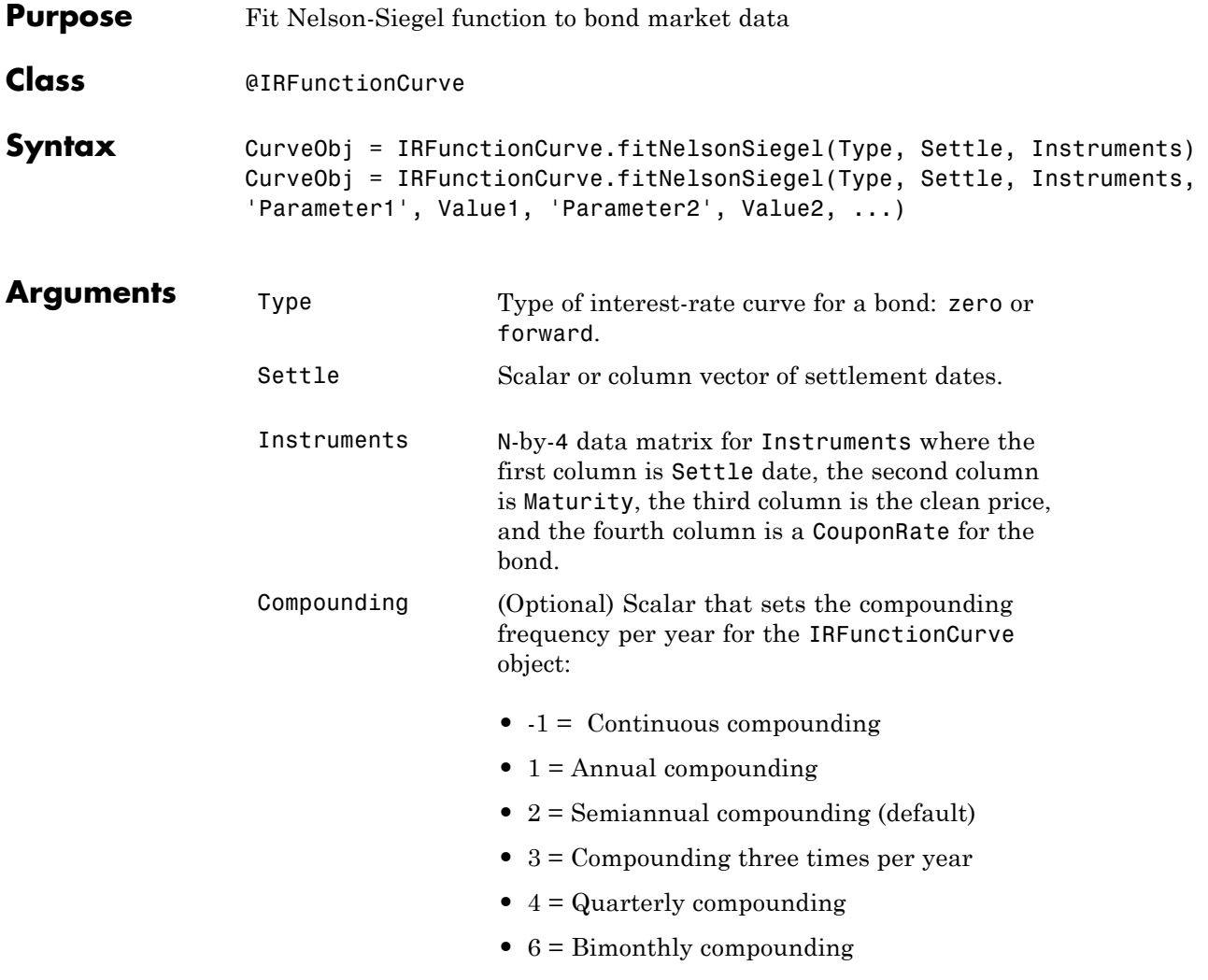

**•** 12 = Monthly compounding

Basis (Optional) Day-count basis of the interest-rate curve. A scalar of integers.

- 0 = actual/actual (default)
- **•** 1 = 30/360 (SIA)
- **•** 2 = actual/360
- **•** 3 = actual/365
- **•** 4 = 30/360 (BMA)
- **•** 5 = 30/360 (ISDA)
- **•** 6 = 30/360 (European)
- **•** 7 = actual/365 (Japanese)
- **•** 8 = actual/actual (ICMA)
- 9 = actual/360 (ICMA)
- 10 = actual/365 (ICMA)
- 11 = 30/360E (ICMA)
- **•** 12 = actual/actual (ISDA)
- $13 = \text{BUS}/252$

For more information, see basis.

IRFitOptionsObj (Optional) Object constructed from IRFitOptions.

### **Instrument Parameters**

For each bond Instrument, you can specify the following additional instrument parameters as parameter/value pairs by prepending the word Instrument to the parameter field. For example, prepending InstrumentBasis distinguishes a bond instrument's Basis value from the curve's Basis value.

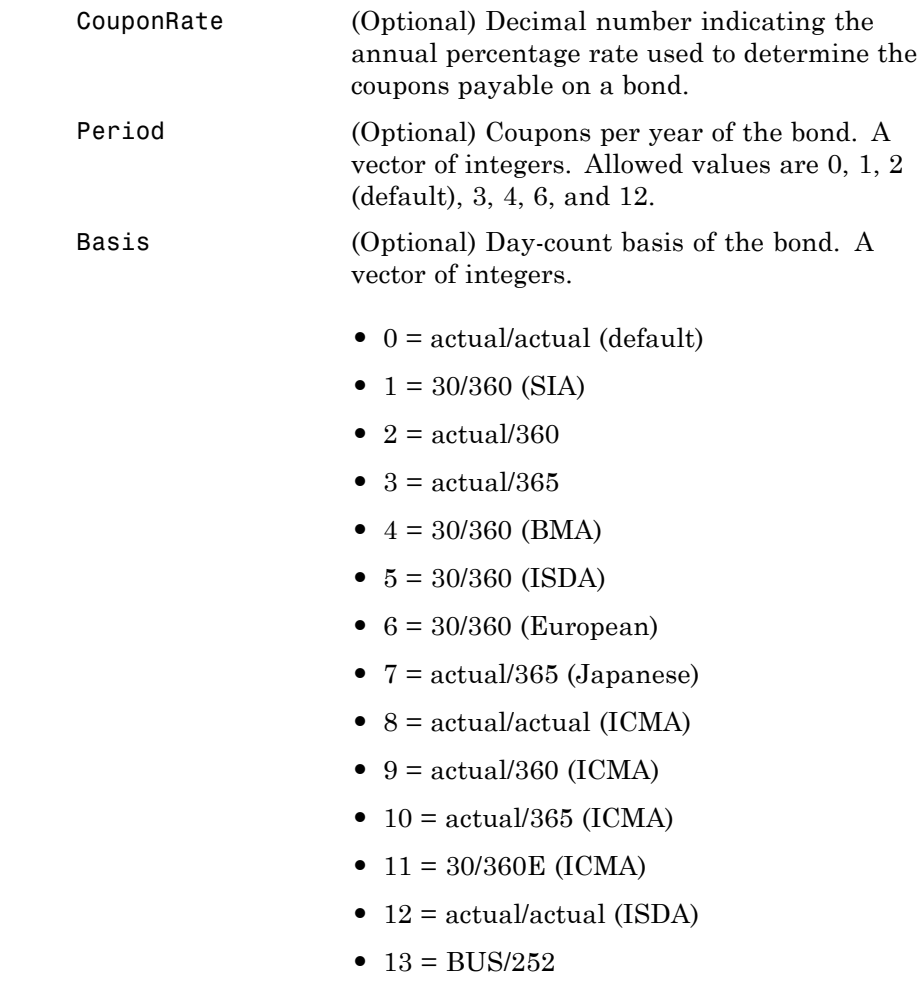

For more information, see basis.

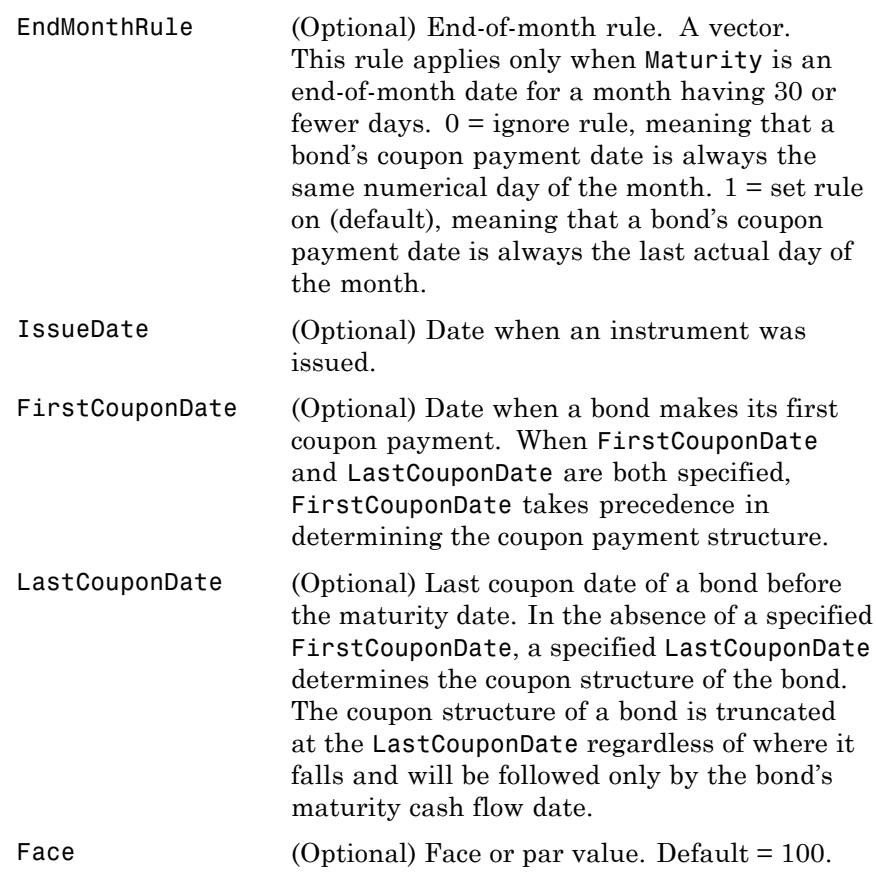

**Note** When using Instrument parameter/value pairs, you can specify simple for a bond by specifying the InstrumentPeriod value as 0. If InstrumentBasis and InstrumentPeriod are not specified for a bond, the following default values are used: Basis is 0 (act/act) and Period is 2.

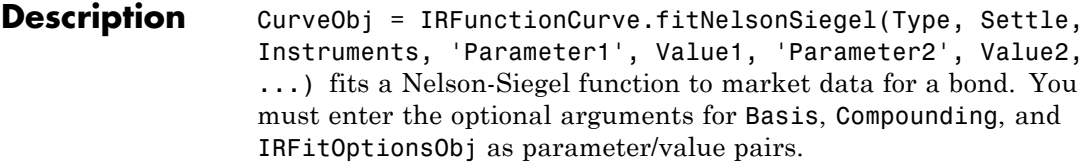

### **Examples** Settle = repmat(datenum('30-Apr-2008'), [6 1]); Maturity = [datenum('07-Mar-2009');datenum('07-Mar-2011');... datenum('07-Mar-2013');datenum('07-Sep-2016');... datenum('07-Mar-2025');datenum('07-Mar-2036')];

CleanPrice = [100.1;100.1;100.8;96.6;103.3;96.3]; CouponRate = [0.0400;0.0425;0.0450;0.0400;0.0500;0.0425]; Instruments = [Settle Maturity CleanPrice CouponRate]; PlottingPoints = datenum('07-Mar-2009'):180:datenum('07-Mar-2036'); Yield = bndyield(CleanPrice,CouponRate,Settle,Maturity);

NSModel = IRFunctionCurve.fitNelsonSiegel('Zero',datenum('30-Apr-2008'),Instruments);

To create the plot:

```
plot(PlottingPoints,NSModel.getParYields(PlottingPoints),'r')
hold on
scatter(Maturity,Yield,'black')
datetick('x')
```
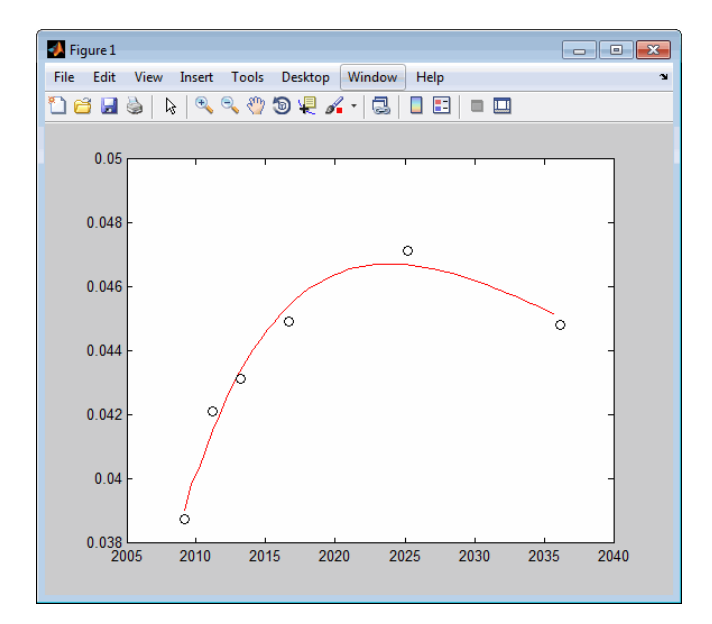

- **How To** • ["@IRFitOptions" on page A-10](#page-411-0)
	- • ["@IRFunctionCurve" on page A-12](#page-413-0)

# **fitSmoothingSpline**

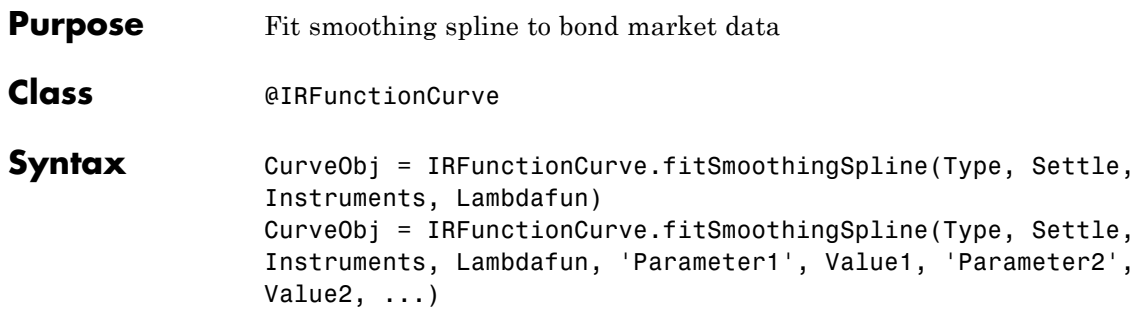

### **Arguments**

**Note** You must have a license for Curve Fitting Toolbox software to use the fitSmoothingSpline method.

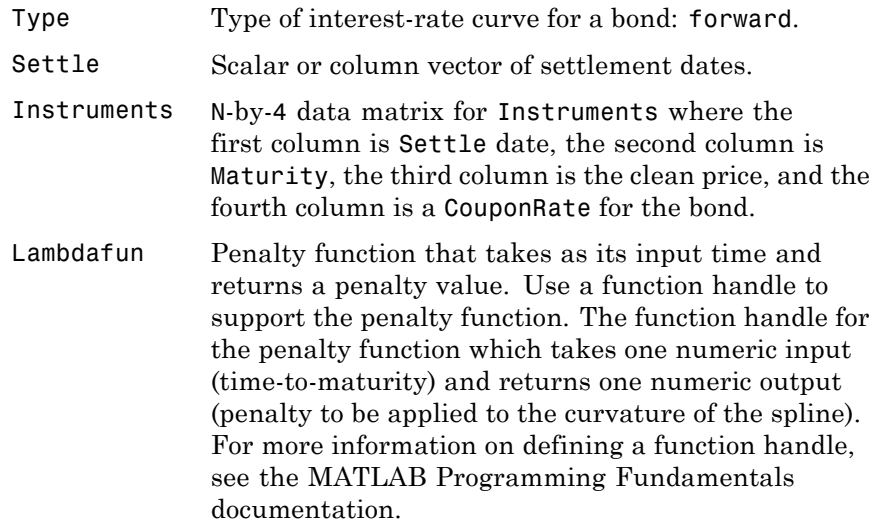

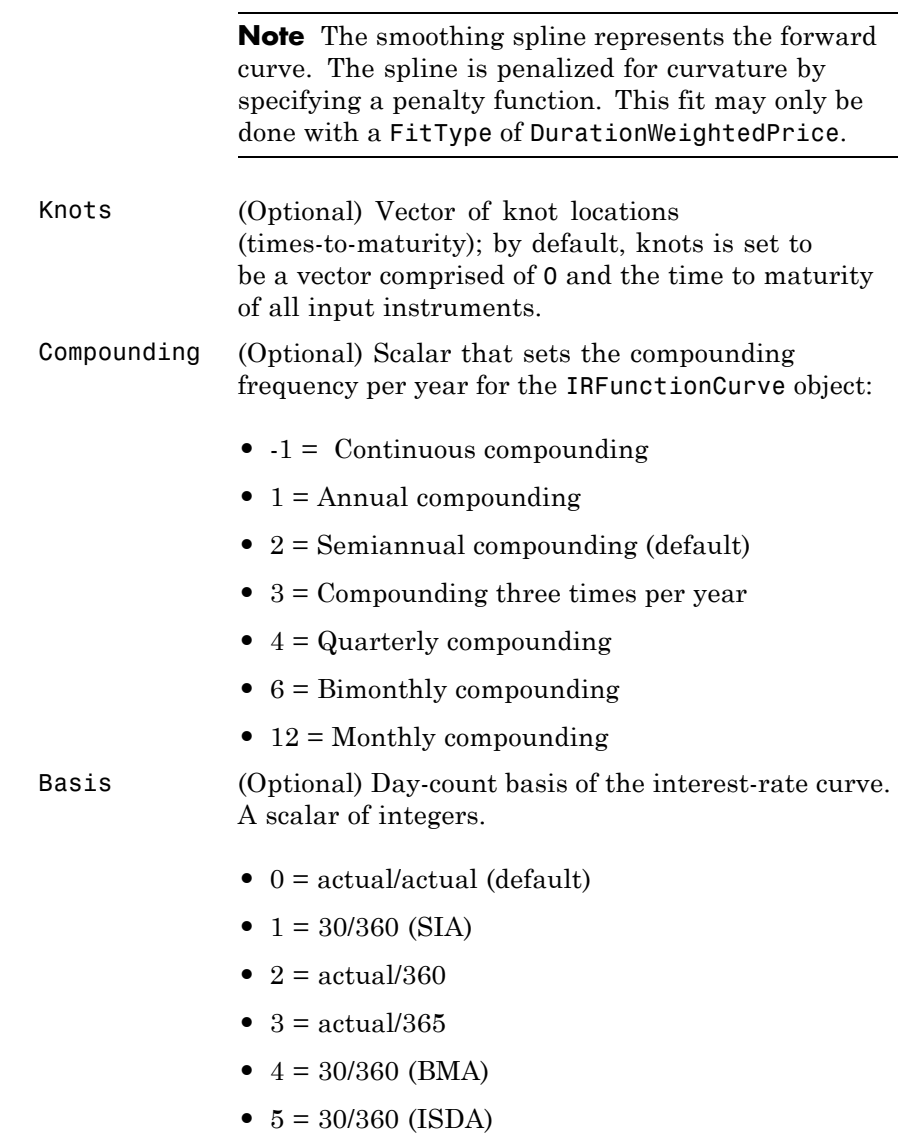

- **•** 6 = 30/360 (European)
- **•** 7 = actual/365 (Japanese)
- **•** 8 = actual/actual (ICMA)
- 9 = actual/360 (ICMA)
- 10 = actual/365 (ICMA)
- **•** 11 = 30/360E (ICMA)
- **•** 12 = actual/actual (ISDA)
- $13 = \text{BUS}/252$

For more information, see basis.

**Instrument Parameters** For each bond Instrument, you can specify the following additional instrument parameters as parameter/value pairs by prepending the word Instrument to the parameter field. For example, prepending InstrumentBasis distinguishes a bond instrument's Basis value from the curve's Basis value.

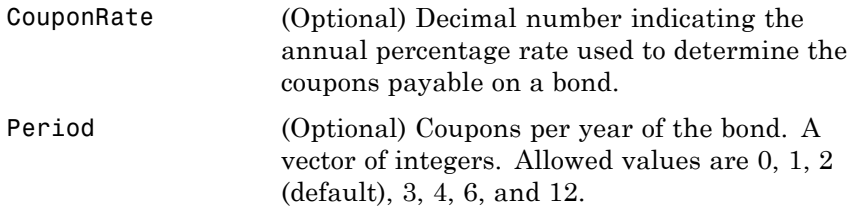

Basis (Optional) Day-count basis of the bond. A vector of integers.

- 0 = actual/actual (default)
- 1 = 30/360 (SIA)
- $2 = \text{actual}/360$
- **•** 3 = actual/365
- **•** 4 = 30/360 (BMA)
- **•** 5 = 30/360 (ISDA)
- **•** 6 = 30/360 (European)
- **•** 7 = actual/365 (Japanese)
- **•** 8 = actual/actual (ICMA)
- 9 = actual/360 (ICMA)
- **•** 10 = actual/365 (ICMA)
- 11 = 30/360E (ICMA)
- **•** 12 = actual/actual (ISDA)
- $13 = \text{BUS}/252$

For more information, see basis.

EndMonthRule (Optional) End-of-month rule. A vector. This rule applies only when Maturity is an end-of-month date for a month having 30 or fewer days.  $0 =$  ignore rule, meaning that a bond's coupon payment date is always the same numerical day of the month.  $1 = set$  rule on (default), meaning that a bond's coupon payment date is always the last actual day of the month.

 $\mathsf{l}$ 

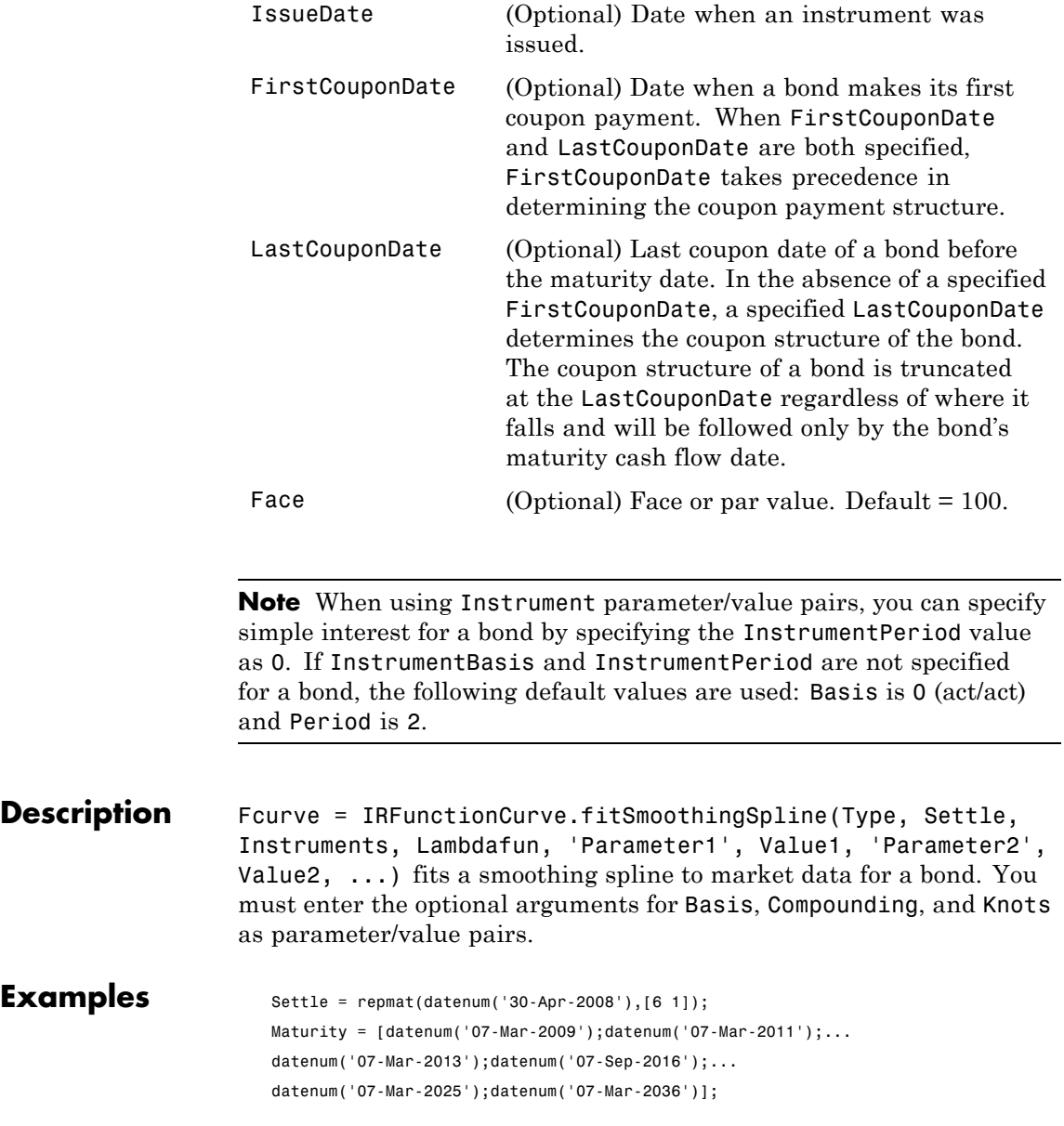

```
CleanPrice = [100.1;100.1;100.8;96.6;103.3;96.3];
CouponRate = [0.0400;0.0425;0.0450;0.0400;0.0500;0.0425];
Instruments = [Settle Maturity CleanPrice CouponRate];
PlottingPoints = datenum('07-Mar-2009'):180:datenum('07-Mar-2036');
Yield = bndyield(CleanPrice,CouponRate,Settle,Maturity);
SmoothingModel = IRFunctionCurve.fitSmoothingSpline('Forward',datenum('30-Apr-2008'),...
```
To create the plot:

Instruments,@(t) 1000);

```
plot(PlottingPoints,SmoothingModel.getParYields(PlottingPoints),'b')
hold on
scatter(Maturity,Yield,'black')
datetick('x')
```
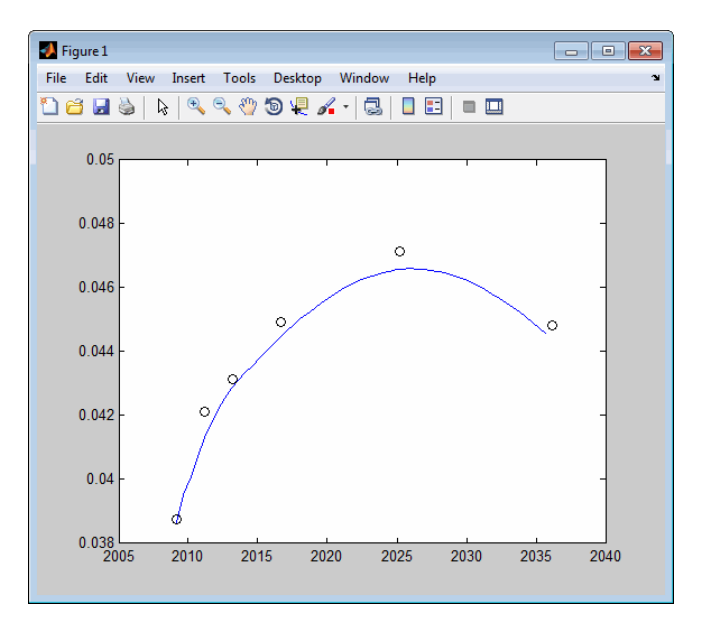

### **How To** • ["@IRFunctionCurve" on page A-12](#page-413-0)

## **fitSvensson**

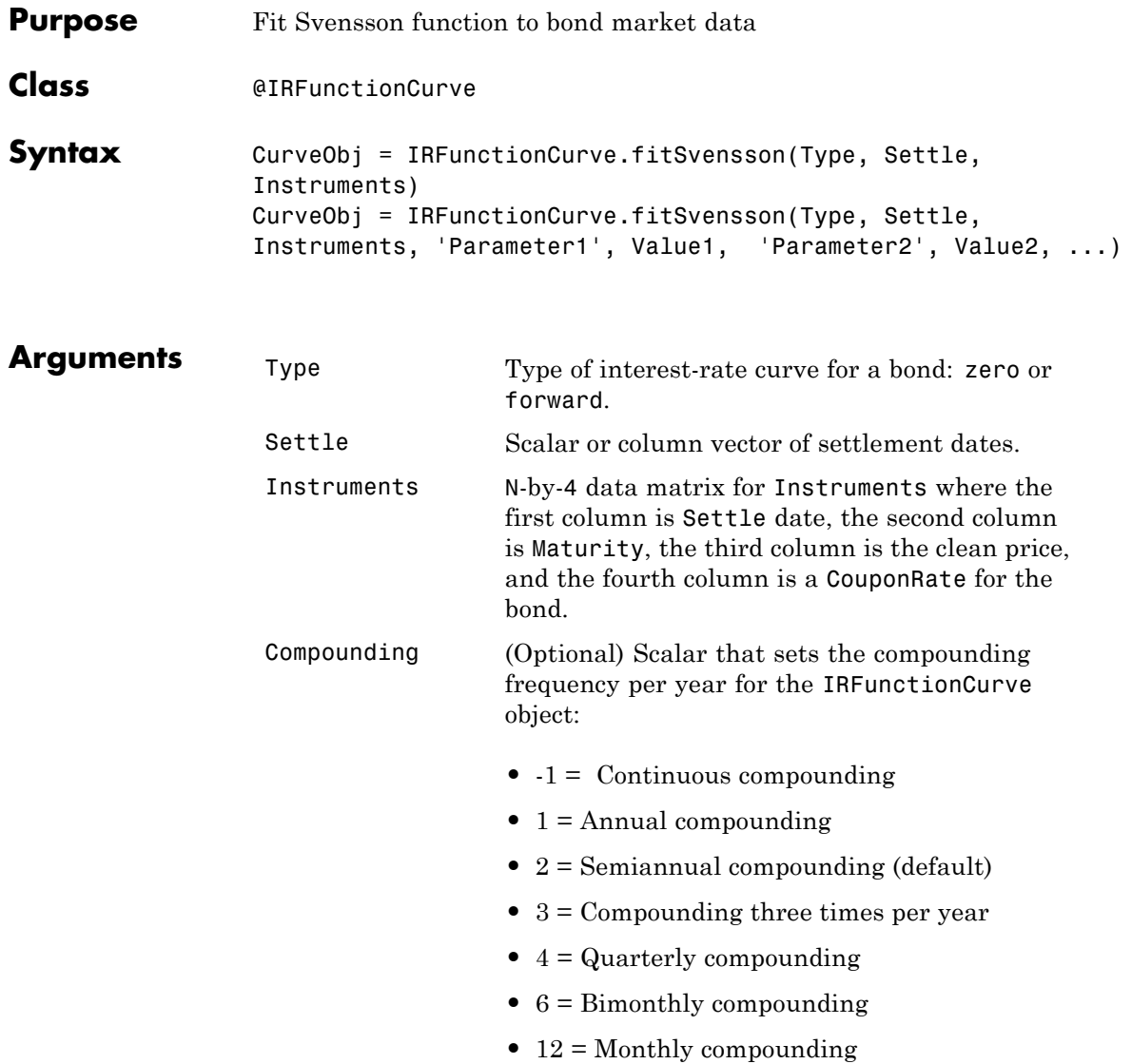

Basis (Optional) Day-count basis of the interest-rate curve. A scalar of integers. • 0 = actual/actual (default) • 1 = 30/360 (SIA) •  $2 = \text{actual}/360$ **•** 3 = actual/365 **•** 4 = 30/360 (BMA) **•** 5 = 30/360 (ISDA)

- **•** 6 = 30/360 (European)
- **•** 7 = actual/365 (Japanese)
- **•** 8 = actual/actual (ICMA)
- 9 = actual/360 (ICMA)
- 10 = actual/365 (ICMA)
- 11 = 30/360E (ICMA)
- **•** 12 = actual/actual (ISDA)
- $13 = \text{BUS}/252$

For more information, see basis.

IRFitOptionsObj (Optional) Object constructed from IRFitOptions.

### **Instrument Parameters**

For each bond Instrument, you can specify the following additional instrument parameters as parameter/value pairs by prepending the word Instrument to the parameter field. For example, prepending InstrumentBasis distinguishes a bond instrument's Basis value from the curve's Basis value.

Π

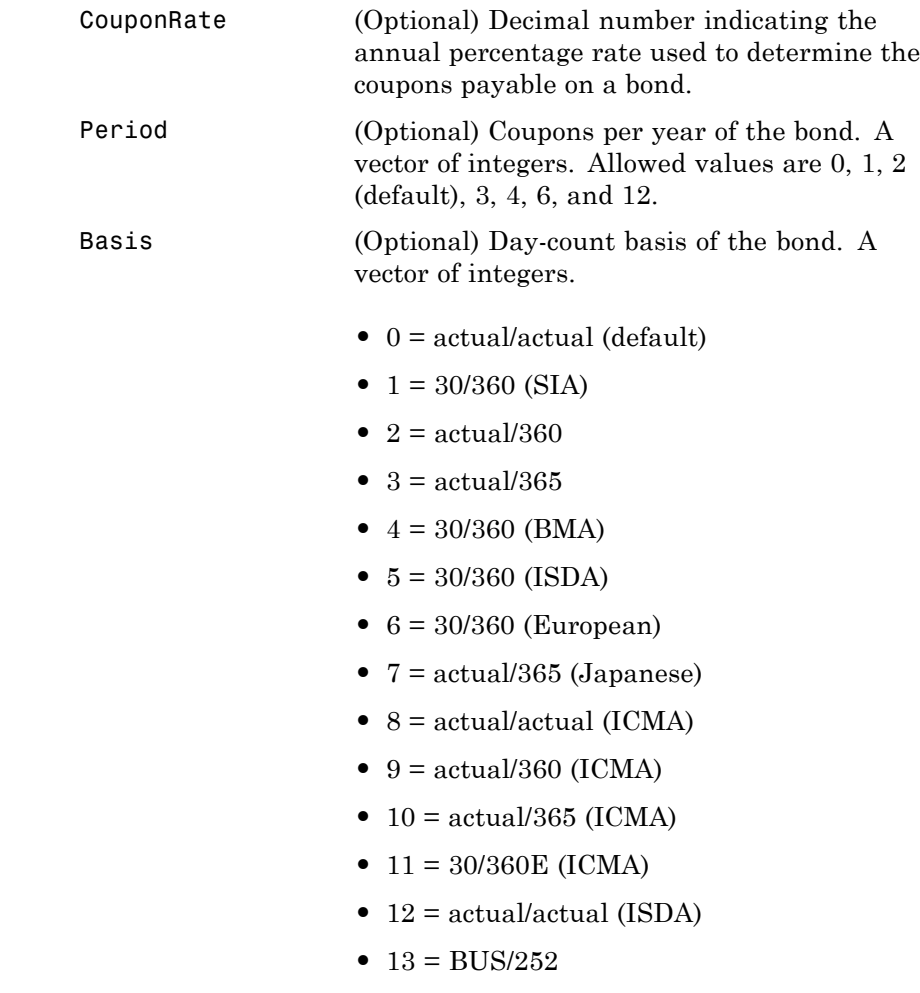

For more information, see basis.
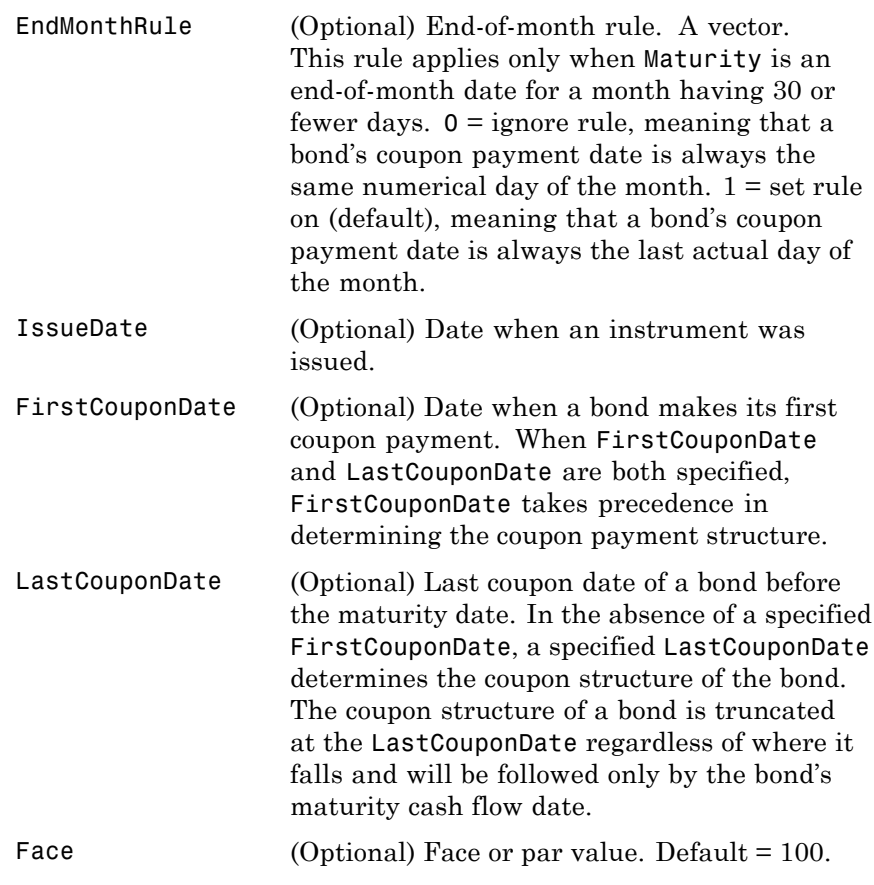

**Note** When using Instrument parameter/value pairs, you can specify simple interest for a bond by specifying the InstrumentPeriod value as 0. If InstrumentBasis and InstrumentPeriod are not specified for a bond, the following default values are used: Basis is 0 (act/act) and Period is 2.

### **fitSvensson**

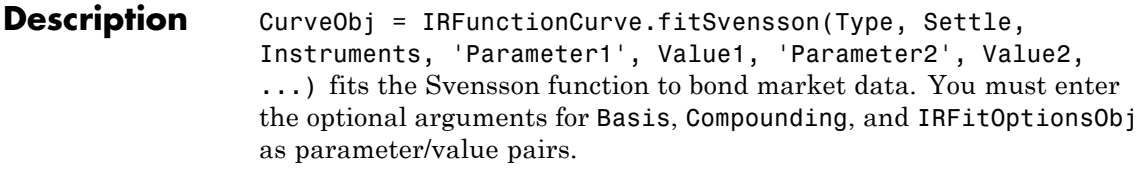

```
Examples Settle = repmat(datenum('30-Apr-2008'), [6 1]);
                          Maturity = [datenum('07-Mar-2009');datenum('07-Mar-2011');...
                          datenum('07-Mar-2013');datenum('07-Sep-2016');...
                          datenum('07-Mar-2025');datenum('07-Mar-2036')];
```
CleanPrice = [100.1;100.1;100.8;96.6;103.3;96.3]; CouponRate = [0.0400;0.0425;0.0450;0.0400;0.0500;0.0425]; Instruments = [Settle Maturity CleanPrice CouponRate]; PlottingPoints = datenum('07-Mar-2009'):180:datenum('07-Mar-2036'); Yield = bndyield(CleanPrice,CouponRate,Settle,Maturity);

SvenssonModel = IRFunctionCurve.fitSvensson('Zero',datenum('30-Apr-2008'),Instruments);

To create a plot:

```
plot(PlottingPoints,SvenssonModel.getParYields(PlottingPoints),'g')
hold on
scatter(Maturity,Yield,'black')
datetick('x')
```
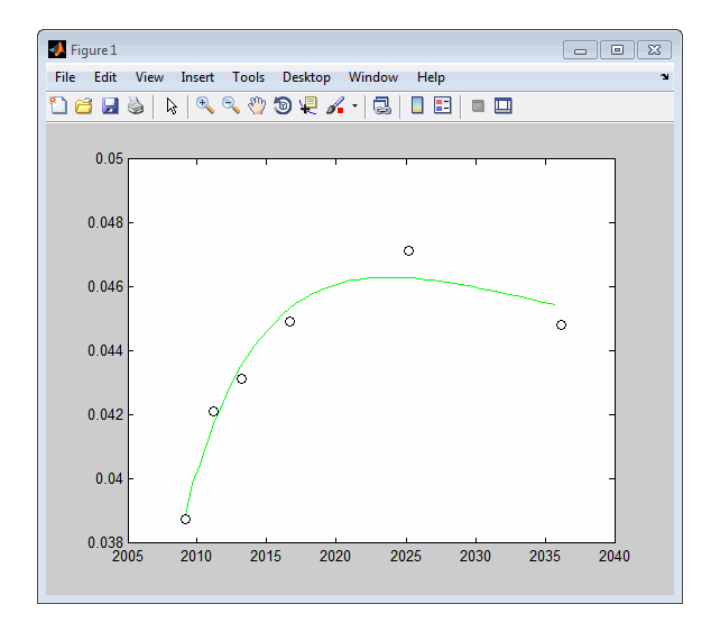

- **How To** • ["@IRFitOptions" on page A-10](#page-411-0)
	- • ["@IRFunctionCurve" on page A-12](#page-413-0)

# **getDiscountFactors**

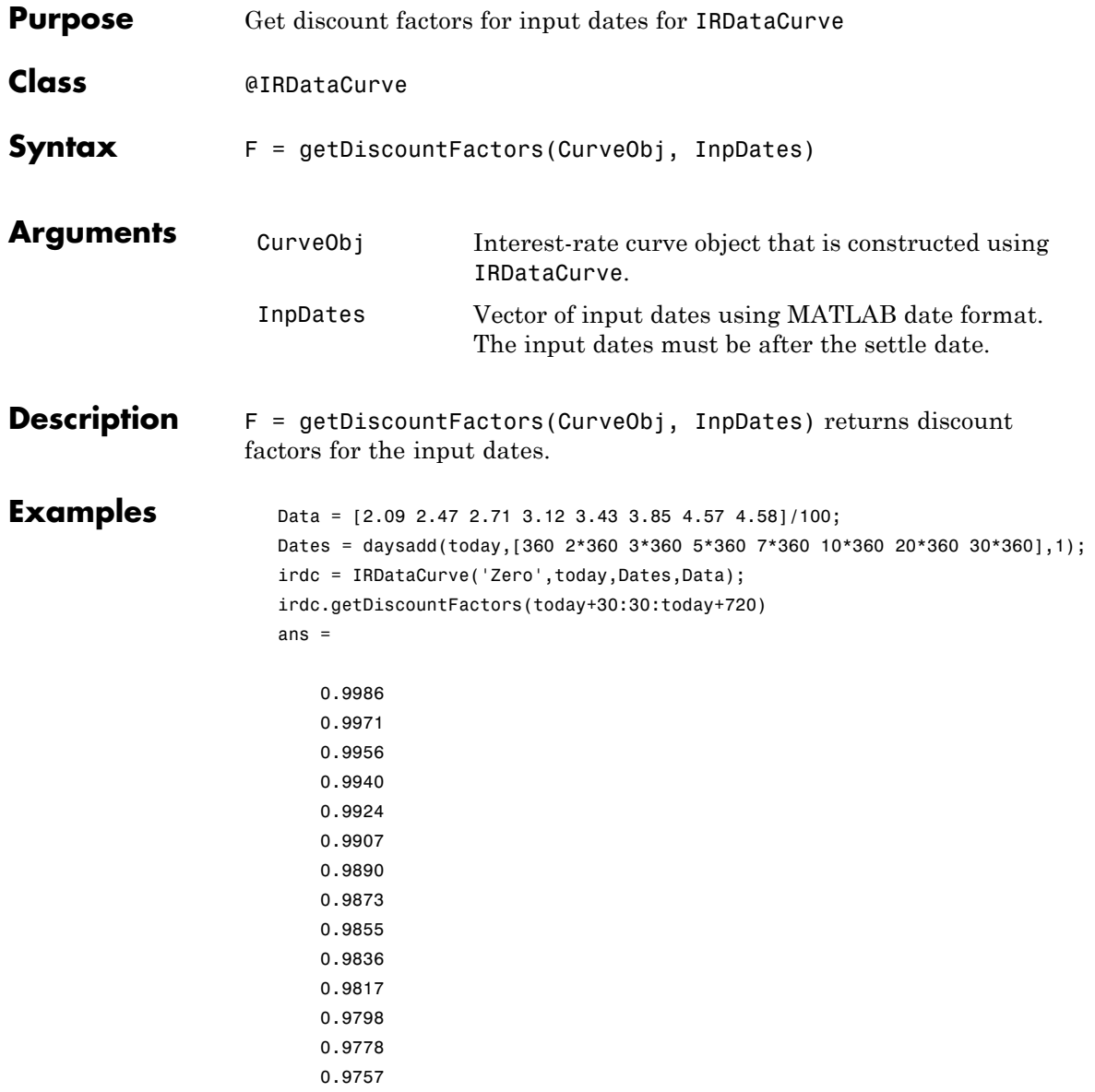

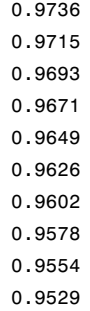

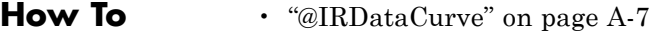

# **getDiscountFactors**

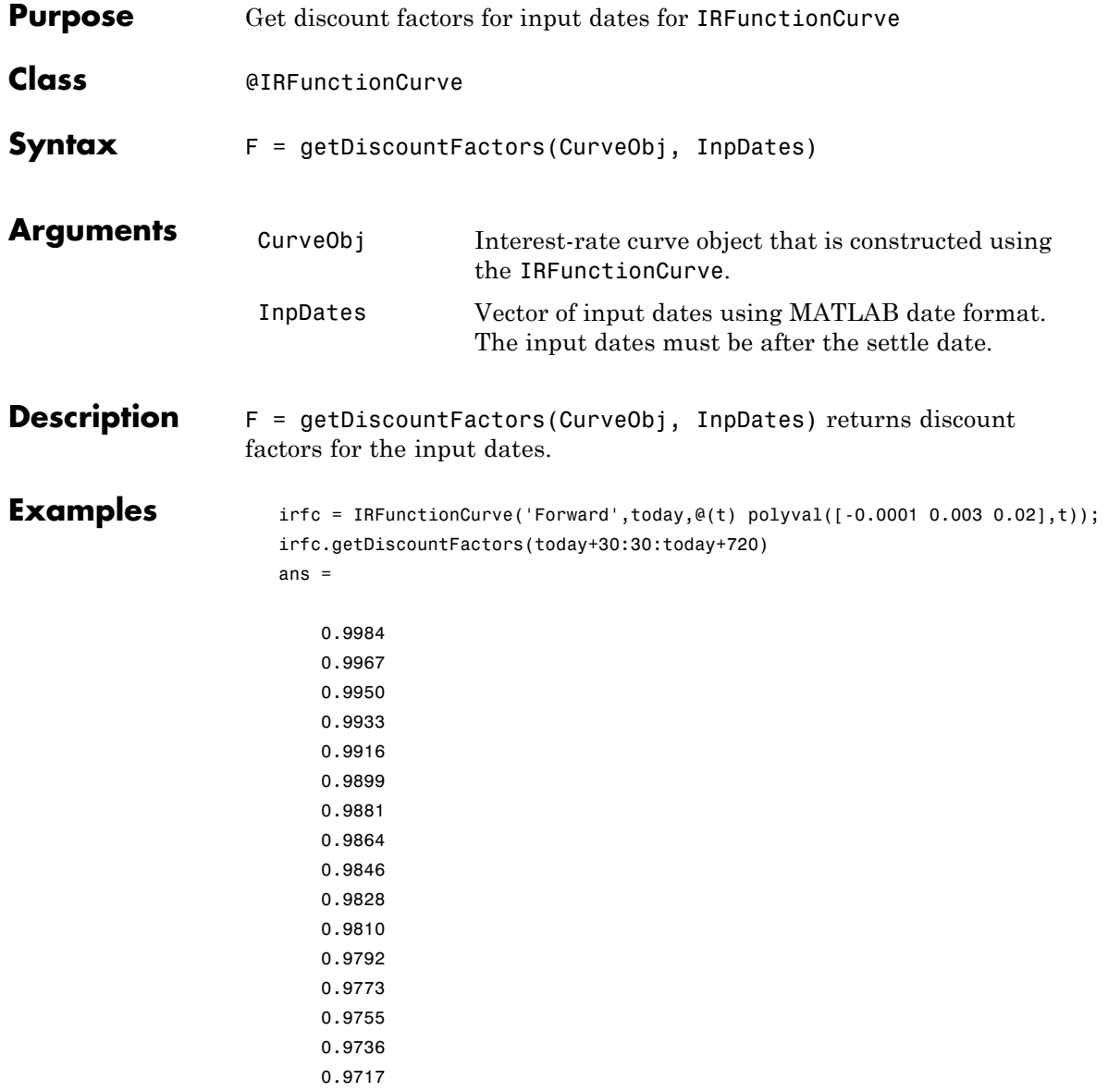

0.9698 0.9679 0.9660 0.9641 0.9621 0.9602 0.9582 0.9562

**How To** • ["@IRFunctionCurve" on page A-12](#page-413-0)

# **getForwardRates**

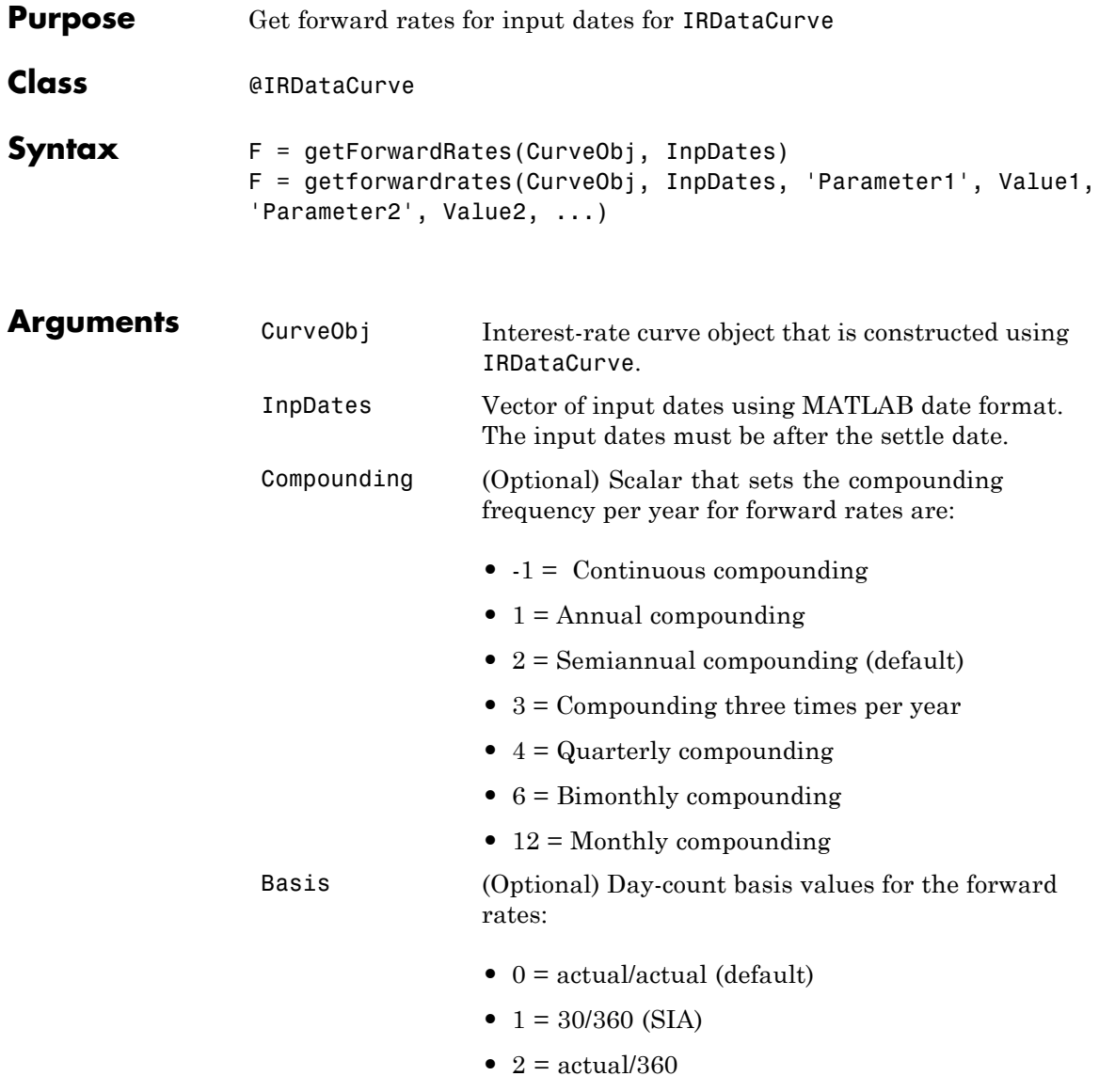

**•** 3 = actual/365

- **•** 4 = 30/360 (BMA)
- **•** 5 = 30/360 (ISDA)
- **•** 6 = 30/360 (European)
- **•** 7 = actual/365 (Japanese)
- **•** 8 = actual/actual (ICMA)
- 9 = actual/360 (ICMA)
- **•** 10 = actual/365 (ICMA)
- **•** 11 = 30/360E (ICMA)
- **•** 12 = actual/actual (ISDA)
- $13 = \text{RUS}/252$

**Description** F = getForwardRates(CurveObj, InpDates, 'Parameter1', Value1, 'Parameter2', Value2, ...) returns forward rates for the input dates. You must enter the optional arguments for Basis and Compounding as parameter/value pairs. **Examples** Data = [2.09 2.47 2.71 3.12 3.43 3.85 4.57 4.58]/100; Dates = daysadd(today,[360 2\*360 3\*360 5\*360 7\*360 10\*360 20\*360 30\*360],1); irdc = IRDataCurve('Zero',today,Dates,Data); irdc.getForwardRates(today+30:30:today+720) ans  $=$ 0.0174 0.0180 0.0187 0.0193

> 0.0205 0.0212

0.0199

### **getForwardRates**

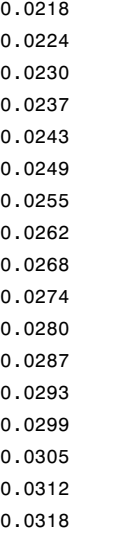

**How To** • ["@IRDataCurve" on page A-7](#page-408-0)

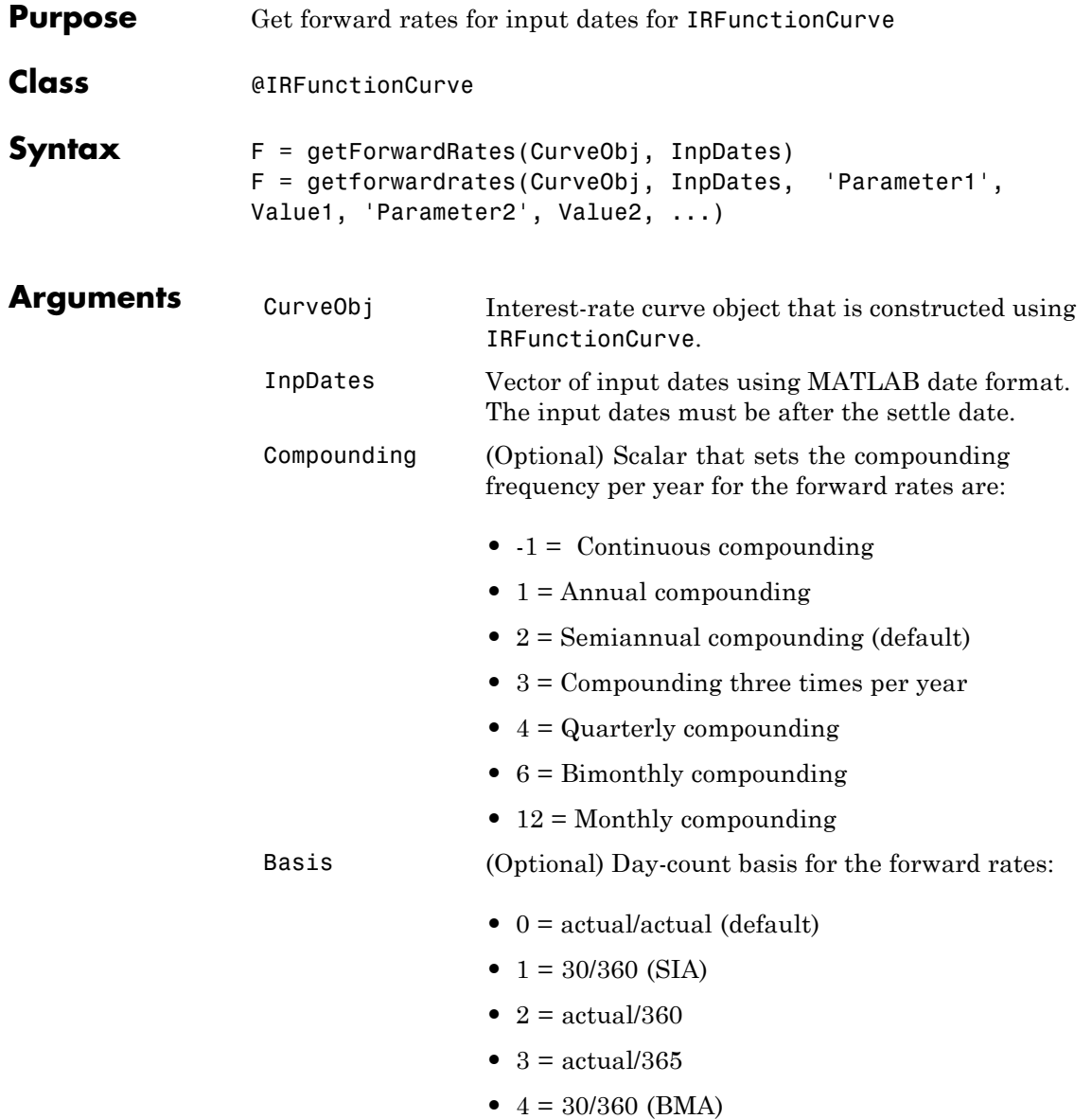

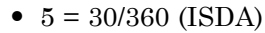

- **•** 6 = 30/360 (European)
- **•** 7 = actual/365 (Japanese)
- **•** 8 = actual/actual (ICMA)
- 9 = actual/360 (ICMA)
- 10 = actual/365 (ICMA)
- 11 = 30/360E (ICMA)
- **•** 12 = actual/actual (ISDA)
- $13 = \text{BUS}/252$

**Description** F = getForwardRates(CurveObj, InpDates, 'Parameter1', Value1, 'Parameter2', Value2, ...) returns forward rates for the input dates. You must enter the optional arguments for Basis and Compounding as parameter/value pairs.

Examples irfc = IRFunctionCurve('Forward',today,@(t) polyval([-0.0001 0.003 0.02],t)); irfc.getForwardRates(today+30:30:today+720) ans  $=$ 0.0202 0.0205 0.0207 0.0210 0.0212 0.0215 0.0217 0.0219 0.0222

- 0.0224
- 0.0226

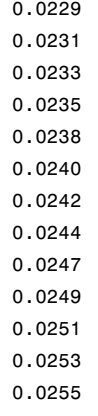

**How To** • ["@IRFunctionCurve" on page A-12](#page-413-0)

# **getParYields**

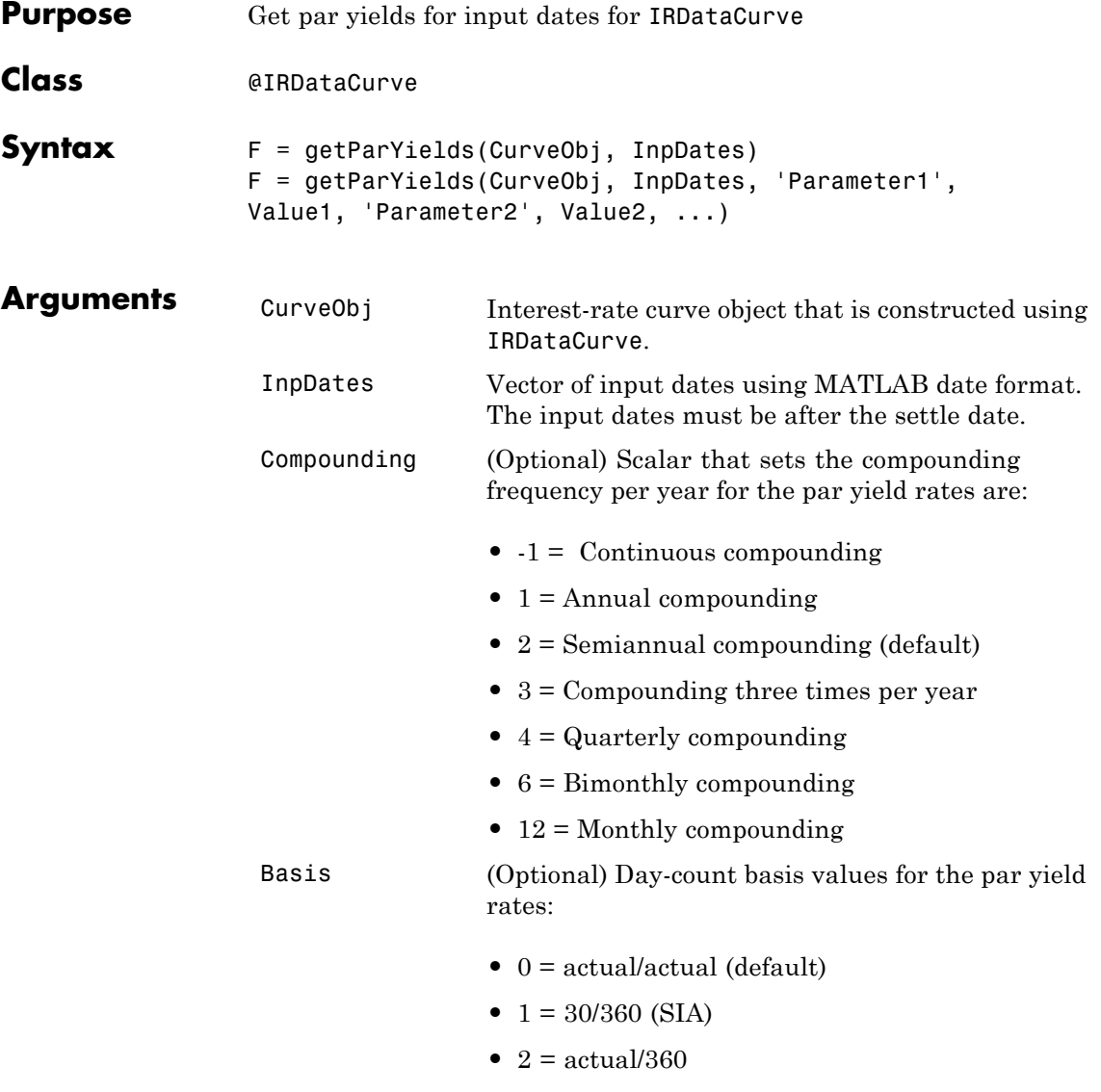

**•** 3 = actual/365

- **•** 4 = 30/360 (BMA)
- **•** 5 = 30/360 (ISDA)
- **•** 6 = 30/360 (European)
- **•** 7 = actual/365 (Japanese)
- **•** 8 = actual/actual (ICMA)
- 9 = actual/360 (ICMA)
- **•** 10 = actual/365 (ICMA)
- **•** 11 = 30/360E (ICMA)
- **•** 12 = actual/actual (ISDA)
- $13 = \text{BUS}/252$

**Description** F = getParYields(CurveObj, InpDates, 'Parameter1', Value1, 'Parameter2', Value2, ...) returns par yields for the input dates. You must enter the optional arguments for Basis and Compounding as parameter/value pairs.

- **Examples** Data = [2.09 2.47 2.71 3.12 3.43 3.85 4.57 4.58]/100; Dates = daysadd(today, [360 2\*360 3\*360 5\*360 7\*360 10\*360 20\*360 30\*360], 1); irdc = IRDataCurve('Zero',today,Dates,Data); irdc.getParYields(today+30:30:today+720)ans =
	- 0.0174 0.0179 0.0181 0.0185 0.0187 0.0191 0.0194 0.0195

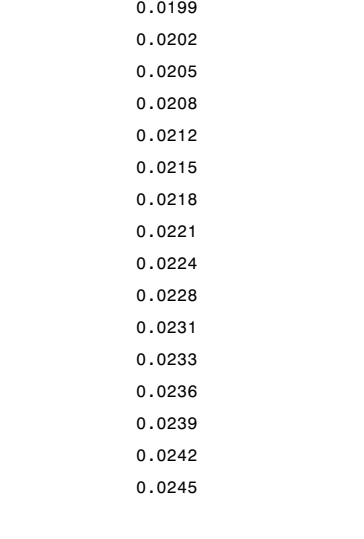

**How To** • ["@IRDataCurve" on page A-7](#page-408-0)

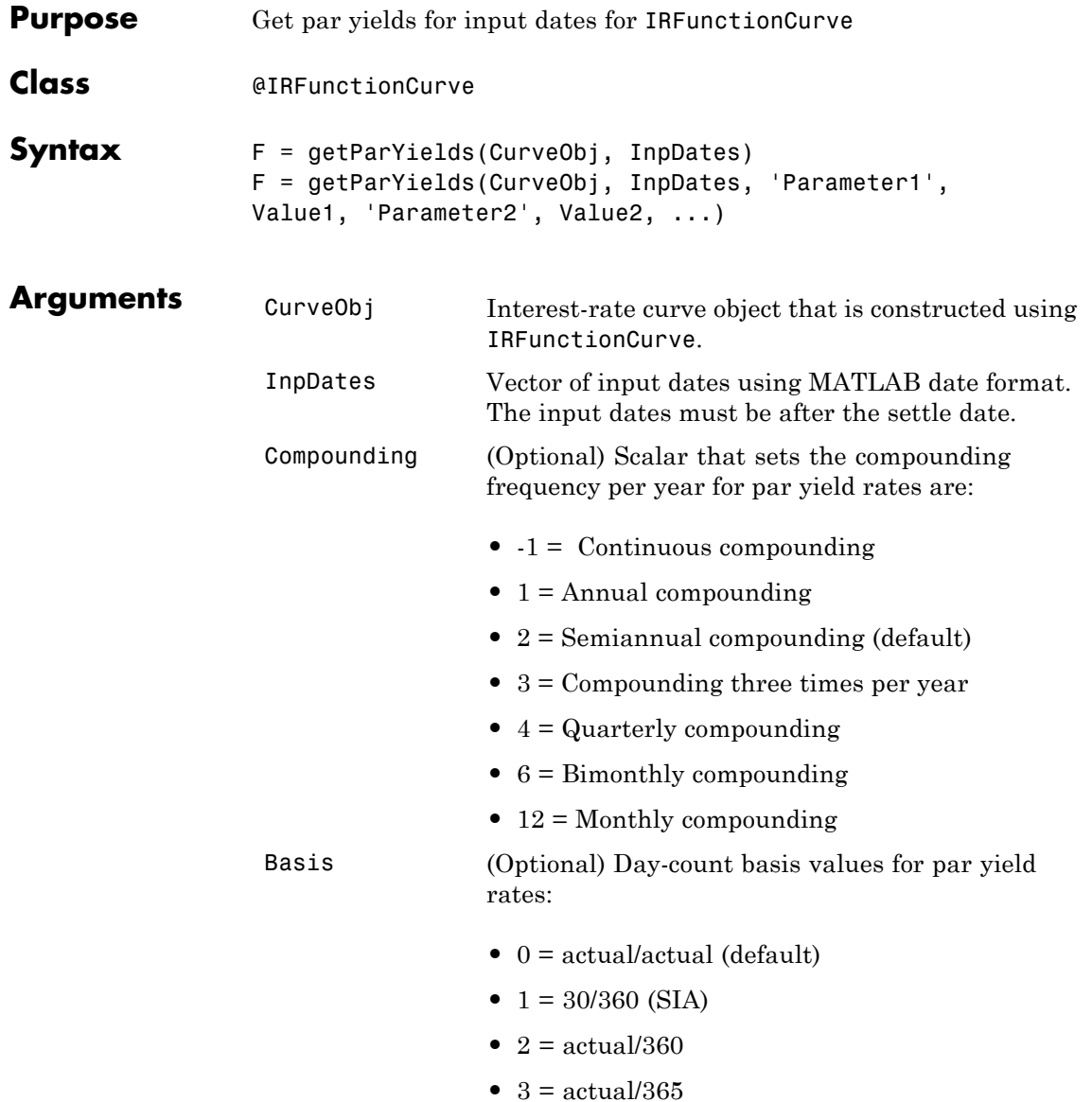

- **•** 4 = 30/360 (BMA)
- **•** 5 = 30/360 (ISDA)
- **•** 6 = 30/360 (European)
- **•** 7 = actual/365 (Japanese)
- **•** 8 = actual/actual (ICMA)
- 9 = actual/360 (ICMA)
- **•** 10 = actual/365 (ICMA)
- 11 = 30/360E (ICMA)
- **•** 12 = actual/actual (ISDA)
- $13 = \text{BUS}/252$

**Description** F = getParYields(CurveObj, InpDates, 'Parameter1', Value1, 'Parameter2', Value2, ...) returns par yields for the input dates. You must enter the optional arguments for Basis and Compounding as parameter/value pairs.

**Examples** irfc = IRFunctionCurve('Forward',today,@(t) polyval([-0.0001 0.003 0.02],t)); irfc.getParYields(today+30:30:today+720) ans = 0.0202 0.0205 0.0205 0.0207 0.0207 0.0209 0.0210 0.0209 0.0211

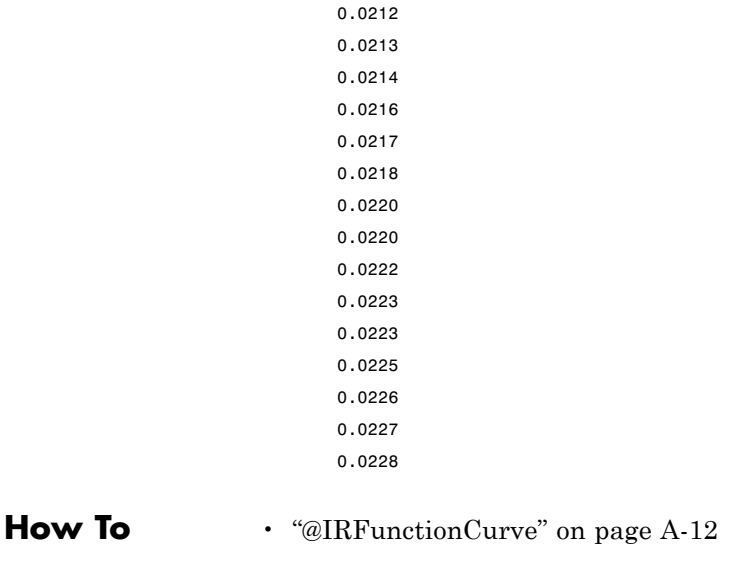

### **getZeroRates**

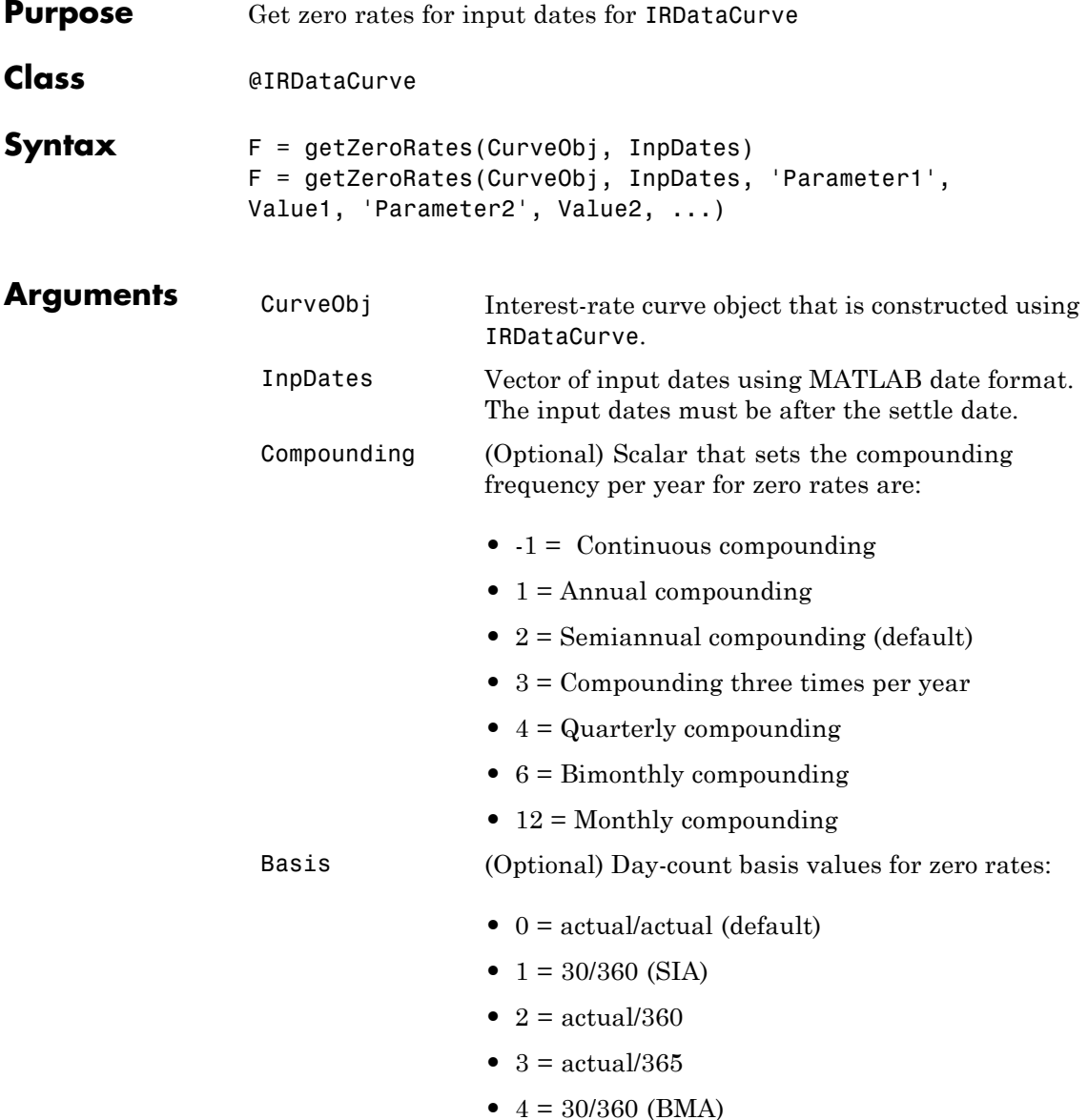

- **•** 5 = 30/360 (ISDA)
- **•** 6 = 30/360 (European)
- **•** 7 = actual/365 (Japanese)
- **•** 8 = actual/actual (ICMA)
- 9 = actual/360 (ICMA)
- 10 = actual/365 (ICMA)
- 11 = 30/360E (ICMA)
- **•** 12 = actual/actual (ISDA)
- $13 = \text{BUS}/252$

**Description** F = getZeroRates(CurveObj, InpDates, 'Parameter1', Value1, 'Parameter2', Value2, ...) returns zero rates for the input dates. You must enter the optional arguments for Basis and Compounding as parameter/value pairs.

```
Examples Data = [2.09 2.47 2.71 3.12 3.43 3.85 4.57 4.58]/100;
                           Dates = daysadd(today, [360 2*360 3*360 5*360 7*360 10*360 20*360 30*360], 1);
                           irdc = IRDataCurve('Zero',today,Dates,Data);
                           irdc.getZeroRates(today+30:30:today+720)
                           ans =
                               0.0174
                               0.0177
                               0.0180
                               0.0183
                               0.0187
                               0.0190
                               0.0193
                               0.0196
                               0.0199
```
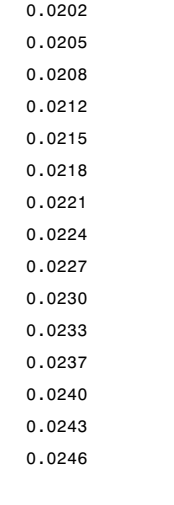

**How To** • ["@IRDataCurve" on page A-7](#page-408-0)

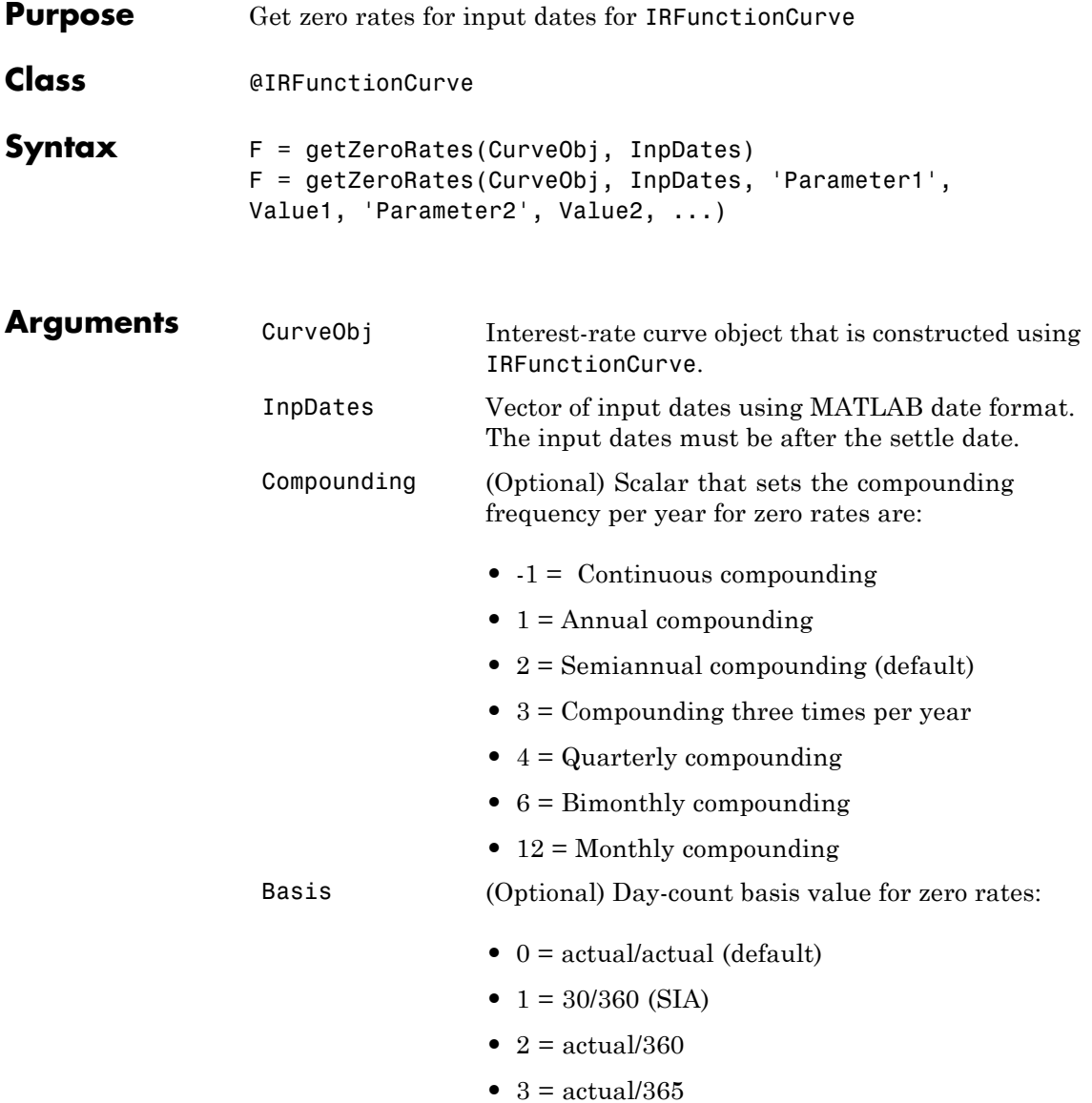

- **•** 4 = 30/360 (BMA)
- **•** 5 = 30/360 (ISDA)
- **•** 6 = 30/360 (European)
- **•** 7 = actual/365 (Japanese)
- **•** 8 = actual/actual (ICMA)
- 9 = actual/360 (ICMA)
- **•** 10 = actual/365 (ICMA)
- 11 = 30/360E (ICMA)
- **•** 12 = actual/actual (ISDA)
- $13 = \text{BUS}/252$

**Description** F = getZeroRates(CurveObj, InpDates, 'Parameter1', Value1, 'Parameter2', Value2, ...) returns zero rates for the input dates. You must enter the optional arguments for Basis and Compounding as parameter/value pairs.

**Examples** irfc = IRFunctionCurve('Forward',today,@(t) polyval([-0.0001 0.003 0.02],t)); irfc.getZeroRates(today+30:30:today+720) ans = 0.0202 0.0204 0.0205 0.0206 0.0207 0.0209 0.0210 0.0211 0.0212

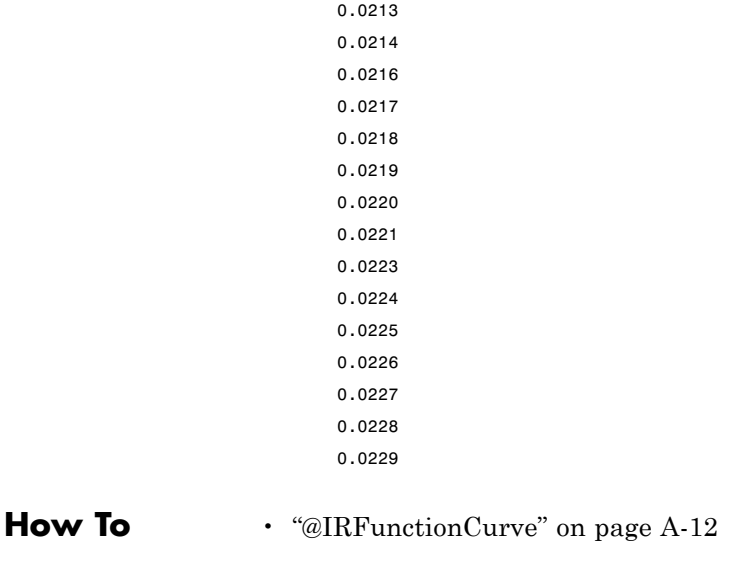

### **IRBootstrapOptions**

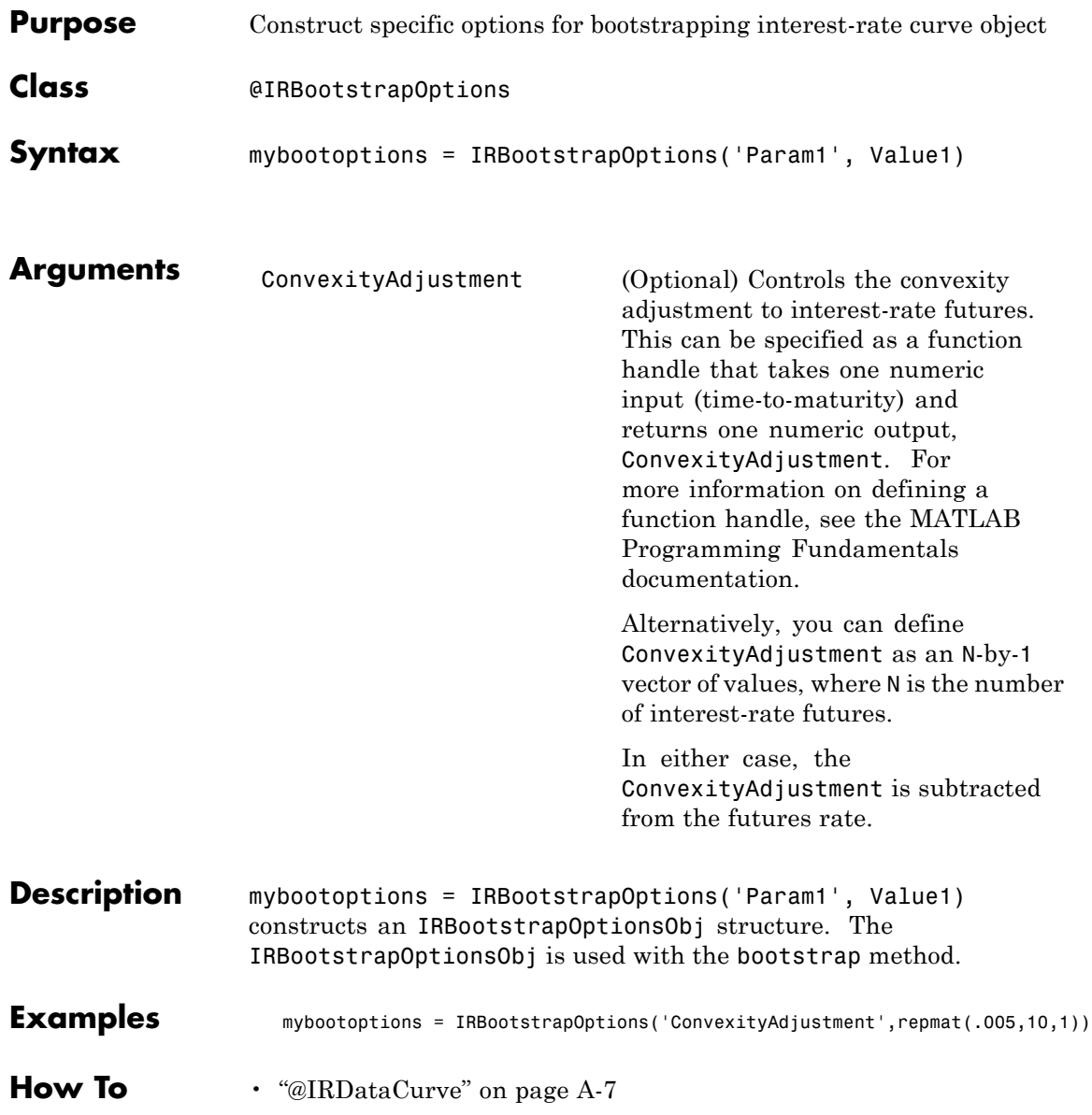

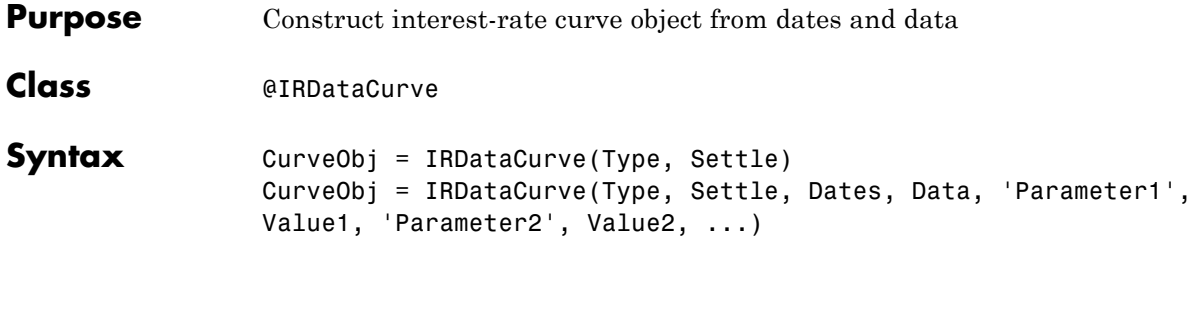

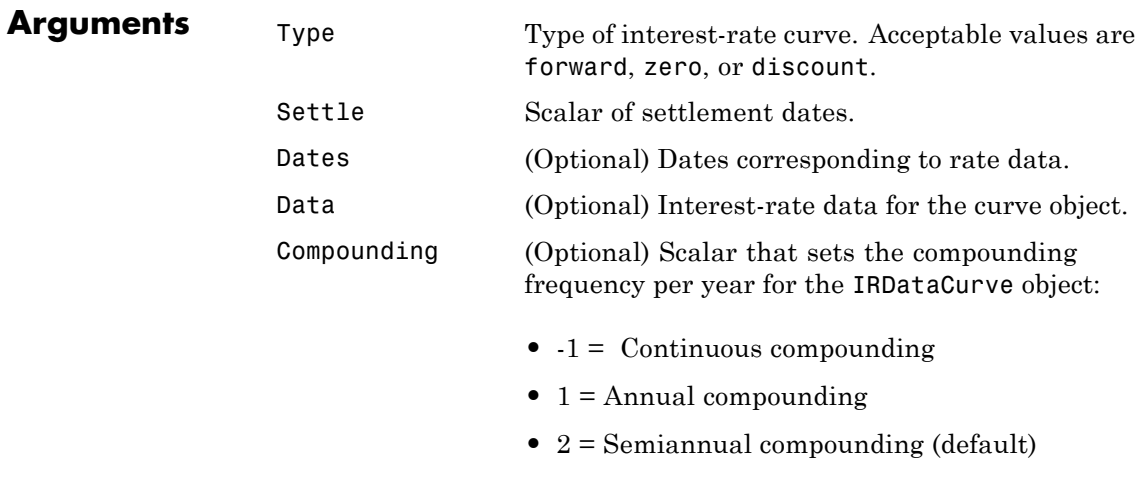

- **•** 3 = Compounding three times per year
- **•** 4 = Quarterly compounding
- **•** 6 = Bimonthly compounding
- **•** 12 = Monthly compounding

Basis (Optional) Day-count basis of the interest-rate curve. A scalar of integers. • 0 = actual/actual (default) •  $1 = 30/360$  (SIA) **•** 2 = actual/360 **•** 3 = actual/365 **•** 4 = 30/360 (BMA) **•** 5 = 30/360 (ISDA) **•** 6 = 30/360 (European) **•** 7 = actual/365 (Japanese) **•** 8 = actual/actual (ICMA) **•** 9 = actual/360 (ICMA) • 10 = actual/365 (ICMA) • 11 = 30/360E (ICMA) **•** 12 = actual/actual (ISDA) •  $13 = \text{BUS}/252$ For more information, see basis. InterpMethod (Optional) Values are: **•** 'linear' — Linear interpolation (default). **•** 'constant' — Piecewise constant interpolation. **•** 'pchip' — Piecewise cubic Hermite

- interpolation.
- **•** 'spline' Cubic spline interpolation.

### **Description** CurveObj = IRDataCurve(Type, Settle, Dates, Data, 'Parameter1', Value1, 'Parameter2', Value2, ...) constructs an interest-rate curve with the optionally specified Dates and Data.

You must enter the optional arguments for Basis, Compounding, and InterpMethod as parameter/value pairs.

Alternatively, an IRDataCurve object can be bootstrapped from market data using the bootstrap method.

After an IRDataCurve curve object is constructed, you can use the following methods to determine the forward rates, zero rates, and discount factors. In addition, you can use the toRateSpec method to convert the interest-rate curve object to a RateSpec structure.

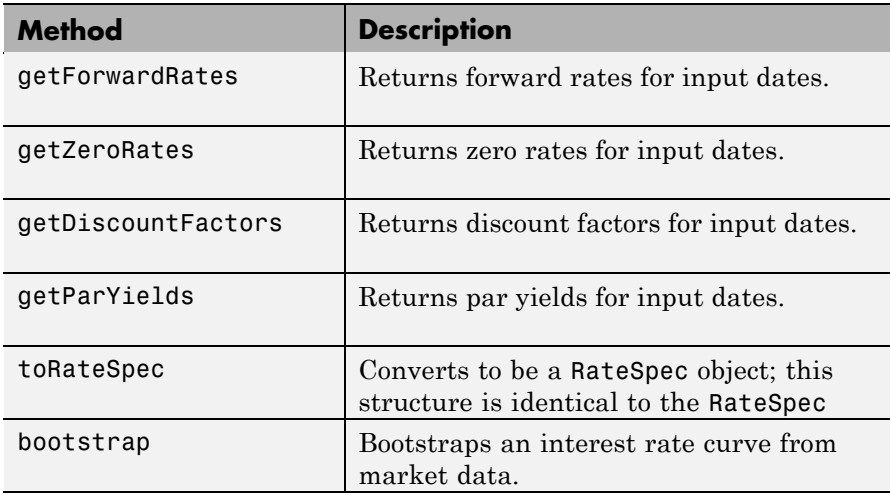

**Examples** Data = [2.09 2.47 2.71 3.12 3.43 3.85 4.57 4.58]/100; Dates = daysadd(today, [360 2\*360 3\*360 5\*360 7\*360 10\*360 20\*360 30\*360], 1); irdc = IRDataCurve('Zero',today,Dates,Data)

irdc =

Properties:

Dates: [8x1 double] Data: [8x1 double] InterpMethod: 'linear' Type: 'Zero' Settle: 733599 Compounding: 2 Basis: 0

**How To** • ["@IRCurve" on page A-4](#page-405-0)

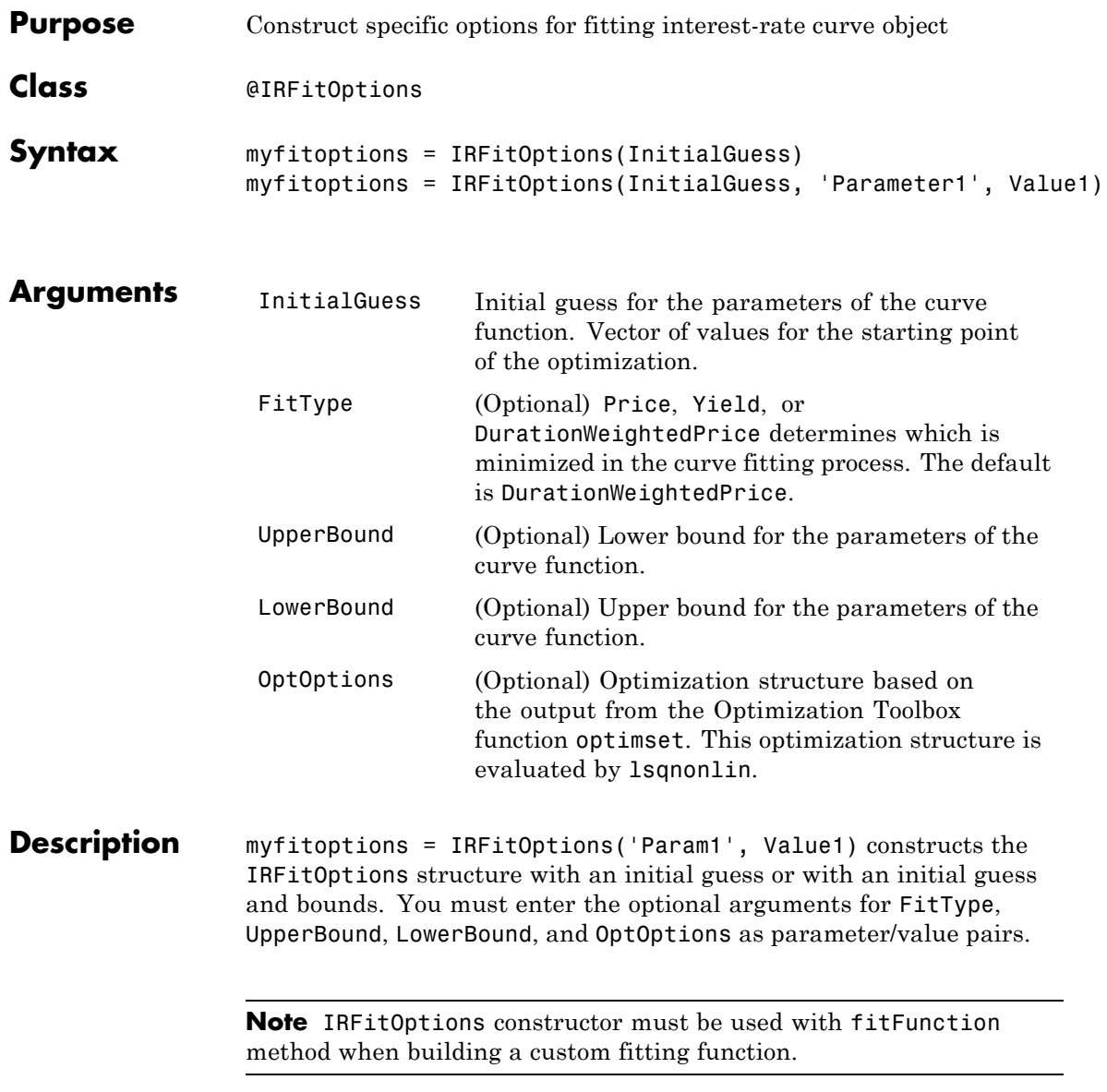

### **IRFitOptions**

```
Examples myfitoptions = IRFitOptions([7 2 1 0],'FitType','yield')
                  myfitoptions =
                    Properties:
                          FitType: 'yield'
                      InitialGuess: [7 2 1 0]
                       UpperBound: []
                       LowerBound: []
                       OptOptions: []
How To "@IRFunctionCurve" on page A-12
```
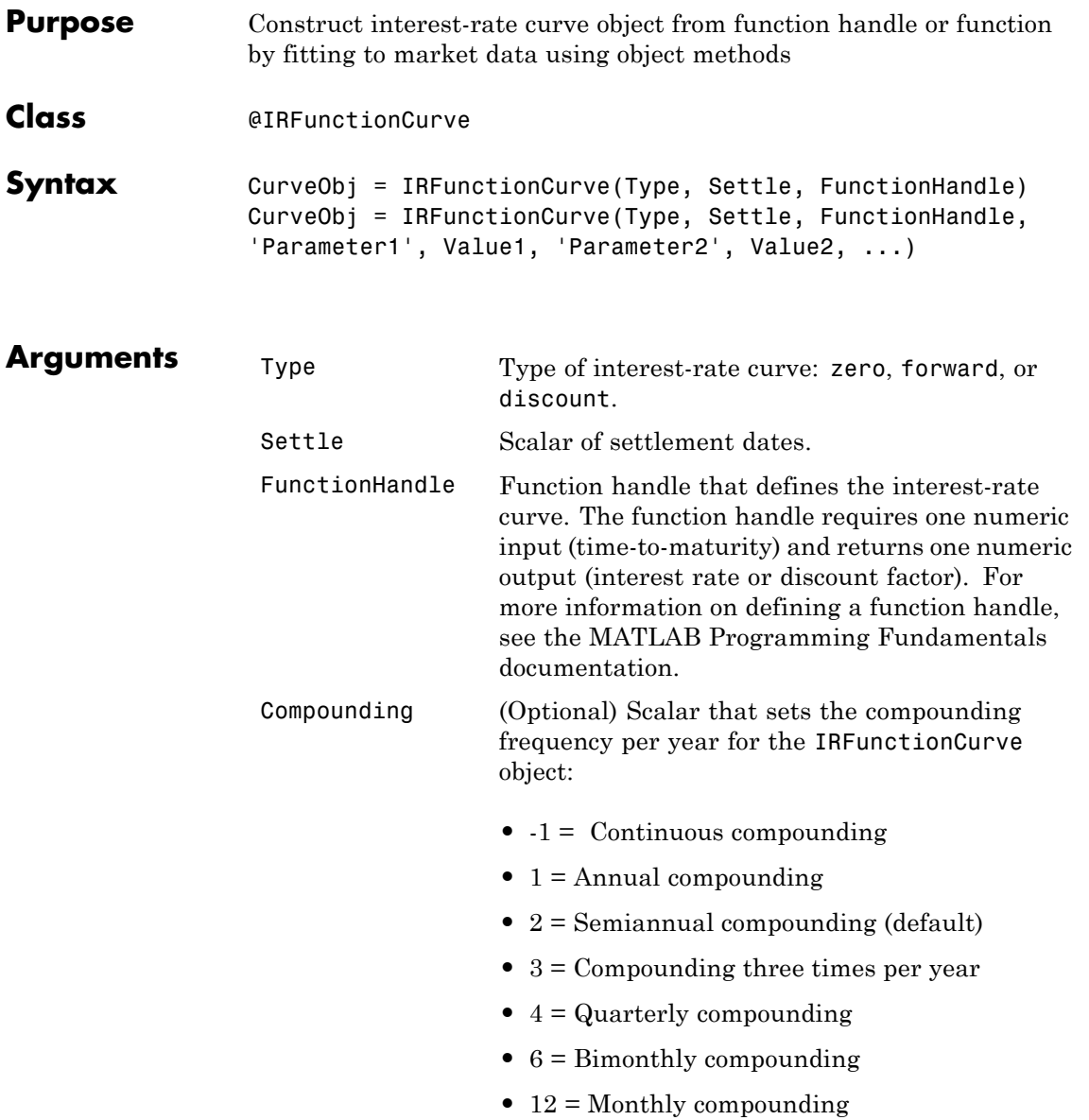

Basis (Optional) Day-count basis of the bond. A scalar of integers.

- 0 = actual/actual (default)
- $1 = 30/360$  (SIA)
- $2 = \text{actual}/360$
- **•** 3 = actual/365
- **•** 4 = 30/360 (BMA)
- **•** 5 = 30/360 (ISDA)
- **•** 6 = 30/360 (European)
- **•** 7 = actual/365 (Japanese)
- **•** 8 = actual/actual (ICMA)
- 9 = actual/360 (ICMA)
- 10 = actual/365 (ICMA)
- 11 = 30/360E (ICMA)
- **•** 12 = actual/actual (ISDA)
- $13 = \text{BUS}/252$

For more information, see basis.

**Description** CurveObj = IRFunctionCurve(Type, Settle, FunctionHandle, 'Parameter1', Value1, 'Parameter2', Value2, ...) constructs an interest-rate curve object directly by specifying a function handle. You must enter the optional arguments for Basis and Compounding as parameter/value pairs.

> After you use the IRFunctionCurve constructor to create an IRFunctionCurve object, you can fit the bond using the following methods.

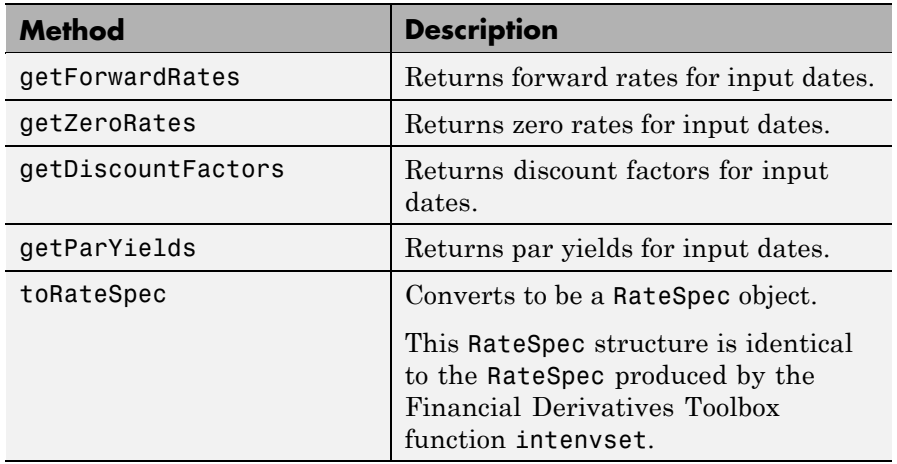

Alternatively, you can construct an IRFunctionCurve object using the following static methods.

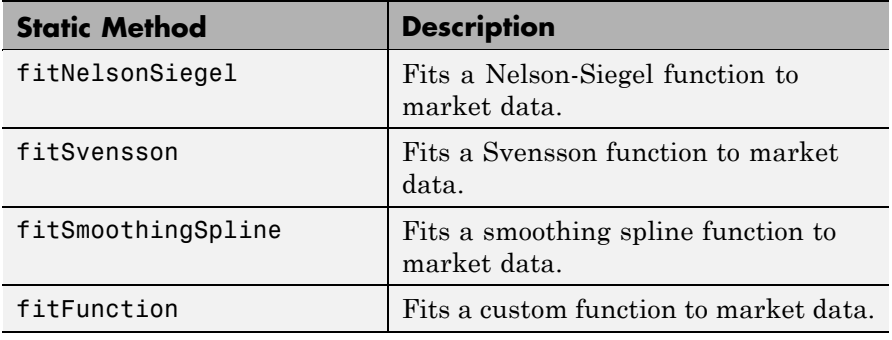

**Examples** irfc = IRFunctionCurve('Forward',today,@(t) polyval([-0.0001 0.003 0.02],t))

```
irfc =
```
Properties: FunctionHandle: @(t)polyval([-0.0001,0.003,0.02],t) Type: 'Forward'

Settle: 733599 Compounding: 2 Basis: 0

**How To** • ["@IRCurve" on page A-4](#page-405-0)
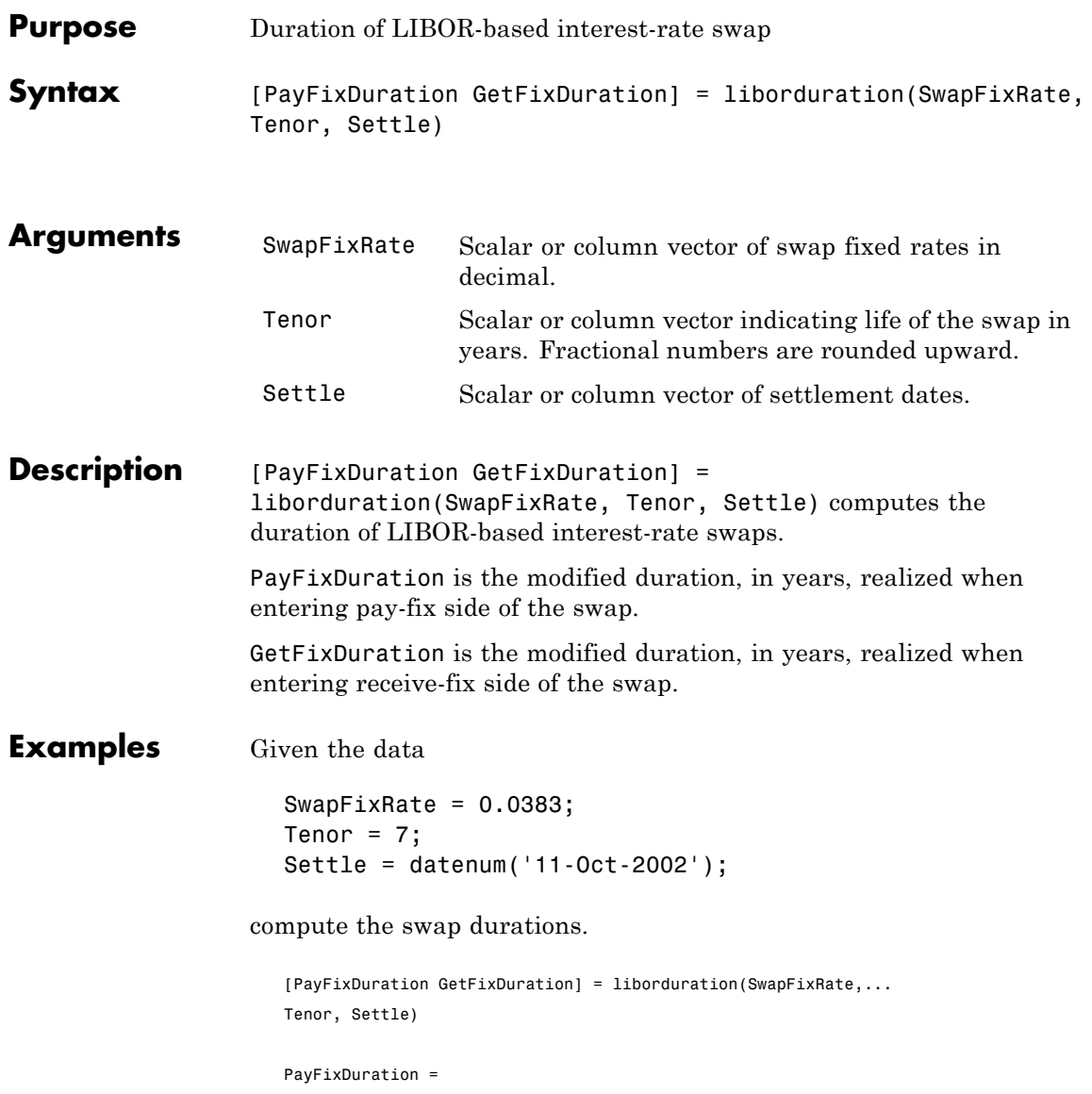

-4.7567 GetFixDuration = 4.7567

See Also liborfloat2fixed | liborprice

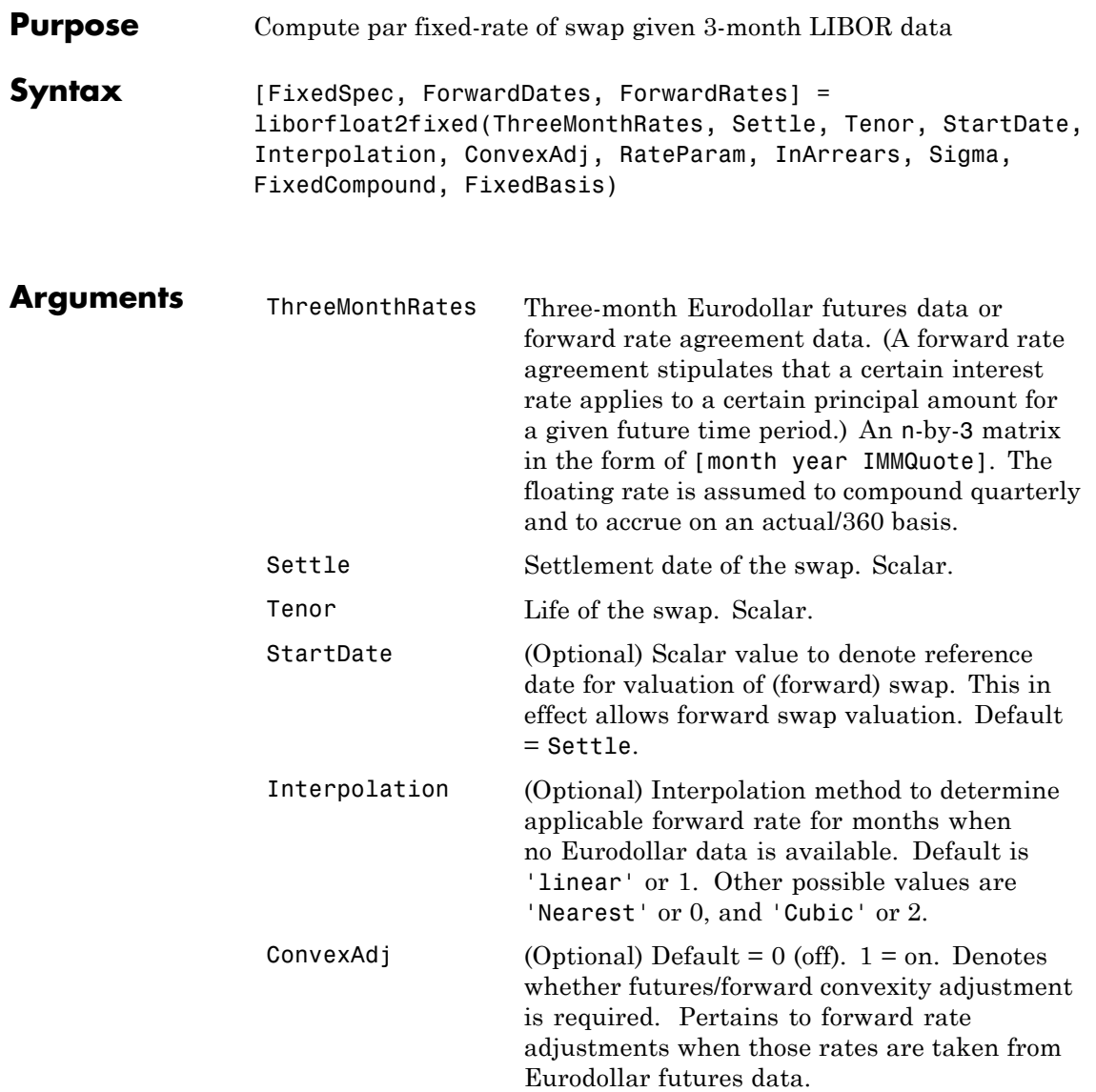

 $\mathsf{l}$ 

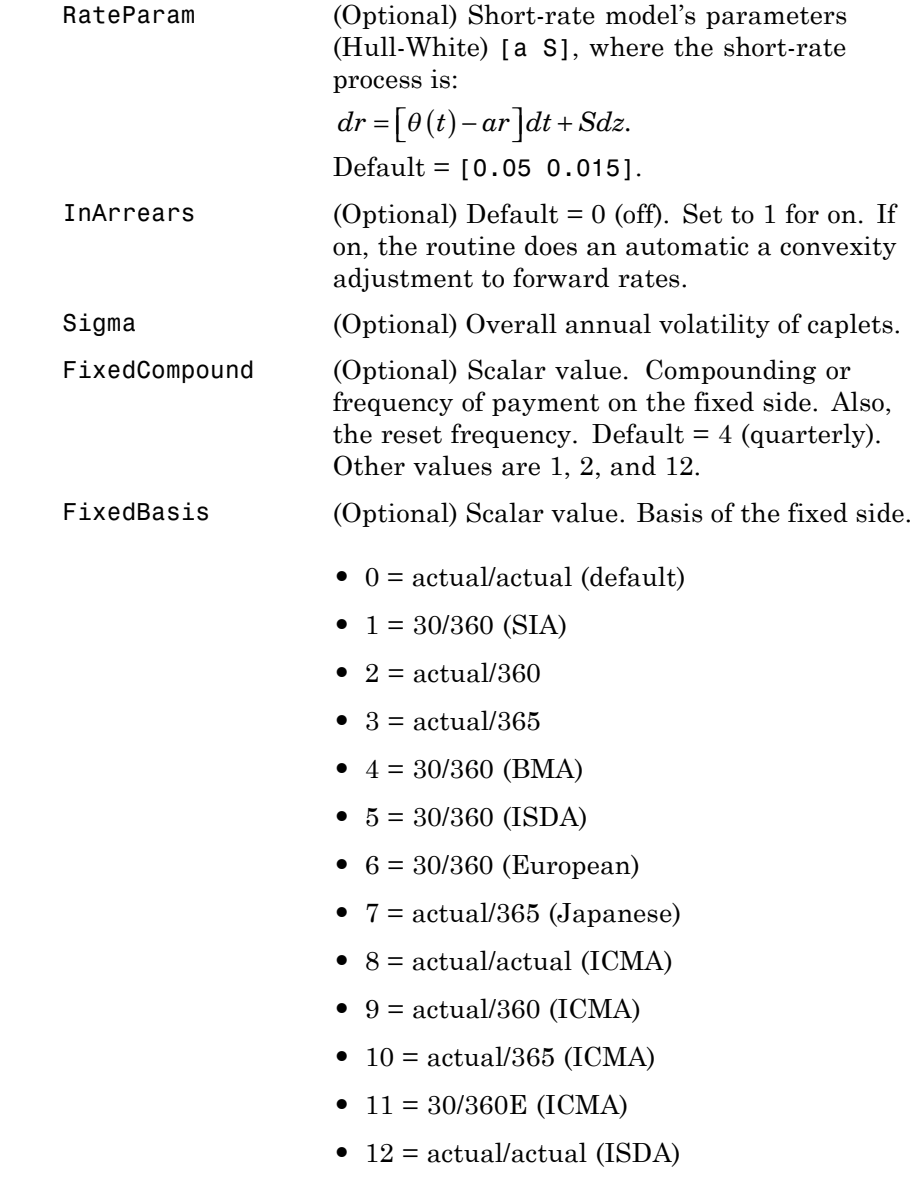

For more information, see basis.

#### **Description** [FixedSpec, ForwardDates, ForwardRates] = liborfloat2fixed(ThreeMonthRates, Settle, Tenor, StartDate, Interpolation, ConvexAdj, RateParam, InArrears, Sigma, FixedCompound, FixedBasis) computes forward rates, dates, and the swap fixed rate.

FixedSpec specifies the structure of the fixed-rate side of the swap:

- **•** Coupon: Par-swap rate
- **•** Settle: Start date
- **•** Maturity: End date
- **•** Period: Frequency of payment
- **•** Basis: Accrual basis

ForwardDates are dates corresponding to ForwardRates (all third Wednesdays of the month, spread 3 months apart). The first element is the third Wednesday immediately after Settle.

ForwardRates are forward rates corresponding to the forward dates, quarterly compounded, and on the actual/360 basis.

**Note** To preserve input integrity, Tenor is rounded upward to the closest integer. Currently traded tenors are 2, 5, and 10 years.

The function assumes that floating-rate observations occur quarterly on the third Wednesday of a delivery month. The first delivery month is the month of the first third Wednesday after Settle. Floating-side payments occur on the third-month anniversaries of observation dates.

#### **liborfloat2fixed**

```
Examples Use the supplied EDdata.xls file as input to a liborfloat2fixed
                computation.
                  [EDFutData, textdata] = xlsread('EDdata.xls');
                   Settle = datenum('15-0ct-2002');
                  Tenor = 2;
                  [FixedSpec, ForwardDates, ForwardRates] =...
                  liborfloat2fixed(EDFutData(:,1:3), Settle, Tenor)
                  FixedSpec =
                        Coupon: 0.0222
                        Settle: '16-Oct-2002'
                      Maturity: '16-Oct-2004'
                        Period: 4
                         Basis: 1
                   ForwardDates =
                        731505
                        731596
                        731687
                        731778
                        731869
                        731967
                        732058
                        732149
                   ForwardRates =
                      0.0177
                      0.0166
                      0.0170
                      0.0188
                      0.0214
                      0.0248
```
0.0279 0.0305

See Also liborduration | liborprice

# **liborprice**

 $\mathbf l$ 

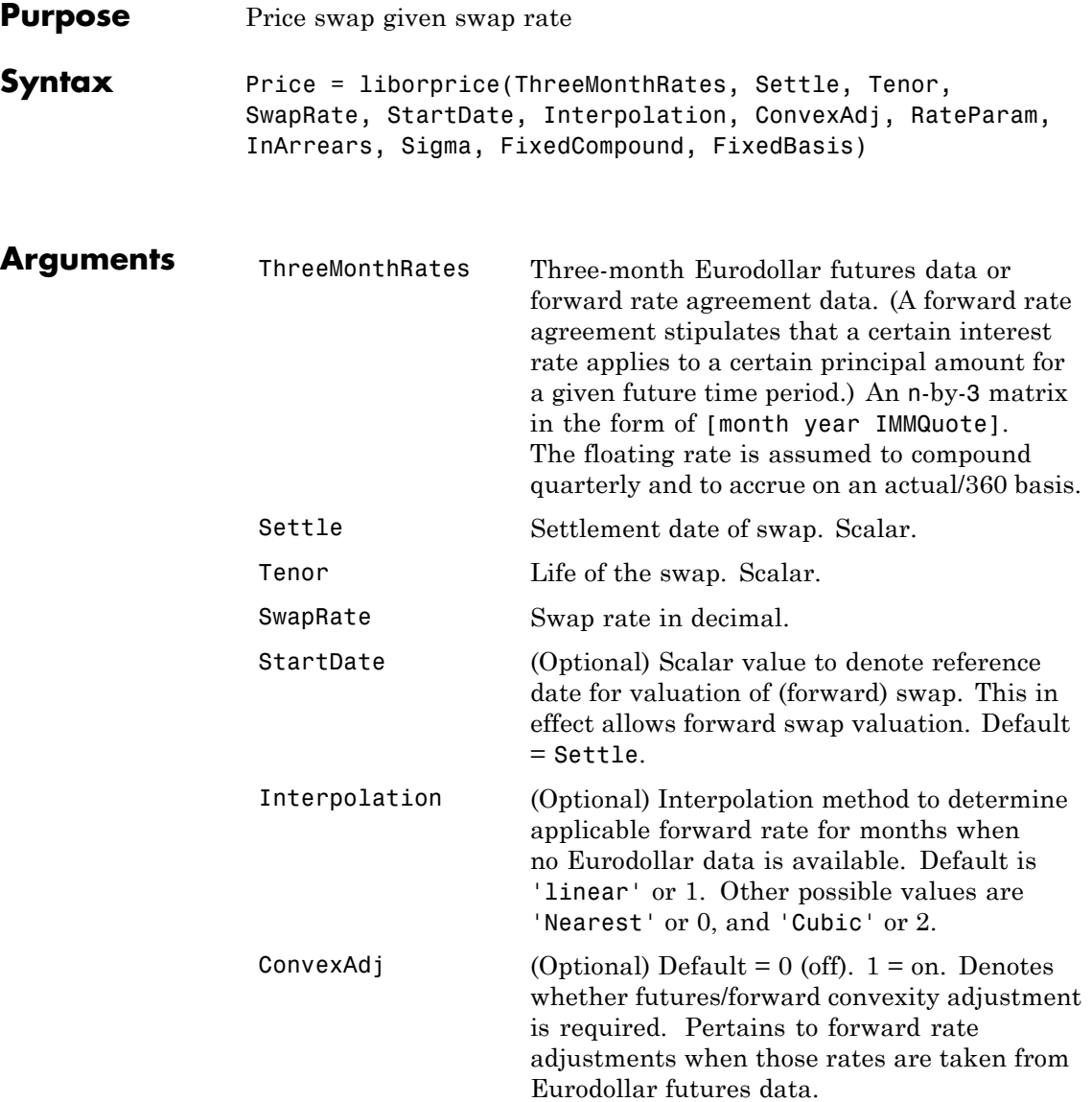

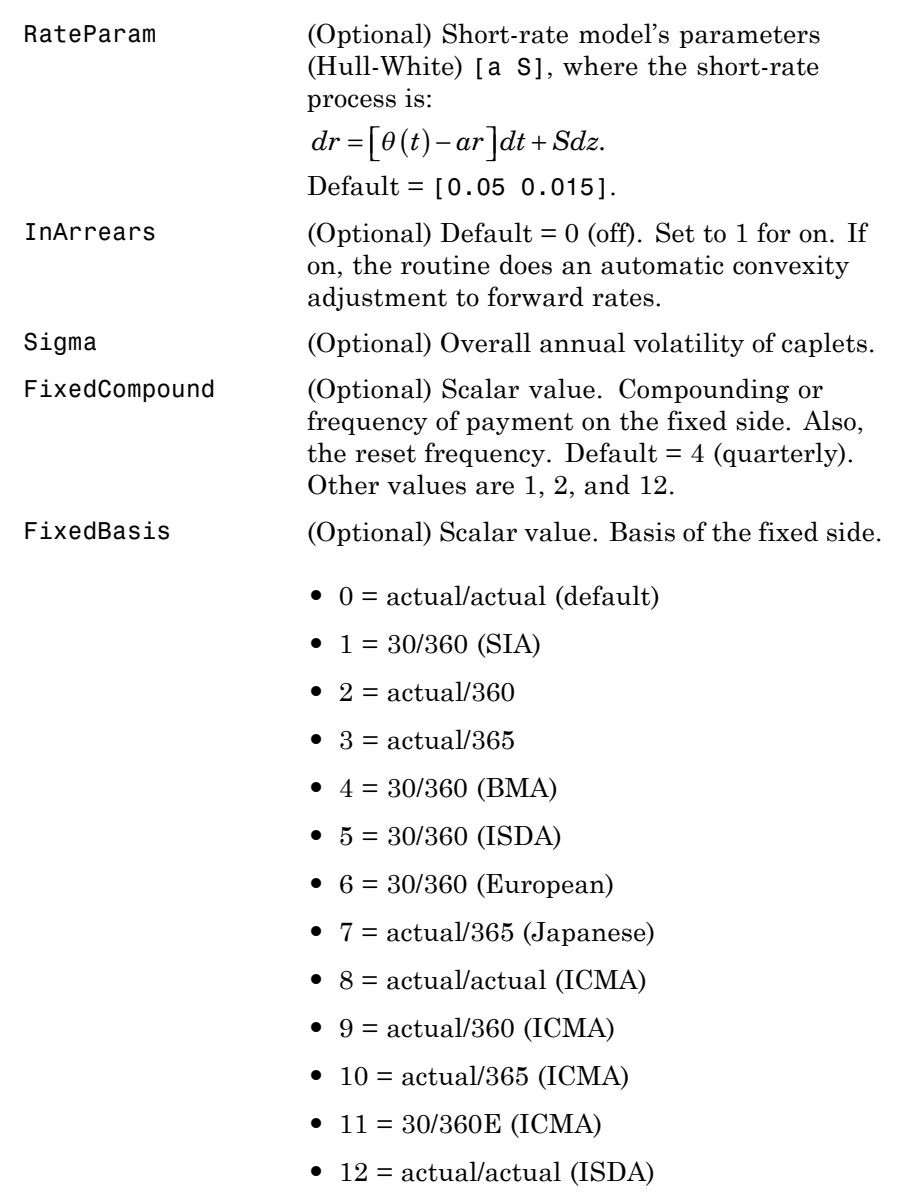

#### **liborprice**

For more information, see basis.

**Description** Price = liborprice(ThreeMonthRates, Settle, Tenor, SwapRate, StartDate, Interpolation, ConvexAdj, RateParam, InArrears, Sigma, FixedCompound, FixedBasis) computes the price per \$100 notional value of a swap given the swap rate. A positive result indicates that fixed side is more valuable than the floating side.

> Price is the present value of the difference between floating and fixed-rate sides of the swap per \$100 notional.

**Examples** This example shows that a swap paying the par swap rate has a value of 0.

Load the input data.

[EDFutData, textdata] = xlsread('EDdata.xls'); Settle = datenum('15-Oct-2002'); Tenor =  $2$ ;

Compute the fixed rate from the Eurodollar data.

FixedSpec = liborfloat2fixed(EDFutData(:,1:3), Settle, Tenor)

Coupon: 0.0222 Settle: '16-Oct-2002' Maturity: '16-Oct-2004' Period: 4 Basis: 1

Compute the price of a par swap.

Price = liborprice(EDFutData(:,1:3), Settle, Tenor, FixedSpec.Coupon) Price = 4.1633e-015

MATLAB computes a value for Price that is effectively equal to 0.

**See Also** liborduration | liborfloat2fixed

### **mbscfamounts**

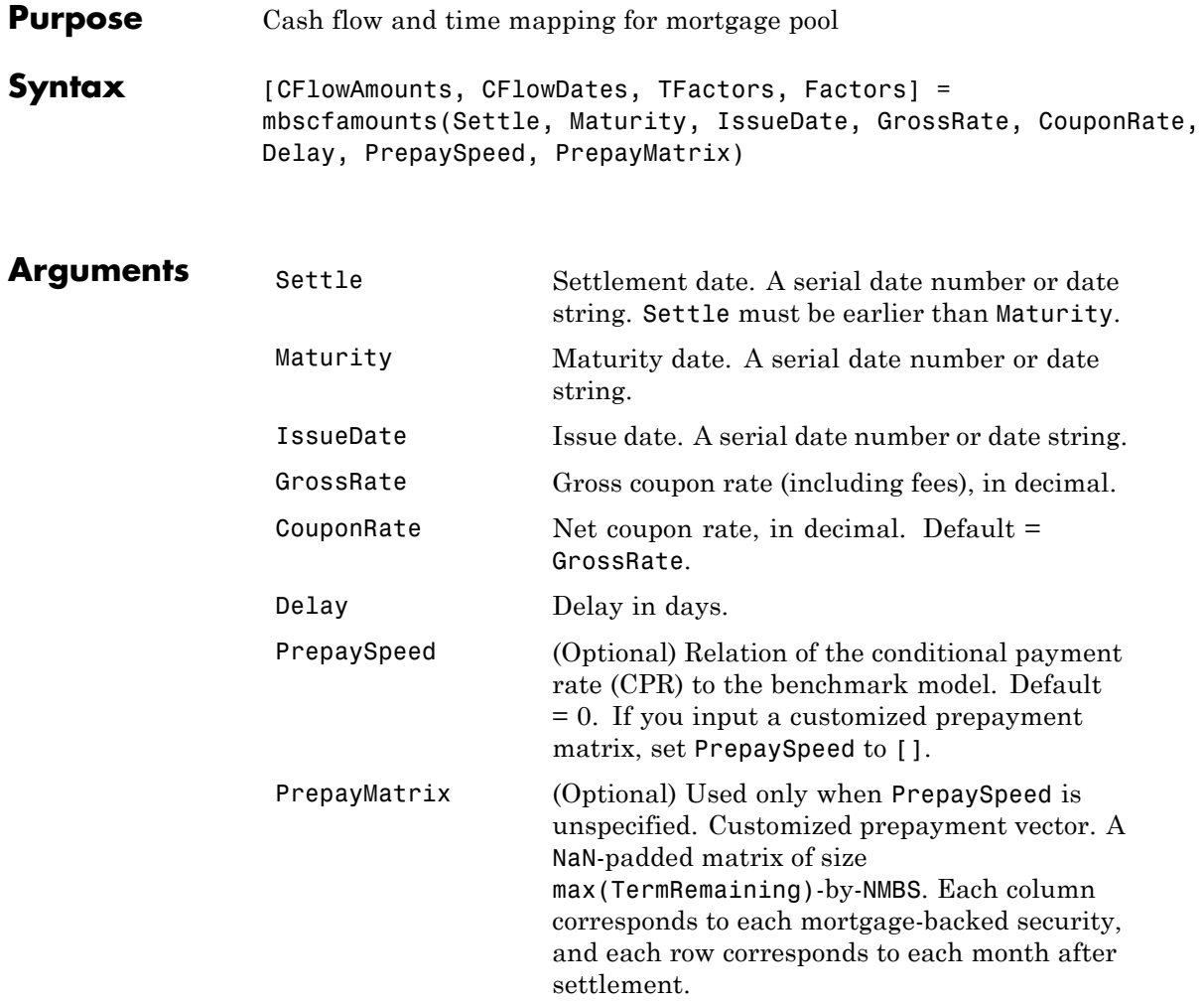

All inputs (except PrepayMatrix) are number of mortgage-backed securities (NMBS)-by-1 vectors.

#### **Description** [CFlowAmounts, CFLowDates, TFactors, Factors] = mbscfamounts(Settle, Maturity, IssueDate, GrossRate, CouponRate, Delay, PrepaySpeed, PrepayMatrix) computes cash flows between settle and maturity dates, the corresponding time factors in months from settle, and the mortgage factor (the fraction of loan principal outstanding).

CFlowAmounts is a vector of cash flows starting from Settle through end of the last month (Maturity).

CFlowDates indicates when cash flows occur, including at Settle. A negative number at Settle indicates accrued interest is due.

TFactors is a vector of times in months from Settle, corresponding to each cash flow.

Factors is a vector of mortgage factors (the fraction of the balance still outstanding at the end of each month).

**Examples Example 1.** Given a mortgage with the following characteristics, compute the cash flow amounts and dates, the time factors, and the mortgage factors.

```
Settle = datenum('17-April-2002');Maturity = datenum('1-Jan-2030');IssueDate = datenum('1-Jan-2000');GrossRate = 0.08125;CouponRate = 0.075;
Delay = 14;PrepaySpeed = 100;
[CFlowAmounts, CFLowDates, TFactors, Factors] = ...
mbscfamounts(Settle, Maturity, IssueDate, GrossRate, ...
CouponRate, Delay, PrepaySpeed)
```
The result is contained in four 334-element row vectors.

**Example 2**. Given a portfolio of mortgage-backed securities, use mbscfamounts to compute the cash flows and other factors from the portfolio.

```
Settle = datenum(['13-Jan-2000';'17-Apr-2002';'17-May-2002']);
Maturity = datemum('1-Jan-2030');IssueDate = datenum('1-Jan-2000');GrossRate = 0.08125;CouponRate = [0.075; 0.07875; 0.0775];
Delay = 14;
PrepaySpeed = 100;
[CFlowAmounts, CFlowDates, TFactors, Factors] = ...
mbscfamounts(Settle, Maturity, IssueDate, GrossRate, ...
CouponRate, Delay, PrepaySpeed)
```
Each output is a 3-by-361 element matrix padded with NaNs wherever elements are missing.

**References** [1] *PSA Uniform Practices*, SF-4

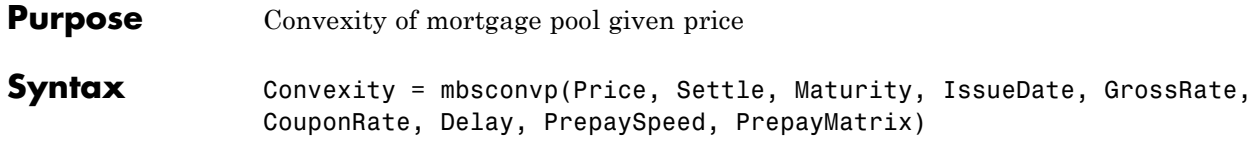

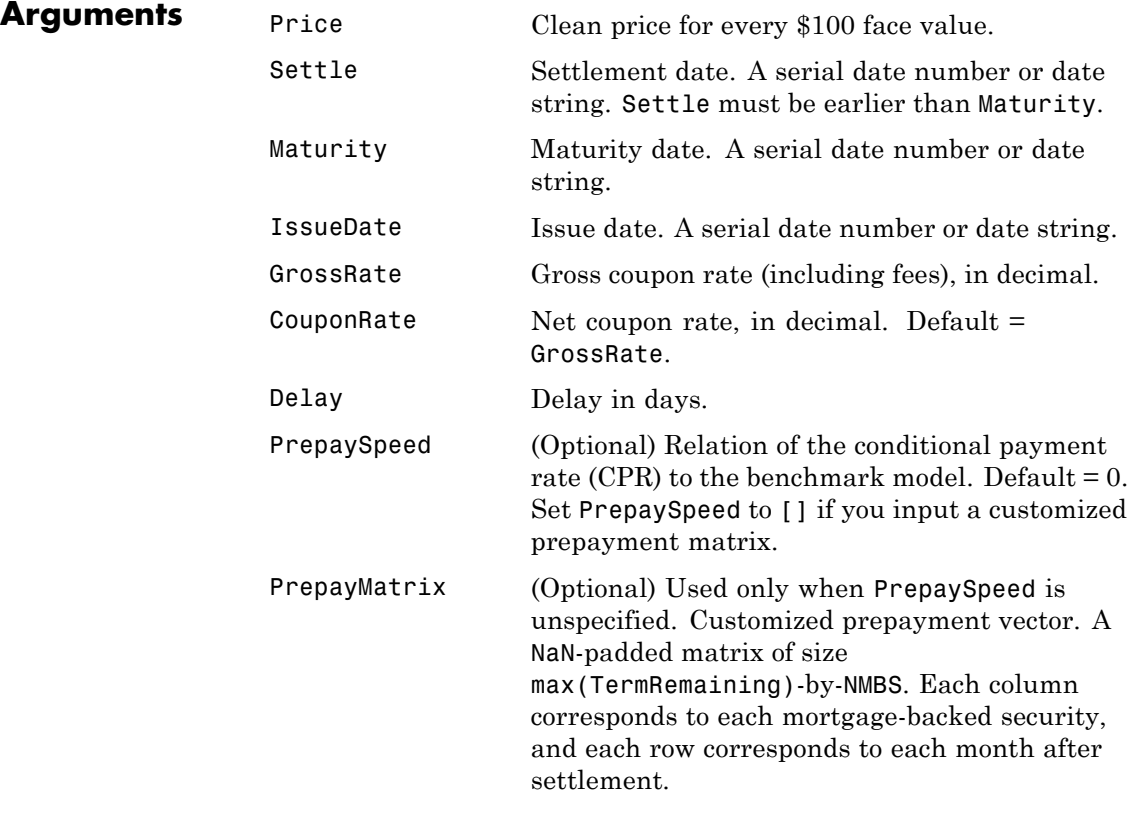

All inputs (except PrepayMatrix) are number of mortgage-backed securities (NMBS) by 1 vectors.

## **mbsconvp**

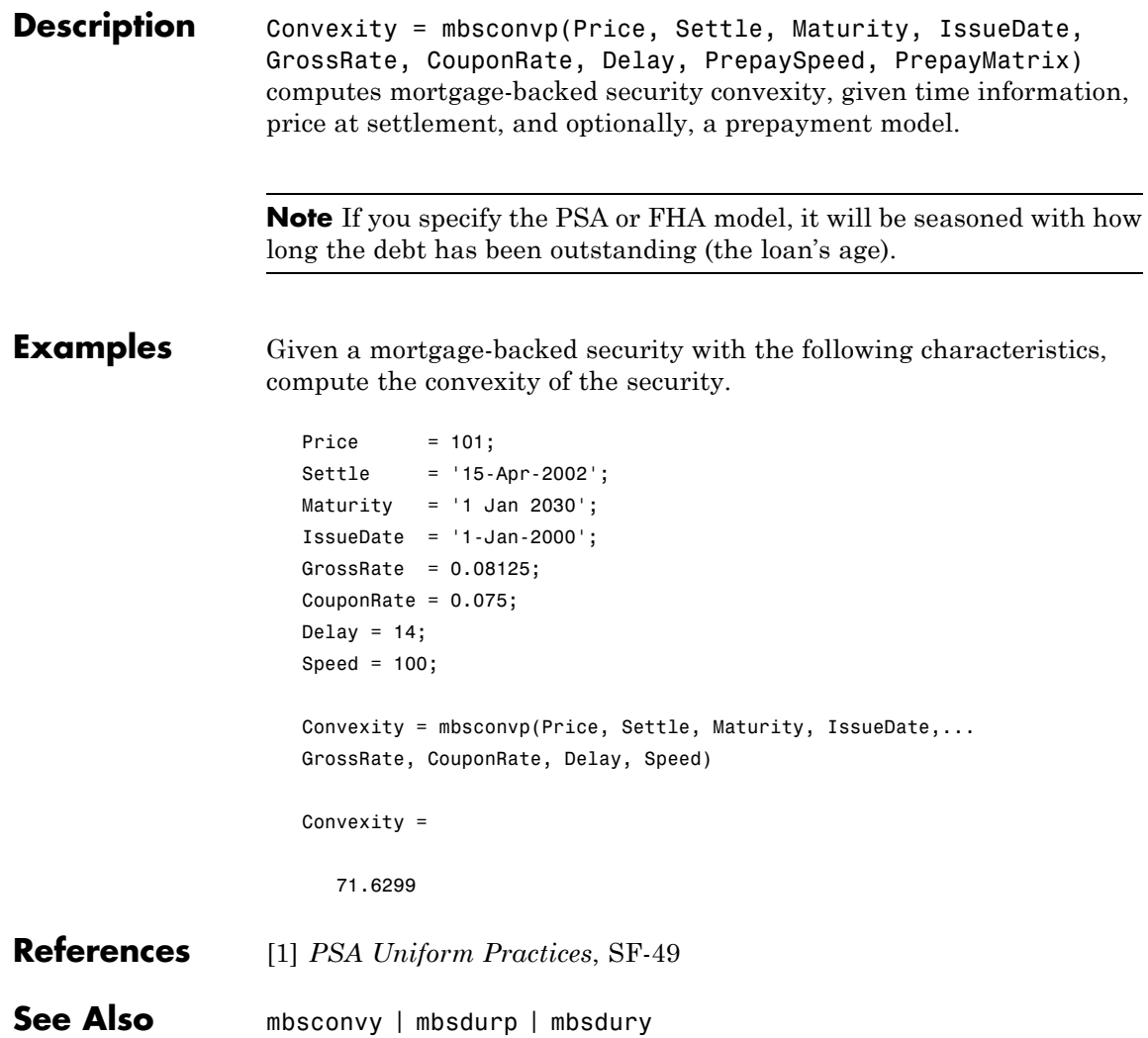

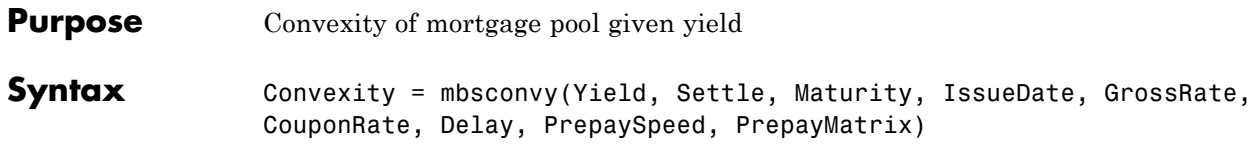

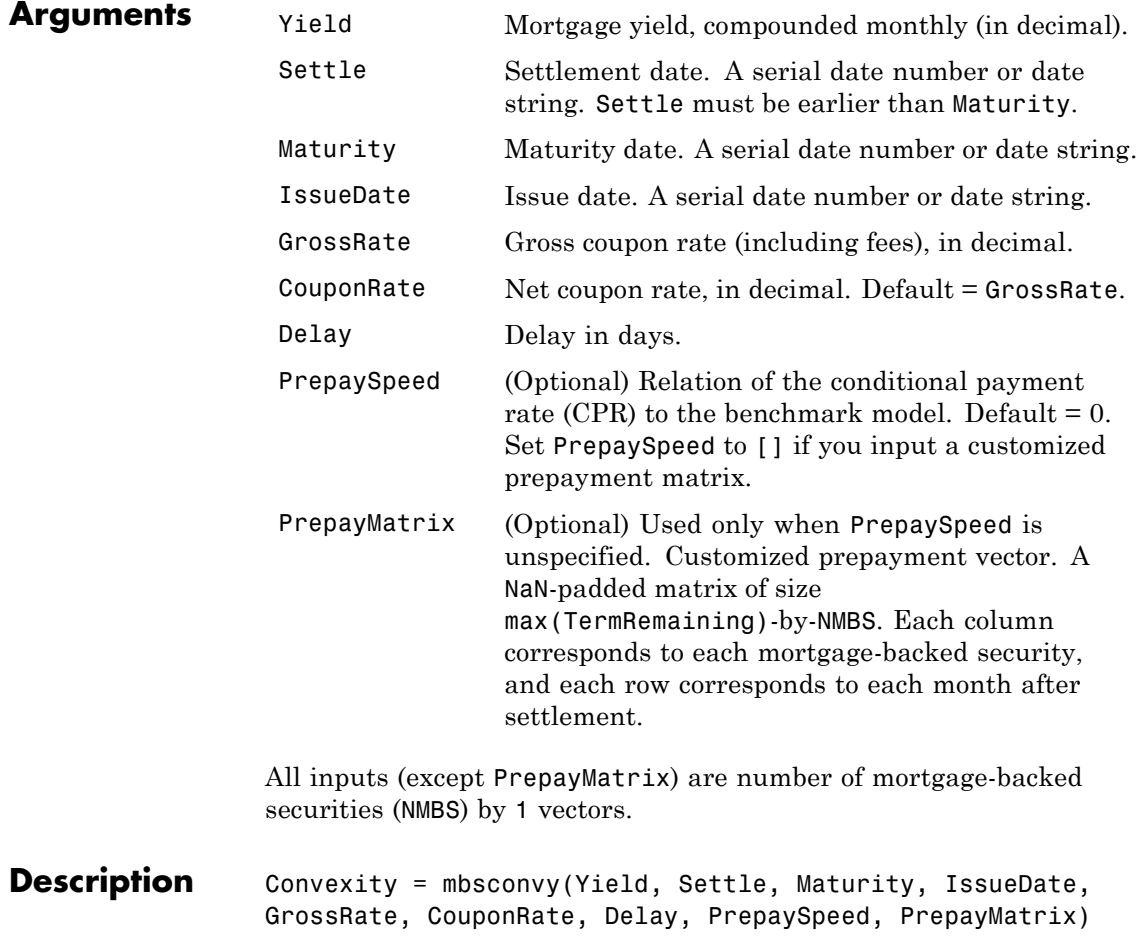

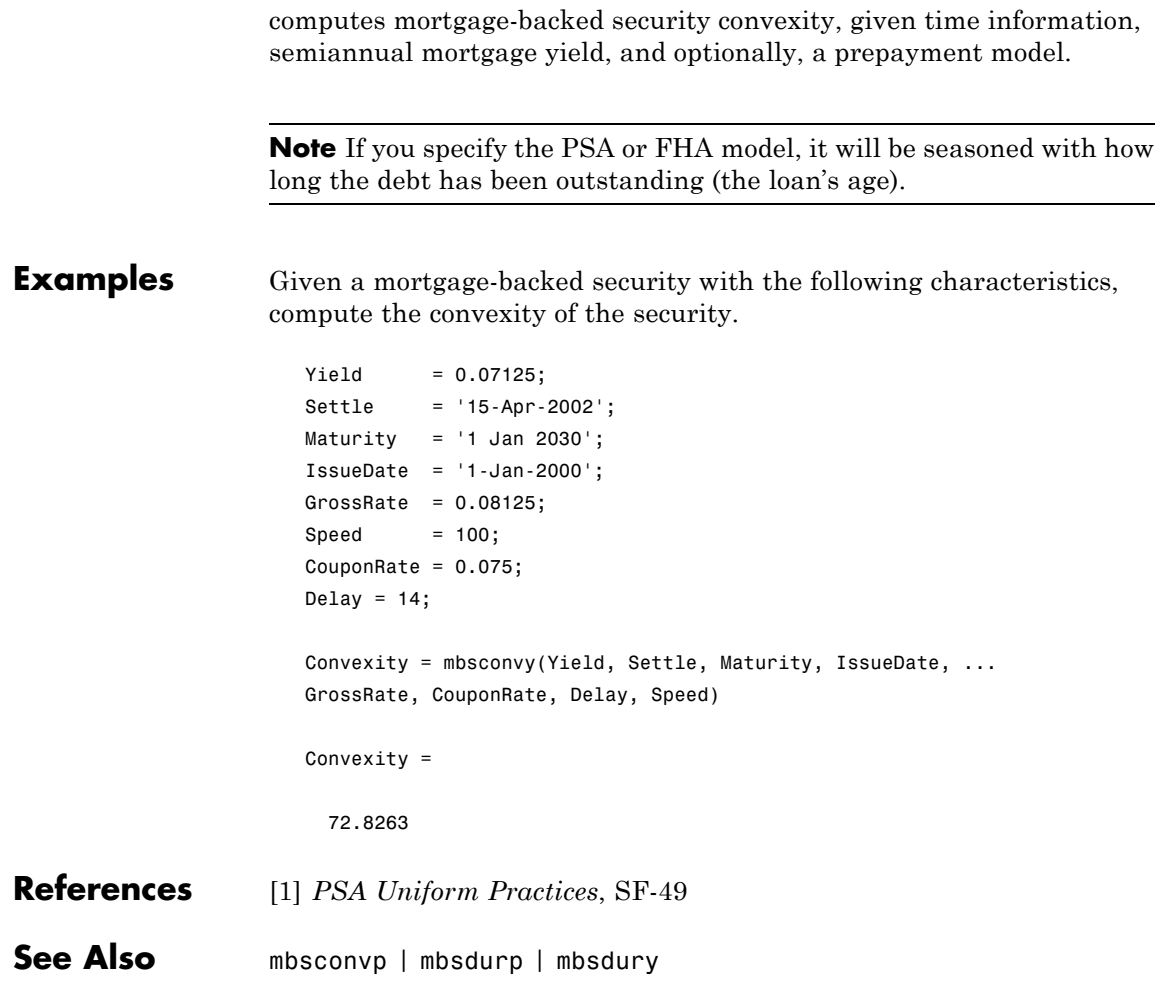

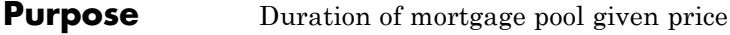

**Syntax** [YearDuration, ModDuration] = mbsdurp(Price, Settle, Maturity, IssueDate, GrossRate, CouponRate, Delay, PrepaySpeed, PrepayMatrix)

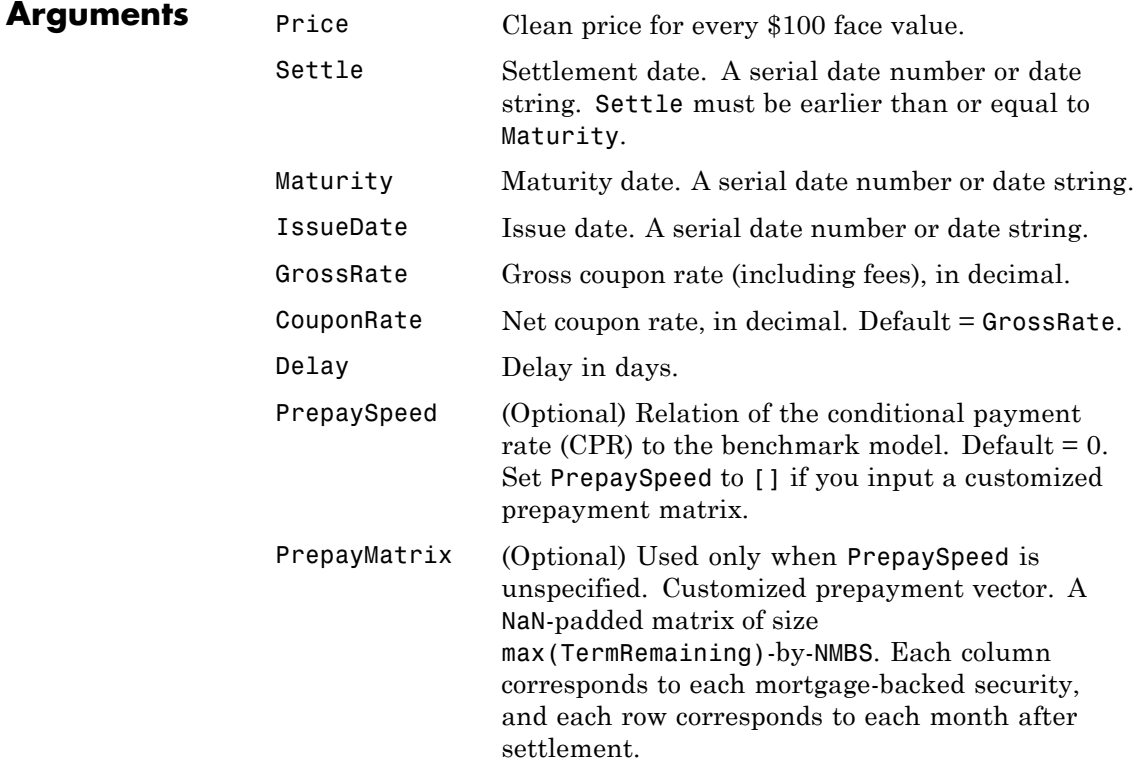

All inputs (except PrepayMatrix) are number of mortgage-backed securities (NMBS) by 1 vectors.

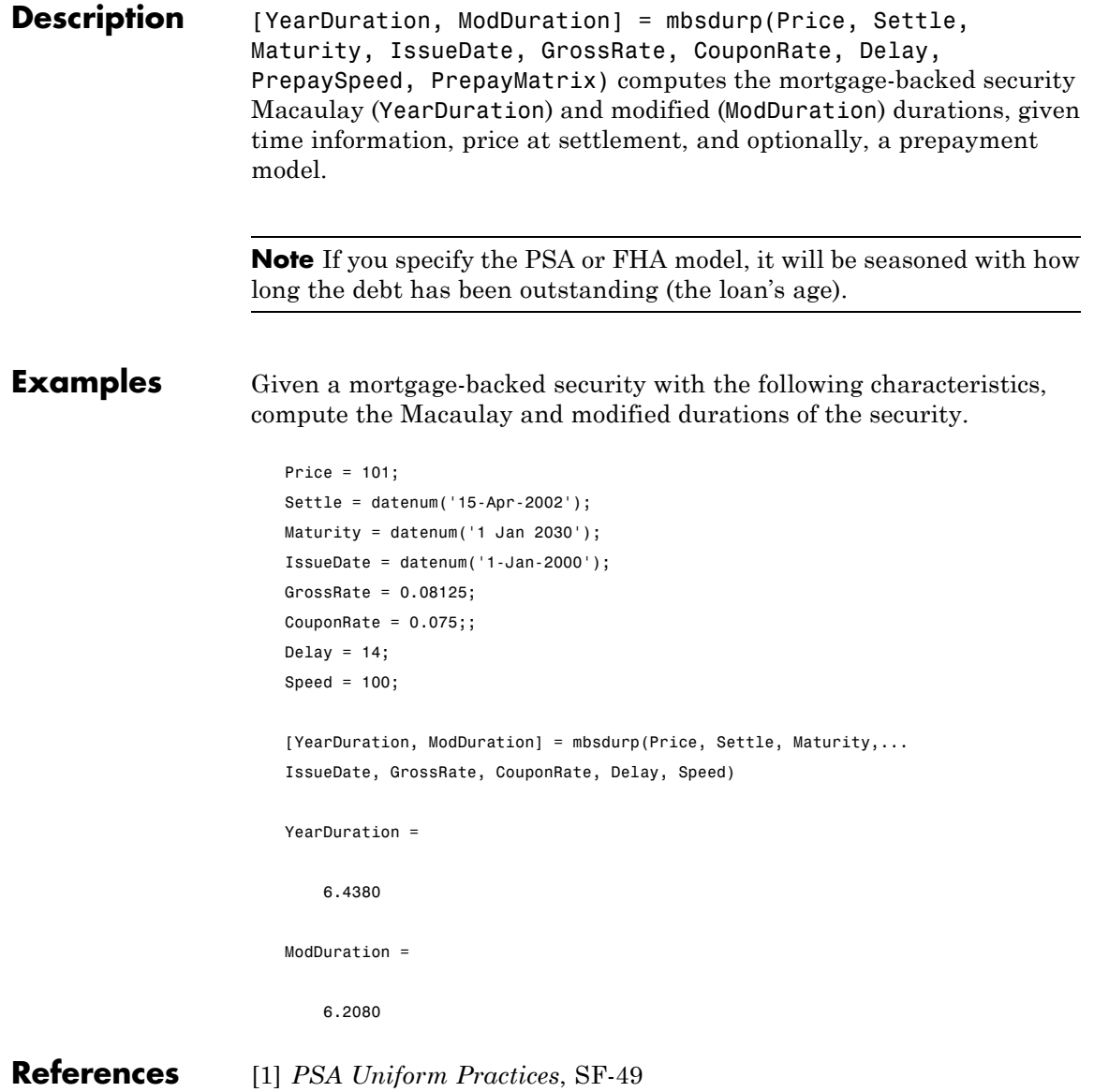

See Also mbsconvp | mbsconvy | mbsdury

### **mbsdury**

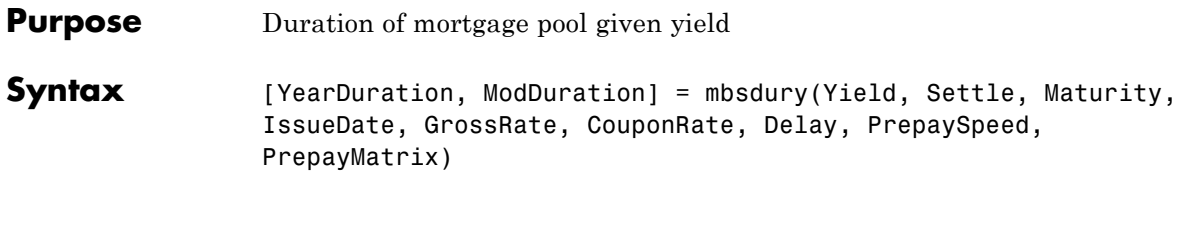

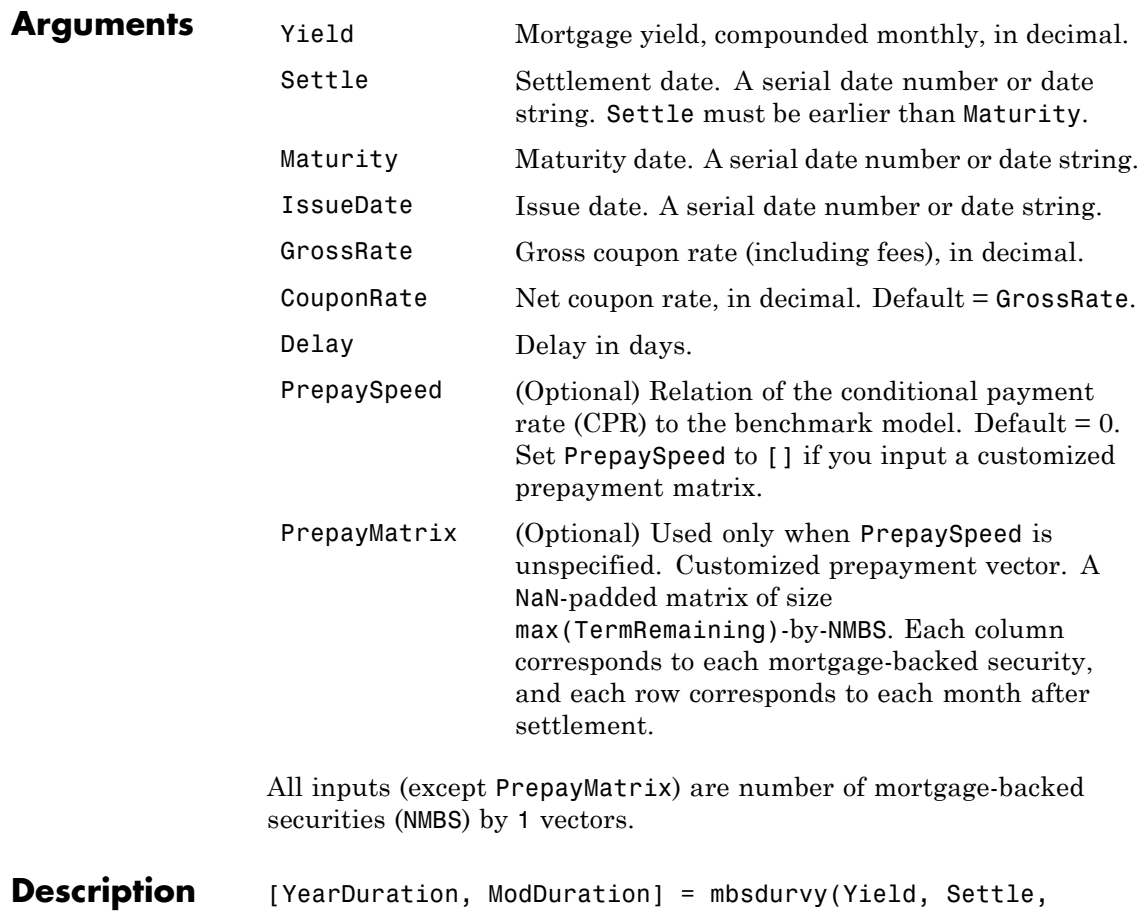

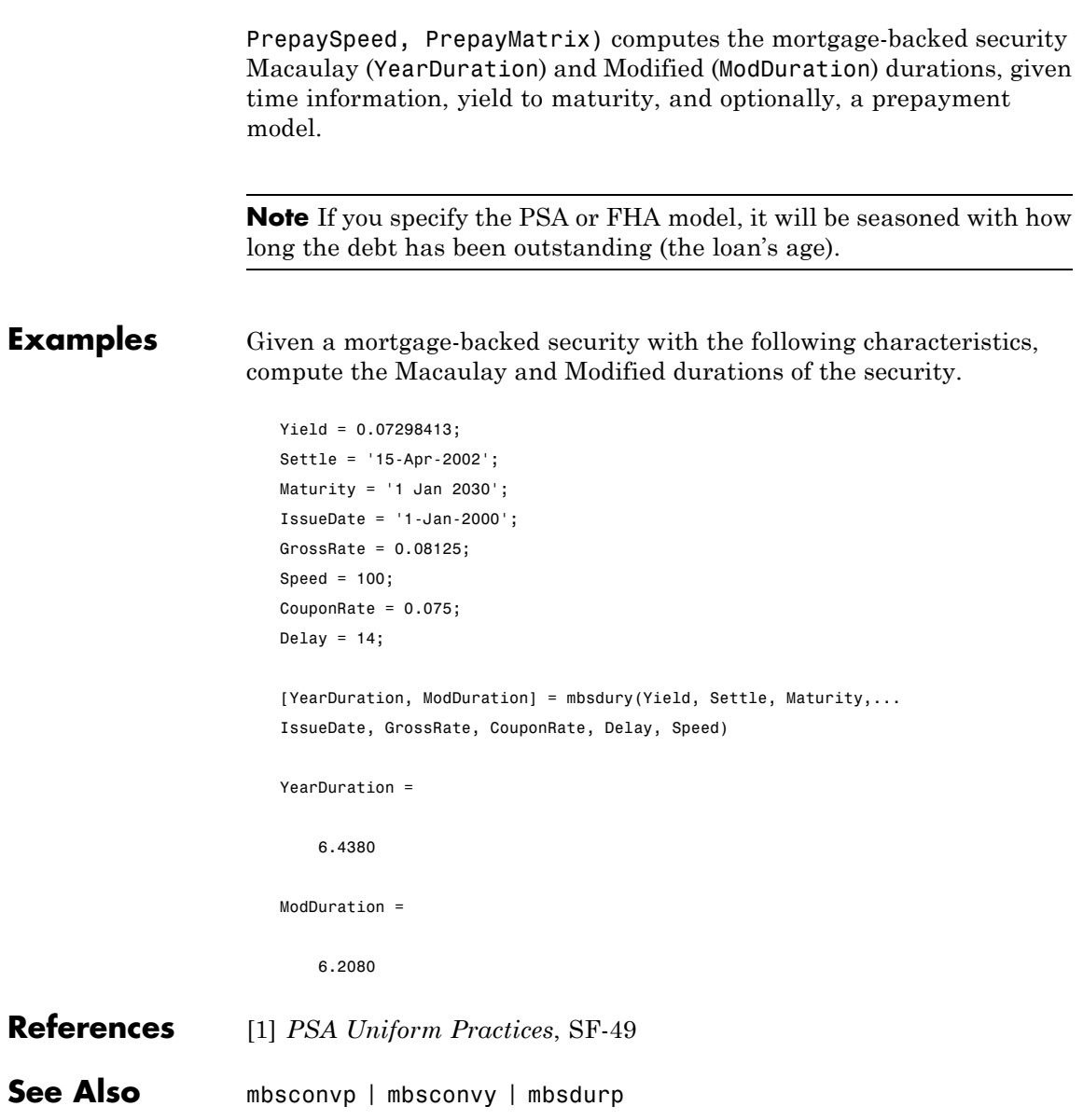

## **mbsnoprepay**

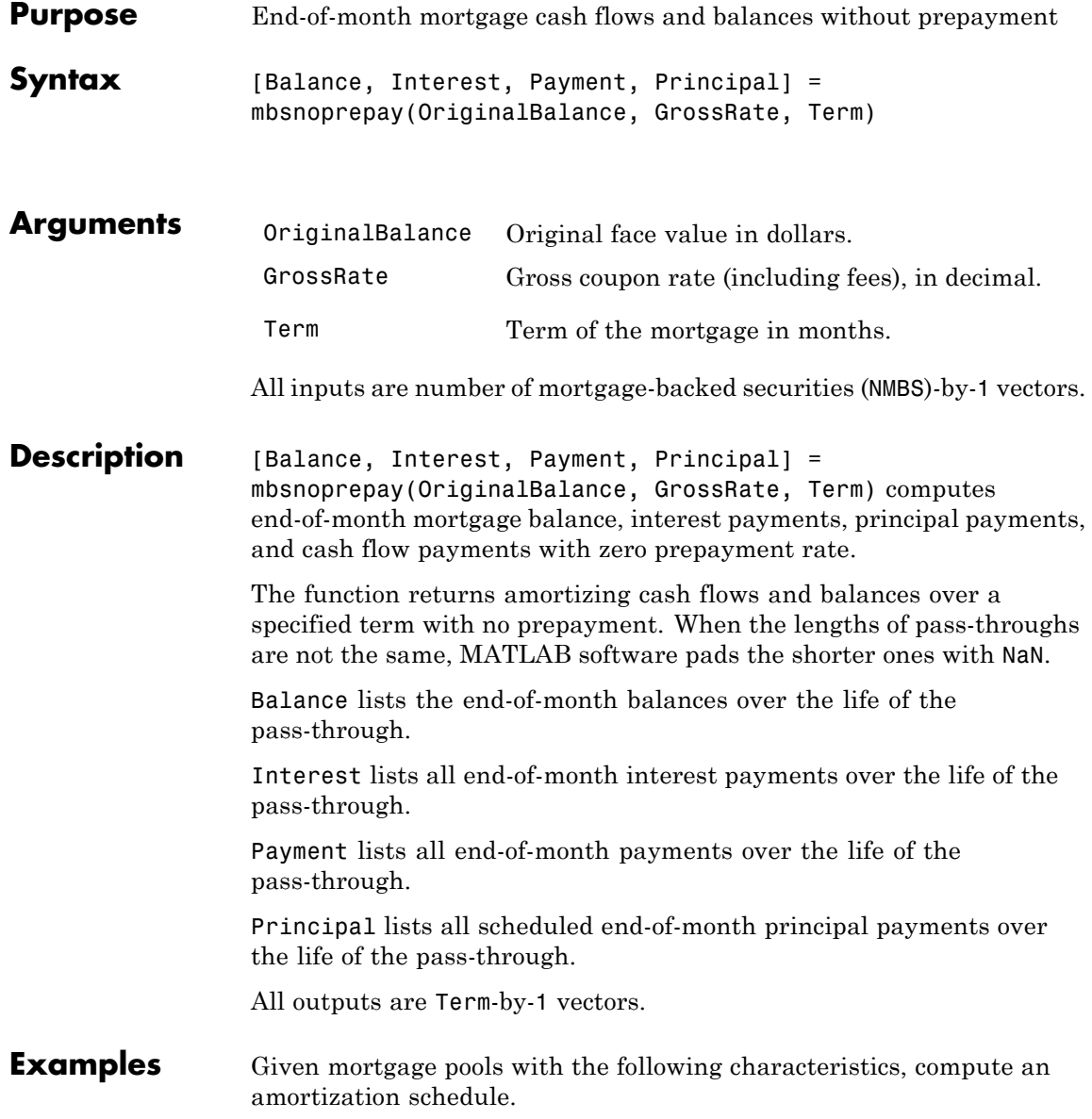

OriginalBalance = 400000000; CouponRate =  $0.08125$ ; Term = [357; 355]; % Three- and five-month old mortgage pools.

[Balance, Interest, Payment, Principal] = ... mbsnoprepay(OriginalBalance, CouponRate, Term);

## **mbsoas2price**

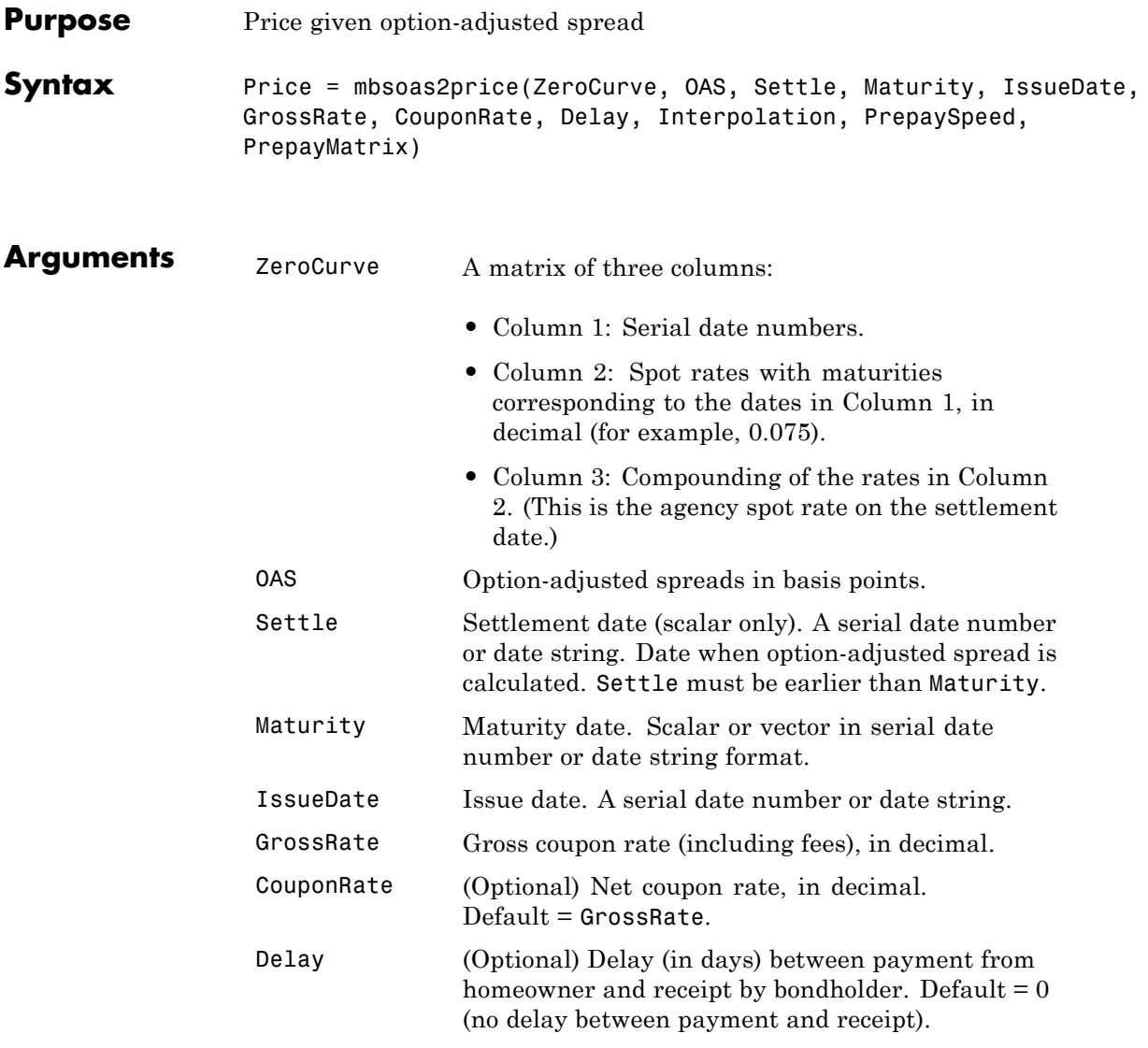

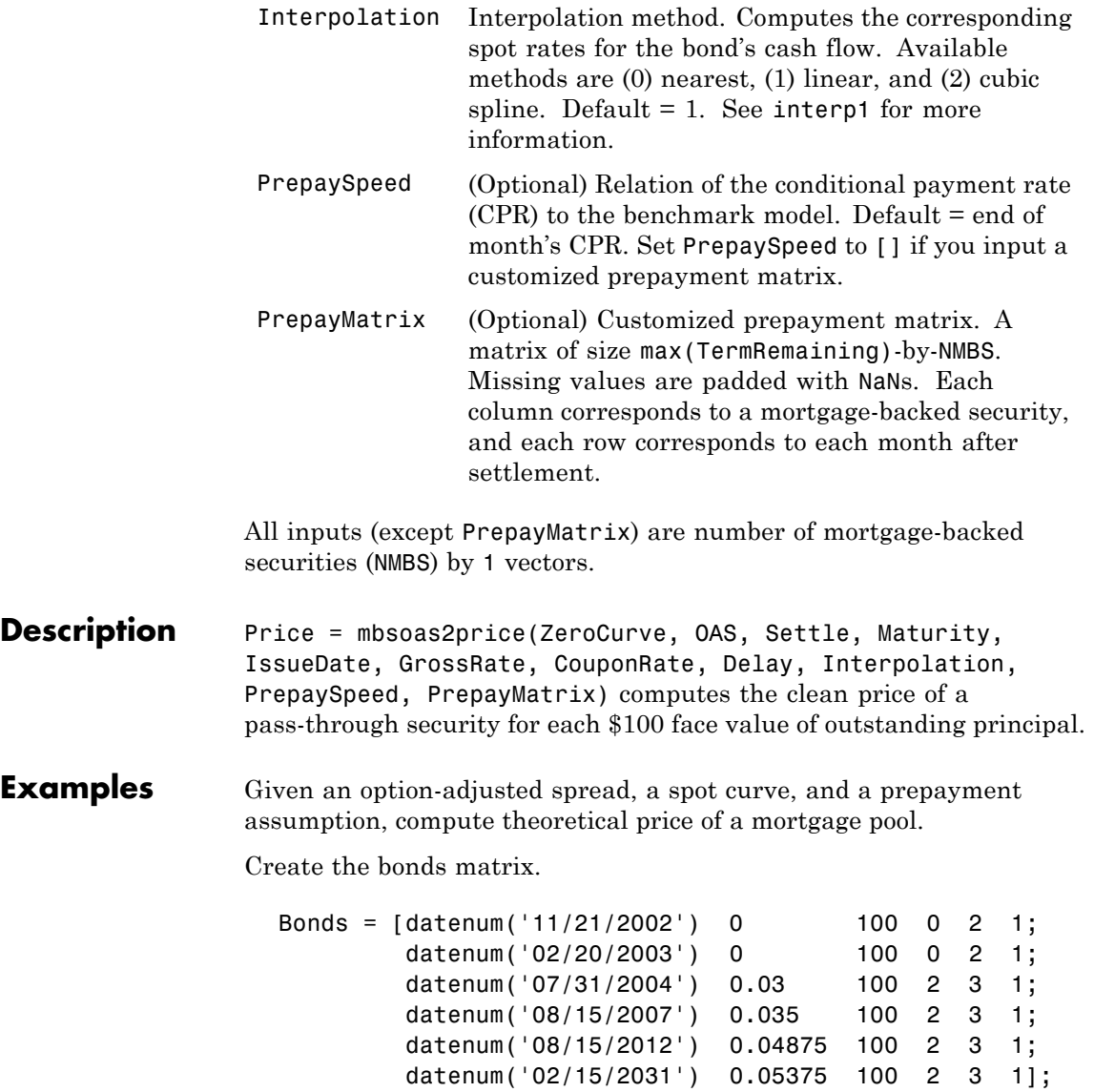

Choose a settlement date.

Settle = datenum('20-Aug-2002');

Assume these clean prices for the bonds.

Prices = [ 98.97467; 98.58044; 100.10534; 98.18054; 101.38136; 99.25411];

Use this formula to compute spot compounding for the bonds.

SpotCompounding = 2\*ones(size(Prices));

Use compute the zero curve.

[ZeroRatesP, CurveDatesP] = zbtprice(Bonds, Prices, Settle); ZeroCurve = [CurveDatesP, ZeroRatesP, SpotCompounding];

Assign parameters.

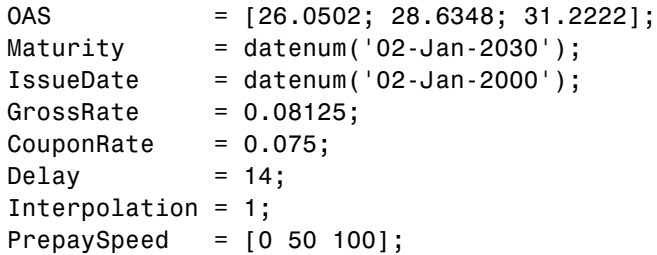

Calculate the price from the option-adjusted spread.

```
Price = mbsoas2price(ZeroCurve, OAS, Settle, Maturity, ...
IssueDate, GrossRate, CouponRate, Delay, Interpolation, ...
PrepaySpeed)
```
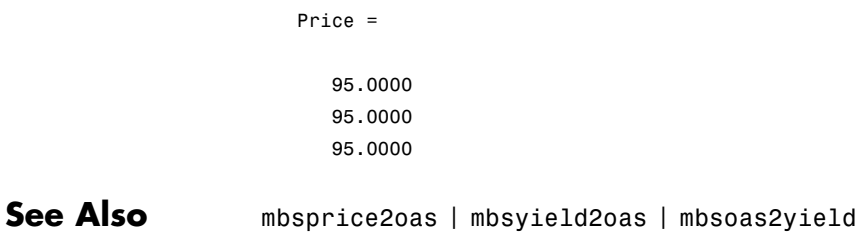

## **mbsoas2yield**

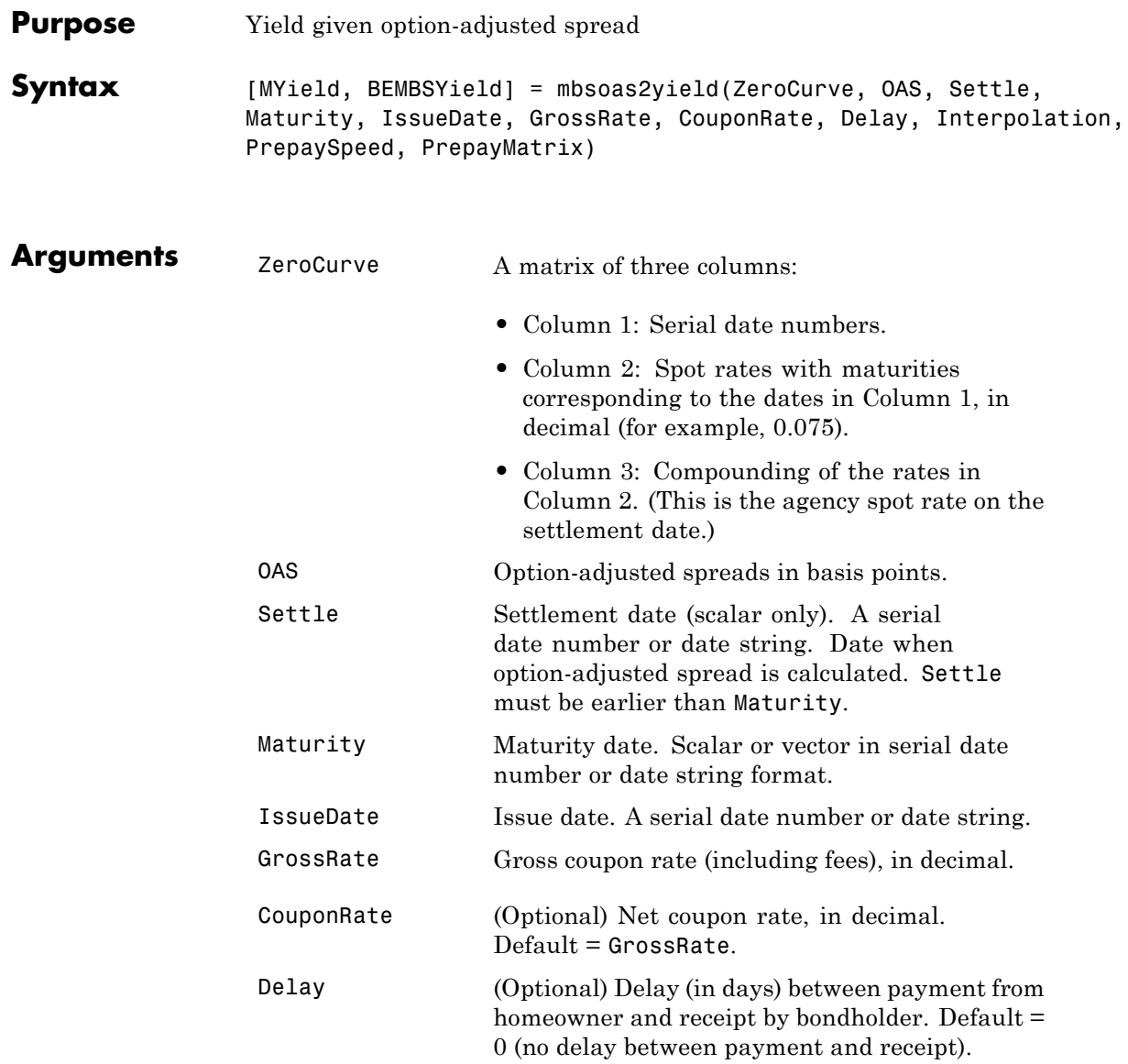

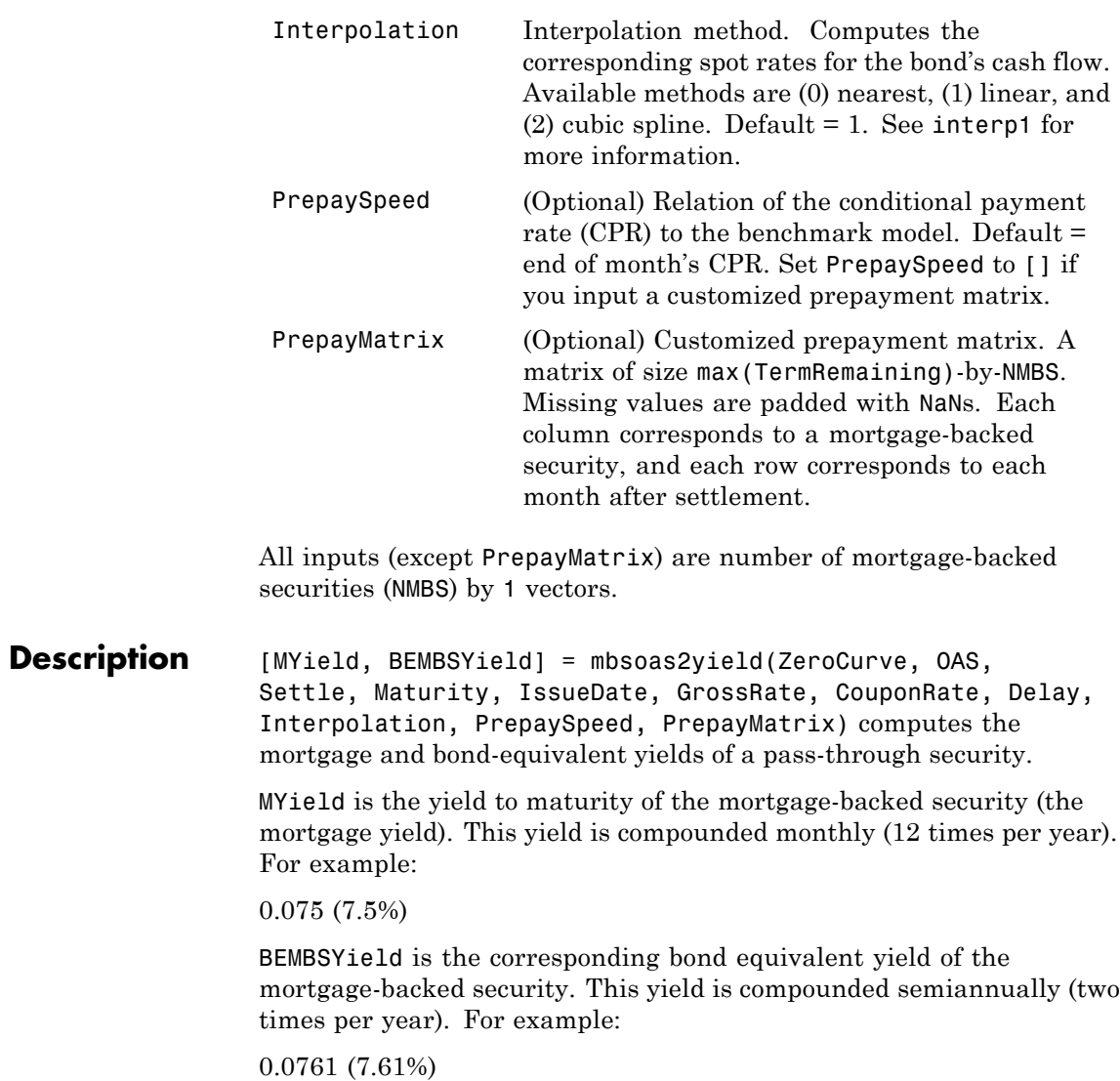

**Examples** Given an option-adjusted spread, a spot curve, and a prepayment assumption, compute the theoretical yield to maturity of a mortgage pool.

Create the bonds matrix.

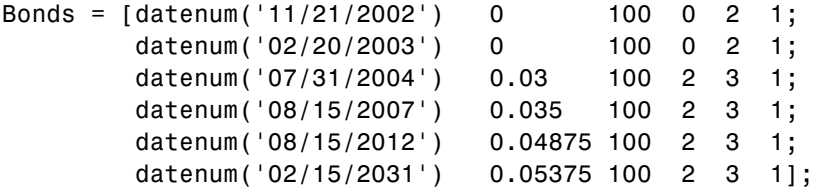

Choose a settlement date.

```
Settle = datenum('08/20/2002');
```
Assume these clean prices for the bonds.

Prices = [ 98.97467; 98.58044; 100.10534; 98.18054; 101.38136; 99.25411];

Use this formula to compute spot compounding for the bonds.

SpotCompounding = 2\*ones(size(Prices));

Compute the zero curve.

[ZeroRatesP, CurveDatesP] = zbtprice(Bonds, Prices, Settle); ZeroCurve = [CurveDatesP, ZeroRatesP, SpotCompounding];

Assign parameters.

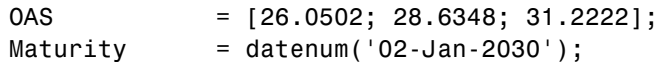

```
IssueDate = datenum('02-Jan-2000');GrossRate = 0.08125;CouponRate = 0.075;
Delay = 14;
Interpolation = 1;
PrepaySpeed = [0 50 100];
```
Compute the mortgage yield and bond equivalent mortgage yield.

```
[MYield BEMBSYield] = mbsoas2yield(ZeroCurve, OAS, Settle, ...
Maturity, IssueDate, GrossRate, CouponRate, Delay, ...
Interpolation, PrepaySpeed)
```
MYield =

0.0802 0.0814 0.0828 BEMBSYield = 0.0816 0.0828 0.0842

**See Also** mbsprice2oas | mbsyield2oas | mbsoas2price

# **mbspassthrough**

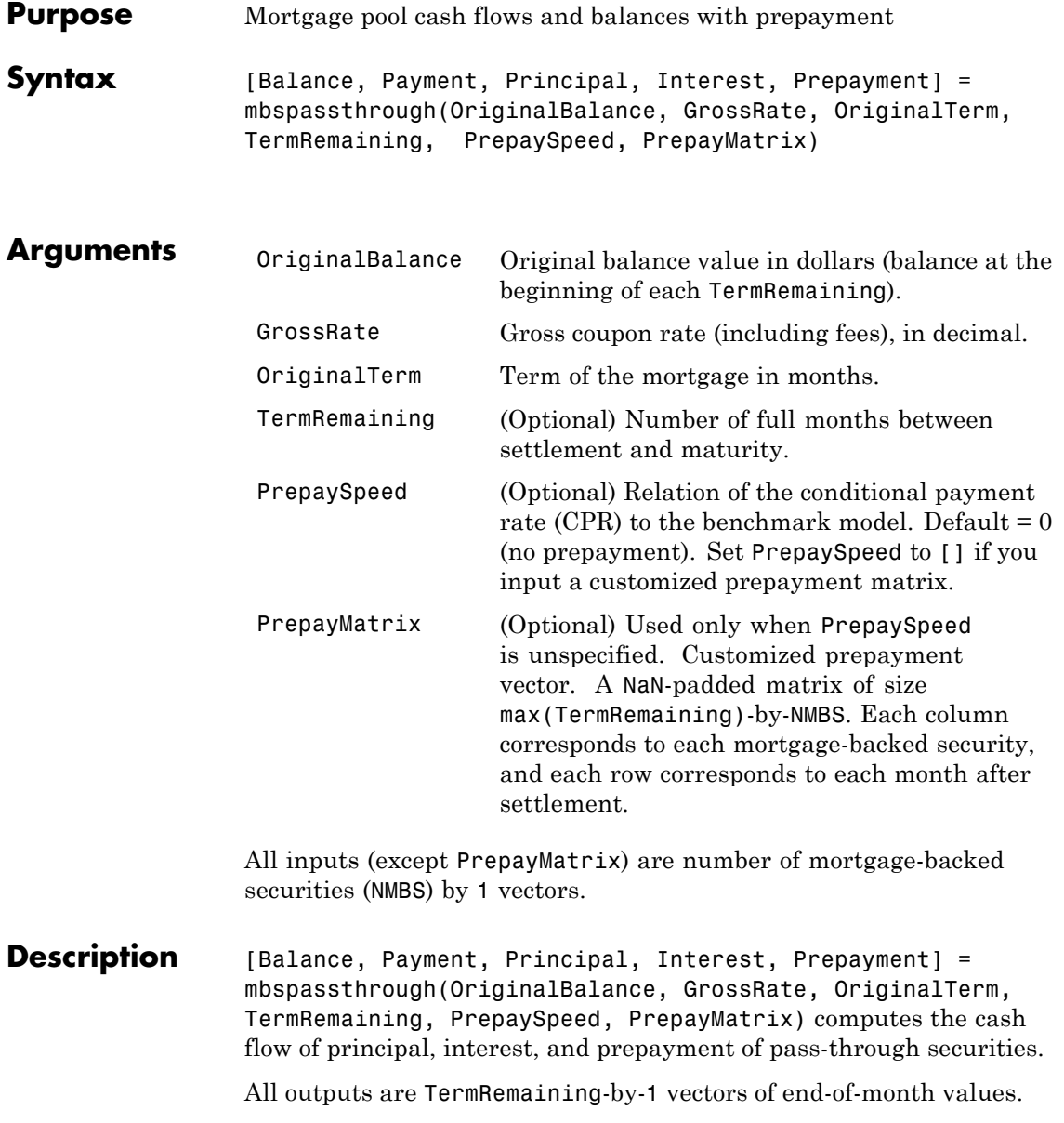

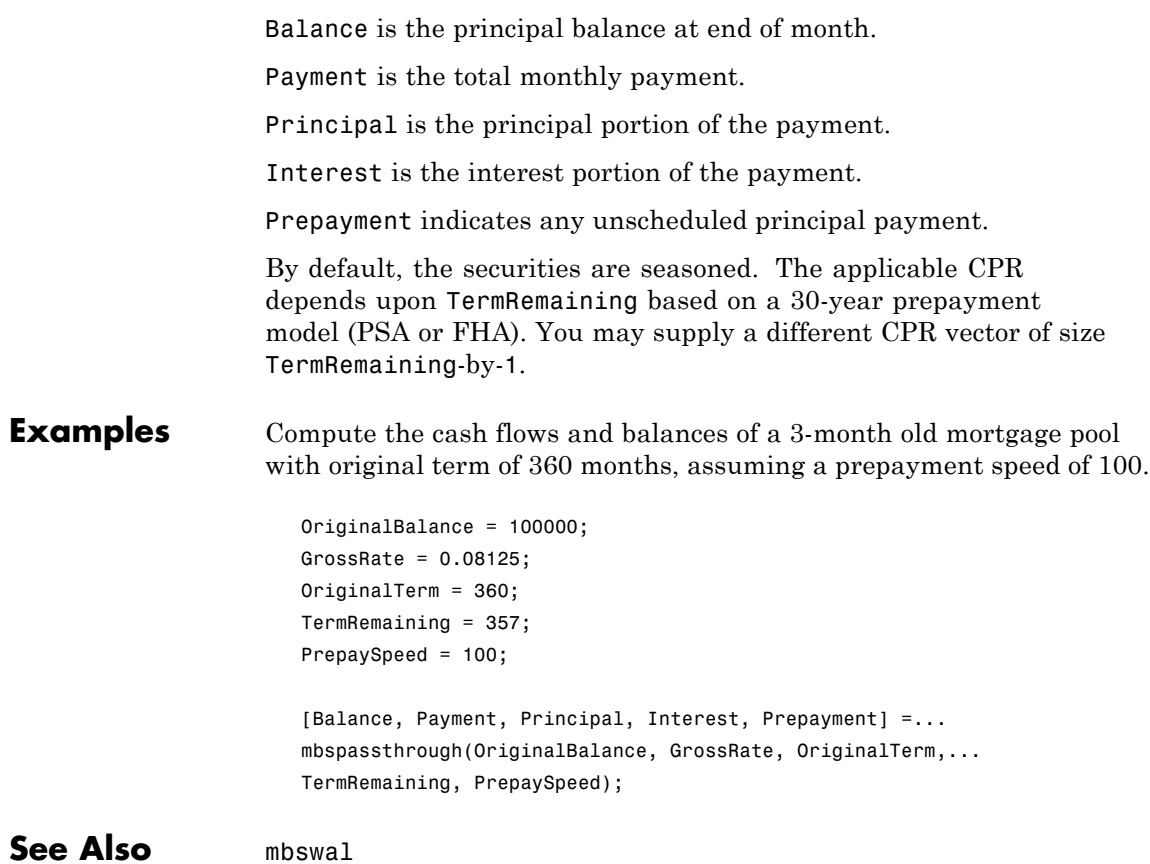

## **mbsprice**

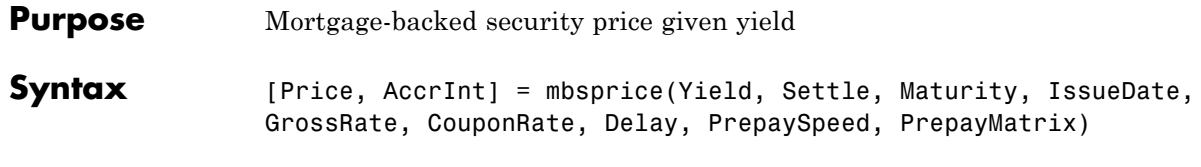

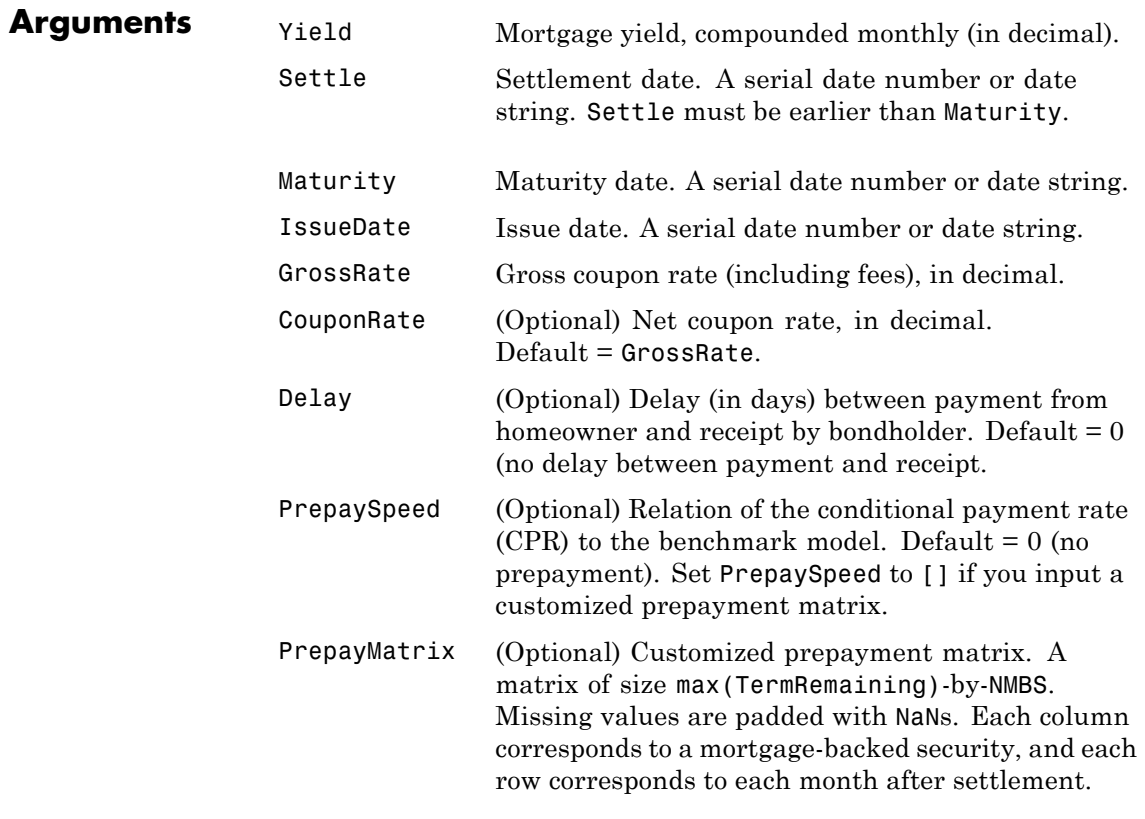

All inputs (except PrepayMatrix) are number of mortgage-backed securities (NMBS) by 1 vectors.
### **Description** [Price, AccrInt] = mbsprice(Yield, Settle, Maturity, IssueDate, GrossRate, CouponRate, Delay, PrepaySpeed, PrepayMatrix) computes a mortgage-backed security price, given time information, mortgage yield at settlement, and optionally, a prepayment model.

All outputs are scalar values.

Price is the clean price for every \$100 face value of the securities.

AccrInt is the accrued interest of the mortgage-backed securities.

**Examples Example 1.** Given a mortgage-backed security with the following characteristics, compute the price and the accrued interest due on the security.

```
Yield = 0.0725;
Settle = datenum('15-Apr-2002');
Maturity = datenum('1 Jan 2030');
IssueDate = datenum('1-Jan-2000');
GrossRate = 0.08125;
CouponRate = 0.075;
Delay = 14;
Speed = 100;[Price AccrInt] = mbsprice(Yield, Settle, Maturity, IssueDate,...
GrossRate, CouponRate, Delay, Speed)
Price =
 101.3147
AccrInt =0.2917
```
**Example 2**. Given a portfolio of mortgage-backed securities, compute the clean prices and accrued interest.

```
Yield = 0.075;
                          Settle = datenum(['13-Feb-2000';'17-Apr-2002';'17-May-2002';...
                          '13-Jan-2000']);
                          Maturity = datenum('1-Jan-2030');IssueDate = datenum('1-Jan-2000');GrossRate = 0.08125;
                          CouponRate = [0.075; 0.07875; 0.0775; 0.08125];
                          Delay = 14;
                          Speed = 100;[Price AccrInt] = mbsprice(Yield, Settle, Maturity, IssueDate,...
                          GrossRate, CouponRate, Delay, Speed)
                          Price =
                             99.7085
                            102.0678
                            101.2792
                            104.0175
                          AccrInt =
                              0.2500
                              0.3500
                              0.3444
                              0.2708
References [1] PSA Uniform Practices, SF-49
See Also mbsyield
```
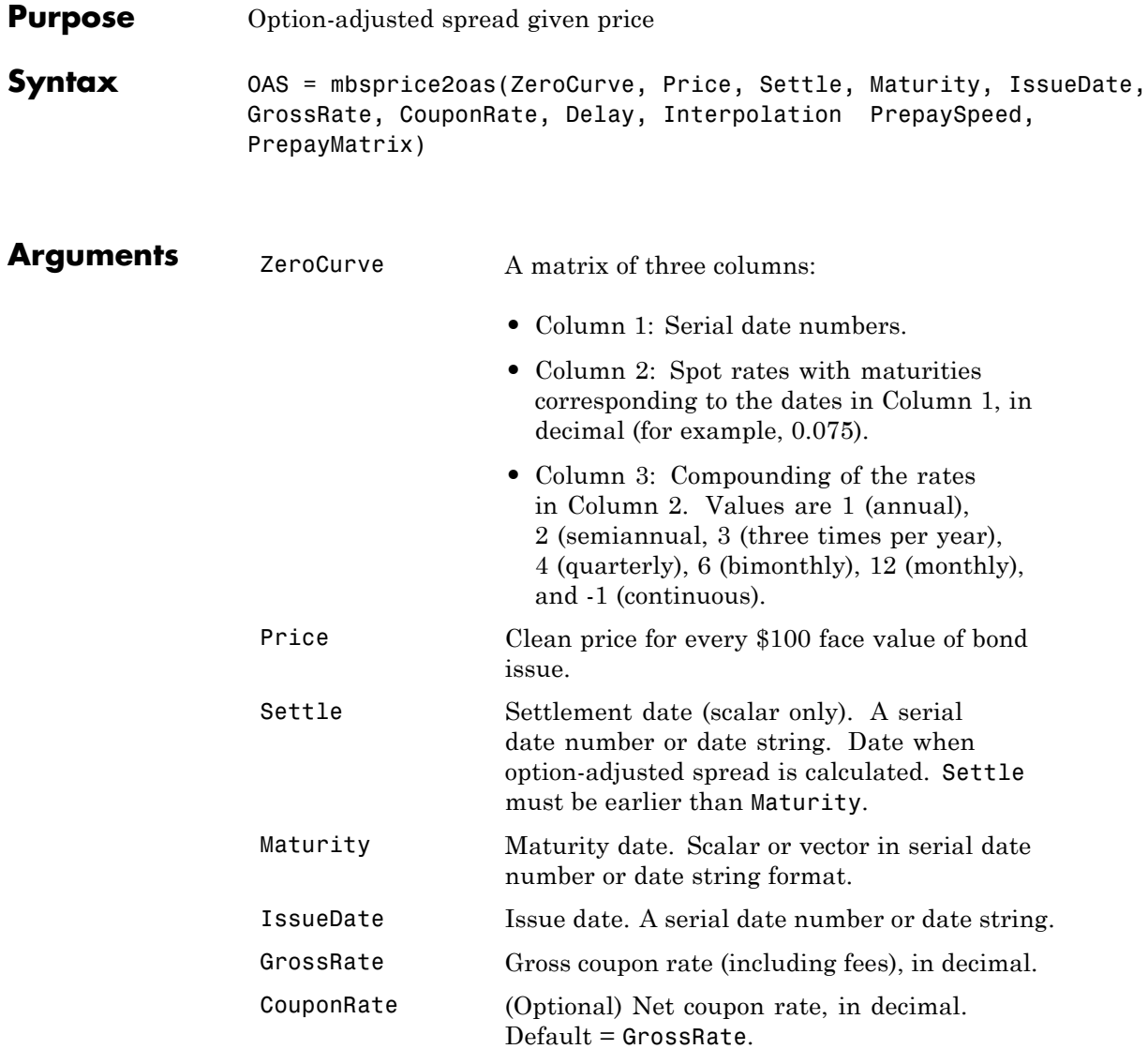

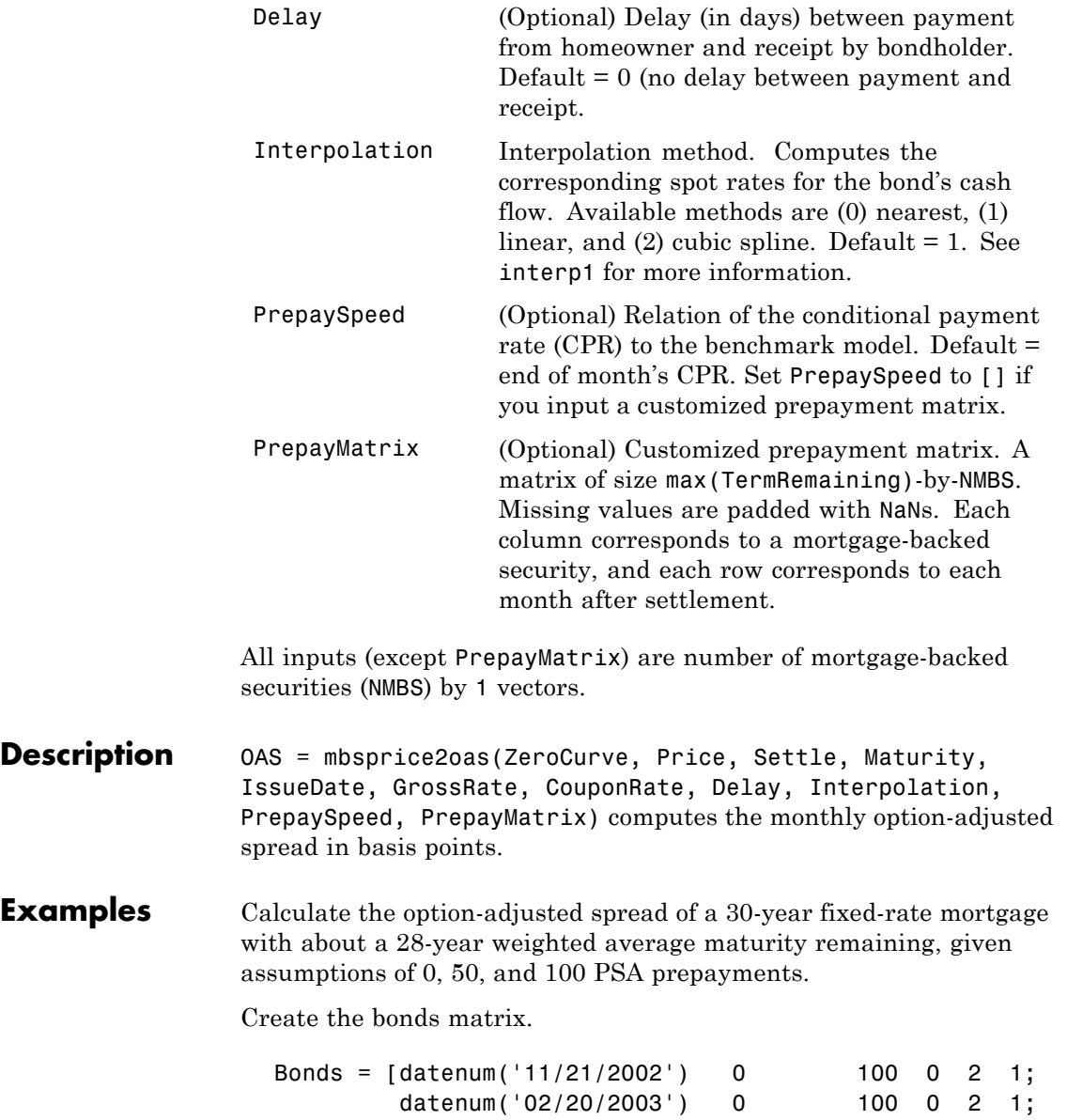

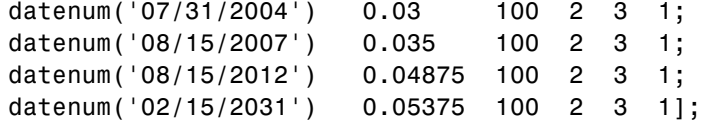

Choose a settlement date.

```
Settle= datenum('20-Aug-2002');
```
Assume these clean prices for the bonds.

```
Prices = [ 98.97467;
            98.58044;
           100.10534;
            98.18054;
           101.38136;
            99.25411];
```
Use this formula to compute spot compounding for the bonds.

SpotCompounding = 2\*ones(size(Prices));

Compute the zero curve.

[ZeroRatesP, CurveDatesP] = zbtprice(Bonds, Prices, Settle); ZeroCurve = [CurveDatesP, ZeroRatesP, SpotCompounding];

Assign parameters.

```
Price = 95;Maturity = datemum('02-Jan-2030');
IssueDate = datenum('02-Jan-2000');GrossRate = 0.08125;CouponRate = 0.075;
Delta = 14;
Interpolation = 1;
PrepaySpeed = [0; 50; 100];Interpolation = 1;
```
Compute the option adjusted spread.

OAS = mbsprice2oas(ZeroCurve, Price, Settle, Maturity, ... IssueDate, GrossRate, CouponRate, Delay, Interpolation, ... PrepaySpeed)  $0AS =$ 26.0502 28.6348 31.2222 **See Also** mbsoas2price | mbsoas2yield | mbsyield2oas

### **Purpose** Implied PSA prepayment speeds given price

**Syntax** [ImpSpdOnPrc, ImpSpdOnDur, ImpSpdOnCnv] = mbsprice2speed(Price, Settle, Maturity, IssueDate, GrossRate, PrepayMatrix, CouponRate, Delay)

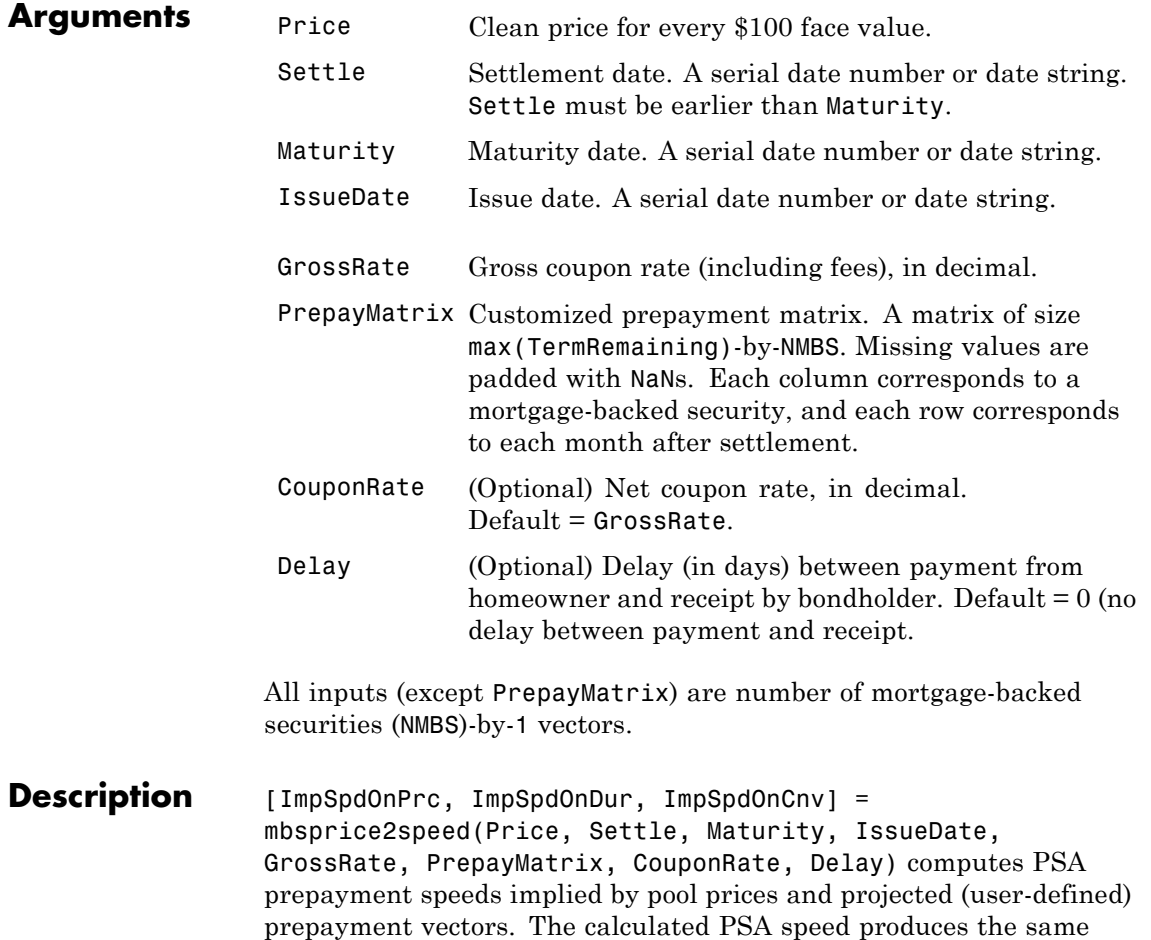

price, modified duration, or modified convexity, depending upon the output requested.

ImpSpdOnPrc calculates the equivalent PSA benchmark prepayment speed for the pass-through to carry the same price.

ImpSpdOnDur calculates the equivalent PSA benchmark prepayment speed for the pass-through to carry the same modified duration.

ImpSpdOnCnv calculates the equivalent PSA benchmark prepayment speed for the pass-through to carry the same modified convexity.

All outputs are NMBS-by-1 vectors.

**Examples** Calculate the equivalent PSA benchmark prepayment speeds for a mortgage pool with these characteristics and prepayment matrix.

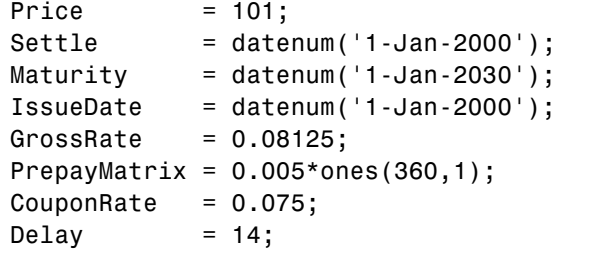

```
[ImpSpdOnPrc, ImpSpdOnDur, ImpSpdOnCnv] = ...
mbsprice2speed(Price,Settle, Maturity, IssueDate, ...
GrossRate, PrepayMatrix, CouponRate, Delay)
```
ImpSpdOnPrc =

118.5980

ImpSpdOnDur =

118.3946

ImpSpdOnCnv =

109.5115

**References** [1] *PSA Uniform Practices*, SF-49

See Also mbsprice | mbsyield2speed

## **mbswal**

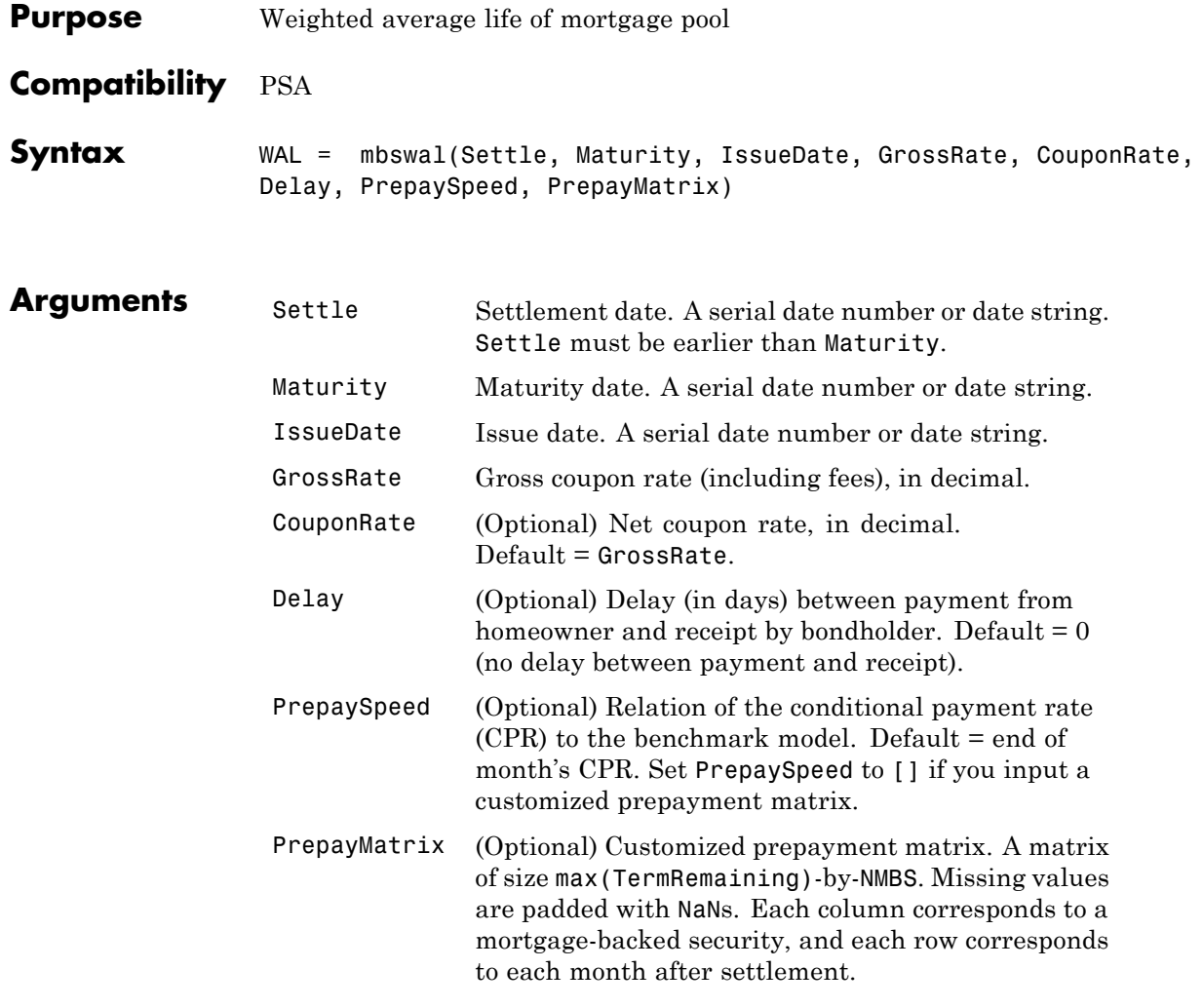

All inputs (except PrepayMatrix) are number of mortgage-backed securities (NMBS) by 1 vectors.

- **Description** WAL = mbswal(Settle, Maturity, IssueDate, GrossRate, CouponRate, Delay, PrepaySpeed, PrepayMatrix) computes the weighted average life, in number of years, of a mortgage pool, as measured from the settlement date.
- **Examples** Given a pass-through security with the following characteristics, compute the weighted average life of the security.

```
Settle = datenum('15-Apr-2002');
                   Maturity = datenum('1 Jan 2030');
                   IssueDate = datenum('1-Jan-2000');GrossRate = 0.08125;
                   CouponRate = 0.075;
                   Delay = 14;
                   Speed = 100;WAL = mbswal(Settle, Maturity, IssueDate, GrossRate, ...
                   CouponRate, Delay, Speed)
                   WAL =10.5477
References [1] PSA Uniform Practices, SF-49
See Also mbspassthrough
```
## **mbsyield**

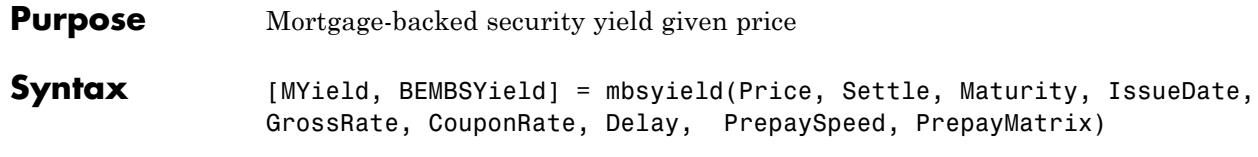

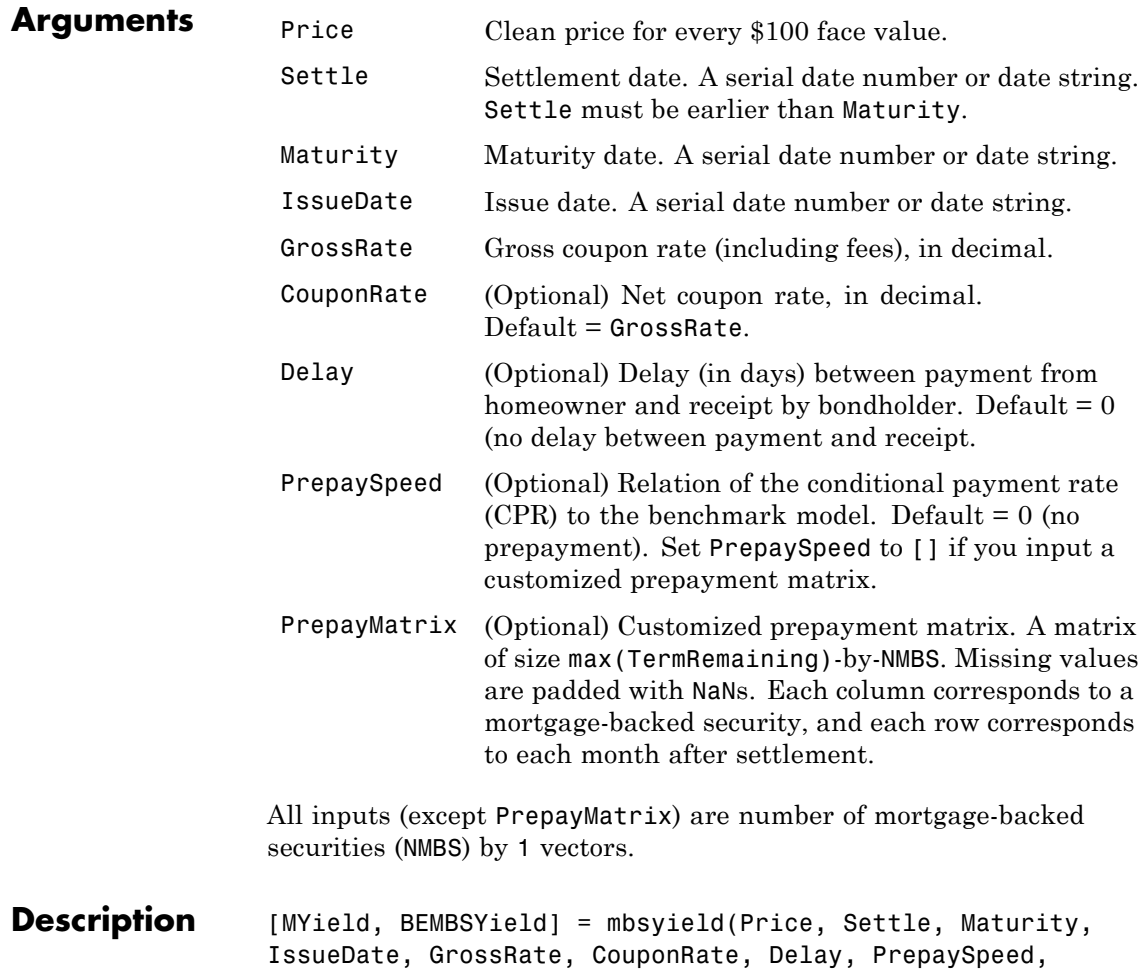

PrepayMatrix) computes a mortgage-backed security yield to maturity and the bond equivalent yield, given time information, price at settlement, and optionally, a prepayment model.

MYield is the yield to maturity of the mortgage-backed security (the mortgage yield). This yield is compounded monthly (12 times a year).

BEMBSYield is the corresponding bond equivalent yield of the mortgage-backed security. This yield is compounded semiannually (two times a year).

### **Examples Example 1.** Given a mortgage-backed security with the following characteristics, compute the mortgage yield and the bond equivalent yield of the security.

```
Price = 102;
Settle = '15-Apr-2002';
Maturity = '1 Jan 2030';
IssueDate = '1-Jan-2000';
GrossRate = 0.08125;CouponRate = 0.075;Delay = 14;
Speed = 100;
[MYield, BEMBSYield] = mbsyield(Price, Settle, Maturity, ...
IssueDate, GrossRate, CouponRate, Delay, Speed)
MYield =
    0.0715
BEMBSYield =
    0.0725
```
**Example 2**. Given a portfolio of mortgage-backed securities, compute the mortgage yields and the bond equivalent yields.

```
Price = 102;
                          Settle = datenum(['13-Feb-2000';'17-Apr-2002';'17-May-2002';...
                          '13-Jan-2000']);
                          Maturity = datenum('1-Jan-2030');
                          IssueDate = datenum('1-Jan-2000');
                          GrossRate = 0.08125;
                          CouponRate = [0.075; 0.07875; 0.0775; 0.08125];
                          Delay = 14;
                          Speed = 100;
                          [MYield, BEMBSYield] = mbsyield(Price, Settle, Maturity,...
                          IssueDate, GrossRate, CouponRate, Delay, Speed)
                          MYield =
                              0.0717
                              0.0751
                              0.0739
                              0.0779
                          BEMBSYield =
                              0.0728
                              0.0763
                              0.0750
                              0.0791
References [1] PSA Uniform Practices, SF-49
See Also mbsprice
```
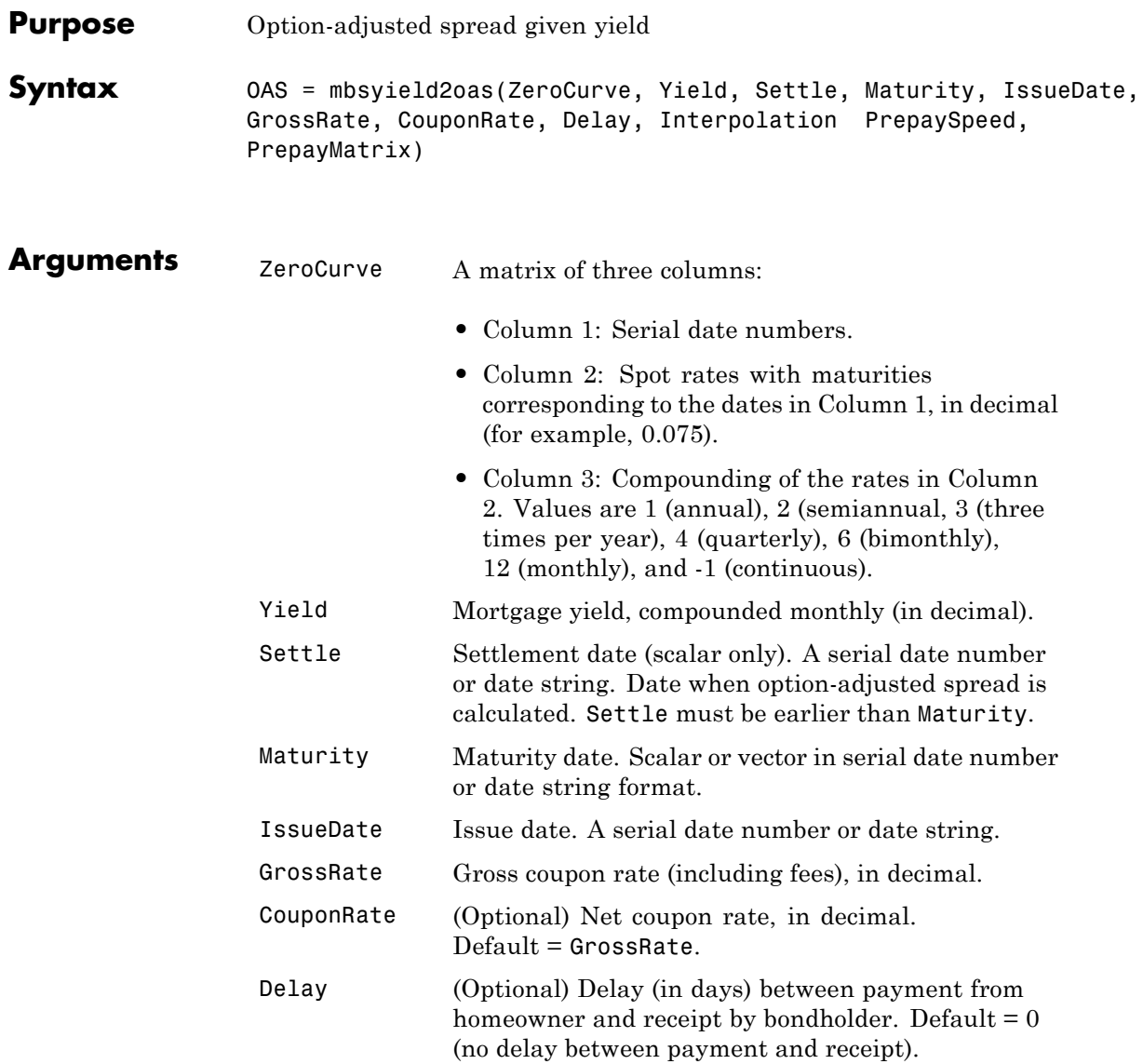

 $\mathsf{l}$ 

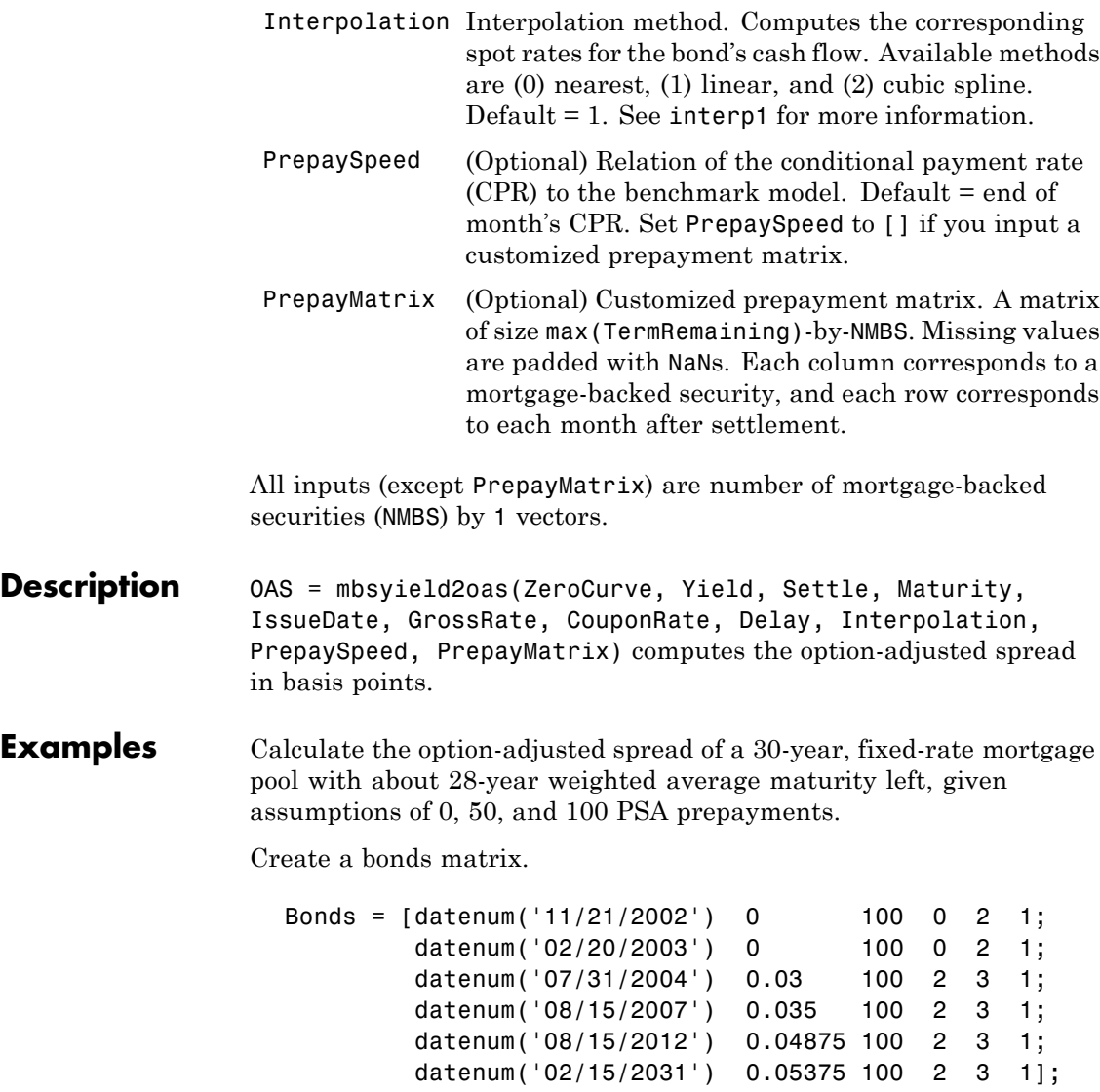

Choose a settlement date.

Settle = datenum('08/20/2002');

Assume these clean prices for the bonds.

Prices = [ 98.97467; 98.58044; 100.10534; 98.18054; 101.38136; 99.25411];

Use this formula to compute spot compounding for the bonds.

SpotCompounding = 2\*ones(size(Prices));

Compute the zero curve.

[ZeroRatesP, CurveDatesP] = zbtprice(Bonds, Prices, Settle); ZeroCurve = [CurveDatesP, ZeroRatesP, SpotCompounding];

Assign parameters.

```
Price = 95;Maturity = datenum('02-Jan-2030');IssueDate = datenum('02-Jan-2000');GrossRate = 0.08125;CouponRate = 0.075;
Delay = 14;Interpolation = 1;
PrepaySpeed = [0 50 100];
```
Compute the yield, and from the yield, compute the option-adjusted spread.

```
[mbsyld, beyld] = mbsyield(Price, Settle, ...
Maturity, IssueDate, GrossRate, CouponRate, Delay, PrepaySpeed);
```

```
OAS = mbsyield2oas(ZeroCurve, mbsyld, Settle, ...
Maturity, IssueDate, GrossRate, CouponRate, Delay, ...
Interpolation, PrepaySpeed)
0AS =26.0502
```
28.6348 31.2222

**See Also** mbsoas2price | mbsoas2yield | mbsprice2oas

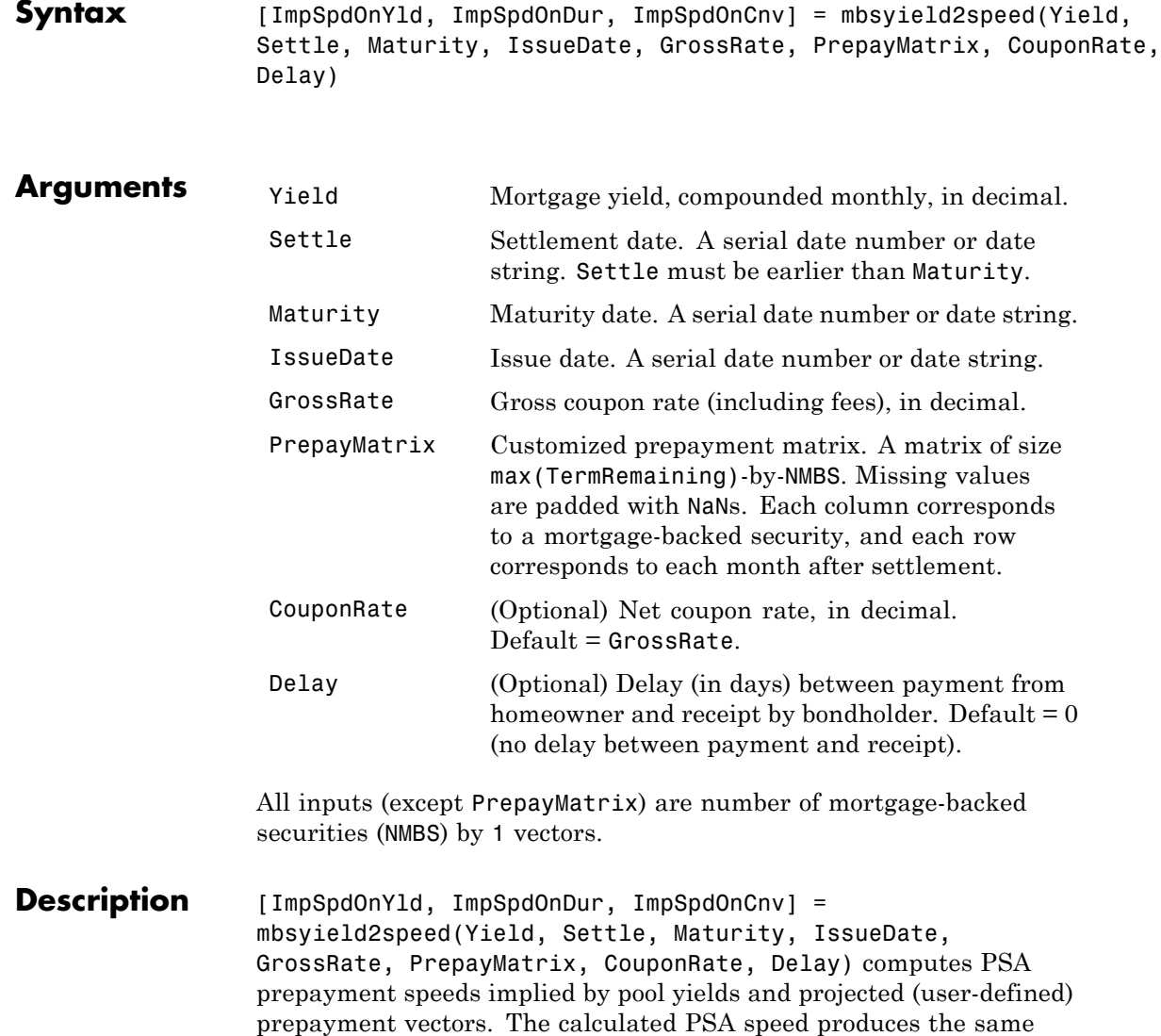

**Purpose** Implied PSA prepayment speeds given yield

yield, modified duration, or modified convexity, depending upon the output requested.

ImpSpdOnPrc calculates the equivalent PSA benchmark prepayment speed for the pass-through to carry the same price.

ImpSpdOnDur calculates the equivalent PSA benchmark prepayment speed for the pass-through to carry the same modified duration.

ImpSpdOnCnv calculates the equivalent PSA benchmark prepayment speed for the pass-through to carry the same modified convexity.

All outputs are NMBS-by-1 vectors.

**Examples** Calculate the equivalent PSA benchmark prepayment speeds for a security with these characteristics and prepayment matrix.

```
Yield = 0.065;
Settle = datenum('1-Jan-2000');
Maturity = datenum('1-Jan-2030');
IssueDate = datenum('1-Jan-2000');
GrossRate = 0.08125;
PrepayMatrix = 0.005*ones(360,1);
CouponRate = 0.075;
Delay = 14;
[ImpSpdOnYld, ImpSpdOnDur, ImpSpdOnCnv] = ...
mbsyield2speed(Yield, Settle, Maturity, IssueDate, GrossRate, ...
PrepayMatrix, CouponRate, Delay)
ImpSpdOnYld =
```
117.7644

ImpSpdOnDur =

116.7436

ImpSpdOnCnv =

108.3309

**References** [1] *PSA Uniform Practices*, SF-49

See Also mbsyield | mbsprice2speed

# **psaspeed2default**

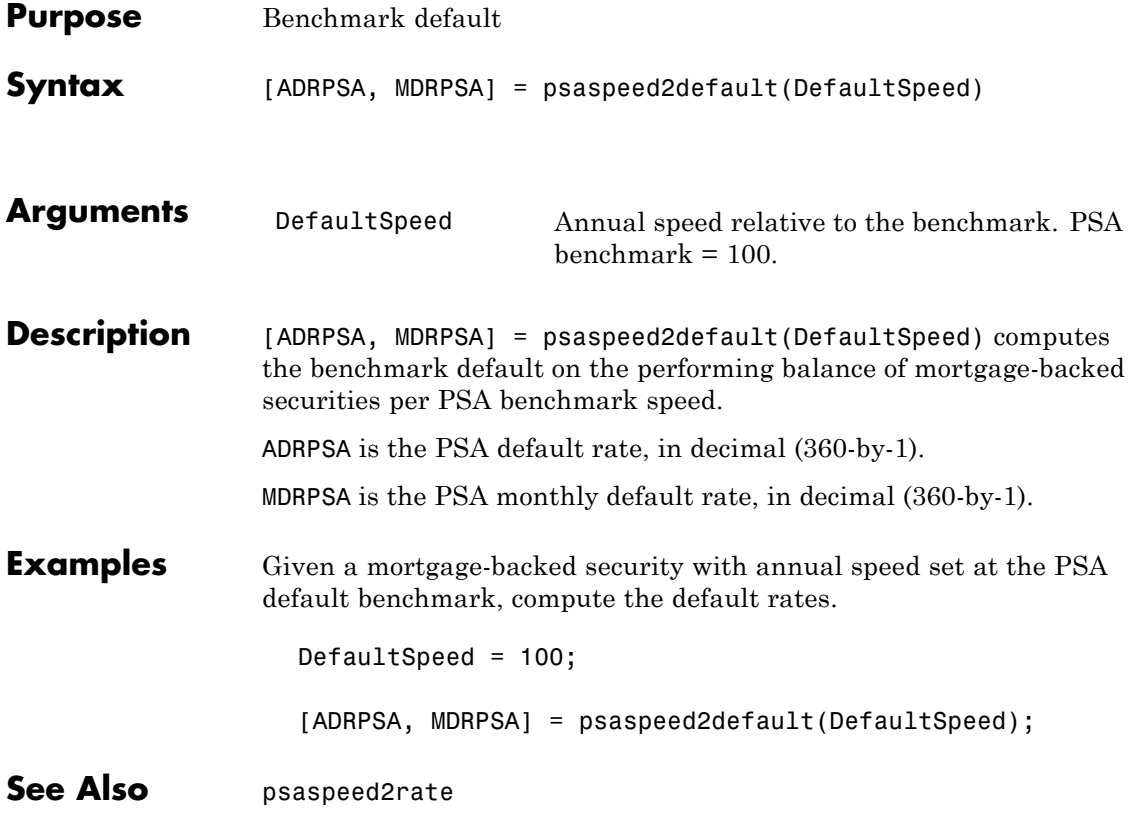

# **psaspeed2rate**

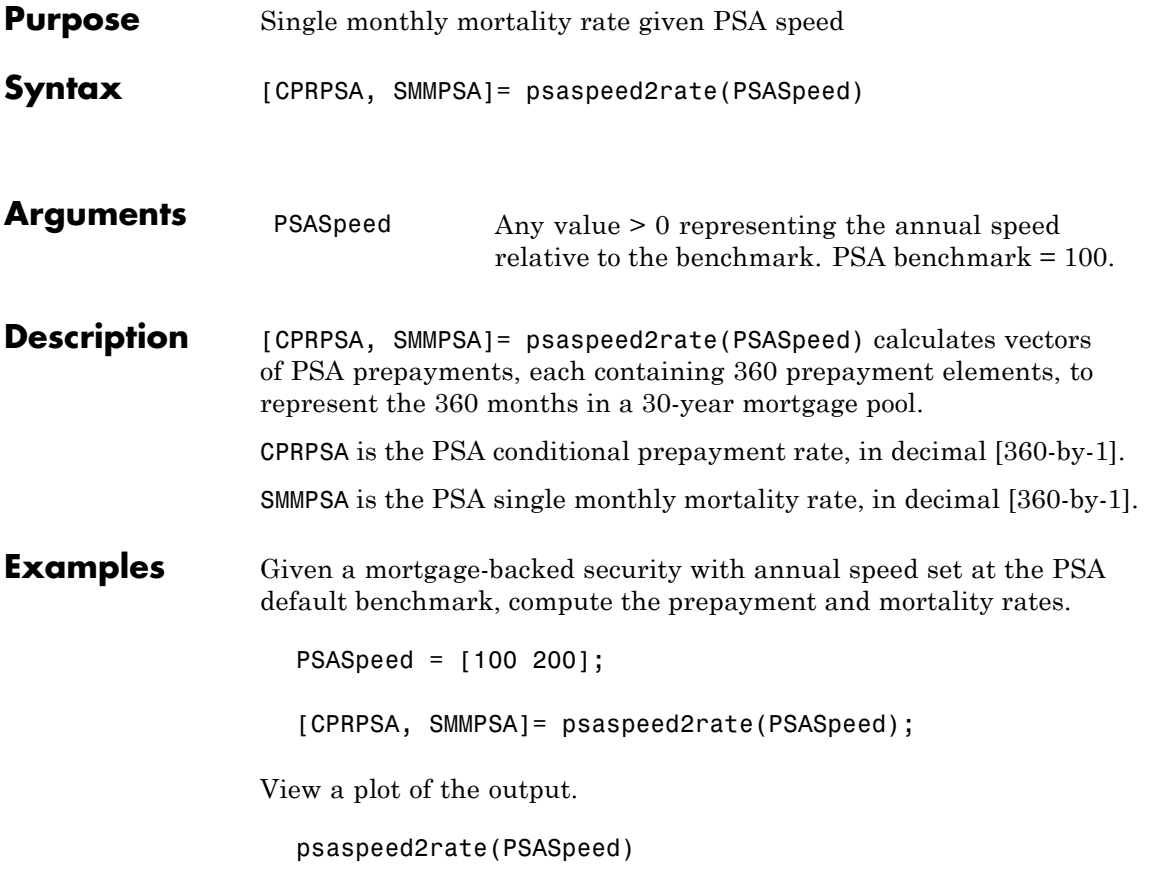

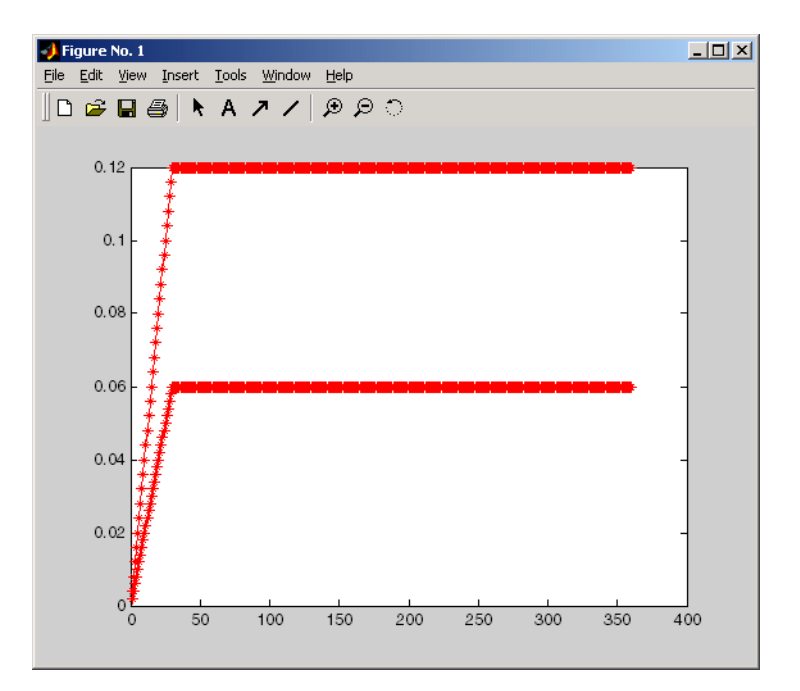

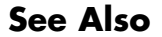

See Also psaspeed2default

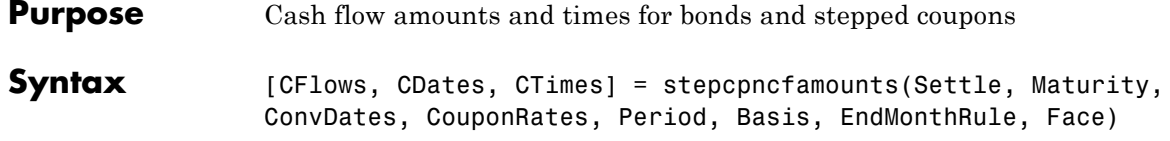

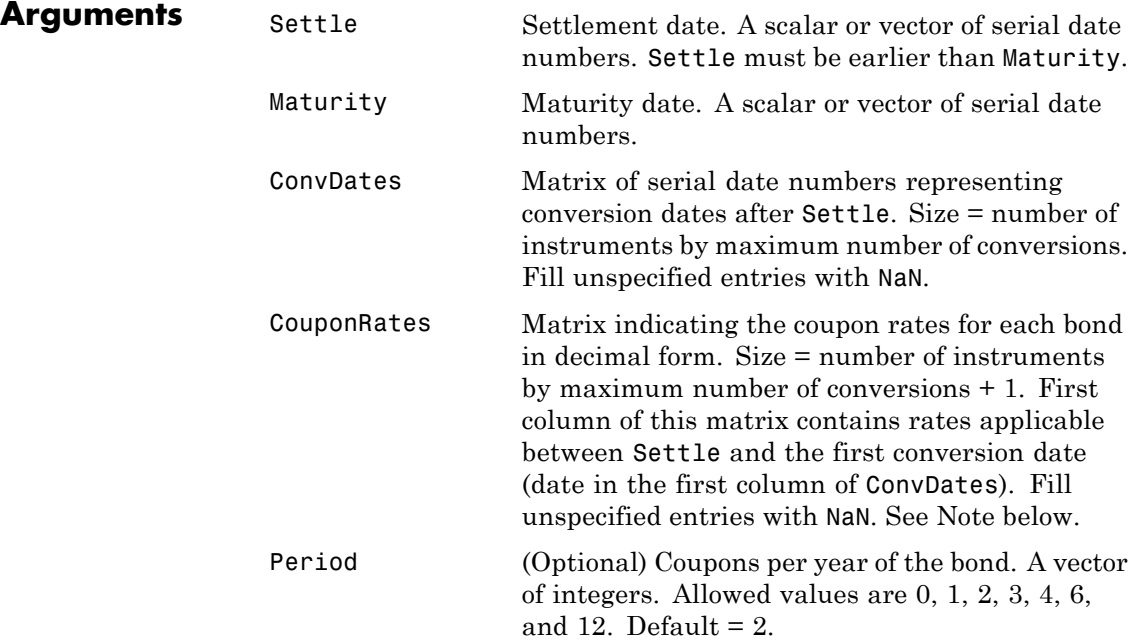

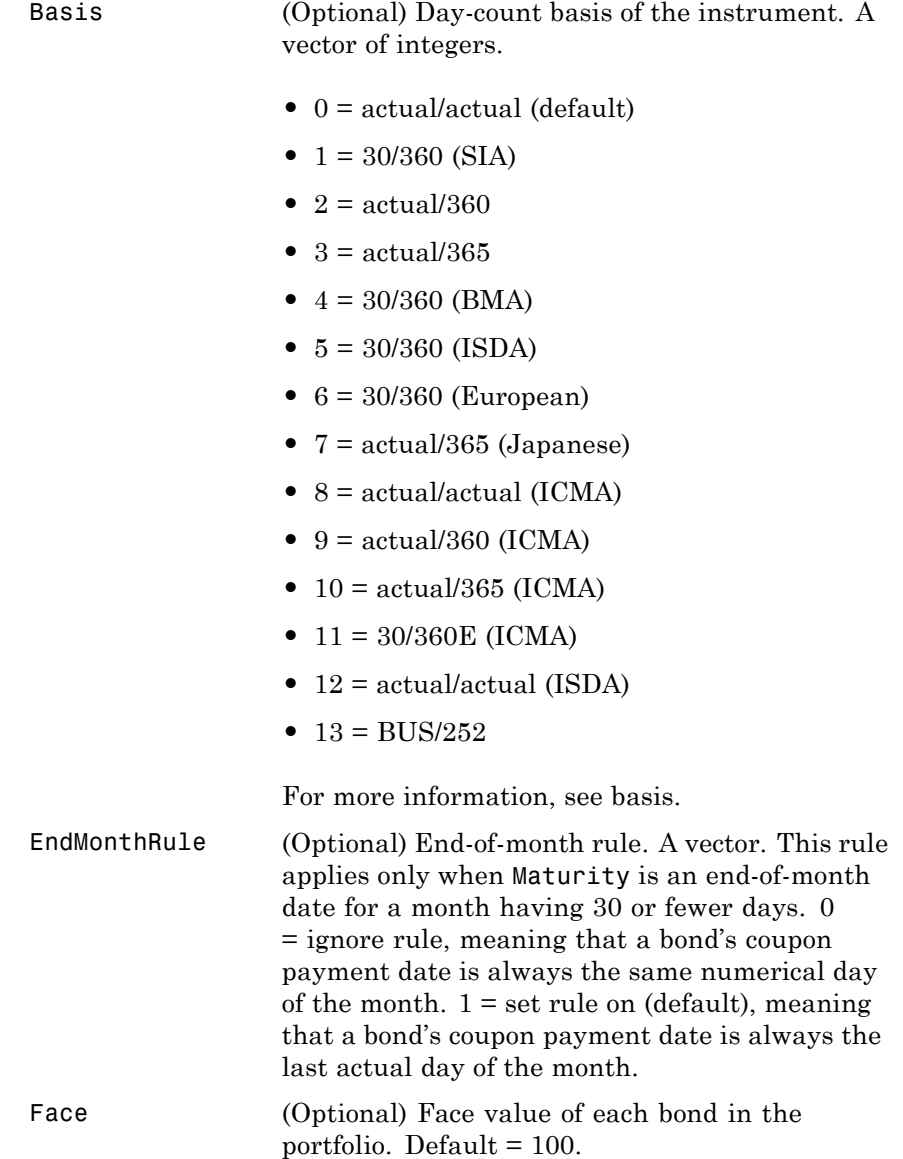

<span id="page-350-0"></span>All arguments must be scalars or number of bonds (NUMBONDS)-by-1 vectors, except for ConvDates and CouponRates.

**Note** ConvDates has the same number of rows as CouponRates to reflect the same number of bonds. However, ConvDates has one less column than CouponRates. This situation is illustrated by

```
Settle---------ConvDate1-----------ConvDate2------------Maturity
      Rate1 Rate2 Rate3
```
**Description** [CFlows, CDates, CTimes] = stepcpncfamounts(Settle, Maturity, ConvDates, CouponRates, Period, Basis, EndMonthRule, Face) returns matrices of cash flow amounts, cash flow dates, and time factors for a portfolio of NUMBONDS stepped-coupon bonds.

> CFlows is a matrix of cash flow amounts. The first entry in each row vector is a negative number indicating the accrued interest due at settlement. If no accrued interest is due, the first column is 0.

> CDates is a matrix of cash flow dates in serial date number form. At least two columns are always present, one for settlement and one for maturity.

> CTimes is a matrix of time factors for the SIA semiannual price/yield conversion.

```
DiscountFactor = (1 + Yield/2).<sup>^</sup>(-TFactor)
```
Time factors are in units of semiannual coupon periods. In computing time factors, use SIA actual/actual conventions for all time factor calculations.

**Note** For bonds with fixed coupons, use cfamounts. If you use a fixed-coupon bond with stepcpncfamounts, MATLAB software generates an error.

### **Examples** This example generates stepped cash flows for three different bonds, all paying interest semiannually. Their life span is about 18 to 19 years each:

- Bond A has two conversions, but the first one occurs on the settlement date and immediately expires.
- Bond B has three conversions, with conversion dates exactly on the coupon dates.
- **•** Bond C has three conversions, with some conversion dates not on the coupon dates. It has the longest maturity. This case illustrates that only cash flows for full periods after conversion dates are affected, as illustrated below.

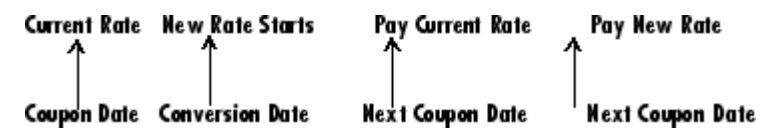

The following table illustrates the interest rate characteristics of this bond portfolio.

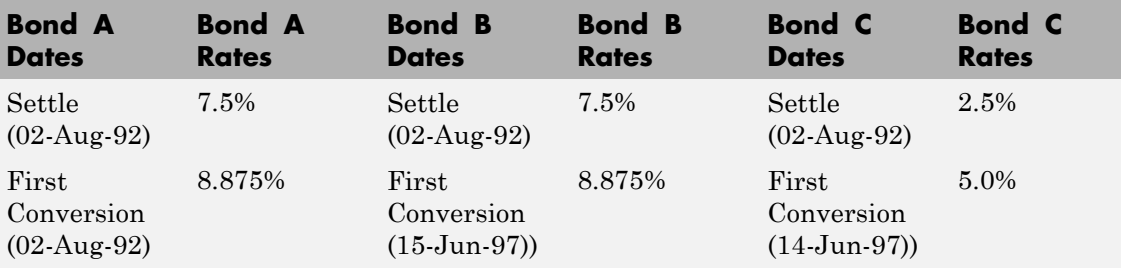

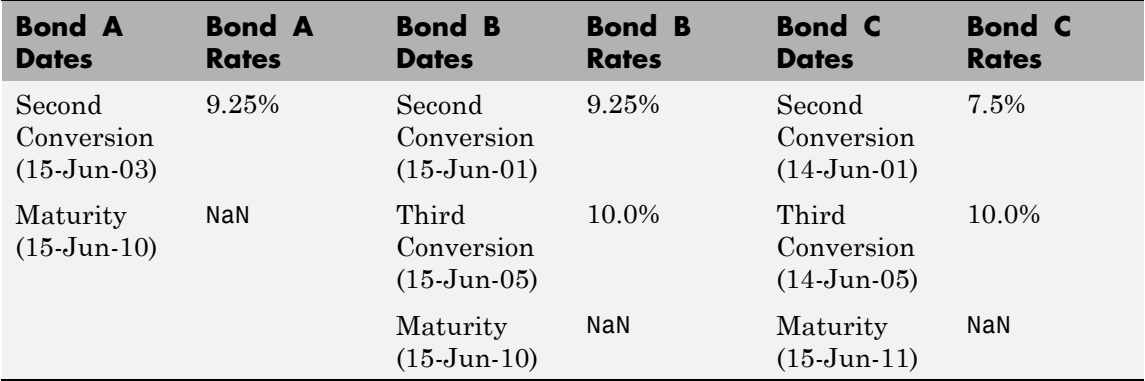

```
Settle = datenum('02-Aug-1992');
```

```
ConvDates = [datenum('02-Aug-1992'), datenum('15-Jun-2003'),...
             nan;
            datenum('15-Jun-1997'), datenum('15-Jun-2001'),...
            datenum('15-Jun-2005');
            datenum('14-Jun-1997'), datenum('14-Jun-2001'),...
            datenum('14-Jun-2005')];
Maturity = [datenum('15-Jun-2010');
            datenum('15-Jun-2010');
            datenum('15-Jun-2011')];
CouponRates = [0.075 0.08875 0.0925 nan;
              0.075 0.08875 0.0925 0.1;
               0.025 0.05 0.0750 0.1];
Basis = 1;
Period = 2;
EndMonthRule = 1;
Face = 100;
```
Call stepcpncfamounts to compute cash flows and timings.

[CFlows, CDates, CTimes] = stepcpncfamounts(Settle, Maturity, ...

```
ConvDates, CouponRates);
```
Visualize the third bond cash flows  $(2.5 \tcdot 5 \tcdot 7.5 \tcdot 10)$ . (cfplot is available at /finance/findemos/cfplot.m.)

```
cfplot(CDates(3,:),CFlows(3,:));
xlabel('Dates in Serial Number Format')
ylabel('Relative Amounts of Cash Flows')
title('CashFlow of 2.5 - 5 - 7.5 - 10 Stepped Coupon Bond')
```
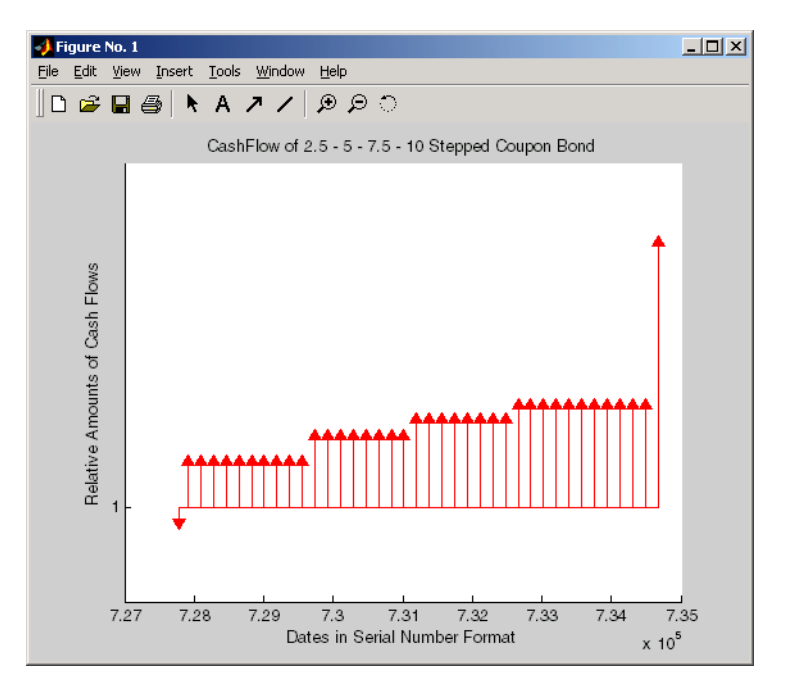

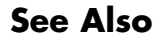

See Also stepcpnprice | stepcpnyield

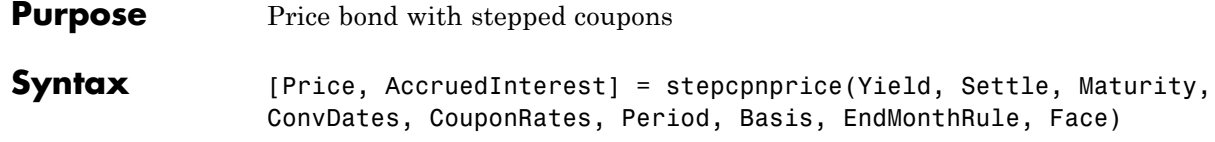

### **Arguments**

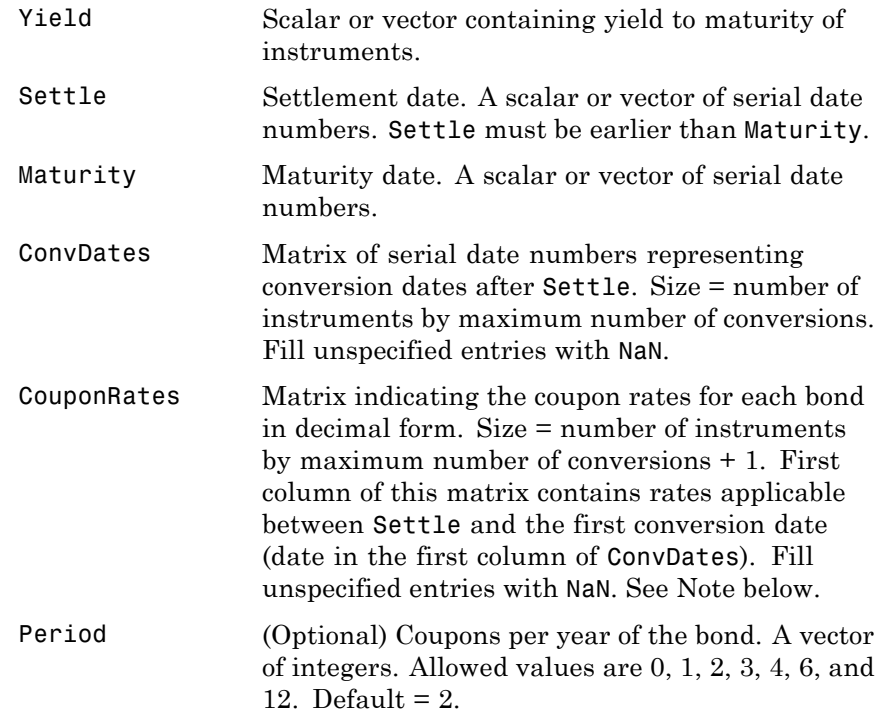

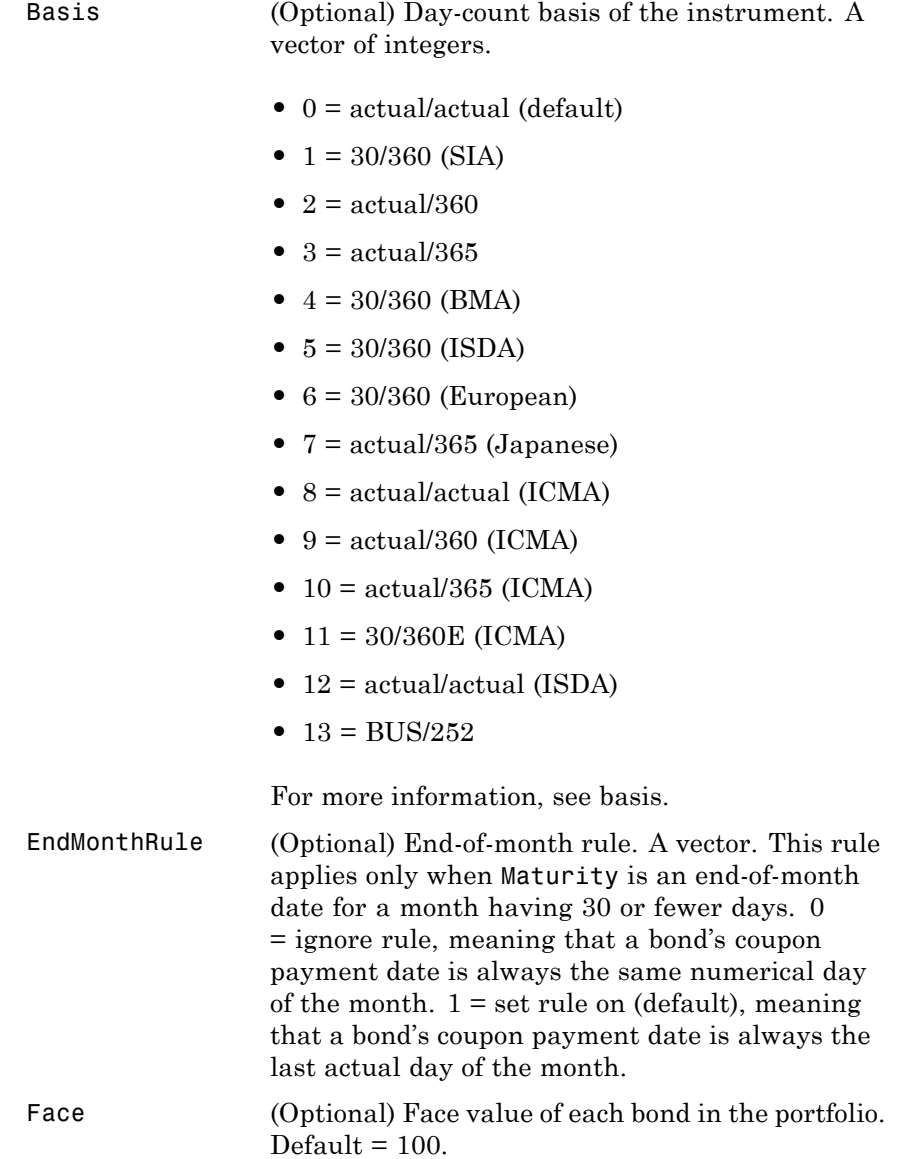

<span id="page-356-0"></span>All arguments must be scalars or number of bonds (NUMBONDS)-by-1 vectors, except for ConvDates and CouponRates.

**Note** ConvDates has the same number of rows as CouponRate to reflect the same number of bonds. However, ConvDates has one less column than CouponRate. This situation is illustrated by

Settle---------ConvDate1-----------ConvDate2------------Maturity

Rate1 Rate2 Rate3

**Description** [Price, AccruedInterest] = stepcpnprice(Yield, Settle, Maturity, ConvDates, CouponRates, Period, Basis, EndMonthRule, Face) computes the price of bonds with stepped coupons given the yield to maturity. The function supports any number of conversion dates.

Price is a NUMBONDS-by-1 vector of clean prices.

AccruedInterest is a NUMBONDS-by-1 vector of accrued interest payable at settlement dates.

**Note** For bonds with fixed coupons, use bndprice. If you use a fixed-coupon bond with stepcpnprice, you will receive the error: incorrect number of inputs.

### **Examples** Compute the price and accrued interest due on a portfolio of stepped-coupon bonds having a yield of 7.221%, given three conversion scenarios:

- **•** Bond A has two conversions, the first one falling on the settle date and immediately expiring.
- **•** Bond B has three conversions, with conversion dates exactly on the coupon dates.
- **•** Bond C has three conversions, with one or more conversion dates not on coupon dates. This case illustrates that only cash flows for full periods after conversion dates are affected, as illustrated below.

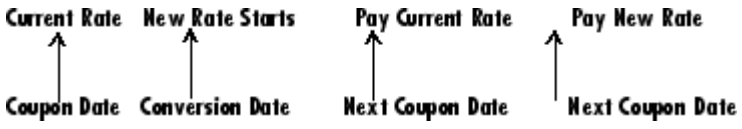

The following table illustrates the interest rate characteristics of this bond portfolio.

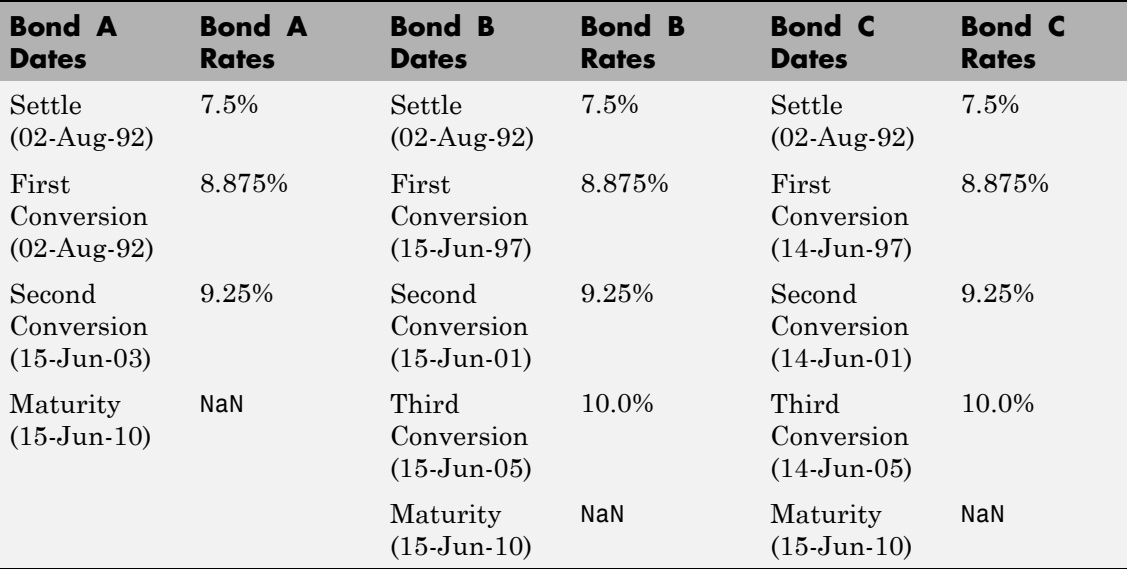

Yield = 0.07221;

Settle = datenum('02-Aug-1992');

## **stepcpnprice**

```
ConvDates = [datenum('02-Aug-1992'), datenum('15-Jun-2003'),...
                                       nan;
                                      datenum('15-Jun-1997'), datenum('15-Jun-2001'),...
                                       datenum('15-Jun-2005');
                                      datenum('14-Jun-1997'), datenum('14-Jun-2001'),...
                                       datenum('14-Jun-2005')];
                           Maturity = datenum('15-Jun-2010');
                           CouponRates = [0.075 0.08875 0.0925 nan;
                                         0.075 0.08875 0.0925 0.1;
                                         0.075 0.08875 0.0925 0.1];
                           Basis = 1;
                           Period = 2;EndMonthRule = 1;
                           Face = 100;[Price, AccruedInterest] = ...
                           stepcpnprice(Yield, Settle, Maturity, ConvDates, CouponRates, ...
                           Period, Basis, EndMonthRule, Face)
                           Price =
                             117.3824
                             113.4339
                             113.4339
                           AccruedInterest =
                               1.1587
                               0.9792
                               0.9792
References This function adheres to SIA Fixed Income Securities Formulas for
                        Price, Yield, and Accrued Interest, Volume 1, 3rd edition, pp. 120 - 123,
```
on zero-coupon instruments pricing.

**See Also** bndprice | cdprice | stepcpncfamounts | stepcpnyield | tbillprice | zeroprice
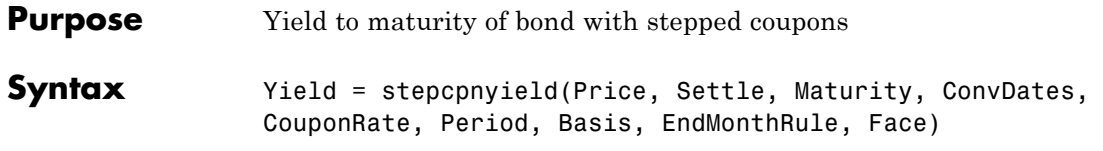

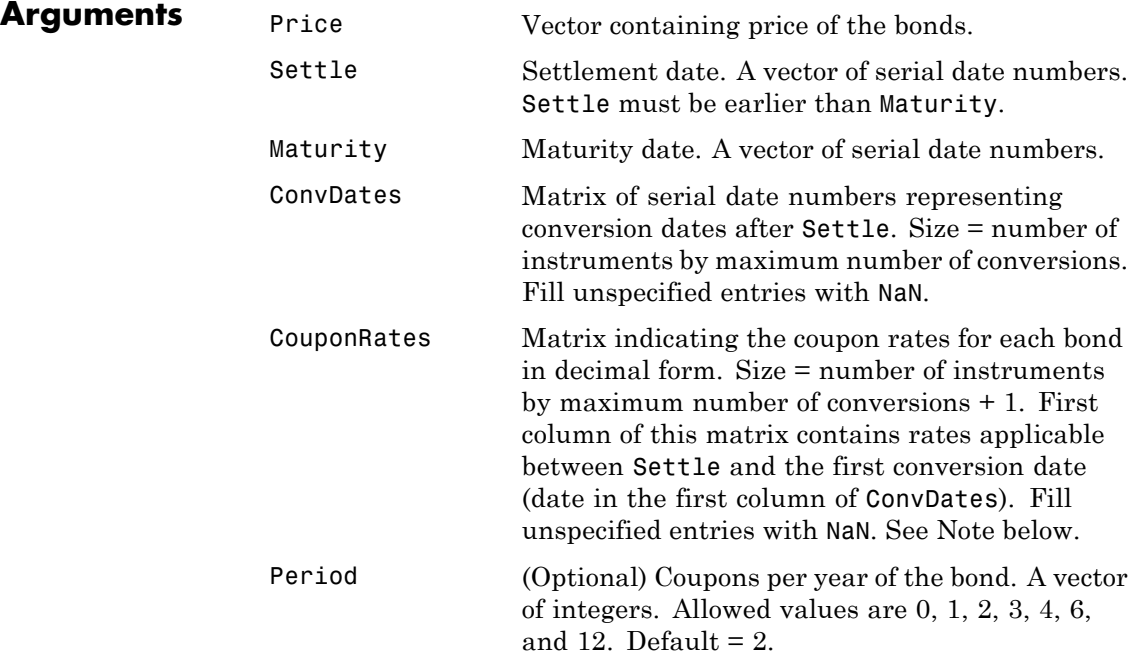

Basis (Optional) Day-count basis of the instrument. A vector of integers.

- **•** 0 = actual/actual (default)
- **•** 1 = 30/360 (SIA)
- **•** 2 = actual/360
- **•** 3 = actual/365
- **•** 4 = 30/360 (BMA)
- **•** 5 = 30/360 (ISDA)
- **•** 6 = 30/360 (European)
- **•** 7 = actual/365 (Japanese)
- **•** 8 = actual/actual (ICMA)
- 9 = actual/360 (ICMA)
- **•** 10 = actual/365 (ICMA)
- **•** 11 = 30/360E (ICMA)
- **•** 12 = actual/actual (ISDA)
- $13 = \text{BUS}/252$

For more information, see basis.

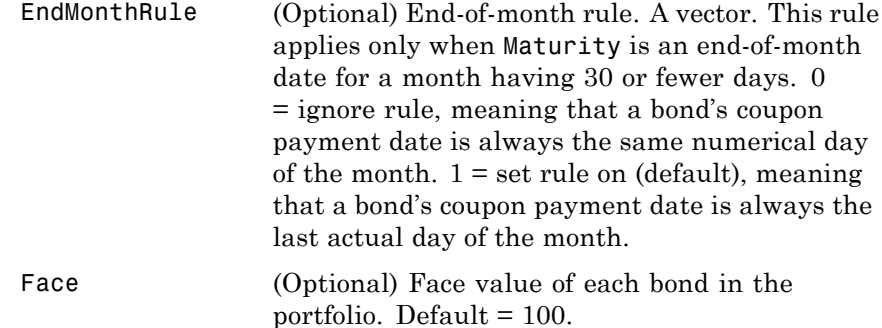

<span id="page-362-0"></span>All arguments must be number of bonds (NUMBONDS)-by-1 vectors, except for ConvDates and CouponRate.

**Note** ConvDates has the same number of rows as CouponRate to reflect the same number of bonds. However, ConvDates has one less column than CouponRate. This situation is illustrated by

```
Settle---------ConvDate1-----------ConvDate2------------Maturity
      Rate1 Rate2 Rate3
```
**Description** Yield = stepcpnyield(Price, Settle, Maturity, ConvDates, CouponRate, Period, Basis, EndMonthRule, Face) computes the yield to maturity of bonds with stepped coupons given the price. The function supports any number of conversion dates.

Yield is a NUMBONDS-by-1 vector of yields to maturity in decimal form.

**Note** For bonds with fixed coupons, use bndyield. You will receive the error incorrect number of inputs if you use a fixed-coupon bond with stepcpnyield.

**Examples** Find the yield to maturity of three stepped-coupon bonds of known price, given three conversion scenarios:

- Bond A has two conversions, the first one falling on the settle date and immediately expiring.
- **•** Bond B has three conversions, with conversion dates exactly on the coupon dates.

**•** Bond C has three conversions, with one or more conversion dates not on coupon dates. This case illustrates that only cash flows for full periods after conversion dates are affected, as illustrated below.

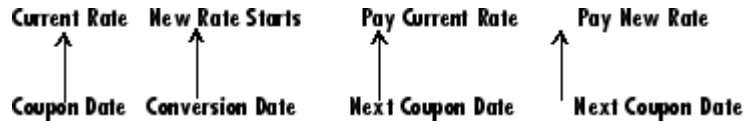

The following table illustrates the interest rate characteristics of this bond portfolio.

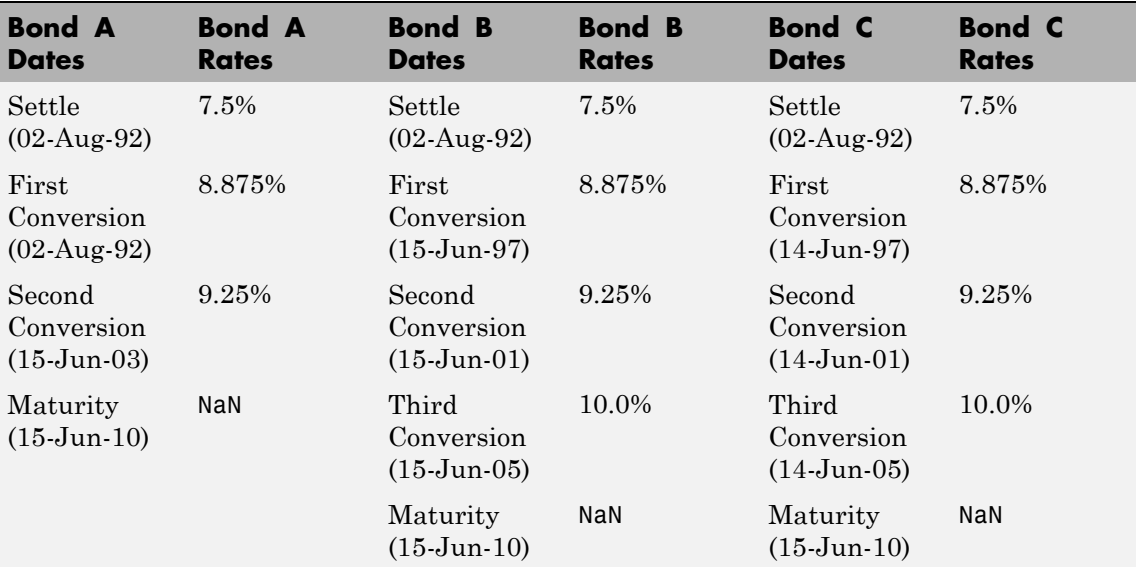

format long

```
Price = [117.3824; 113.4339; 113.4339];
Settle = datenum('02-Aug-1992');
```

```
ConvDates = [datenum('02-Aug-1992'), datenum('15-Jun-2003'), nan;
datenum('15-Jun-1997'), datenum('15-Jun-2001'), datenum('15-Jun-2005');
datenum('14-Jun-1997'), datenum('14-Jun-2001'), datenum('14-Jun-2005')];
```

```
Maturity = datenum('15-Jun-2010');CouponRates = [0.075 0.08875 0.0925 nan;
                                     0.075 0.08875 0.0925 0.1;
                                     0.075 0.08875 0.0925 0.1];
                        Basis = 1;
                        Period = 2;EndMonthRule = 1;
                        Face = 100;
                        Yield = stepcpnyield(Price, Settle, Maturity, ConvDates, ...
                        CouponRates, Period, Basis, EndMonthRule, Face)
                        Yield =
                        0.07221440204915
                        0.07221426780036
                        0.07221426780036
References This function adheres to SIA Fixed Income Securities Formulas for
                     Price, Yield, and Accrued Interest, Volume 1, 3rd edition, pp. 120 - 123,
                     on zero-coupon instruments pricing.
See Also bndprice | cdprice | stepcpncfamounts | stepcpnprice |
                     tbillprice | zeroprice
```
# **tbilldisc2yield**

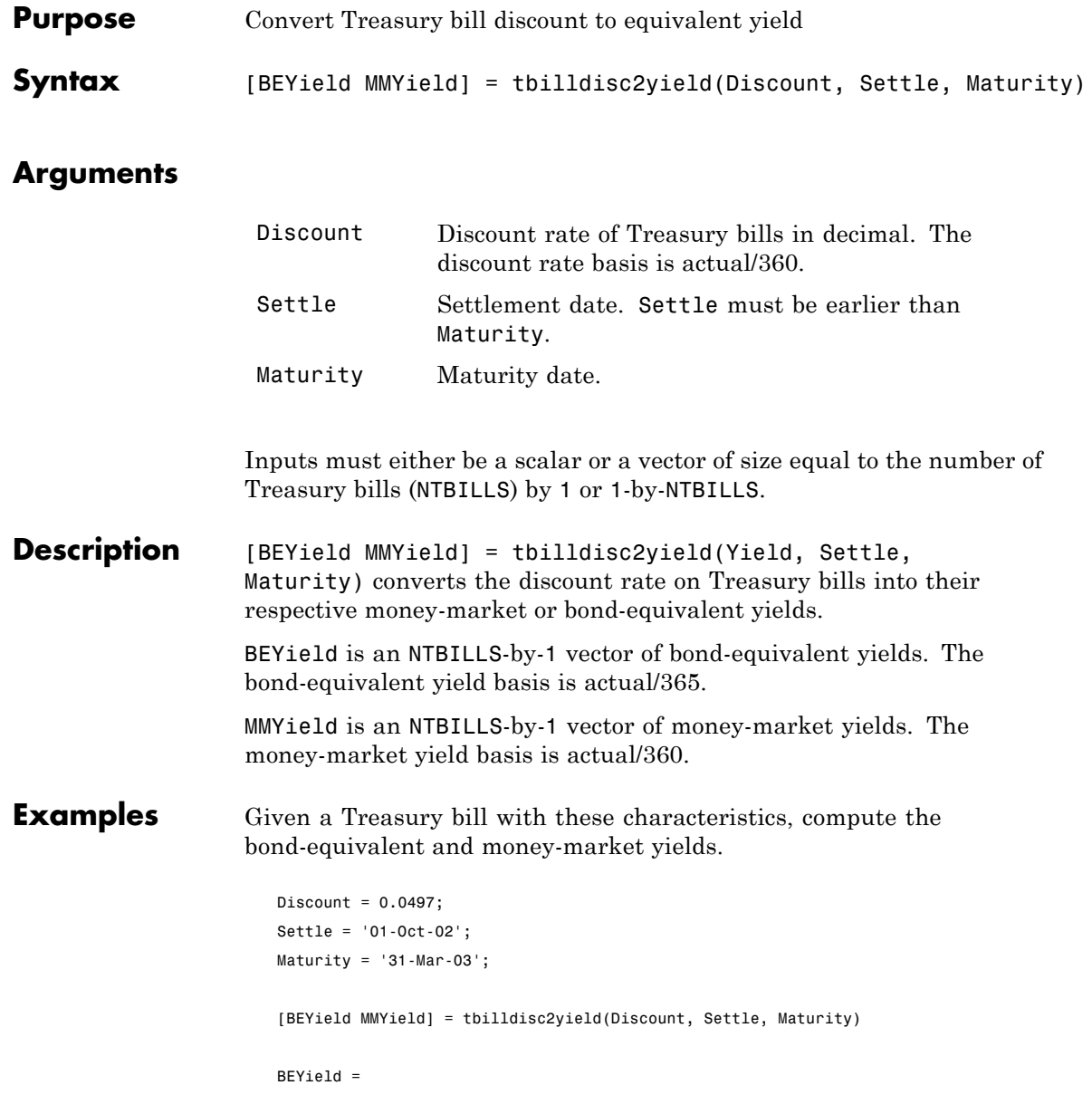

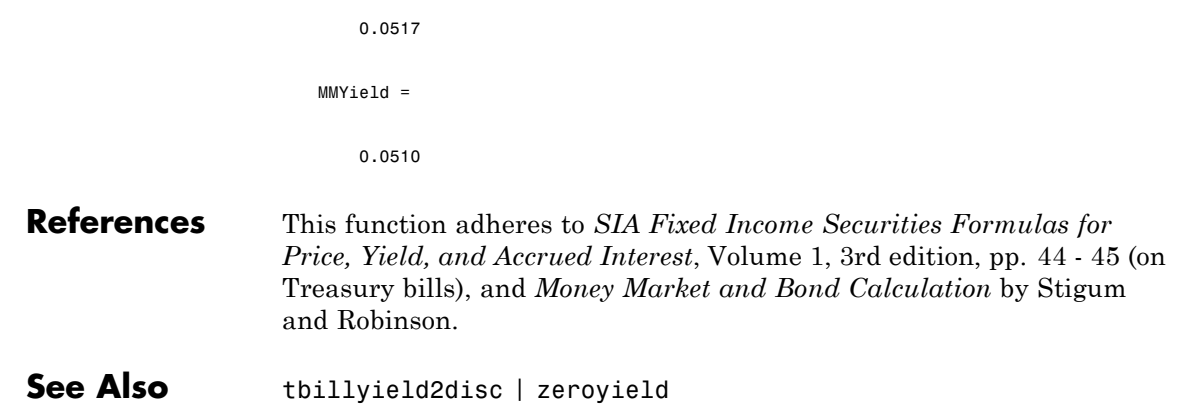

### **tbillprice**

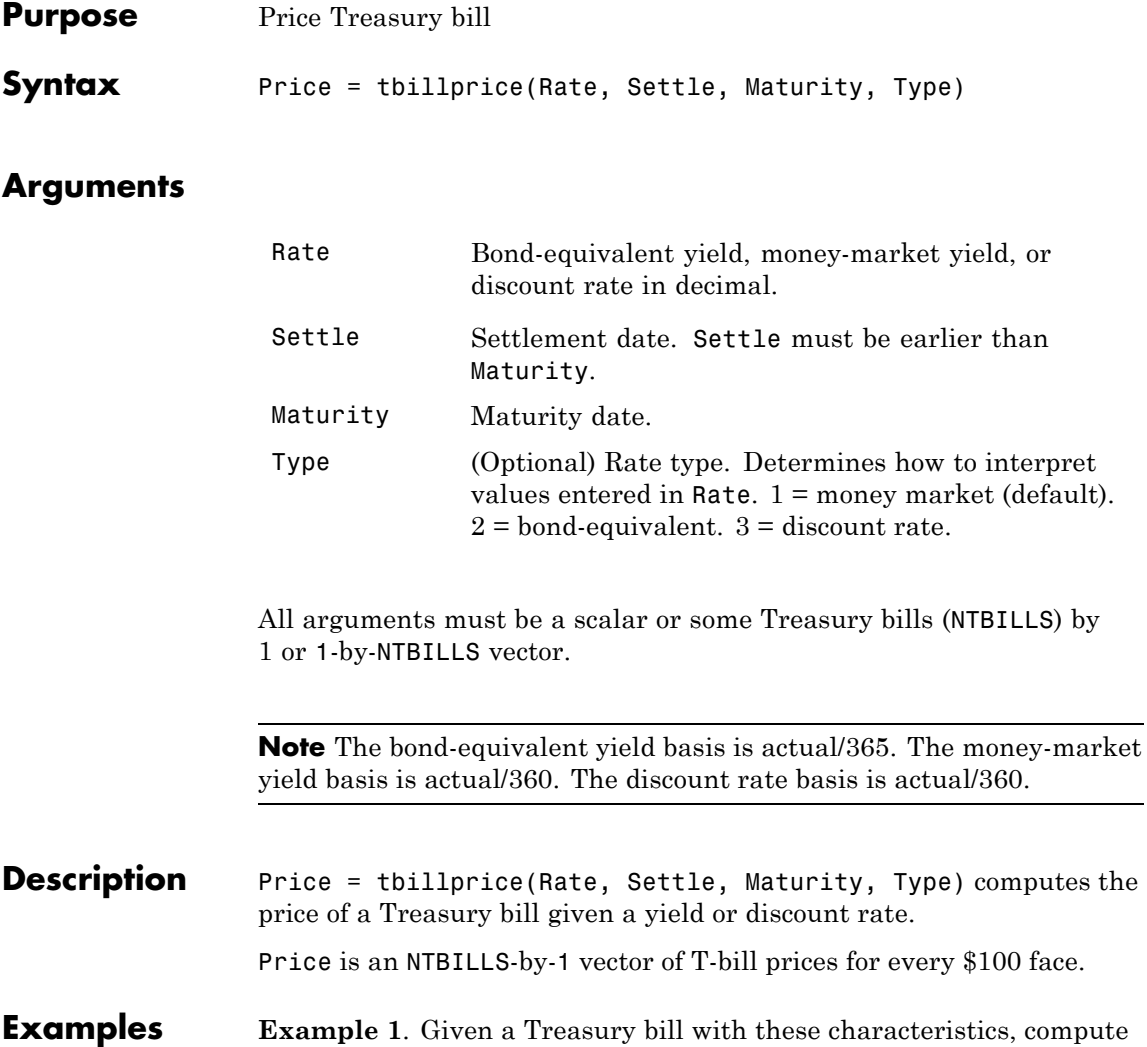

the price of the Treasury bill using the bond-equivalent yield as input.

 $Rate = 0.045;$ Settle =  $'01-0ct-02$ ;

```
Maturity = '31-Mar-03';
  Type = 2;
  Price = tbillprice(Rate, Settle, Maturity, Type)
  Price =
     97.8172
Example 2. Use tbillprice to price a portfolio of Treasury bills.
```
Rate = [0.045; 0.046];

```
Settle = {'02-Jan-02'; '01-Mar-02'};
                     Maturity = {'30-June-02'; '30-June-02'};
                     Type = [2 3];
                     Price = tbillprice(Rate, Settle, Maturity, Type)
                     Price =
                        97.8408
                        98.4539
References This function adheres to SIA Fixed Income Securities Formulas for
                  Price, Yield, and Accrued Interest, Volume 1, 3rd edition, pp. 44 - 45 (on
                  Treasury bills), and Money Market and Bond Calculation by Stigum
                  and Robinson.
```
See Also tbillyield | zeroprice

### **tbillrepo**

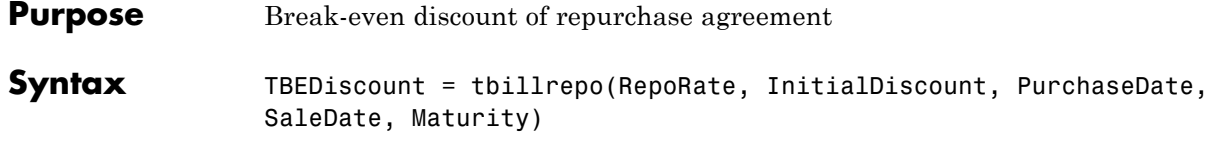

### **Arguments**

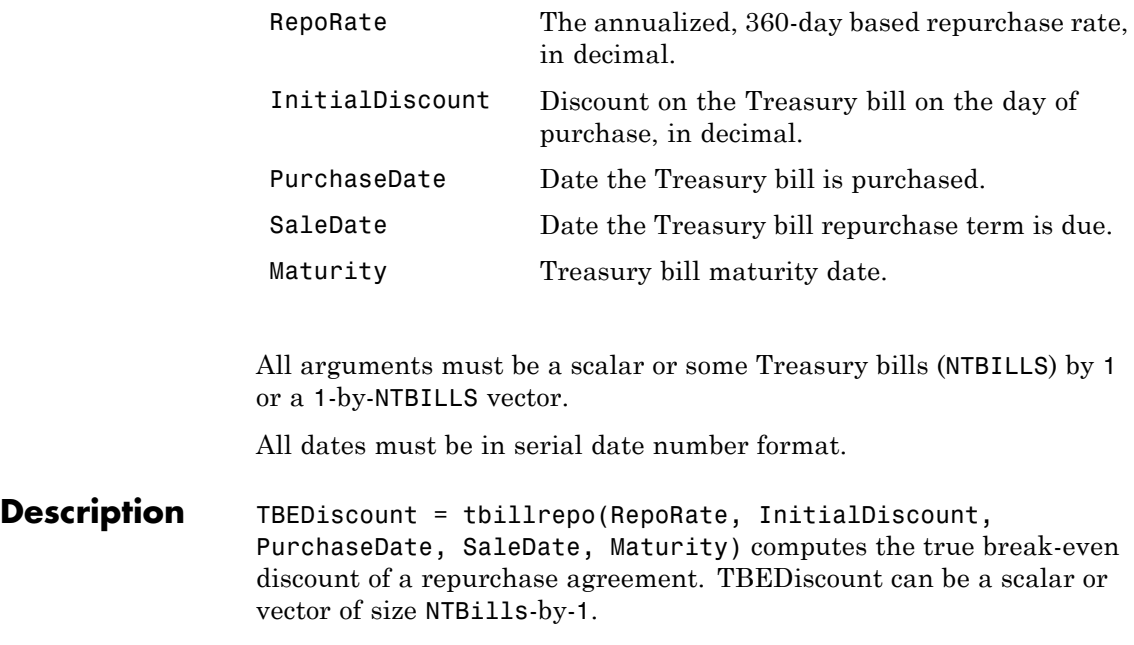

**Examples** Compute the true break-even discount on a Treasury bill repurchase agreement.

> RepoRate = [0.045; 0.0475]; InitialDiscount = 0.0475; PurchaseDate =  $'3$ -Jan-2002'; SaleDate = '3-Feb-2002'; Maturity =  $'3$ -Apr-2002';

```
TBEDiscount = tbillrepo(RepoRate, InitialDiscount,...
                    PurchaseDate, SaleDate, Maturity)
                    TBEdiscount =
                        0.0491
                        0.0478
References This function adheres to SIA Fixed Income Securities Formulas for
```
*Price, Yield, and Accrued Interest*, Volume 1, 3rd edition, pp. 44 - 45 (on Treasury bills), and *Money Market and Bond Calculation* by Stigum and Robinson.

# **tbillval01**

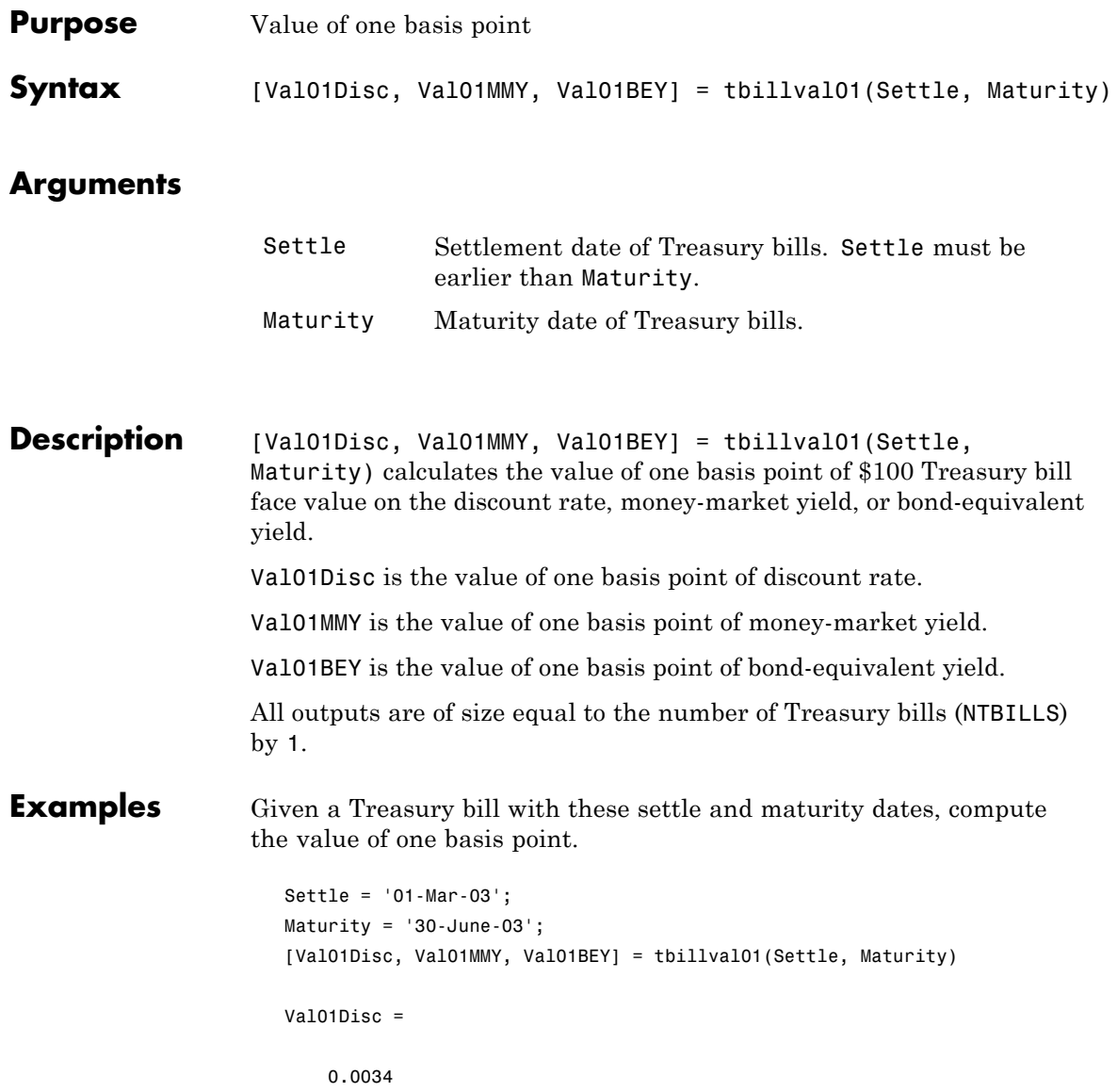

```
Val01MMY =
                         0.0034
                     ValO1BEY =0.0033
References This function adheres to SIA Fixed Income Securities Formulas for
                  Price, Yield, and Accrued Interest, Volume 1, 3rd edition, pp 108 - 115,
                   on zero coupon instrument pricing.
See Also tbilldisc2yield | tbillprice | tbillyield | tbillyield2disc
```
# **tbillyield**

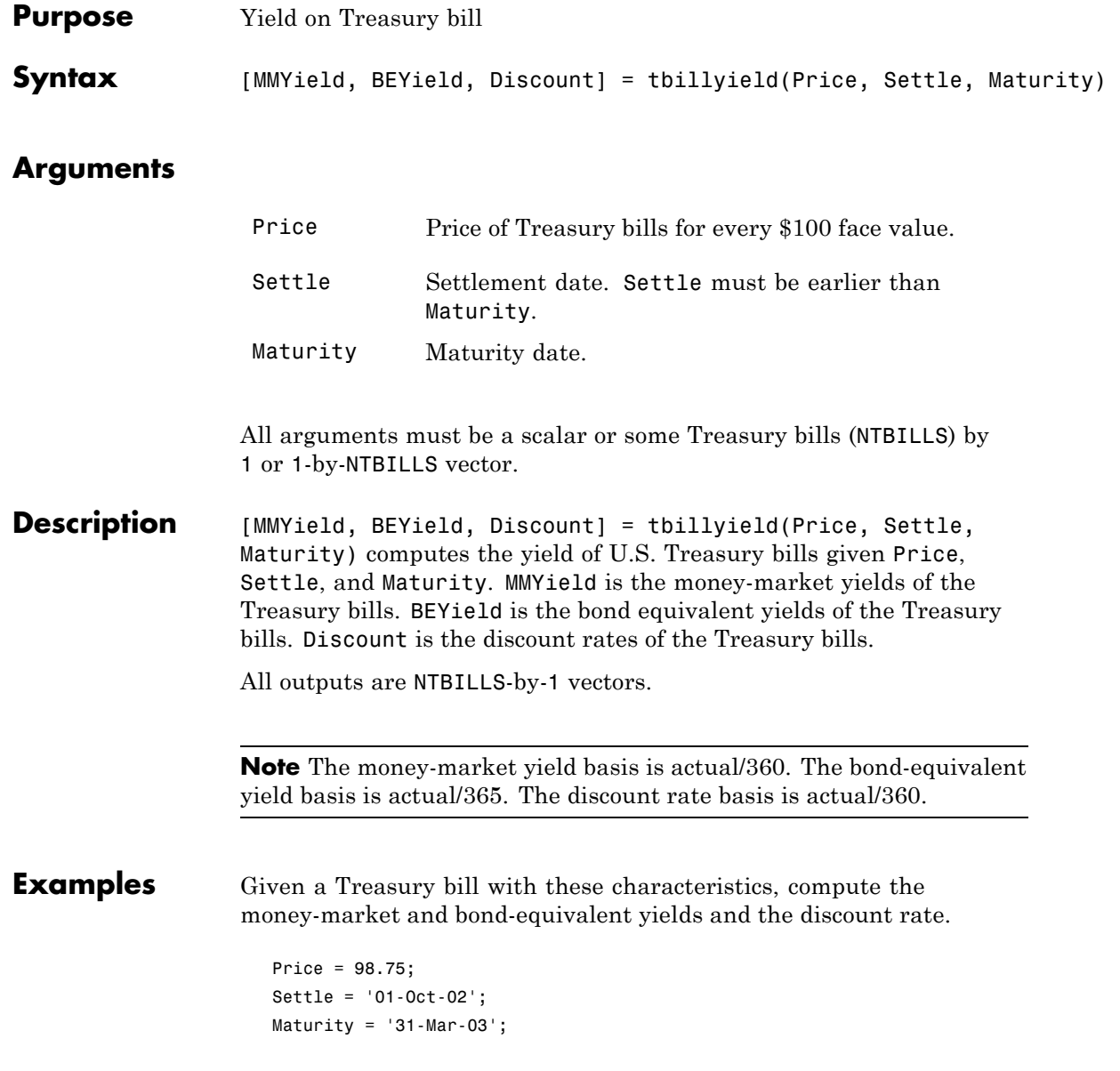

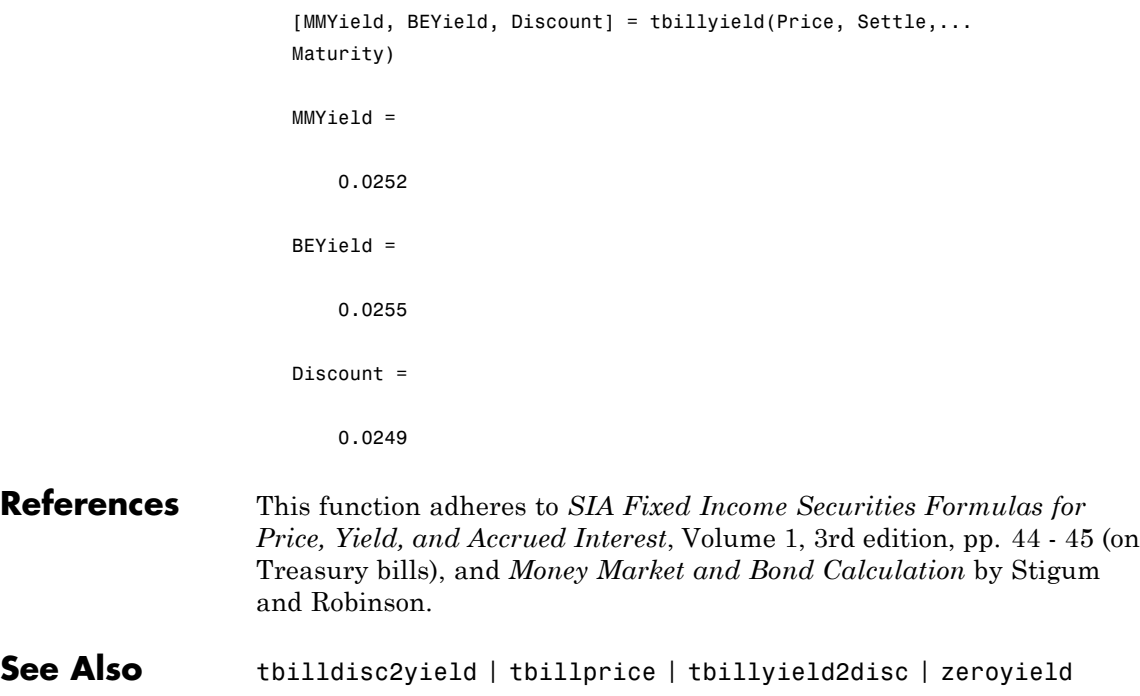

# **tbillyield2disc**

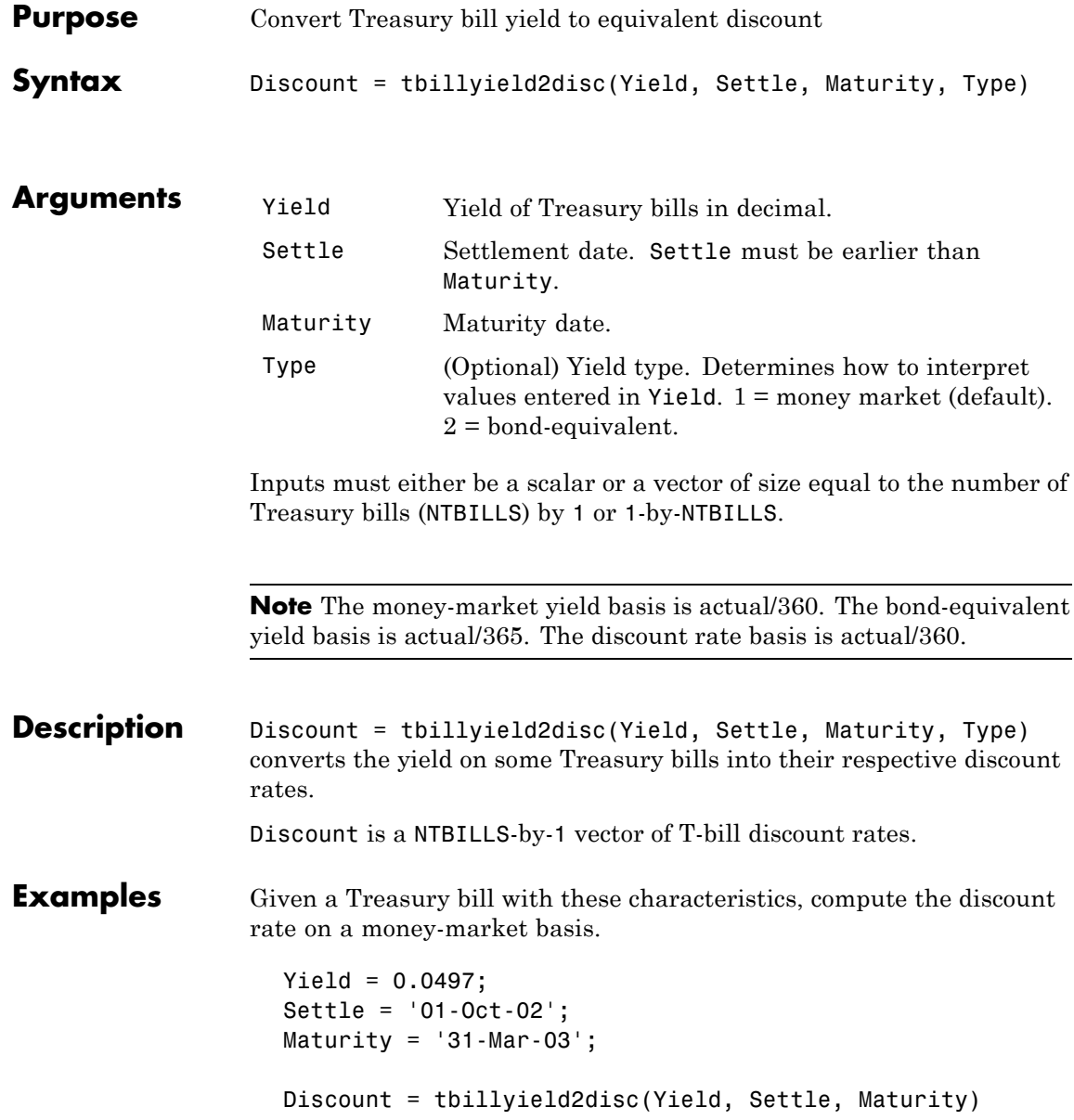

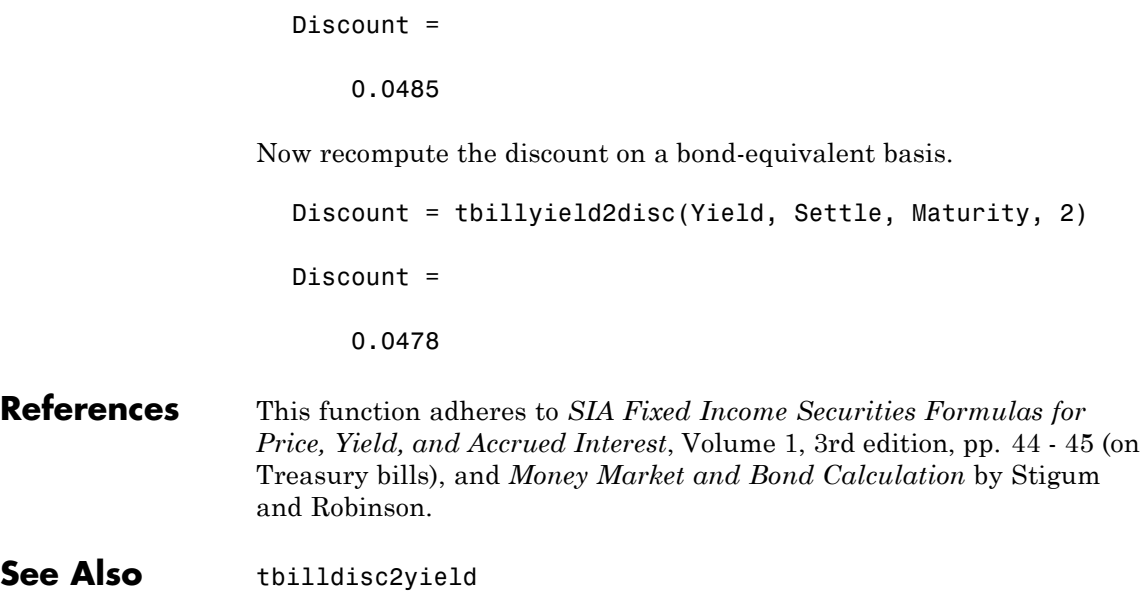

# **tfutbyprice**

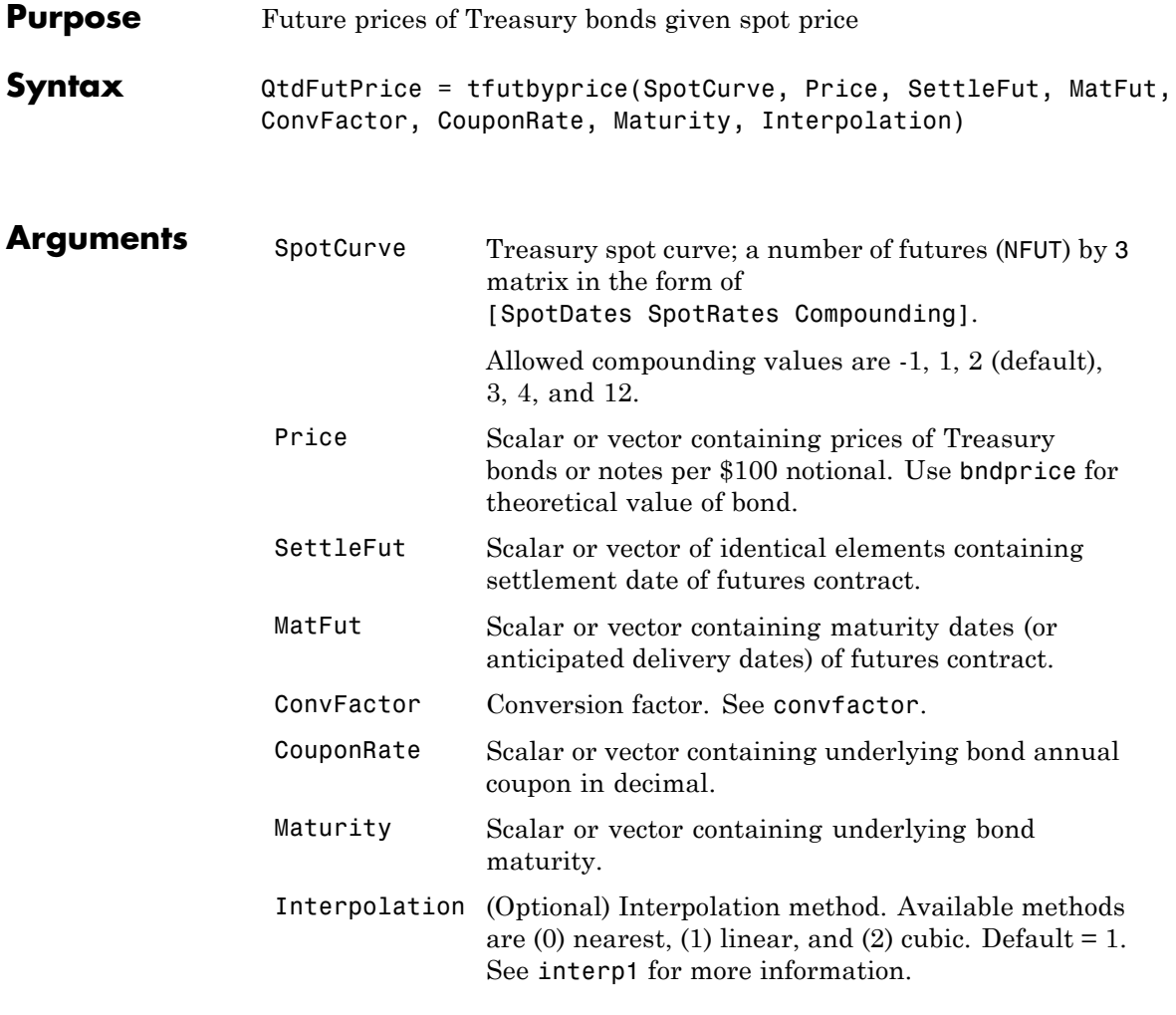

Inputs (except SpotCurve) must either be a scalar or a vector of size equal to the number of Treasury futures (NFUT) by 1 or 1-by-NFUT.

### **Description** QtdFutPrice = tfutbyprice(SpotCurve, Price, SettleFut, MatFut, ConvFactor, CouponRate, Maturity, Interpolation) computes future prices of Treasury notes and bonds given the spot price.

In addition, you can use the Fixed-Income Toolbox method getZeroRates for an IRDataCurve object with a Dates property to create a vector of dates and data acceptable for tfutbyprice. For more information, see ["Converting an IRDataCurve or IRFunctionCurve](#page-116-0) [Object" on page 6-25.](#page-116-0)

#### **Examples** Determine the future price of two Treasury bonds based upon a spot rate curve constructed from data for November 14, 2002.

% Constructing spot curve from Nov 14, data Bonds = [datenum('02/13/2003'), 0; datenum('05/15/2003'), 0; datenum('10/31/2004'), 0.02125; datenum('11/15/2007'), 0.03; datenum('11/15/2012'), 0.04; datenum('02/15/2031'), 0.05375]; Yields = [1.20; 1.25; 1.86; 2.99; 4.02; 4.93]/100; Settle = datenum('11/15/2002'); [ZeroRates, CurveDates] = ... zbtyield(Bonds, Yields, Settle); SpotCurve = [CurveDates, ZeroRates]; % Calculating a particular bond's future quoted price RefDate = [datenum('1-Dec-2002'); datenum('1-Mar-2003')]; MatFut = [datenum('15-Dec-2002'); datenum('15-Mar-2003')]; Maturity = [datenum('15-Aug-2009');datenum('15-Aug-2010')]; CouponRate = [0.06;0.0575]; ConvFactor = convfactor(RefDate, Maturity, CouponRate); Price = [114.416; 113.171];

### **tfutbyprice**

```
Interpolation = 1;
QtdFutPrice = tfutbyprice(SpotCurve, Price, Settle, ...
MatFut, ConvFactor, CouponRate, Maturity, Interpolation)
QtdFutPrice =
  114.0409
  113.4029
```
See Also convfactor | tfutbyyield

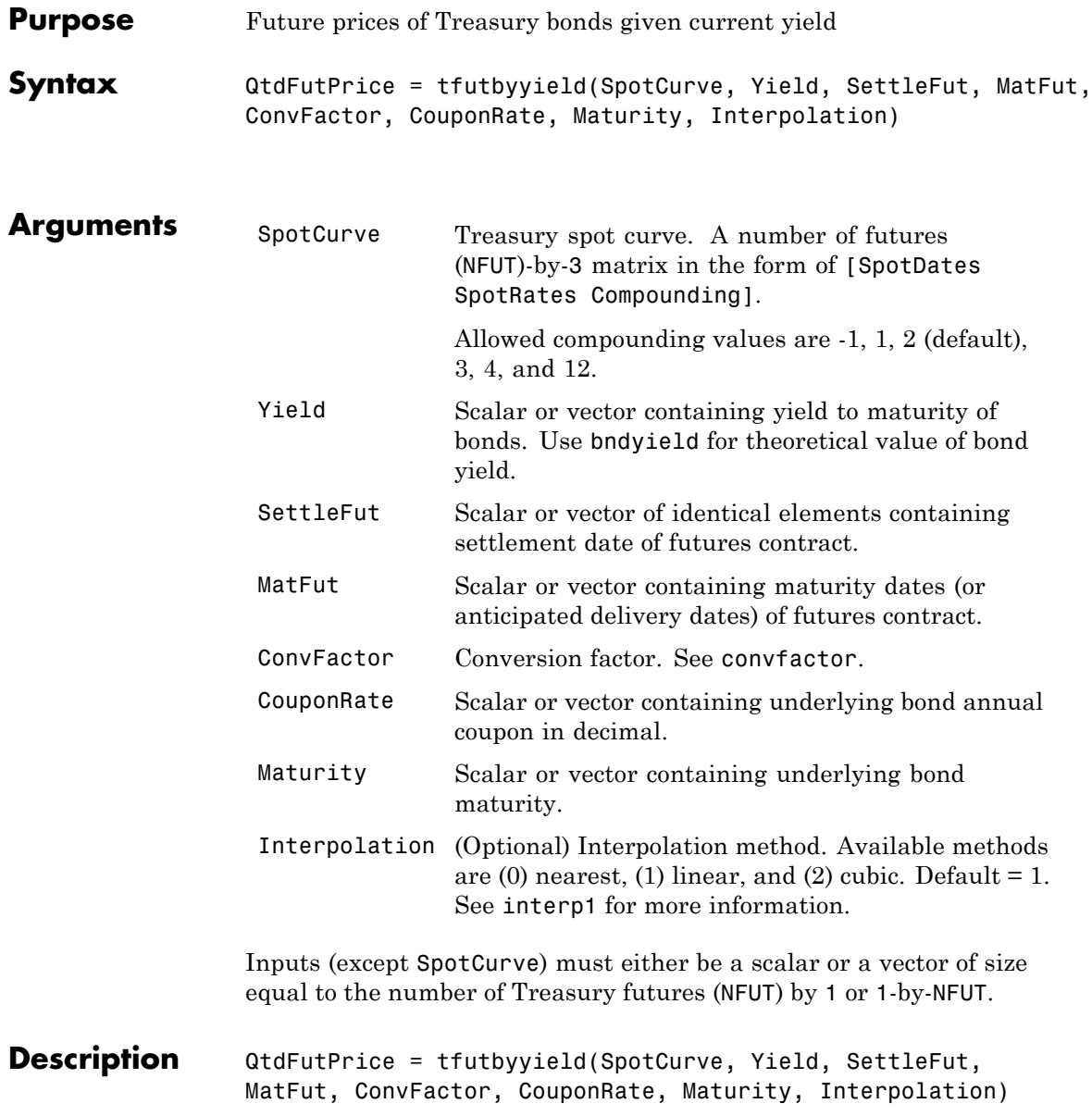

computes future prices of Treasury notes and bonds given current yields of Treasury bonds/notes.

In addition, you can use the Fixed-Income Toolbox method getZeroRates for an IRDataCurve object with a Dates property to create a vector of dates and data acceptable for tfutbyyield. For more information, see ["Converting an IRDataCurve or IRFunctionCurve](#page-116-0) [Object" on page 6-25.](#page-116-0)

**Examples** Determine the future price of two Treasury bonds based upon a spot rate curve constructed from data for November 14, 2002.

```
% Constructing spot curve from Nov 14, data
Bonds = [datenum('02/13/2003'), 0;
        datenum('05/15/2003'), 0;
        datenum('10/31/2004'), 0.02125;
        datenum('11/15/2007'), 0.03;
        datenum('11/15/2012'), 0.04;
        datenum('02/15/2031'), 0.05375];
Yields = [1.20; 1.25; 1.86; 2.99; 4.02; 4.93]/100;
Settle = datenum('11/15/2002');
[ZeroRates, CurveDates] = ...
zbtyield(Bonds, Yields, Settle);
SpotCurve = [CurveDates, ZeroRates];
% Calculating a particular bond's future quoted price
RefDate = [datenum('1-Dec-2002'); datenum('1-Mar-2003')];
MatFut = [datenum('15-Dec-2002'); datenum('15-Mar-2003')];
Maturity = [datenum('15-Aug-2009');datenum('15-Aug-2010')];
CouponRate = [0.06;0.0575];
ConvFactor = convfactor(RefDate, Maturity, CouponRate);
Yield = [0.03576; 0.03773];
Interpolation = 1;
```
# **tfutbyyield**

```
QtdFutPrice = tfutbyyield(SpotCurve, Yield, Settle, ...
MatFut, ConvFactor, CouponRate, Maturity, Interpolation)
QtdFutPrice =
  114.0416
  113.4034
```
See Also convfactor | tfutbyprice

### **tfutimprepo**

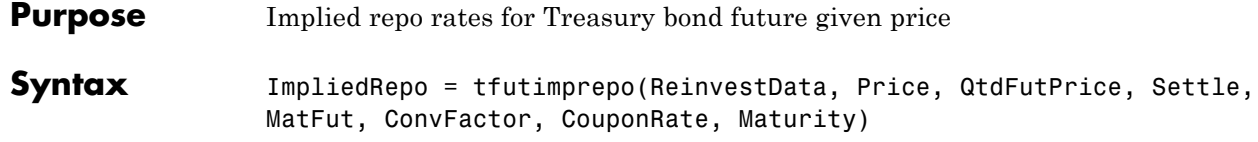

### **Arguments**

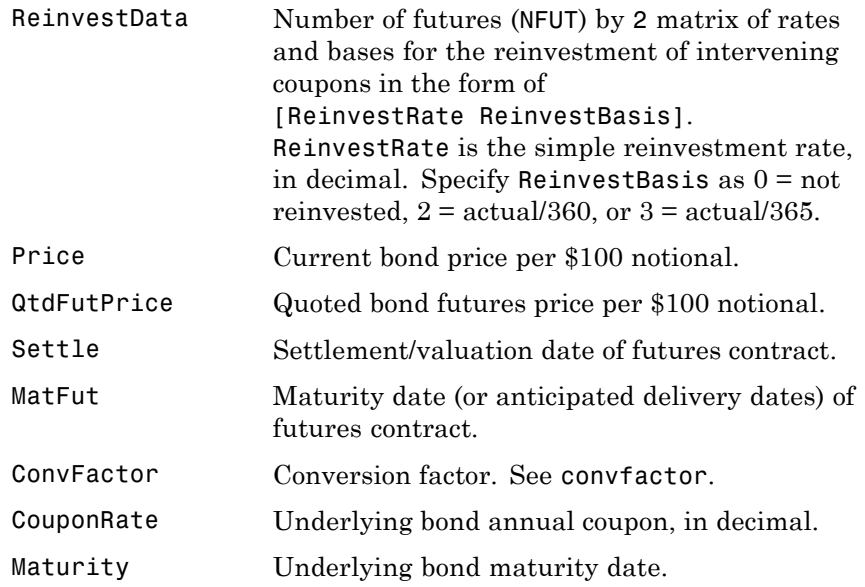

Inputs (except ReinvestData) must either be a scalar or a vector of size equal to the number of Treasury futures (NFUT) by 1 or 1-by-NFUT.

**Description** ImpliedRepo = tfutimprepo(ReinvestData, Price, QtdFutPrice, Settle, MatFut, ConvFactor, CouponRate, Maturity) computes the implied repo rate that prevents arbitrage of Treasury bond futures, given the clean price at the settlement and delivery dates.

# **tfutimprepo**

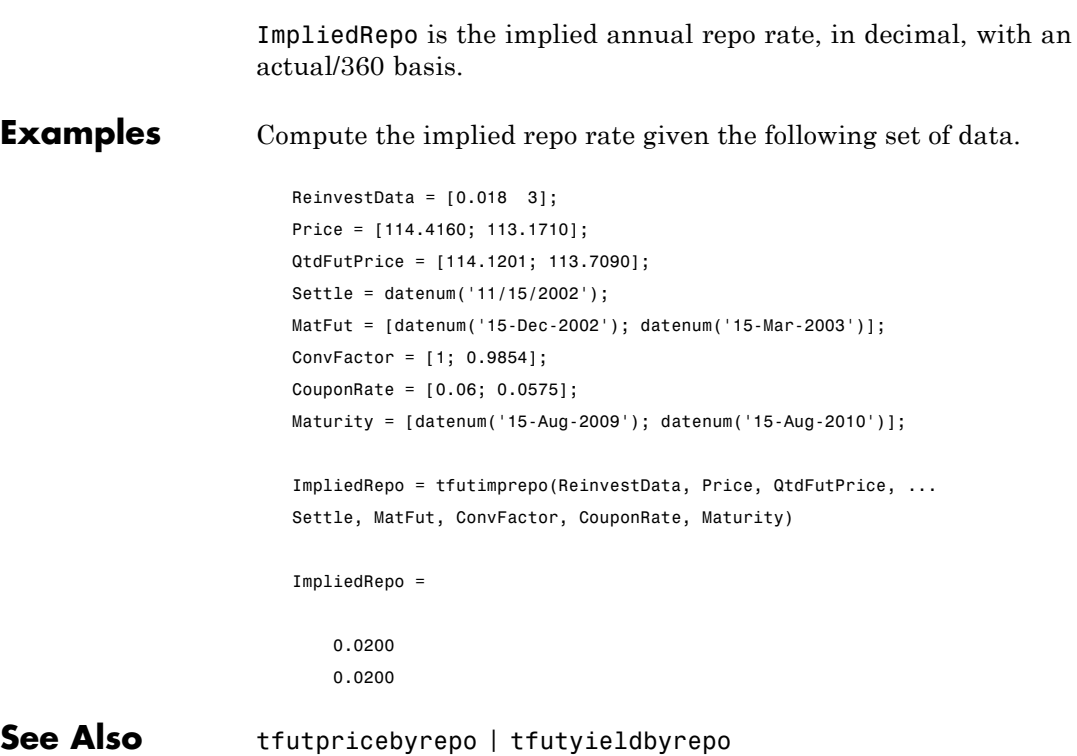

### **tfutpricebyrepo**

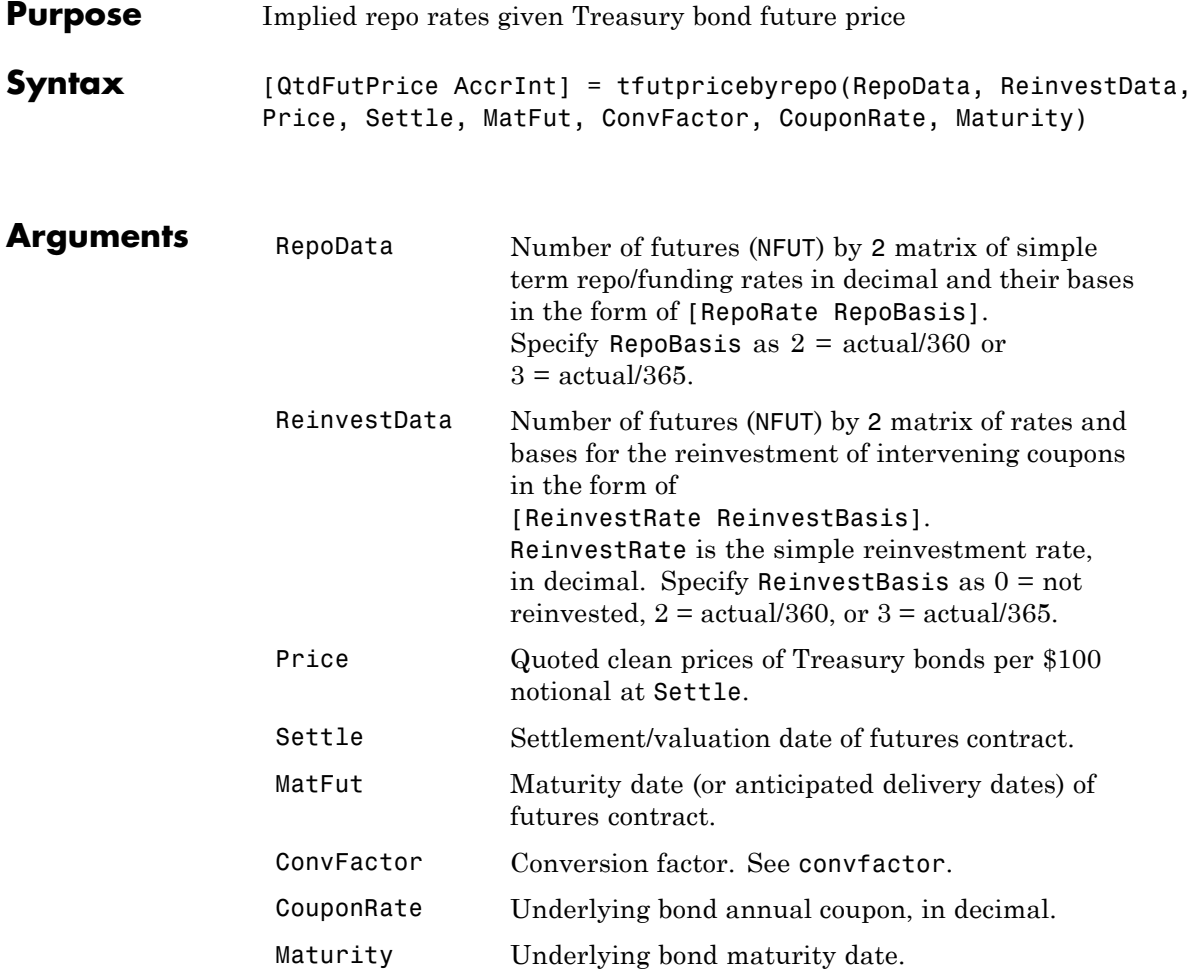

Inputs (except RepoData and ReinvestData) must either be a scalar or a vector of size equal to the number of Treasury futures (NFUT) by 1 or 1-by-NFUT.

### **Description** [QtdFutPrice AccrInt] = tfutpricebyrepo(RepoData, ReinvestData, Price, Settle, MatFut, ConvFactor, CouponRate, Maturity) computes the theoretical futures bond price given the settlement price, the repo/funding rates, and the reinvestment rate.

QtdFutPrice is the quoted futures price, per \$100 notional.

AccrInt is the accrued interest due at the delivery date, per \$100 notional.

### **Examples** Compute the quoted futures price and accrued interest due on the target delivery date, given the following data.

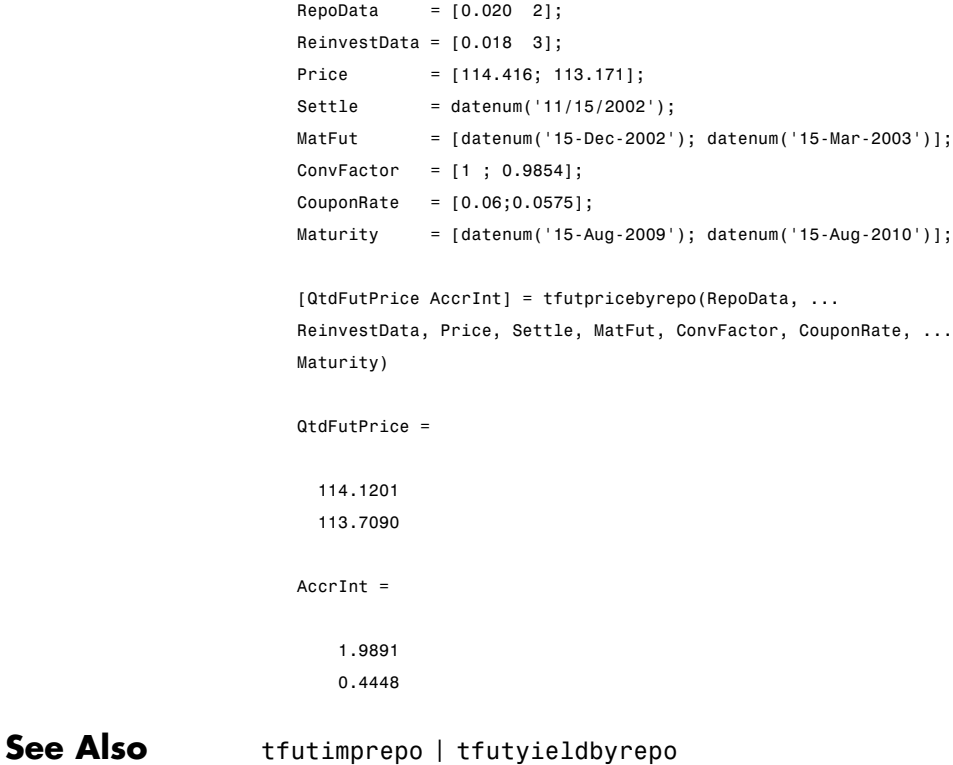

### **tfutyieldbyrepo**

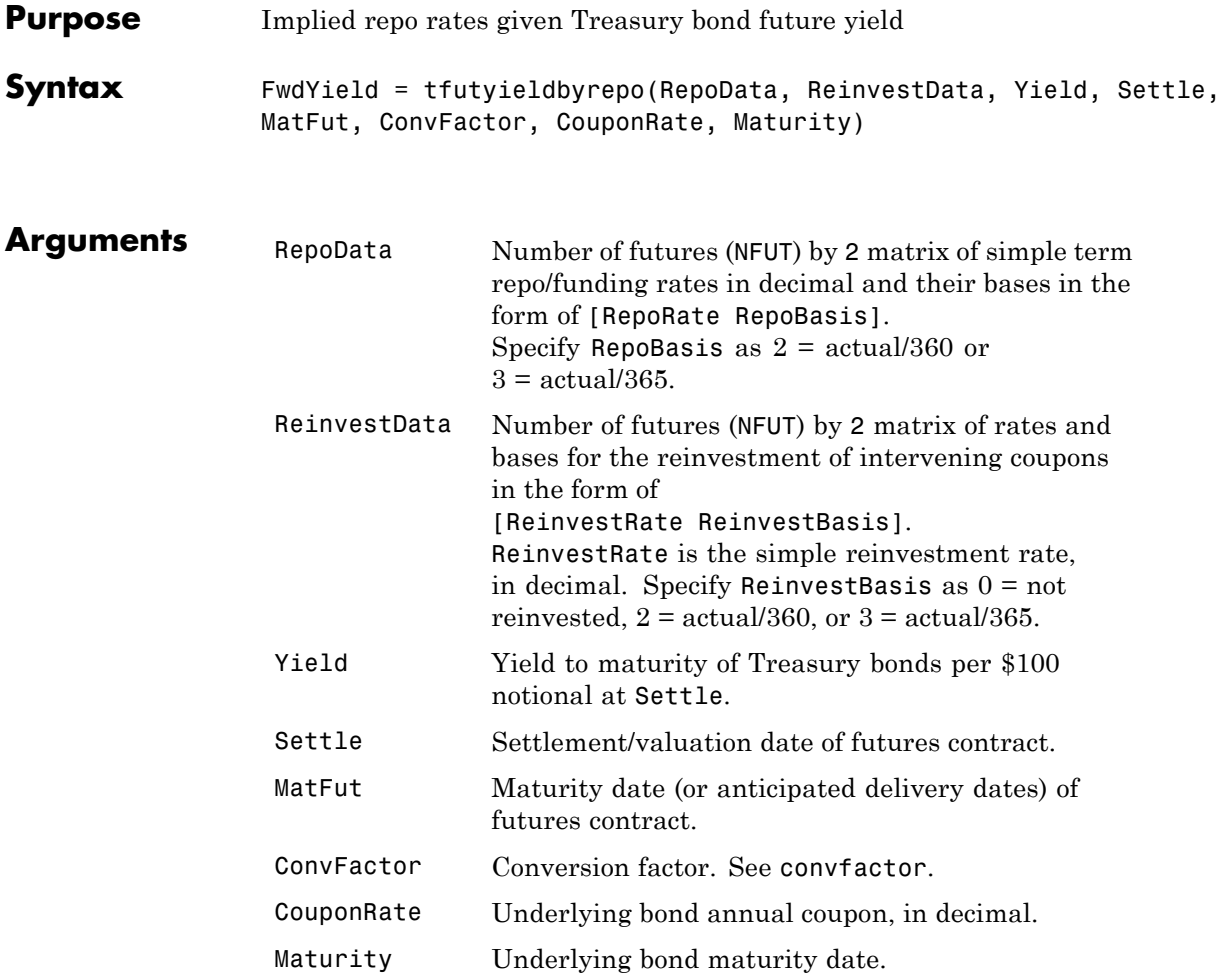

Inputs (except RepoData and ReinvestData) must either be a scalar or a vector of size equal to the number of Treasury futures (NFUT) by 1 or 1-by-NFUT.

**Description** FwdYield = tfutyieldbyrepo(RepoData, ReinvestData, Yield, Settle, MatFut, ConvFactor, CouponRate, Maturity) computes the theoretical futures bond yield given the settlement yield, the repo/funding rate, and the reinvestment rate.

> FwdYield is the forward yield to maturity, in decimal, compounded semiannually.

**Examples** Compute the quoted futures bond yield, given the following data:

RepoData = [0.020 2]; ReinvestData = [0.018 3]; Yield = [0.0215; 0.0257]; Settle = datenum('11/15/2002'); MatFut = [datenum('15-Dec-2002'); datenum('15-Mar-2003')]; ConvFactor = [1; 0.9854]; CouponRate = [0.06; 0.0575]; Maturity = [datenum('15-Aug-2009'); datenum('15-Aug-2010')]; FwdYield = tfutyieldbyrepo(RepoData, ReinvestData, Yield,... Settle, MatFut, ConvFactor, CouponRate, Maturity) FwdYield = 0.0221 0.0282 **See Also** tfutimprepo | tfutpricebyrepo

### **toRateSpec**

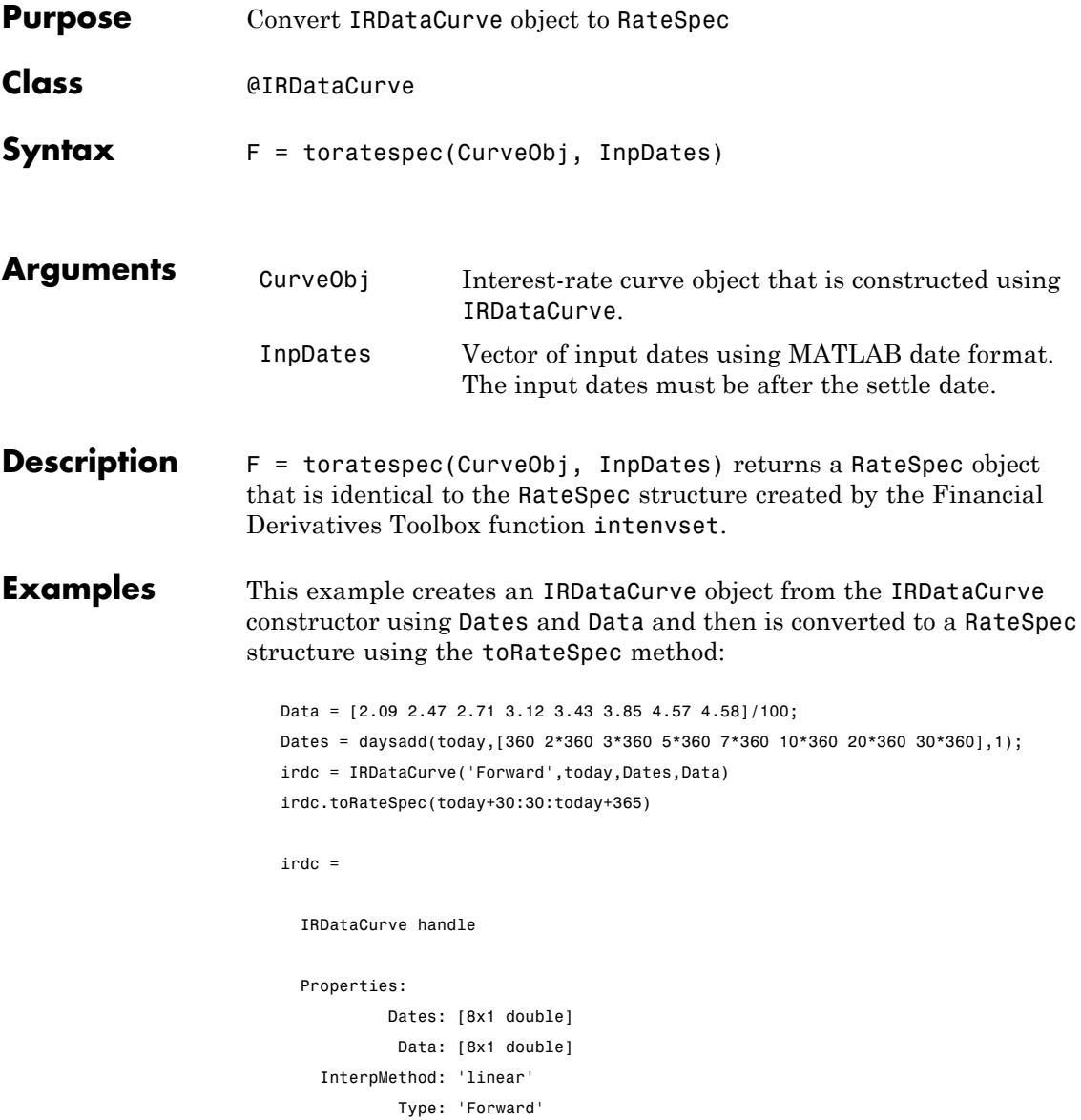

### **toRateSpec**

```
Settle: 733596
     Compounding: 2
           Basis: 0
  Methods, Events, Superclasses
ans =
           FinObj: 'RateSpec'
      Compounding: 2
             Disc: [12x1 double]
            Rates: [12x1 double]
         EndTimes: [12x1 double]
       StartTimes: [12x1 double]
         EndDates: [12x1 double]
       StartDates: 733596
    ValuationDate: 733596
            Basis: 0
     EndMonthRule: 1
```
**How To** • ["@IRDataCurve" on page A-7](#page-408-0)

### **toRateSpec**

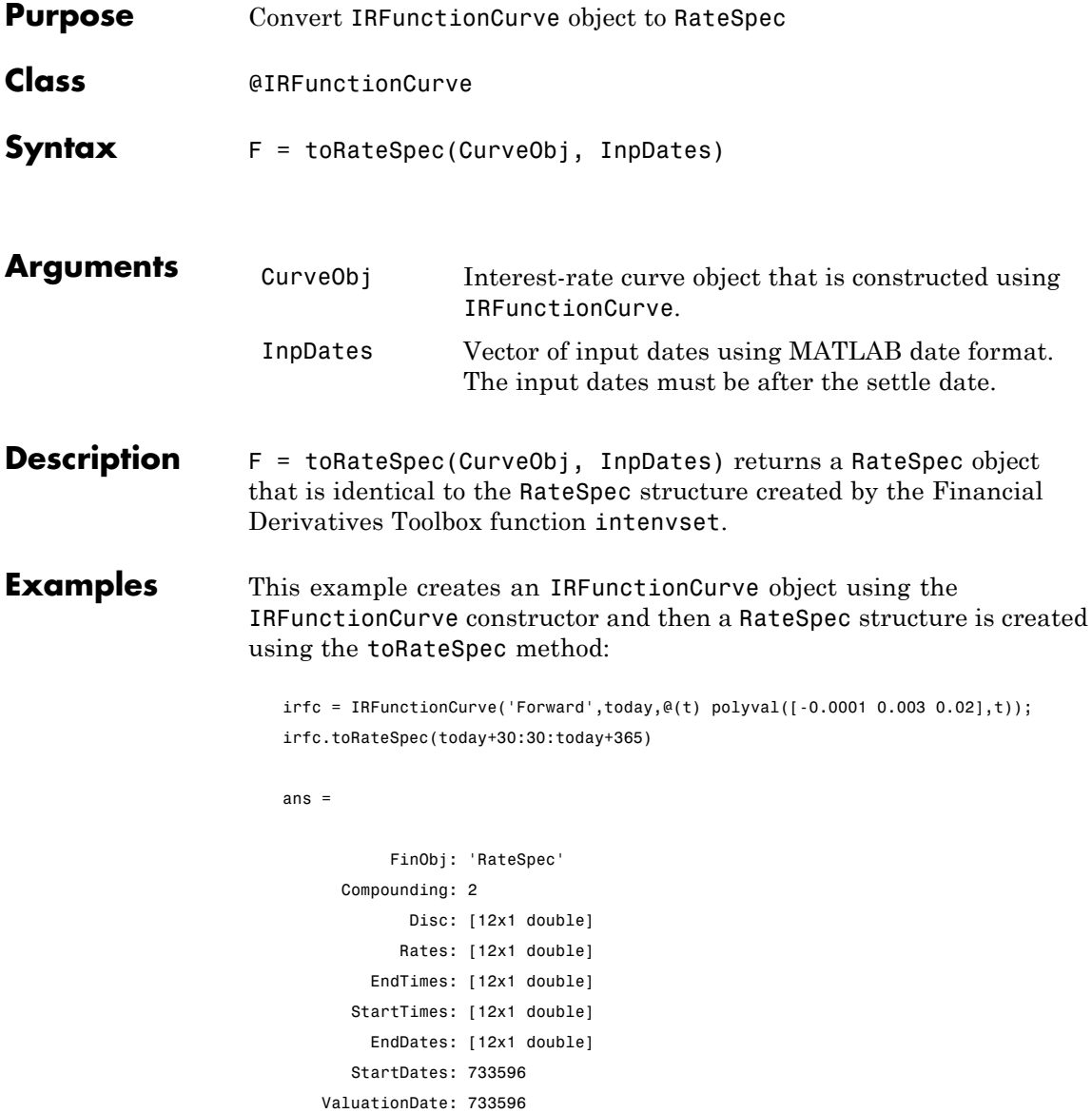

Basis: 0 EndMonthRule: 1

**How To** • ["@IRFunctionCurve" on page A-12](#page-413-0)

### **zeroprice**

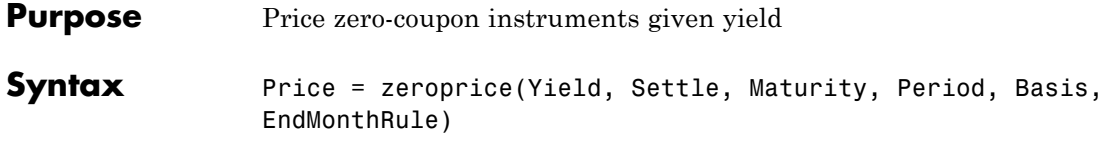

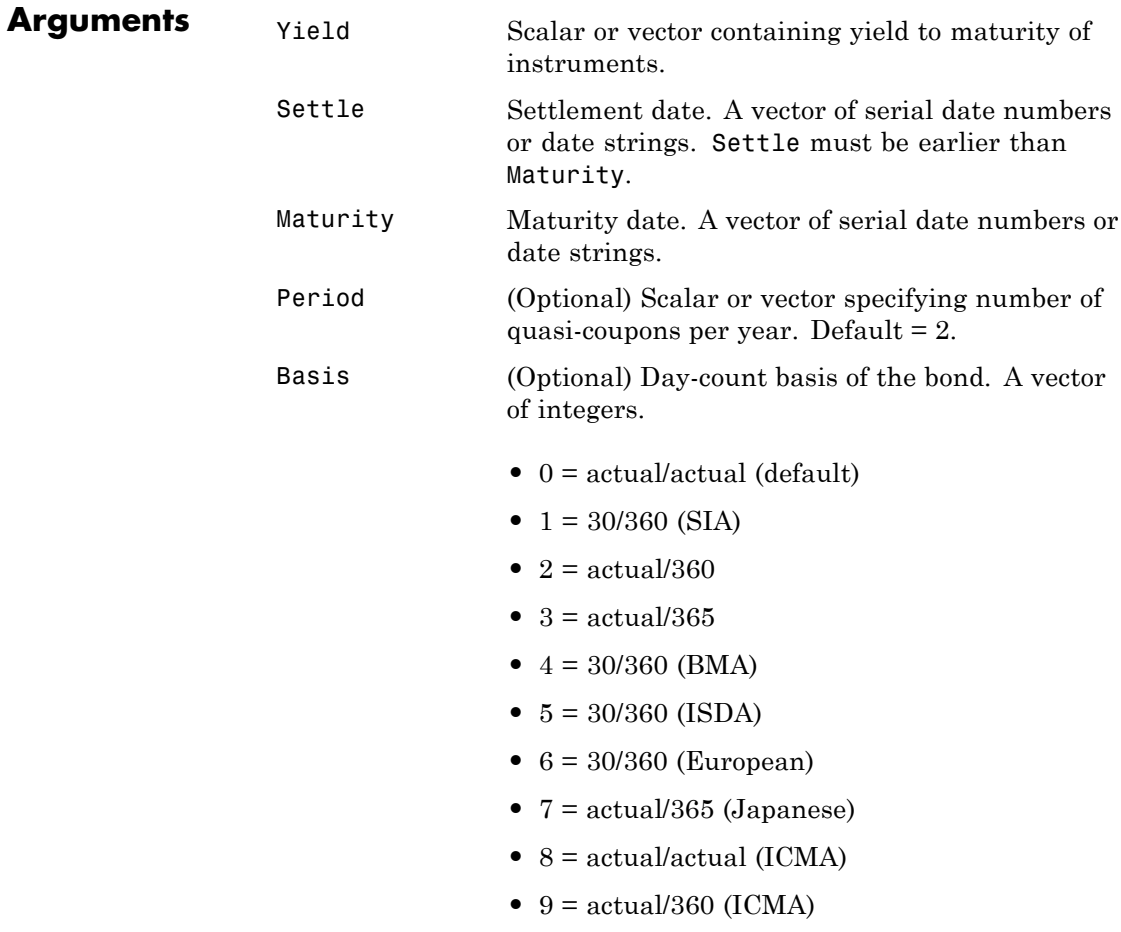

**•** 10 = actual/365 (ICMA)

- **•** 11 = 30/360E (ICMA)
- **•** 12 = actual/actual (ISDA)
- $13 = \text{BUS}/252$

For more information, see basis.

- EndMonthRule (Optional) End-of-month rule. A vector. This rule applies only when Maturity is an end-of-month date for a month having 30 or fewer days.  $0 =$ ignore rule, meaning that a bond's coupon payment date is always the same numerical day of the month.  $1 = set$  rule on (default), meaning that a bond's coupon payment date is always the last actual day of the month.
- **Description** Price = zeroprice(Yield, Settle, Maturity, Period, Basis, EndMonthRule) calculates the prices for a portfolio of general short and long term zero-coupon instruments given the yield of the instruments. Price is a column vector containing a price for each zero-coupon instrument.

When there is less than one quasi-coupon, the function uses a simple yield based upon "Period times Number of Days in quasi coupon period" day-year. The default period is 2 and the default number of days is 180, which makes the user-supplied yield a simple yield on a 360-day year.

For longer term computations (more than one quasi-coupon), use the bond equivalent yield based upon present value (or compounding).

**Formulas** To compute the price when there is 1 or 0 quasi-coupon periods to redemption, zeroprice uses the formula

$$
Price = \frac{RV}{1+\left(\frac{DSR}{E} \times \frac{Y}{M}\right)}
$$

.

*Quasi-coupon periods* are the coupon periods that would exist if the bond were paying interest at a rate other than zero.

When there is more than one quasi-coupon period to the redemption date, zeroprice uses the formula

$$
Price = \frac{RV}{\left(1 + \frac{Y}{M}\right)^{N_q - 1 + \frac{DSC}{E}}}
$$

.

The elements of the equations are defined as follows.

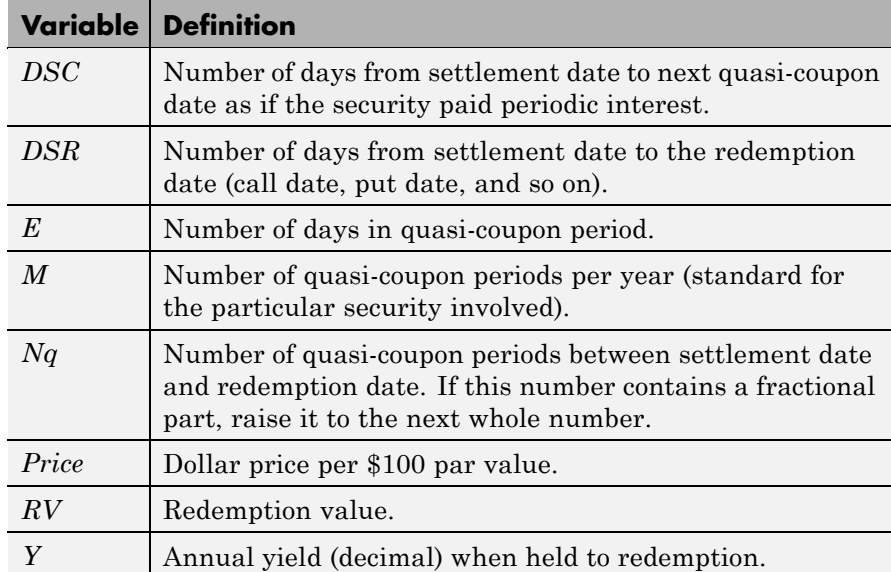

**Examples Example 1.** Compute the price of a short-term zero-coupon instrument.

Settle = '24-Jun-1993'; Maturity =  $'1-Nov-1993'$ ;  $Period = 2;$
```
Basis = 0;Yield = 0.04;Price = zeroprice(Yield, Settle, Maturity, Period, Basis)
Price =
  98.6066
```
**Example 2**. Compute the prices of a portfolio of two zero-coupon instruments, one short-term, and the other long-term.

```
Settle = '24-Jun-1993';
                    Maturity = ['01-Nov-1993'; '15-Jan-2024'];
                    Basis = [0; 1];Yield = [0.04; 0.1];
                    Price = zeroprice(Yield, Settle, Maturity, [], Basis)
                    Price =
                       98.6066
                        5.0697
References [1] Mayle, Jan. Standard Securities Calculation Methods. New York:
                  Securities Industry Association, Inc. Vol. 1, 3rd ed., 1993, ISBN
                  1-882936-01-9. Vol. 2, 1994, ISBN 1-882936-02-7.
See Also bndprice | cdprice | tbillprice | zeroyield
```
# **zeroyield**

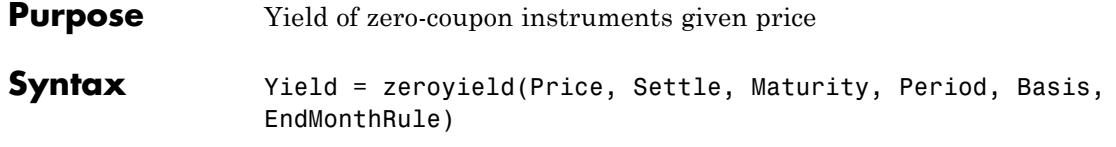

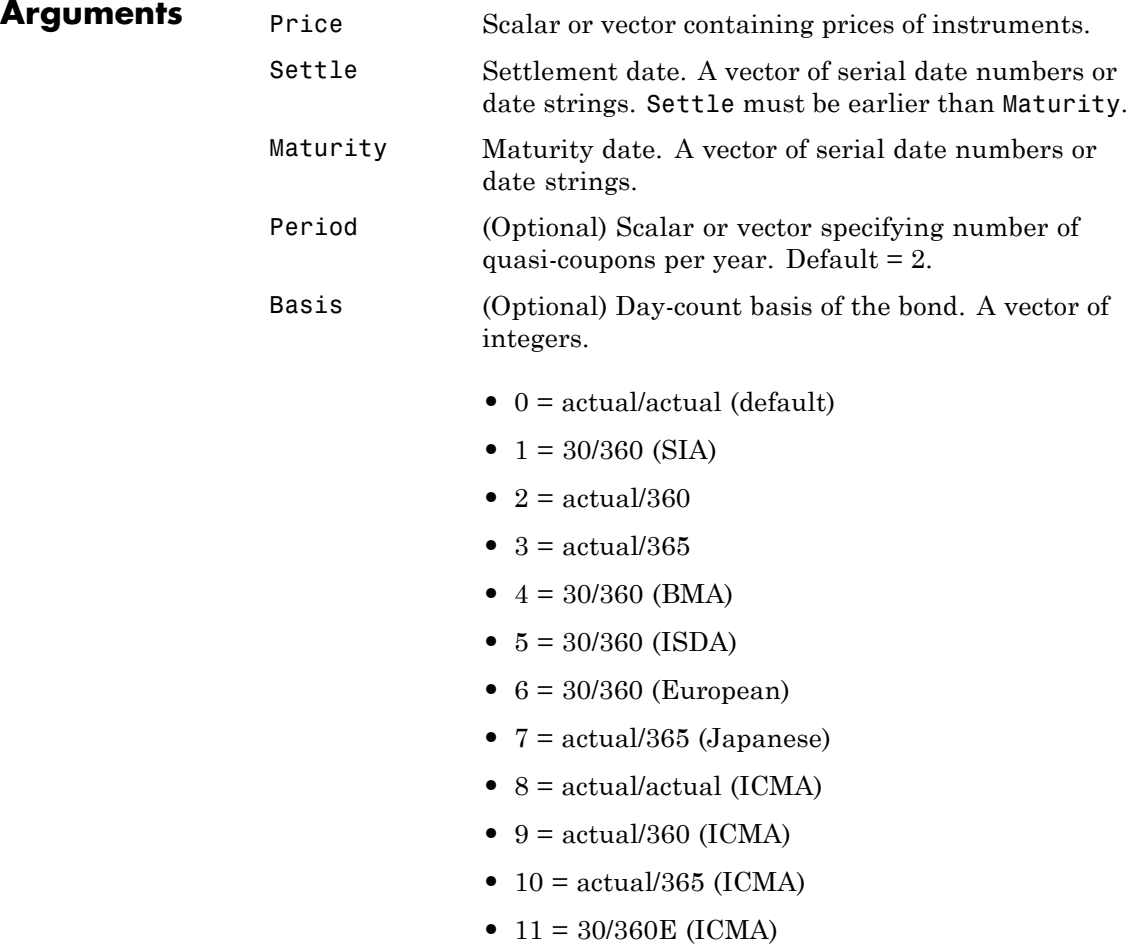

- **•** 12 = actual/actual (ISDA)
- $13 = \text{BUS}/252$

For more information, see basis.

EndMonthRule (Optional) End-of-month rule. A vector. This rule applies only when Maturity is an end-of-month date for a month having 30 or fewer days.  $0 =$  ignore rule, meaning that a bond's coupon payment date is always the same numerical day of the month.  $1 =$ set rule on (default), meaning that a bond's coupon payment date is always the last actual day of the month.

**Description** Yield = zeroyield(Price, Settle, Maturity, Period, Basis, EndMonthRule) calculates the bond-equivalent yield for a portfolio of general short and long term zero-coupon instruments given the price of the instruments. Yield is a column vector containing a yield for each zero-coupon instrument.

> When the maturity date is fewer than 182 days away and the basis is actual/365, the function uses a simple-interest algorithm. If maturity is more than 182 days away, the function uses present value calculations.

> When the basis is actual/360, the simple interest algorithm gives the money-market yield for short (1 to 6 months to maturity) Treasury bills.

The present value algorithm always gives the bond equivalent yield of the zero-coupon instrument. The algorithm is equivalent to calling bndyield with the zero-coupon information within one basis point.

#### **Formulas** To compute the yield when there is zero or one quasi-coupon periods to redemption, zeroyield uses the formula

$$
Yield = \left(\frac{RV - P}{P}\right) \times \left(\frac{M \times E}{DSR}\right)
$$

.

*Quasi-coupon periods* are the coupon periods which would exist if the bond was paying interest at a rate other than zero. The first term calculates the yield on invested dollars. The second term converts this yield to a per annum basis.

When there is more than one quasi-coupon period to the redemption date, zeroyield uses the formula

$$
Yield = \left(\left(\frac{RV}{P}\right)^{\frac{1}{Nq-1+\frac{DSC}{E}}} - 1\right) \times M
$$

.

The elements of the equations are defined as follows.

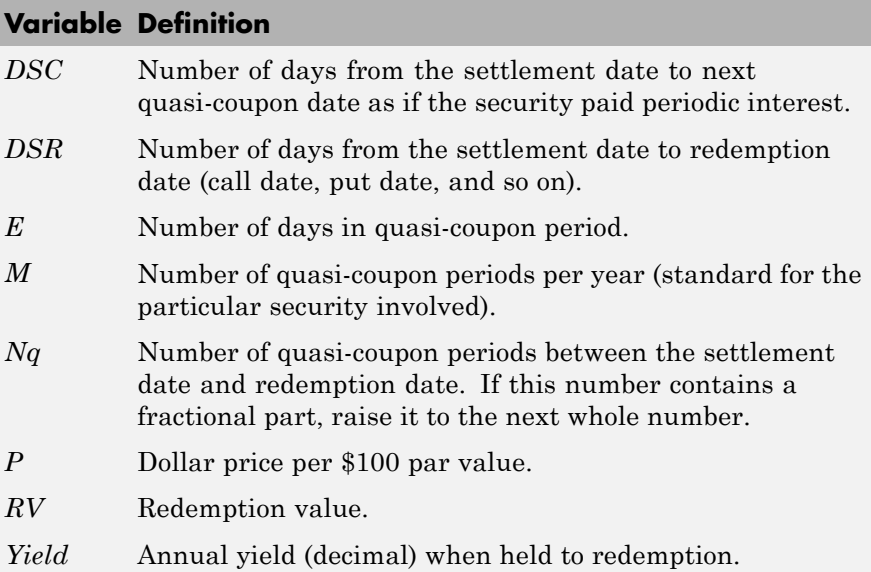

**Examples Example 1.** Compute the yield of a short-term zero-coupon instrument.

```
Settle = '24-Jun-1993';
Maturity = '1-Nov-1993';
Basis = 0;Price = 95;Yield = zeroyield(Price, Settle, Maturity, [], Basis)
Yield =
   0.1490
```
**Example 2**. Recompute the yield of the same instrument using a different day-count basis.

```
Settle = '24-Jun-1993';
Maturity = '1-Nov-1993';
Basis = 1;
Price = 95;Yield = zeroyield(Price, Settle, Maturity, [], Basis)
Yield =
   0.1492
```
**Example 3**. Compute the yield of a long-term zero-coupon instrument.

```
Settle = '24-Jun-1993';
Maturity = '15-Jan-2024;
Basis = 0;
Price = 9;
Yield = zeroyield(Price, Settle, Maturity, [], Basis)
Yield =
```
0.0804

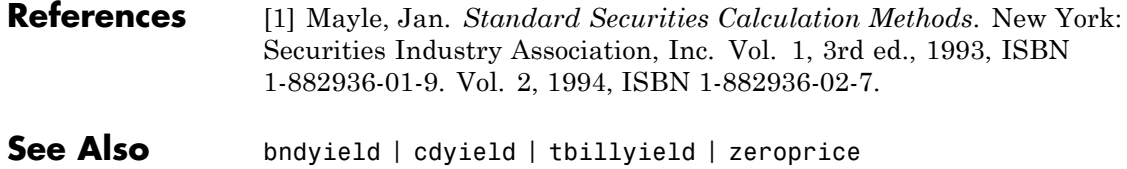

# **A**

# Class Reference

- **•** ["@IRBootstrapOptions" on page A-2](#page-403-0)
- **•** ["@IRCurve" on page A-4](#page-405-0)
- **•** ["@IRDataCurve" on page A-7](#page-408-0)
- **•** ["@IRFitOptions" on page A-10](#page-411-0)
- **•** ["@IRFunctionCurve" on page A-12](#page-413-0)

# <span id="page-403-0"></span>**@IRBootstrapOptions**

Create specific options for bootstrapping an interest-rate curve object

#### **In this section...**

"Hierarchy" on page A-2

"Constructor" on page A-2

"Public Read-Only Properties" on page A-2

["Methods" on page A-3](#page-404-0)

## **Hierarchy**

**Superclasses:** None

**Subclasses:** None

### **Constructor**

IRBootstrapOptions

## **Public Read-Only Properties**

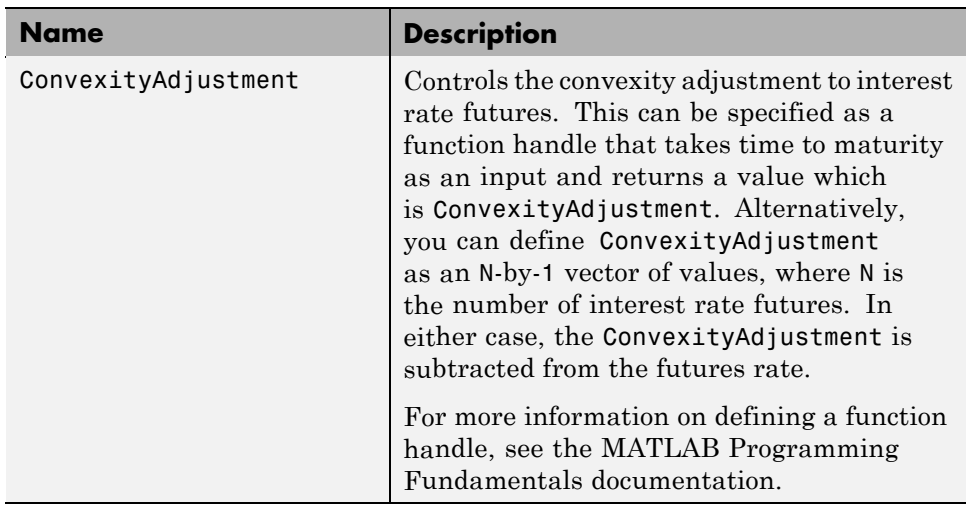

## <span id="page-404-0"></span>**Methods**

There are no methods.

## <span id="page-405-0"></span>**@IRCurve**

Base abstract class for interest-rate curve objects

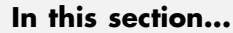

"Hierarchy" on page A-4 "Description" on page A-4 "Constructor" on page A-4 "Public Read-Only Properties" on page A-4

["Methods" on page A-6](#page-407-0)

## **Hierarchy**

**Superclasses:** None

**Subclasses:** [@IRDataCurve](#page-408-0), [@IRFunctionCurve](#page-413-0)

## **Description**

IRCurve is an abstract class; you cannot create instances of it directly. You can create IRDataCurve and IRFunctionCurve objects that are derived from this class.

## **Constructor**

@IRCurve is an abstract class. To construct an IRCurve object, use one of the subclass constructors, IRDataCurve or IRFunctionCurve.

## **Public Read-Only Properties**

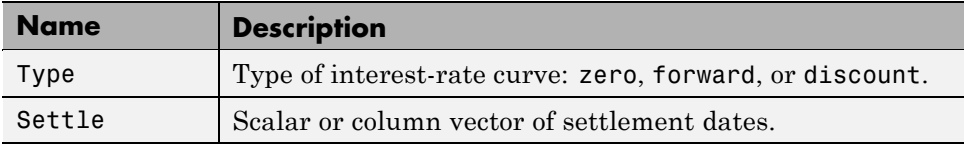

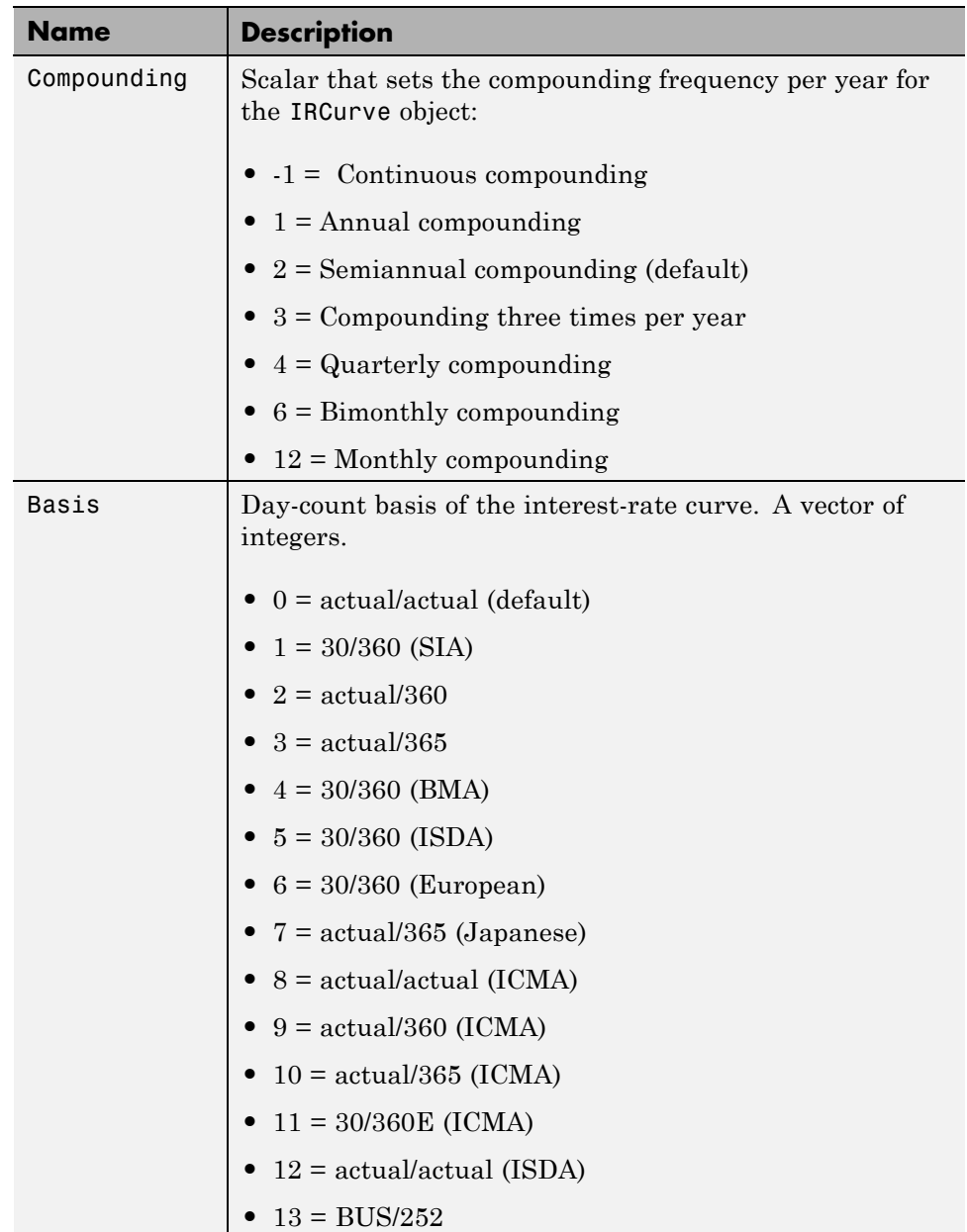

## <span id="page-407-0"></span>**Methods**

Classes that inherit from the IRCurve abstract class must implement the following methods.

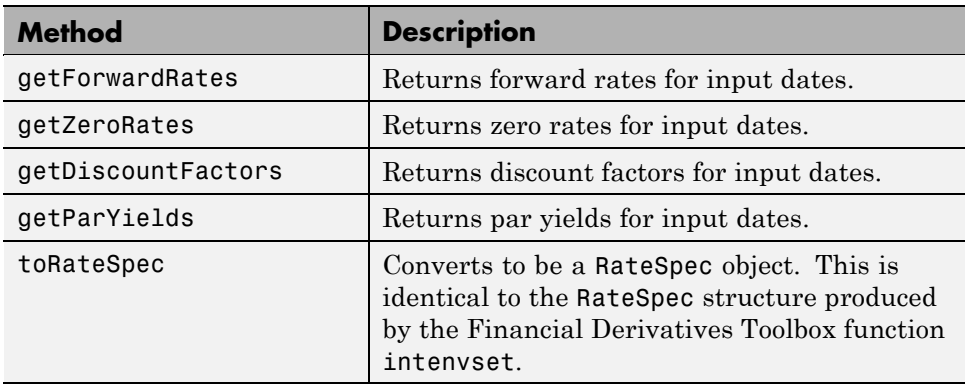

## <span id="page-408-0"></span>**@IRDataCurve**

Represent interest-rate curve object based on vector of dates and data

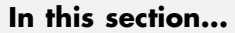

"Hierarchy" on page A-7 "Description" on page A-7 "Constructor" on page A-7 ["Public Read-Only Properties" on page A-8](#page-409-0)

```
"Methods" on page A-9
```
## **Hierarchy**

**Superclasses:** [@IRCurve](#page-405-0)

**Subclasses:** None

## **Description**

IRDataCurve is a representation of an interest-rate curve object with dates and data. You can construct this object directly by specifying dates and corresponding interest rates or discount factors; alternatively, you can bootstrap the object from market data. After an interest-rate curve object is constructed, you can:

- **•** Calculate forward and zero rates and determine par yields.
- **•** Extract the discount factors.
- **•** Convert to a RateSpec structure that is identical to the RateSpec structure produced by the Financial Derivatives Toolbox function intenvset.

## **Constructor**

**IRDataCurve** 

# <span id="page-409-0"></span>**Public Read-Only Properties**

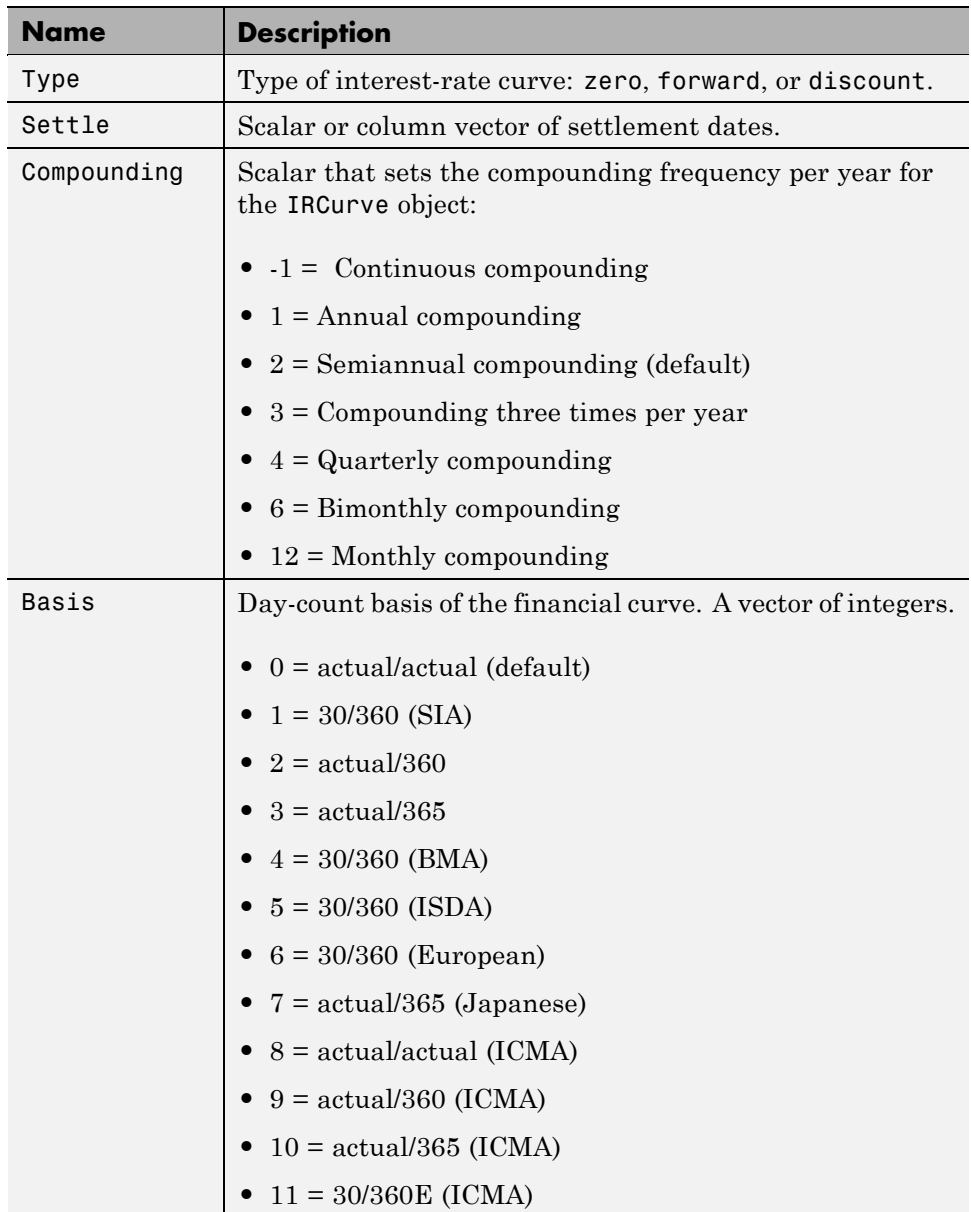

<span id="page-410-0"></span>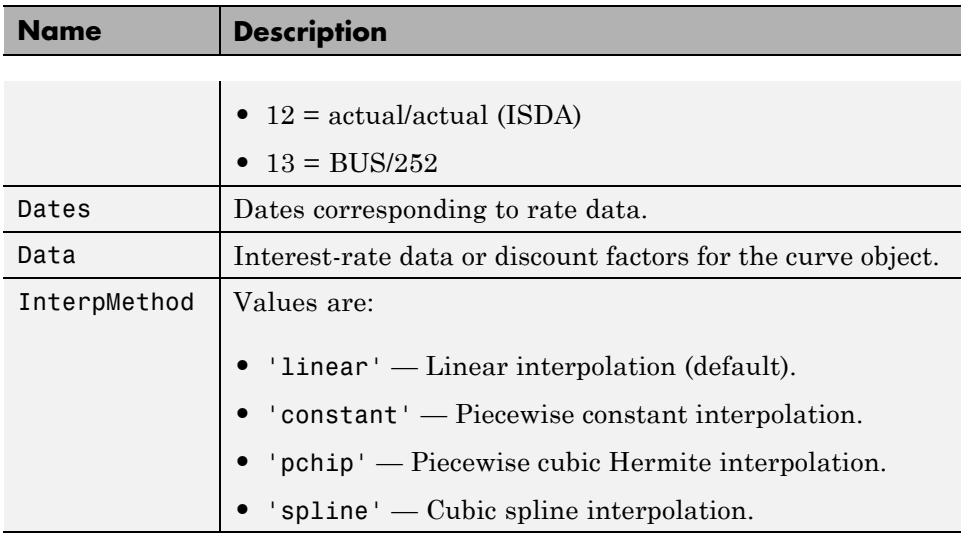

## **Methods**

The following table contains links to methods with supporting reference pages, including examples.

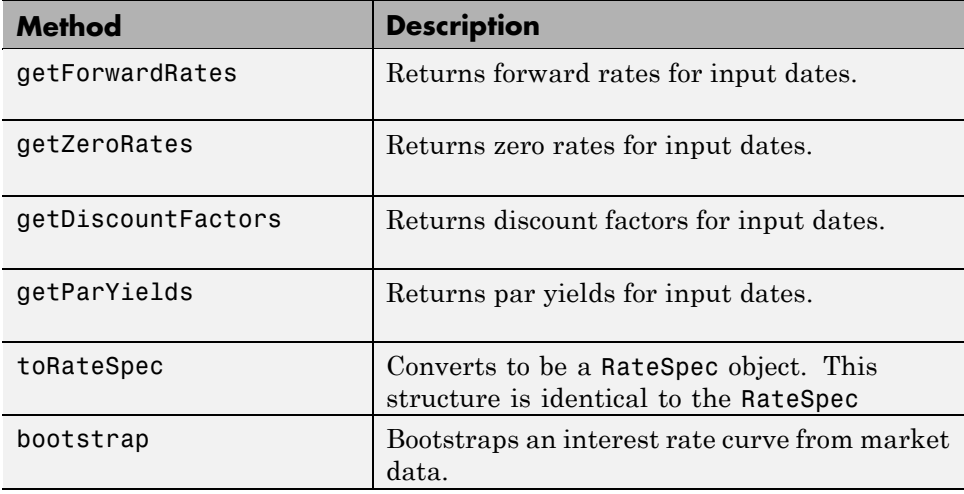

# <span id="page-411-0"></span>**@IRFitOptions**

Object to specify fitting options for an IRFunctionCurve interest-rate curve object

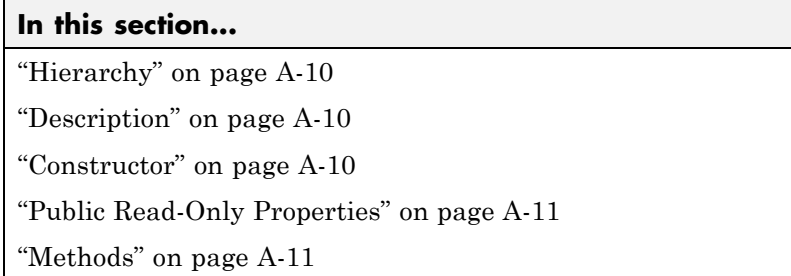

## **Hierarchy**

**Superclasses:** None

**Subclasses:** None

## **Description**

The IRFitOptions object allows you to specify options relating to the fitting process for an IRFunctionCurve object. Input arguments are specified in parameter/value pairs. The IRFitOptions structure provides the capability to choose which quantity to be minimized and other optimization parameters.

## **Constructor**

IRFitOptions

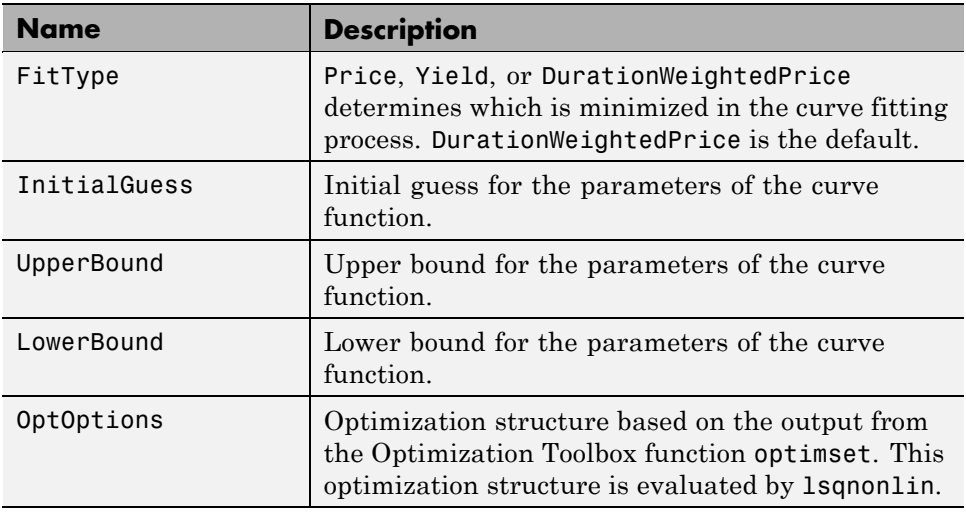

# <span id="page-412-0"></span>**Public Read-Only Properties**

# **Methods**

There are no methods.

# <span id="page-413-0"></span>**@IRFunctionCurve**

Represent an interest-rate curve object using a function

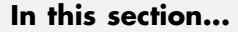

"Hierarchy" on page A-12 "Description" on page A-12 "Constructor" on page A-12 ["Public Read-Only Properties" on page A-13](#page-414-0)

```
"Methods" on page A-14
```
## **Hierarchy**

**Superclasses:** [@IRCurve](#page-405-0)

**Subclasses:** None

## **Description**

IRFunctionCurve is a representation of an interest-rate curve object. You can construct this object directly by specifying a function handle or a function can be fit to market data using methods of the object. After an interest-rate curve object is constructed; you can:

- **•** Calculate forward and zero rates and determine par yields.
- **•** Extract the discount factors.
- **•** Convert to a RateSpec structure; this is identical to the RateSpec structure produced by the Financial Derivatives Toolbox function intenvset.

### **Constructor**

IRFunctionCurve

<span id="page-414-0"></span>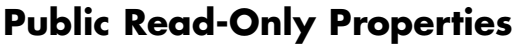

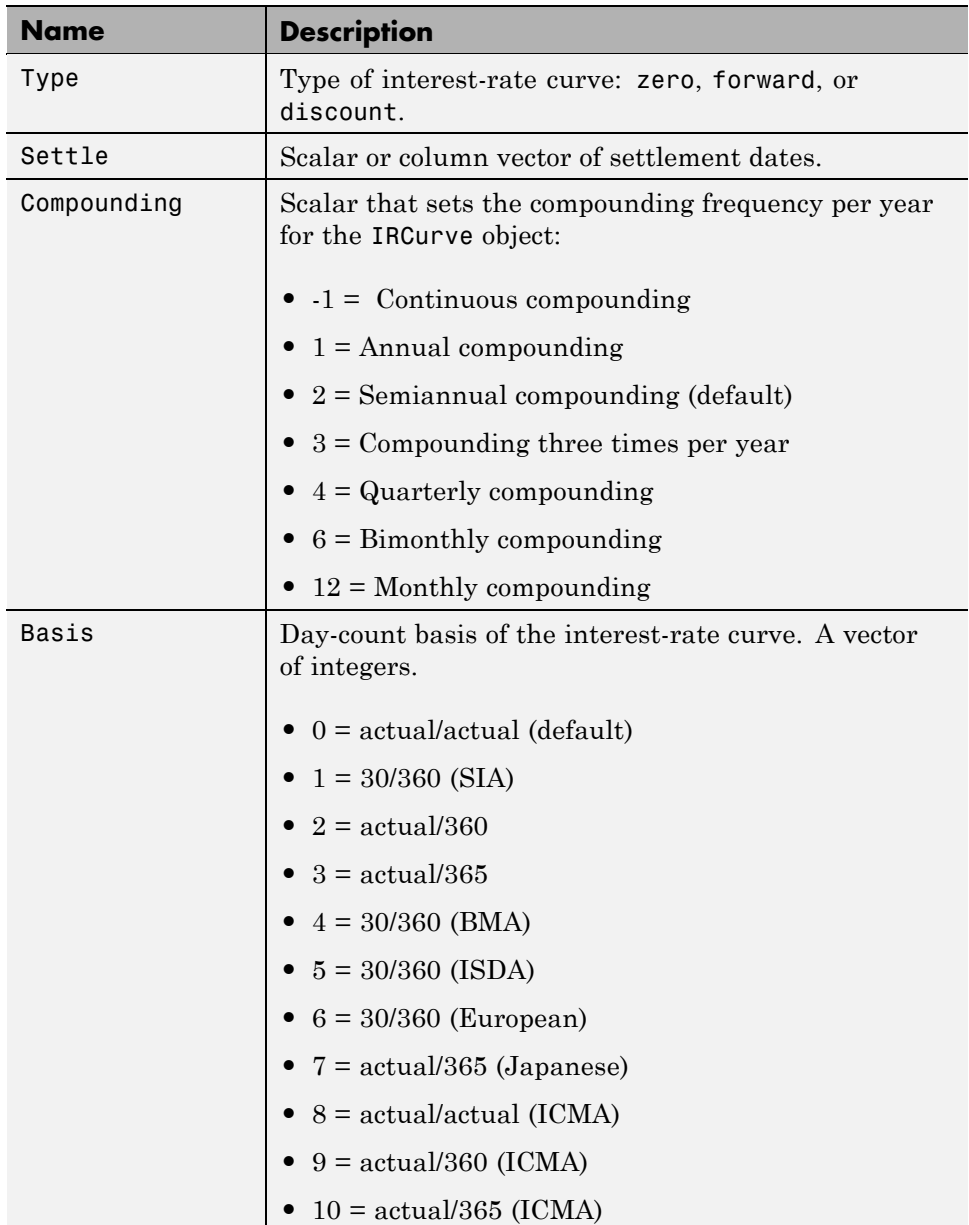

<span id="page-415-0"></span>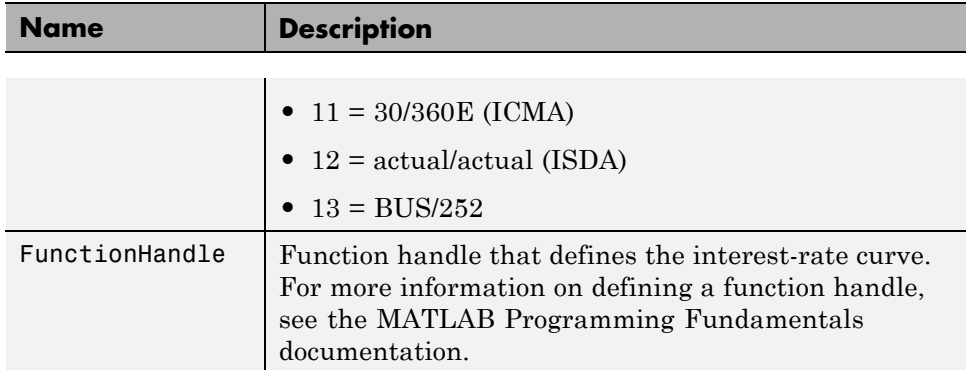

## **Methods**

The following table contains links to methods with supporting reference pages, including examples.

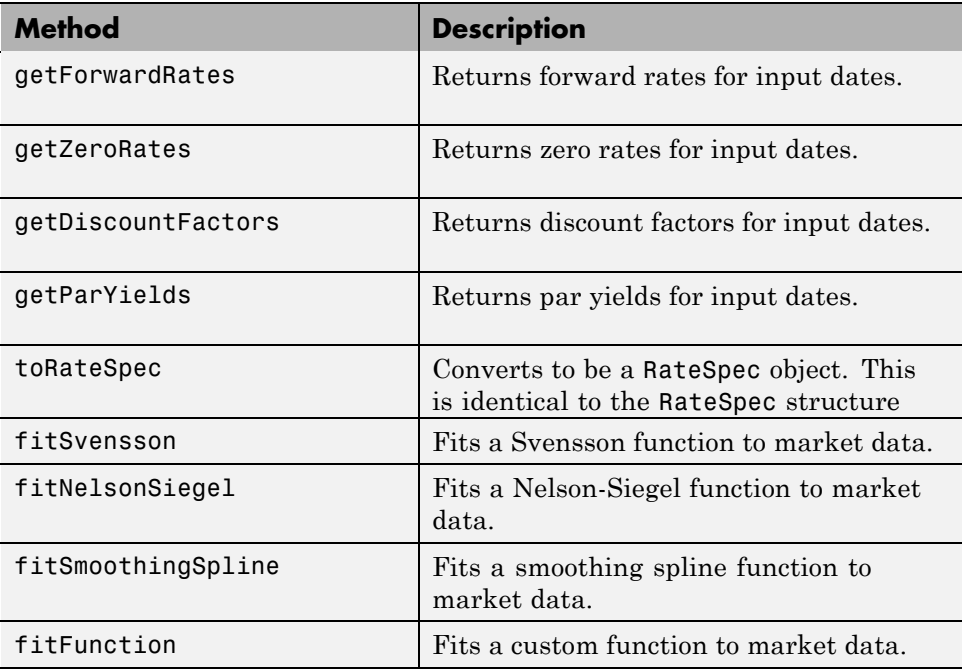

# Bibliography

- **•** ["Fitting Interest-Rate Curve Functions" on page B-2](#page-417-0)
- **•** ["Bootstrapping a Swap Curve" on page B-](#page-417-0)[3](#page-418-0)
- **•** ["Bond Futures" on page B-](#page-418-0)[4](#page-419-0)
- **•** ["Credit Derivatives" on page B-](#page-419-0)[5](#page-420-0)

## <span id="page-417-0"></span>**Fitting Interest-Rate Curve Functions**

Nelson, C.R., Siegel, A.F., "Parsimonious modelling of yield curves," *Journal of Business*, Number 60, 1987, pp 473-89.

Svensson, L.E.O., "Estimating and interpreting forward interest rates: Sweden 1992-4," International Monetary Fund, IMF Working Paper, 1994, p. 114.

Fisher, M., Nychka, D., Zervos, D., "Fitting the term structure of interest rates with smoothing splines," Board of Governors of the Federal Reserve System, Federal Reserve Board Working Paper, 1995.

Anderson, N., Sleath, J., "New estimates of the UK real and nominal yield curves," *Bank of England Quarterly Bulletin*, November, 1999, pp 384-92.

Waggoner, D., "Spline Methods for Extracting Interest Rate Curves from Coupon Bond Prices," Federal Reserve Board Working Paper, 1997, p. 10.

"Zero-coupon yield curves: technical documentation," *BIS Papers*, Bank for International Settlements, Number 25, October, 2005.

Bolder, D.J., Gusba,S, "Exponentials, Polynomials, and Fourier Series: More Yield Curve Modelling at the Bank of Canada," *Working Papers*, Bank of Canada, 2002, p. 29.

Bolder, D.J., Streliski, D., "Yield Curve Modelling at the Bank of Canada," *Technical Reports*, Number 84, 1999, Bank of Canada.

# <span id="page-418-0"></span>**Bootstrapping a Swap Curve**

Hagan, P., West, G., "Interpolation Methods for Curve Construction," *Applied Mathematical Finance*, Vol. 13, Number 2, 2006.

Ron, Uri, "A Practical Guide to Swap Curve Construction," *Working Papers*, Bank of Canada, 2000, p. 17.

# <span id="page-419-0"></span>**Bond Futures**

Burghardt, G., T. Belton, M. Lane, and J. Papa, *The Treasury Bond Basis*, McGraw-Hill, 2005.

Krgin, Dragomir, *Handbook of Global Fixed Income Calculations*, John Wiley & Sons, 2002.

## <span id="page-420-0"></span>**Credit Derivatives**

Beumee, J., D. Brigo, D. Schiemert, and G. Stoyle. "Charting a Course Through the CDS Big Bang," *Fitch Solutions, Quantitative Research*, Global Special Report. April 7, 2009.

Hull, J., and A. White, "Valuing Credit Default Swaps I: No Counterparty Default Risk," *Journal of Derivatives*8, 29-40.

O'Kane, D. and S. Turnbull, "Valuation of Credit Default Swaps." *Lehman Brothers, Fixed Income Quantitative Credit Research*, April, 2003.

# **C**

# Examples

Use this list to find examples in the documentation.

## **Agency Option Adjusted Spreads**

["Computing the Agency OAS for Bonds" on page 3-3](#page-34-0)

## **Treasury Bills**

["Treasury Bill Repurchase Agreements" on page 3-8](#page-39-0) ["Treasury Bill Yields" on page 3-10](#page-41-0)

## **Using Zero-Coupon Bonds**

["Pricing Treasury Notes" on page 3-13](#page-44-0) ["Pricing Corporate Bonds" on page 3-15](#page-46-0)

## **Stepped-Coupon Bonds**

["Cash Flows from Stepped-Coupon Bonds" on page 3-17](#page-48-0) ["Price and Yield of Stepped-Coupon Bonds" on page 3-19](#page-50-0)

## **Pricing and Hedging**

["Swap Pricing Example" on page 4-3](#page-58-0)

### **Bond Futures**

["Example Analysis of Bond Futures" on page 4-14](#page-69-0)

# **Credit Default Swaps**

["Bootstrapping a Default Probability Curve" on page 5-2](#page-75-0)

["Finding the Breakeven Spread for a New CDS Contract" on page 5-5](#page-78-0) ["Valuing an Existing CDS Contract" on page 5-8](#page-81-0)

["Converting from Running to Upfront and Vice-Versa" on page 5-10](#page-83-0)

["Bootstrapping from Inverted Market Curves" on page 5-13](#page-86-0)

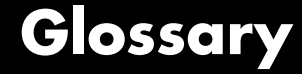

#### <span id="page-426-0"></span>**American option**

An option that can be exercised any time until its expiration date. Contrast with European option.

#### **amortization**

Reduction in value of an asset over some period for accounting purposes. Generally used with intangible assets. Depreciation is the term used with fixed or tangible assets.

#### **annuity**

A series of payments over a period of time. The payments are usually in equal amounts and usually at regular intervals such as quarterly, semiannually, or annually.

#### **arbitrage**

The purchase of securities on one market for immediate resale on another market to profit from a price or currency discrepancy.

#### **basis point**

One hundredth of one percentage point, or 0.0001.

#### **beta**

The price volatility of a financial instrument relative to the price volatility of a market or index as a whole. Beta is most commonly used with respect to equities. A high-beta instrument is riskier than a low-beta instrument.

#### **binomial model**

A method of pricing options or other equity derivatives in which the probability over time of each possible price follows a binomial distribution. The basic assumption is that prices can move to only two values (one higher and one lower) over any short time period.

#### **Black-Scholes model**

The first complete mathematical model for pricing options, developed by Fischer Black and Myron Scholes. It examines market price, strike price, volatility, time to expiration, and interest rates. It is limited to only certain kinds of options.

#### **Bollinger band chart**

A financial chart that plots actual asset data along with three other bands of data: the upper band is two standard deviations above a user-specified moving average; the lower band is two standard deviations below that moving average; and the middle band is the moving average itself.

#### **bootstrapping, bootstrap method**

A procedure for constructing a term structure from a set of market instruments by progressively deriving rates.

#### **building a binomial tree**

For a binomial option model: plotting the two possible short-term price-changes values, and then the subsequent two values each, and then the subsequent two values each, and so on, over time, is known as "building a binomial tree." See also **[binomial model](#page-426-0)** on page [Glossary-1](#page-426-0).

#### **call**

**a.** An option to buy a certain quantity of a stock or commodity for a specified price within a specified time. See **put** [on page Glossary-10.](#page-435-0) **b.** A demand to submit bonds to the issuer for redemption before the maturity date. **c.** A demand for payment of a debt. **d.** A demand for payment due on stock bought on margin.

#### **callable bond**

A bond that allows the issuer to buy back the bond at a predetermined price at specified future dates. The bond contains an embedded call option; that is, the holder has sold a call option to the issuer. See also **puttable bond** [on page Glossary-10.](#page-435-0)

#### **cap**

Interest-rate option that guarantees that the rate on a floating-rate loan will not exceed a certain level.

#### **caplet**

A cap that is guaranteed for one particular date.

#### **cash flow**

Cash received and paid over time.

#### **cheapest to deliver**

Cheapest to deliver represents the least expensive underlying product that can be delivered upon expiry to satisfy the requirements of a derivative contract.

#### **clean price**

The price of a bond excluding any interest that has accrued since issue or the most recent coupon payment.

#### **collar**

Interest-rate option that guarantees that the rate on a floating-rate loan will not exceed a certain upper level nor fall below a lower level. It is designed to protect an investor against wide fluctuations in interest rates.

#### **conditional prepayment rate (CPR)**

The fraction of mortgage principal that had not prepaid at the beginning of any year but does prepay during the year. CPR is an annualization of the single monthly mortality rate. See also **[single monthly mortality](#page-436-0) (SMM)** [on page Glossary-11](#page-436-0).

#### **conversion factor**

The rate used to adjust differences in bond values for delivery on U.S. Treasury bond futures contracts.

#### **convexity**

A measure of the rate of change in duration; measured in time. The greater the rate of change, the more the duration changes as yield changes.

#### **correlation**

The simultaneous change in value of two random numeric variables.

#### **correlation coefficient**

A statistic in which the covariance is scaled to a value between minus one (perfect negative correlation) and plus one (perfect positive correlation).

#### **coupon**

Detachable certificate attached to a bond that shows the amount of interest payable at regular intervals, usually semiannually. Originally coupons were actually attached to the bonds and had to be cut off or "clipped" to redeem them and receive the interest payment.

#### **coupon dates**

The dates when the coupons are paid. Typically a bond pays coupons annually or semiannually.

#### **coupon rate**

The nominal interest rate that the issuer promises to pay the buyer of a bond.

#### **covariance**

A measure of the degree to which returns on two assets move in tandem. A positive covariance means that asset returns move together; a negative covariance means they vary inversely.

#### **credit default swap (CDS)**

The buyer of a credit default swap receives credit protection, whereas the seller of the credit default swap guarantees the credit worthiness of the product. By doing this, the risk of default is transferred from the holder of the fixed-income security to the seller of the credit default swap.

#### **delta**

The rate of change of the price of a derivative security relative to the price of the underlying asset; that is, the first derivative of the curve that relates the price of the derivative to the price of the underlying security.

#### **depreciation**

Reduction in value of fixed or tangible assets over some period for accounting purposes. See also **amortization** [on page Glossary-1](#page-426-0).

#### **derivative**

A financial instrument that is based on some underlying asset. For example, an option is a derivative instrument based on the right to buy or sell an underlying instrument.

#### **dirty price**

The price of a bond including the accrued interest.

#### **discount curve**

The curve of discount rates vs. maturity dates.

#### **duration**

The expected life of a fixed-income security considering its coupon yield, interest payments, maturity, and call features. As market interest rates rise, the duration of a financial instrument decreases. See also **[Macaulay duration](#page-432-0)** on page Glossary-[7](#page-432-0).

#### **efficient frontier**

A graph representing a set of portfolios that maximizes expected return at each level of portfolio risk. See also **[Markowitz model](#page-433-0)** on page [Glossary-8](#page-433-0).

#### **elasticity**

See **lambda** [on page Glossary-7](#page-432-0).

#### **Eurodollar**

U.S. dollar-denominated deposits at foreign banks or foreign branches of American banks.

#### **European option**

An option that can be exercised only on its expiration date. Contrast with American option.

#### **exercise price**

The price set for buying an asset (call) or selling an asset (put). The strike price.

#### **face value**

The maturity value of a security. Also known as par value, principal value, or redemption value.

#### **fixed-income security**

A security that pays a specified cash flow over a specific period. Bonds are typical fixed-income securities.

#### **floor**

Interest-rate option that guarantees that the rate on a floating-rate loan will not fall below a certain level.

#### **forward curve**

The curve of forward interest rates vs. maturity dates.

#### **forward rate**

The future interest rate of a bond inferred from the term structure, especially from the yield curve of zero-coupon bonds, calculated from the growth factor of an investment in a zero held until maturity.

#### **forward rate agreement (FRA)**

A forward contract that determines an interest rate to be paid or received on an obligation beginning at a start date sometime in the future.

#### **future value**

The value that a sum of money (the present value) earning compound interest will have in the future.

#### **gamma**

The rate of change of delta for a derivative security relative to the price of the underlying asset; that is, the second derivative of the option price relative to the security price.

#### **Greeks**

Collectively, "greeks" refer to the financial measures delta, gamma, lambda, rho, theta, and vega, which are sensitivity measures used in evaluating derivatives.

#### **hedge**

A securities transaction that reduces or offsets the risk on an existing investment position.

#### **implied repo rate**

Implied repo rate is the rate of return of borrowing money to buy an asset in the spot market and delivering it in the futures market where the notional is used to repay the loan.
#### <span id="page-432-0"></span>**implied volatility**

For an option, the variance that makes a call option price equal to the market price. Given the option price, strike price, and other factors, the Black-Scholes model computes implied volatility.

#### **internal rate of return**

**a.** The average annual yield earned by an investment during the period held. **b.** The effective rate of interest on a loan. **c.** The discount rate in discounted cash flow analysis. **d.** The rate that adjusts the value of future cash receipts earned by an investment so that interest earned equals the original cost. See also **[yield to maturity](#page-439-0)** on page [Glossary-14.](#page-439-0)

#### **issue date**

The date a security is first offered for sale. That date usually determines when interest payments, known as coupons, are made.

#### **lambda**

The percentage change in the price of an option relative to a 1% change in the price of the underlying security. Also known as elasticity.

#### **LIBOR**

Abbreviation for London Interbank Offered Rate, an interest rate set daily in London. Applies to loans among large international banks.

#### **long position**

Outright ownership of a security or financial instrument. The owner expects the price to rise to make a profit on some future sale.

#### **long rate**

The yield on a zero-coupon Treasury bond.

#### **Macaulay duration**

A widely used measure of price sensitivity to yield changes developed by Frederick Macaulay in 1938. It is measured in years and is a weighted average-time-to-maturity of an instrument. The Macaulay duration of an income stream, such as a coupon bond, measures how long, on average, the owner waits before receiving a payment. It is the weighted average of the times payments are made, with the weights at time T equal to the present value of the money received at time T.

#### <span id="page-433-0"></span>**Markowitz model**

A model for selecting an optimum investment portfolio, devised by H. M. Markowitz. It uses a discrete-time, continuous-outcome approach for modeling investment problems, often called the mean-variance paradigm. See also **[efficient frontier](#page-430-0)** on page Glossary-[5.](#page-430-0)

#### **maturity date**

The date when the issuer returns the final face value of a bond to the buyer.

#### **mean**

**a.** A number that typifies a set of numbers, such as a geometric mean or an arithmetic mean. **b.** The average value of a set of numbers.

#### **modified duration**

The Macaulay duration discounted by the per-period interest rate; that is, divided by (1+rate/frequency).

#### **Monte-Carlo simulation**

A mathematical modeling process. For a model that has several parameters with statistical properties, pick a set of random values for the parameters and run a simulation. Then pick another set of values, and run it again. Run it many times (often 10,000 times) and build up a statistical distribution of outcomes of the simulation. This distribution of outcomes is then used to answer whatever question you are asking.

#### **moving average**

A price average that is adjusted by adding other parametrically determined prices over some time period.

#### **moving-averages chart**

A financial chart that plots leading and lagging moving averages for prices or values of an asset.

#### **Nelson-Siegel model**

A model that fits the empirical form of the yield curve with a prespecified functional form of the spot rates, which is a function of the time to maturity of the bonds.

#### **normal (bell-shaped) distribution**

In statistics, a theoretical frequency distribution for a set of variable data, usually represented by a bell-shaped curve symmetrical about the mean.

#### **notional**

The nominal value used to calculate swap payments.

#### **odd first or last period**

Fixed-income securities may be purchased on dates that do not coincide with coupon or payment dates. The length of the first and last periods may differ from the regular period between coupons, and thus the bond owner is not entitled to the full value of the coupon for that period. Instead, the coupon is prorated according to how long the bond is held during that period.

#### **off-the-run**

All Treasury bonds and notes issued before the most recently issued bond or note of a particular maturity. These are the opposite of on-the-run treasuries.

#### **on-the-run**

The most recently issued U.S. Treasury bond or note of a particular maturity. These are the opposite of off-the-run treasuries.

#### **option**

A right to buy or sell specific securities or commodities at a stated price (exercise or strike price) within a specified time. An option is a type of derivative.

#### **option-adjusted spread**

A yield spread that is not directly attributable to the characteristics of a fixed income security.

#### **pass-through**

A type of mortgage-backed security in which the interest and principal payments on the underlying mortgages "pass through" to the holders, pro rata, minus a servicing fee.

#### **par value**

The maturity or face value of a security or other financial instrument.

#### **par yield curve**

The yield curve of bonds selling at par, or face, value.

#### **piecewise constant interpolation**

Interpolation where intermediate points take the value of the previous data point.

#### **present value**

Today's value of an investment that yields some future value when invested to earn compounded interest at a known interest rate; that is, the future value at a known period in time discounted by the interest rate over that time period.

#### **principal value**

See **par value** on page Glossary-10.

#### **purchase price**

Price paid for a security. Typically the purchase price of a bond is not the same as the redemption value.

#### **put**

An option to sell a stipulated amount of stock or securities within a specified time and at a fixed exercise price. See also **call** [on page](#page-427-0) [Glossary-2](#page-427-0).

#### **puttable bond**

A bond that allows the holder to redeem the bond at a predetermined price at specified future dates. The bond contains an embedded put option; that is, the holder has bought a put option. See also **[callable](#page-427-0) bond** [on page Glossary-2.](#page-427-0)

#### **redemption value**

See **par value** on page Glossary-10.

#### **regression analysis**

Statistical analysis techniques that quantify the relationship between two or more variables. The intent is quantitative prediction or

forecasting, particularly using a small population to forecast the behavior of a large population.

#### **rho**

The rate of change in a derivative's price relative to the underlying security's risk-free interest rate.

#### **repo rate**

The discounted interest rate at which a central bank repurchases government securities.

#### **running**

The breakeven, or running spread is the premium a protection buyer needs to pay, with no upfront payments involved, to receive protection for credit events associated to a given reference entity.

#### **sensitivity**

The "what if" relationship between variables; the degree to which changes in one variable cause changes in another variable. A specific synonym is volatility.

#### **settlement date**

The date when money first changes hands; that is, when a buyer actually pays for a security. It need not coincide with the issue date.

#### **short rate**

The annualized one-period interest rate.

#### **short sale, short position**

The sale of a security or financial instrument not owned, in anticipation of a price decline and making a profit by purchasing the instrument later at a lower price, and then delivering the instrument to complete the sale. See **long position** [on page Glossary-7.](#page-432-0)

#### **single monthly mortality (SMM)**

The fraction of mortgage principal that had not prepaid at the beginning of a given month but does prepay during the month. See also **[conditional prepayment rate \(CPR\)](#page-428-0)** on page Glossary-[3.](#page-428-0)

#### **smoothing spline**

Cubic spline that is smoothed by applying a penalty to the spline's second derivative.

#### **spot curve, spot yield curve**

See **[zero curve, zero-coupon yield curve](#page-440-0)** on page Glossary[-15.](#page-440-0)

#### **spot rate**

The current interest rate appropriate for discounting a cash flow of some given maturity.

#### **spread**

For options, a combination of call or put options on the same stock with differing exercise prices or maturity dates.

#### **standard deviation**

A measure of the variation in a distribution, equal to the square root of the arithmetic mean of the squares of the deviations from the arithmetic mean; the square root of the variance.

#### **stochastic**

Involving or containing a random variable or variables; involving chance or probability.

#### **straddle**

A strategy used in trading options or futures. It involves simultaneously purchasing put and call options with the same exercise price and expiration date, and it is most profitable when the price of the underlying security is volatile.

#### **strike**

Exercise a put or call option.

#### **strike price**

See **exercise price** [on page Glossary-5](#page-430-0).

#### **Svensson model**

Extends the Nelson-Siegel model by adding a further term that allows for a second "hump." The extra precision is achieved by adding two

more parameters, β3 and τ2, which have to be estimated. See also **[Nelson-Siegel model](#page-433-0)** on page Glossary-[8](#page-433-0).

#### <span id="page-438-0"></span>**swap**

A contract between two parties to exchange cash flows in the future according to some formula.

#### **swap option**

A swap option; an option on an interest-rate swap. The option gives the holder the right to enter into a contracted interest-rate swap at a specified future date. See also **swap** on page Glossary-13.

#### **tenor**

Life of a swap.

#### **term repo rate**

Term repo rate is the rate of interest for a repurchase agreement that is structured to be in effect for a specific period of time. See also **[implied](#page-431-0) repo rate** [on page Glossary-6.](#page-431-0)

#### **term structure**

The relationship between the yields on fixed-interest securities and their maturity dates. Expectation of changes in interest rates affects term structure, as do liquidity preferences and hedging pressure. A yield curve is one representation in the term structure.

#### **theta**

The rate of change in the price of a derivative security relative to time. Theta is usually small or negative since the value of an option tends to drop as it approaches maturity.

#### **Treasury bill**

Short-term U.S. Government security issued at a discount from the face value and paying the face value at maturity.

#### **Treasury bond**

Long-term debt obligation of the U.S. Government that makes coupon payments semiannually and is sold at or near par value in \$1000 denominations or higher. Face value is paid at maturity.

#### <span id="page-439-0"></span>**upfront**

The upfront of the contract is the current value expressed as a fraction of the notional amount of the contract, and it is commonly use to quote market values.

#### **variance**

The dispersion of a variable. The square of the standard deviation.

#### **vega**

The rate of change in the price of a derivative security relative to the volatility of the underlying security. When vega is large the security is sensitive to small changes in volatility.

#### **volatility**

**a.** Another general term for sensitivity. **b.** The standard deviation of the annualized continuously compounded rate of return of an asset. **c.** A measure of uncertainty or risk.

#### **yield**

**a.** Measure of return on an investment, stated as a percentage of price. Yield can be computed by dividing return by purchase price, current market value, or other measure of value. **b.** Income from a bond expressed as an annualized percentage rate. **c.** The nominal annual interest rate that gives a future value of the purchase price equal to the redemption value of the security. Any coupon payments determine part of that yield.

#### **yield curve**

Graph of yields (vertical axis) of a particular type of security versus the time to maturity (horizontal axis). This curve usually slopes upward, indicating that investors usually expect to receive a premium for securities that have a longer time to maturity. The benchmark yield curve is for U.S. Treasury securities with maturities ranging from three months to 30 years. See **term structure** [on page Glossary-13.](#page-438-0)

#### **yield to maturity**

A measure of the average rate of return that will be earned on a bond if held to maturity.

#### <span id="page-440-0"></span>**zero curve, zero-coupon yield curve**

A yield curve for zero-coupon bonds; zero rates versus maturity dates. Since the maturity and duration (Macaulay duration) are identical for zeros, the zero curve is a pure depiction of supply/demand conditions for loanable funds across a continuum of durations and maturities. Also known as spot curve or spot yield curve.

#### **zero-coupon bond, or zero**

A bond that, instead of carrying a coupon, is sold at a discount from its face value, pays no interest during its life, and pays the principal only at maturity.

**Glossary** 

# **Index**

# Index**A**

[actual/360](#page-38-0) 3-[7](#page-38-0) [Agency Option Adjusted Spreads \(AOAS\)](#page-33-0) [defined](#page-33-0) 3[-2](#page-33-0) [agencyoas](#page-131-0) 8[-2](#page-131-0) [agencyprice](#page-137-0) 8-[8](#page-137-0)

## **B**

[bkcall](#page-143-0) 8[-14](#page-143-0) [bkcaplet](#page-149-0) 8-[20](#page-149-0) [bkfloorlet](#page-152-0) 8-[23](#page-152-0) [bkput](#page-155-0) 8[-26](#page-155-0) [bndfutimprepo](#page-162-0) 8[-33](#page-162-0) [bndfutprice](#page-167-0) 8-[38](#page-167-0) [bond equivalent yield](#page-336-0) 8-[207](#page-336-0) [bond futures](#page-67-0) 4[-12](#page-67-0) [example analysis](#page-69-0) 4-[14](#page-69-0) [bootstrap \(IRDataCurve\)](#page-172-0) 8-[43](#page-172-0) [break-even discount rate](#page-39-0) 3-[8](#page-39-0)

# **C**

[cbprice](#page-181-0) 8-[52](#page-181-0) [cdai](#page-190-0) 8-[61](#page-190-0) [cdprice](#page-192-0) 8-[63](#page-192-0) [cdsbootstrap](#page-195-0) 8-[66](#page-195-0) [cdsoptprice](#page-202-0) 8-[73](#page-202-0) [cdsprice](#page-208-0) 8-[79](#page-208-0) [cdsspread](#page-216-0) 8[-87](#page-216-0) [cdyield](#page-223-0) 8-[94](#page-223-0) [cheapest to deliver \(CTD\)](#page-70-0) 4-[15](#page-70-0) [conditional prepayment rate \(CPR\)](#page-19-0) 2[-4](#page-19-0) [conversion factors](#page-69-0) 4[-14](#page-69-0) [convertible bond](#page-65-0) 4-[10](#page-65-0) [convfactor](#page-226-0) 8-[97](#page-226-0) [coupon bond functions](#page-43-0) 3[-12](#page-43-0) [CPR](#page-19-0) [\(conditional payment rate\)](#page-19-0) 2[-4](#page-19-0) [Credit Default Swaps \(CDS\)](#page-75-0)

[defined](#page-75-0) 5[-2](#page-75-0) [CTD](#page-70-0) [\(cheapest to deliver\)](#page-70-0) 4[-15](#page-70-0)

## **D**

[discount security](#page-38-0) 3[-7](#page-38-0) [duration](#page-23-0) [modified](#page-23-0) 2-[8](#page-23-0)

### **E**

[effective duration](#page-25-0) 2[-10](#page-25-0) [defined mathematically](#page-25-0) 2[-10](#page-25-0)

## **F**

[fitFunction \(IRFunctionCurve\)](#page-230-0) 8[-101](#page-230-0) [fitNelsonSiegel \(IRFunctionCurve\)](#page-237-0) 8[-108](#page-237-0) [fitSmoothingSpline](#page-243-0) [\(IRFunctionCurve\)](#page-243-0) 8[-114](#page-243-0) [fitSvensson \(IRFunctionCurve\)](#page-249-0) 8[-120](#page-249-0) [forward rate agreement](#page-290-0) 8-[161](#page-290-0) [defined](#page-295-0) 8[-166](#page-295-0)

# **G**

[getDiscountFactors](#page-257-0) [\(IRFunctionCurve\)](#page-257-0) 8[-128](#page-257-0) [getDiscountFactors\(IRDataCurve\)](#page-255-0) 8-[126](#page-255-0) [getForwardRates \(IRDataCurve\)](#page-259-0) 8[-130](#page-259-0) [getForwardRates \(IRFunctionCurve\)](#page-262-0) 8[-133](#page-262-0) [getParYields \(IRDataCurve\)](#page-265-0) 8-[136](#page-265-0) [getParYields \(IRFunctionCurve\)](#page-268-0) 8-[139](#page-268-0) [getZeroRates \(IRDataCurve\)](#page-271-0) 8-[142](#page-271-0) [getZeroRates \(IRFunctionCurve\)](#page-274-0) 8-[145](#page-274-0)

# **I**

[implied repo](#page-70-0) 4[-15](#page-70-0) [interest-rate curve objects](#page-93-0)

[class objects](#page-93-0) 6[-2](#page-93-0) [creating](#page-95-0) 6-[4](#page-95-0) [workflow](#page-94-0) 6[-3](#page-94-0) [IRBootstrapOptions](#page-277-0) 8-[148](#page-277-0) [IRDataCurve](#page-278-0) 8-[149](#page-278-0) [bootstrapping](#page-98-0) 6-[7](#page-98-0) [constructor](#page-97-0) 6-[6](#page-97-0) [converting to RateSpec](#page-116-0) 6-[25](#page-116-0) [IRFitOptions](#page-282-0) 8-[153](#page-282-0) [IRFunctionCurve](#page-284-0) 8-[155](#page-284-0) [converting to RateSpec](#page-116-0) 6-[25](#page-116-0) [customizing using fitFunction](#page-112-0) 6-[21](#page-112-0) [using function handle](#page-104-0) 6[-13](#page-104-0) [using Nelson-Siegel model](#page-105-0) 6[-14](#page-105-0) [using smoothing spline model](#page-109-0) 6-[18](#page-109-0) [using Svensson model](#page-107-0) 6[-16](#page-107-0)

# **L**

[liborduration](#page-288-0) 8[-159](#page-288-0) [liborfloat2fixed](#page-290-0) 8[-161](#page-290-0) [liborprice](#page-295-0) 8-[166](#page-295-0)

### **M**

[mbscfamounts](#page-299-0) 8-[170](#page-299-0) [mbsconvp](#page-302-0) 8-[173](#page-302-0) [mbsconvy](#page-304-0) 8-[175](#page-304-0) [mbsdurp](#page-306-0) 8-[177](#page-306-0) [mbsdury](#page-309-0) 8-[180](#page-309-0) [mbsnoprepay](#page-311-0) 8-[182](#page-311-0) [mbsoas2price](#page-313-0) 8-[184](#page-313-0) [mbsoas2yield](#page-317-0) 8-[188](#page-317-0) [mbspassthrough](#page-321-0) 8-[192](#page-321-0) [mbsprice](#page-323-0) 8-[194](#page-323-0) [mbsprice2oas](#page-326-0) 8-[197](#page-326-0) [mbsprice2speed](#page-330-0) 8-[201](#page-330-0) [mbswal](#page-333-0) 8[-204](#page-333-0) [mbsyield](#page-335-0) 8-[206](#page-335-0) [mbsyield2oas](#page-338-0) 8-[209](#page-338-0)

[mbsyield2speed](#page-342-0) 8-[213](#page-342-0) [modified duration](#page-23-0) 2-[8](#page-23-0) [mortgage yield](#page-336-0) 8-[207](#page-336-0) [mortgage-backed securities](#page-17-0) 2[-2](#page-17-0)

# **O**

[OAS](#page-24-0) [\(option-adjusted spread\)](#page-24-0) 2-[9](#page-24-0) [off-the-run](#page-51-0) 3[-20](#page-51-0) [on-the-run](#page-51-0) 3-[20](#page-51-0) [option-adjusted spread](#page-25-0) [defined](#page-25-0) 2[-10](#page-25-0) [option-adjusted spread \(OAS\)](#page-24-0) 2-[9](#page-24-0) [effect on pool pricing](#page-25-0) 2-[10](#page-25-0)

# **P**

[pass-through certificate](#page-17-0) 2-[2](#page-17-0) [prepayment](#page-18-0) 2-[3](#page-18-0) [prepayment summary](#page-31-0) 2-[16](#page-31-0) [psaspeed2default](#page-345-0) 8[-216](#page-345-0) [psaspeed2rate](#page-346-0) 8[-217](#page-346-0) [Public Securities Association \(PSA\)](#page-18-0) 2[-3](#page-18-0) [PVBP](#page-71-0) 4[-16](#page-71-0)

# **Q**

[quasi-coupon periods](#page-395-0) [zeroprice](#page-395-0) 8[-266](#page-395-0) [zeroyield](#page-399-0) 8[-270](#page-399-0)

# **S**

[seasoned prepayment vector](#page-28-0) 2-[13](#page-28-0) [single monthly mortality \(SMM\) rate](#page-19-0) 2-[4](#page-19-0) [SMM](#page-19-0) [single monthly mortality rate](#page-19-0) 2[-4](#page-19-0) [spread](#page-51-0) 3[-20](#page-51-0) [term structure of](#page-51-0) 3-[20](#page-51-0) [stepcpncfamounts](#page-348-0) 8[-219](#page-348-0)

[stepcpnprice](#page-354-0) 8-[225](#page-354-0) [stepcpnyield](#page-360-0) 8-[231](#page-360-0)

# **T**

[tbilldisc2yield](#page-365-0) 8-[236](#page-365-0) [tbillprice](#page-367-0) 8-[238](#page-367-0) [tbillrepo](#page-369-0) 8[-240](#page-369-0) [tbillval01](#page-371-0) 8-[242](#page-371-0) [tbillyield](#page-373-0) 8-[244](#page-373-0) [tbillyield2disc](#page-375-0) 8-[246](#page-375-0) [tenor](#page-288-0) 8[-159](#page-288-0) [tfutbyprice](#page-377-0) 8-[248](#page-377-0) [tfutbyyield](#page-380-0) 8-[251](#page-380-0) [tfutimprepo](#page-383-0) 8-[254](#page-383-0)

[tfutpricebyrepo](#page-385-0) 8-[256](#page-385-0) [toRateSpec \(IRDataCurve\)](#page-389-0) 8[-260](#page-389-0) [toRateSpec \(IRFunctionCurve\)](#page-391-0) 8[-262](#page-391-0) [Treasury bills](#page-38-0) [defined](#page-38-0) 3[-7](#page-38-0) [Treasury bonds](#page-38-0) 3-[7](#page-38-0) [Treasury notes](#page-38-0) 3[-7](#page-38-0)

# **Z**

[zero-coupon bond](#page-43-0) [defined](#page-43-0) 3[-12](#page-43-0) [quality of measurement](#page-43-0) 3[-12](#page-43-0) [zeroprice](#page-393-0) 8[-264](#page-393-0) [zeroyield](#page-397-0) 8[-268](#page-397-0)